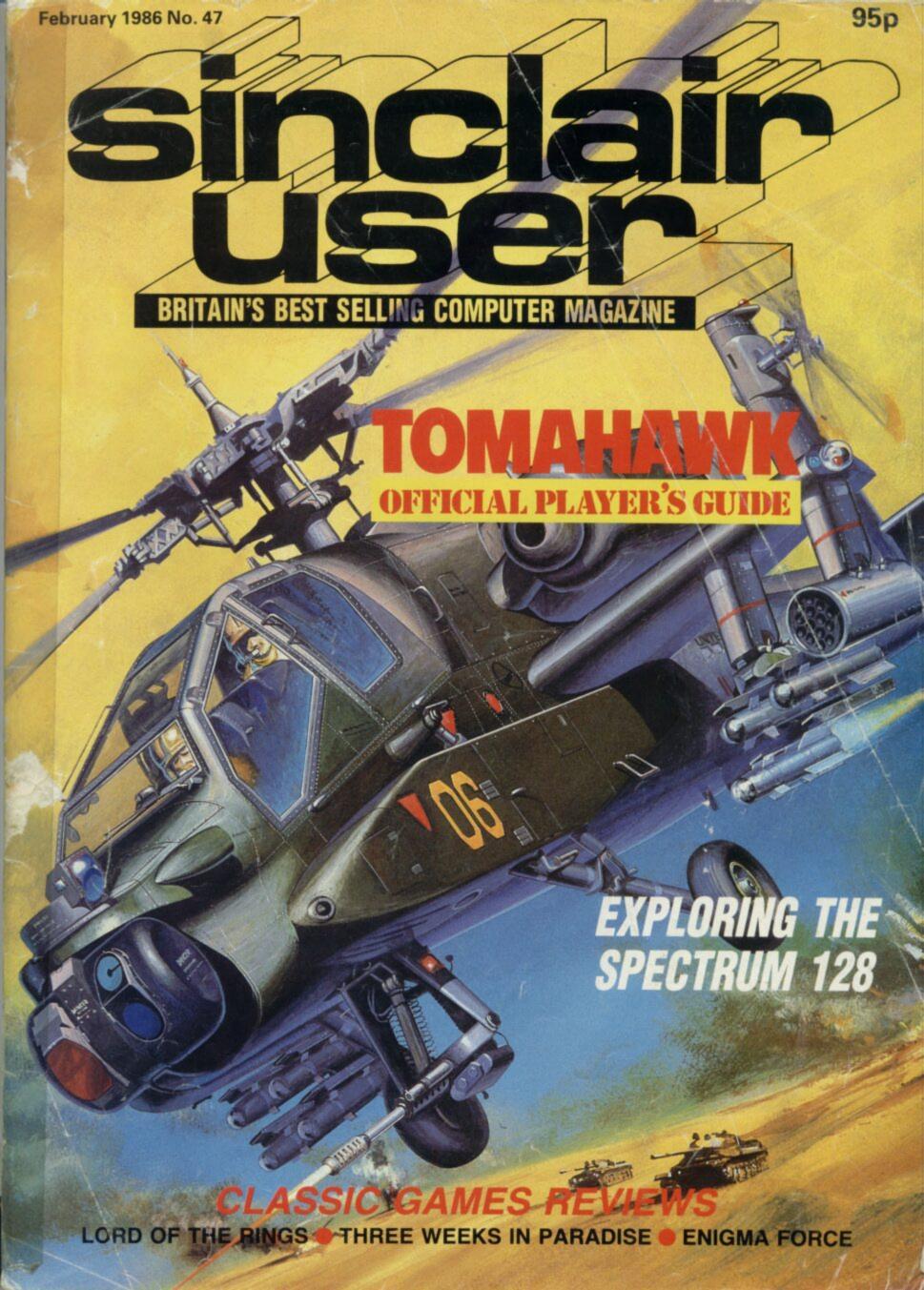

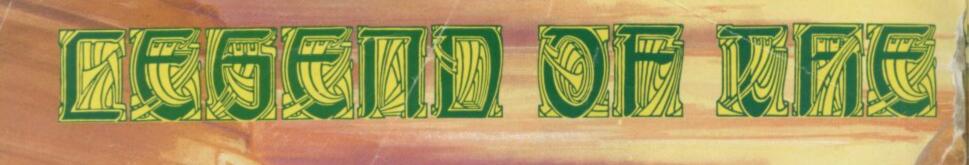

A plane crash in the dark forests of the American sub continent, as infamous as it is unknown ... the ghostlike images of wild women disappearing into the jungle ... a quest of unimaginable combat and untold adventure set against the eerie backdrop of gripping jungle scenerios ... the mesmerising compulsion that is ... the Legend of the Amazon Women.

In the treacherous jungles of South America the rule of survival is victory against all odds.

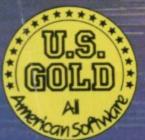

£7.95 Spectrum 48K £9.95 Commodore 64/128

Available end January

U.S. Gold Ltd., Unit 10 Parkway Industrial Estate, Heneage Street, Birmingham B7 4LY. Tel: 021 3598881

Available soon Amstrad

IN THE MYSTICAL AMAZON JUNGLE A FATE

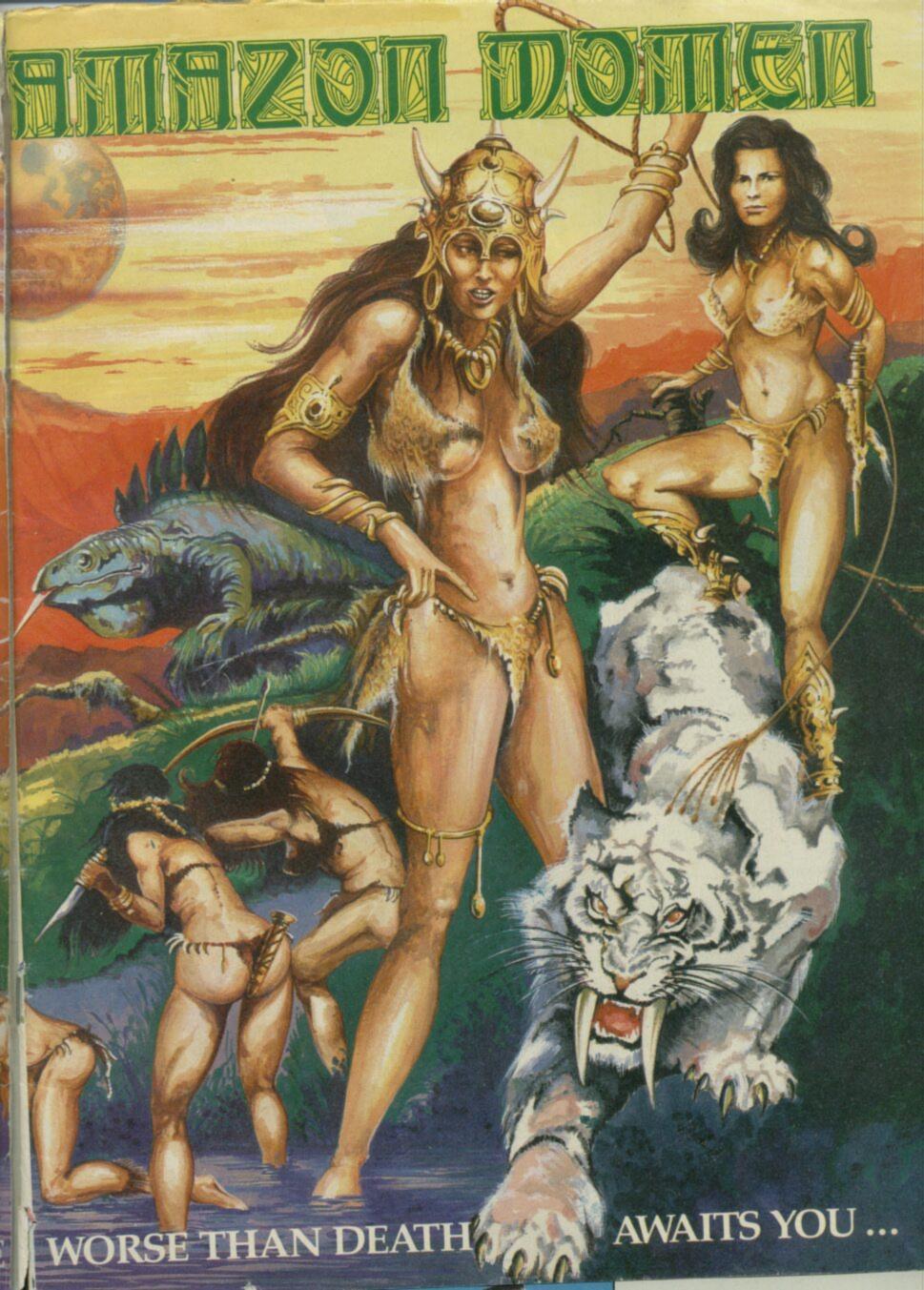

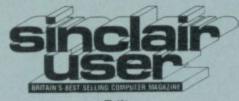

Editor Bill Scolding

Deputy editor John Gilbert

Staff Writers Chris Bourne Clare Edgeley

**Designer** Gareth Jones

Editorial secretary Norisah Fenn

Adventure writers
Richard Price
Gordo Greatbelly

Helpline Andrew Hewson

Hardware correspondent John Lambert

Business correspondent Mike Wright

Contributors
Nicole Segre
Jerry Muir
Megan Jones
Marcus Jeffery

Advertisement manager Louise Fanthorpe

Deputy Advertisement manager Shahid Nizam

Advertisement sales executive Kathy McLennan

> Production assistant Jim McClure

Advertisement secretary Linda Everest

Subscriptions manager

Publisher Neil Wood

Telephone 01-251-6222

Sinclair User is published monthly by EMAP Business & Computer Publications

Cover illustration
Paul Barnes for Digital Integration

If you would like to contribute to Sinclair User please send programs or articles to:

Sinclair User
EMAP Business & Computer
Publications
Priory Court
30-32 Farringdon Lane
London EC1R 3AU

Original programs should be on cassette and articles should be typed. Please write Program Printout on the envelopes of all cassettes submitted. We pay £20 for each program printed and £50 for star programs.

Typeset by Saffron Graphics Ltd,
London EC1.
Printed by Peterboro' Web,
Woodston, Peterborough.
Distributed by EMAP Publications Ltd.
© Copyright 1986 Sinclair User
ISSN No 0262-5458

ABC 102,023 Jan-June 1985

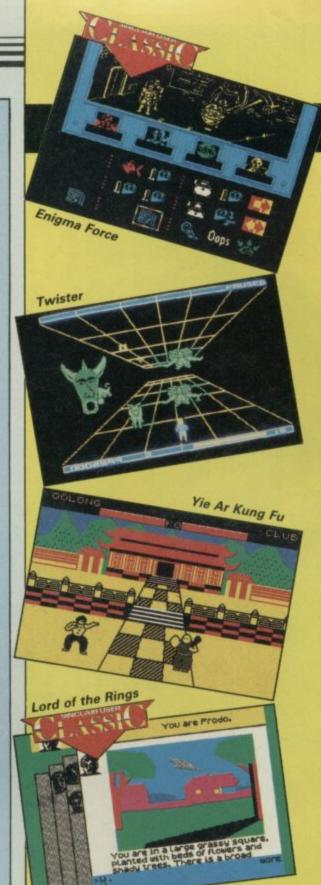

## SOFTWARE

**ENIGMA FORCE** 

TWISTER-MOTHER OF CHARLOTTE

YIE AR KUNG FU

**WINTER SPORTS** 

WILLIAM WOBBLER

1985 THE DAY AFTER

**COSTA CAPERS** 

**AUSTERLITZ** 

SIR FRED

**ALADDIN'S CAVE** 

COMMANDO

ARENA

BARRY MCGUIGAN WORLD CHAMPIONSHIP BOXING

THINK!

THREE WEEKS IN PARADISE

**ROLLER COASTER** 

SWEEVO'S WORLD

RASPUTIN

**BEACH HEAD II** 

**WEST BANK** 

YOUR HEALTH

10 PACK VOLUME THREE

RAIDERS OF THE LOST RING

MIKIE

### ADVENTURE

SWORDS AND SORCERY
SOULS OF DARKON

## COMPETITION

Gladiator quiz

120

Every gladiator should have a favoured weapon. Sharpen your wits and leap into the arena to win the prize of a genuine Wilkinson sword

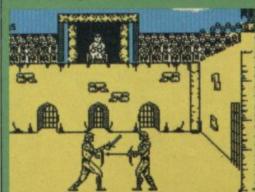

## HARDWARE

**AMX Mouse** 

104

Become an artist with the mouse

Multiface

105

Back-up your programs to disc

Spectrum 128

106

The 128 is here. John Lambert gets his hands on this elusive machine

Saga2+ keyboard

Try out the new, slimmed down and cheaper version of the Saga 3 Elite

Seiko RC-1000 wrist terminal

Is it a watch? Is it a computer? Plug in to find out

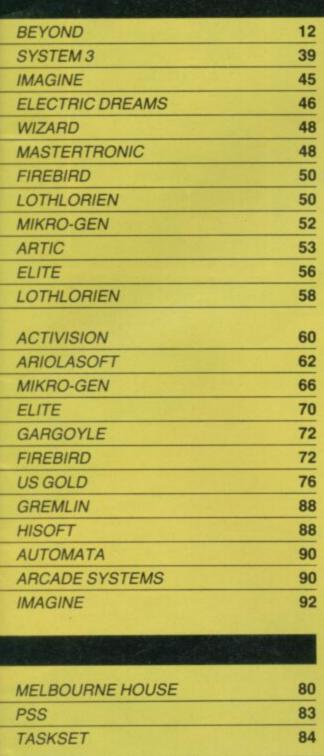

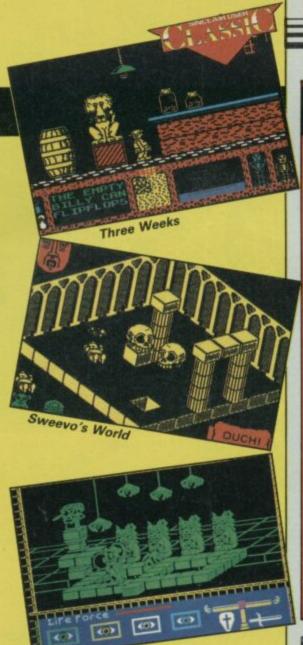

## **FEATURES**

Are you going mad? Some doctors think computers drive you round the bend

Machine code 111
Marcus Jeffery concludes his series

Tomahawk 127

All you ever wanted to know and more about flying the world's most lethal helicopter

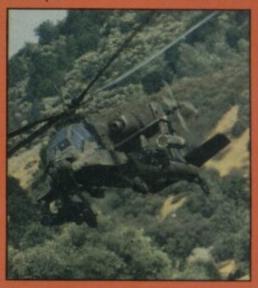

## LISTINGS

Cybor

Alec the Malevolent and his droids are attacking! Battle positions everyone! We have annotated the listing to explain what each section does, as you type it in

Tripods

Blast the Tripods with rockets in a last ditch attempt to save your race in this exciting machine code game

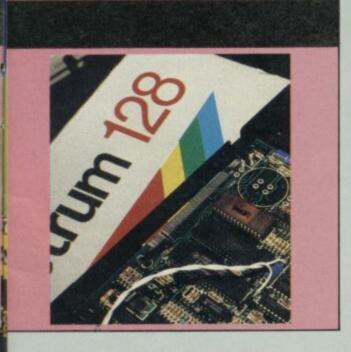

## OLINK

Rasputin

Souls of Darkon

#### Is the QL a sinking ship? 98

It would seem not. John Gilbert looks at sales, software and utilities

#### Transact

A book-keeping system to keep your business on its toes

#### Super Arcadia

BMX Burner and Grid Racer. A package of two games which leave much to be desired

#### QL Flight Simulator 100

Learn to fly in easy stages and pilot your QL round the world

## REGULARS

| News                                          | 7      |
|-----------------------------------------------|--------|
| Gremlin                                       | 15     |
| Letters                                       | 17     |
| Zap Chat                                      | 26     |
| Top 30                                        | 33     |
| Hewson's Helpline                             | 36     |
| Andrew Hewson explains the the printer buffer | use of |
| Adventure Helpline                            | 87     |
| Business                                      | 95     |
| Sinclair Surgery                              | 103    |
| Software Directory                            | 117    |
| Next Month                                    | 130    |

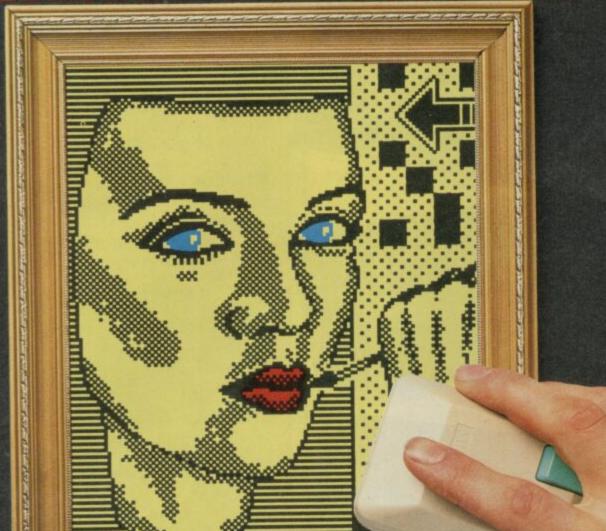

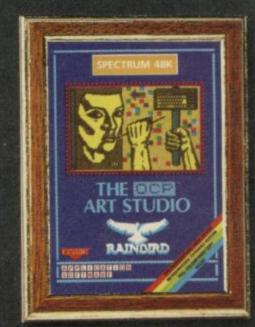

AT LAST A SPECTRUM GRAPHICS PACKAGE THAT IS FUN AND EASY TO USE. THE OCP ART STUDIO CONTAINS EVERY FEATURE YOU WILL NEED TO CREATE BEAUTIFUL ILLUSTRATIONS. IT WORKS WITH THE AMX MOUSE FOR EVEN GREATER EASE AND OUR HARD COPY OFFER MEANS YOU CAN HANG YOUR MASTERPIECE ON THE WALL

DO IT ALL - CREATE AN IMAGE. SHRINK IT, EXPAND IT, MOVE IT, ROTATE, COPY IT, COLOUR IT, SPRAY ON A PATTERN OR SHADE. MAKE ELASTIC LINES, TRIANGLES, RECTANGLES, CIRCLES - STRETCH AND MANIPULATE. ADD TEXT OR CHARACTERS, UP, DOWN, SIDEWAYS - ANY SIZE OR PROPORTION. ZOOM IN TO DRAW IN FINE DETAIL. SHRINK THE WHOLE PICTURE TO ADD BACKGROUND.

- Pull down menus. \* Icon driven. Keyboard, joystick, mouse control.
- Dot matrix printer dumps, 5 sizes and grey scale - up to 80 columns.
- Supports 17 printer interfaces.
- 16 pens, 8 sprays and 16 brushes. 32 user-redefinable texture fills.
- \* Undo facility.
- Wash texture.
- \* Pixel edit. Snap facility.
- Cut, paste, turn, enlarge, reduce.
- Magnify (3 levels) pan and zoom. Text. 9 sizes, 2 directions, bold.
- Font editor with invert, rotate flip, clear, capture from window.

- Elastic line, triangle, rectangle. Low cost full colour prints offer. Upgrade offer. \* Mouse offer.

"An extremely powerfull utility which should be of use to professional artists and designers as well as the home user"

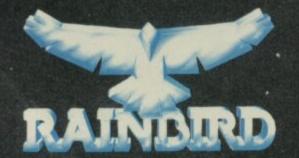

OR

For use with disc or microdrive only, and compatible with K DOS and SP DOS disc interfaces (supplied on cassette). Includes disc and microdrive operating systems, screen compression programme, four extra fonts and Kempston mouse compatibility (in addition to AMX). (Available Mail Order Only)

FOR 48K ZX SPECTRUM

ART STUDIO

MAKE CHEQUES OR P.O. PAYABLE TO RAINBIRD SOFTWARE BARCLAYCARD AND ACCESS ORDERS TEL: 01-240-8837 (24 HOURS)

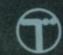

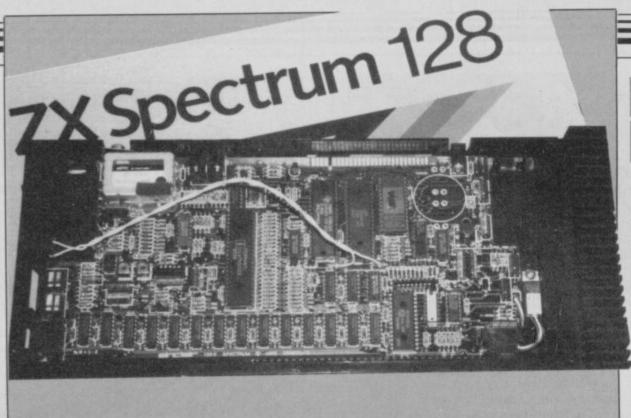

## 128K games launch

you will probably be able to buy a Spectrum 128K in the high street. No, they haven't been imported from Spain and you don't have to be able to read Spanish to use one.

Rumours of the imminent launch of a British 128K machine have been around since summer of last year. The sceptics were proved wrong when the machine, closely fitting the descriptions broadcast by the computer press, was launched in Spain.

Just weeks after the Spanish launch software companies were seen to be gearing up for new products which, they all said, were under wraps. The companies were under strict contract to Sinclair Research not to reveal anything about their new products. As far as ready to be converted but I the press and the public were concerned the software was meant for the Spanish market.

That would have seemed reasonable if software packages had not started to arrive with Spectrum 128K as well as 48K plastered all over them.

The company which dropped the clanger, but which is being quiet about it, is Design Design. We know of two products

## Cover up

The price of Sinclair User is to be increased from 95p to 98p. This price rise, the first made for over a year, will start with next month's issue.

treatment and they are Forbidden Planet, at which you sit at the controls of an advanced 128K, he says: "If a 128K battle tank, and 2112AD, a Spectrum was going to be launkind of advanced hacking ched we would be writing

sign says: "As far as I know can't make any further comthere will be a 128K version of ments about the game.' the programs. They are all

The 128K unlike the QL will have a mass of software instantly available for its customers

don't think they've been converted yet."

Sinclair Research has booked advertisements in magazines which are likely to promote the 128K. We are reliably informed that there are 150 spaces within the advert, reserved for companies selling software and hardware. Those are rumoured to include Ocean, Elite - who may be adapting mega-failure Scooby Doo for the machine -Electric Dreams, Melbourne House, Ultimate, Hewson Consultants and CRL.

ject of the 128K is brought up. their own.

BY THE TIME you read this destined for the extra memory When asked whether his company would be producing The Rocky Horror Show for the Rocky Horror for it. But, as I A spokesman for Design De- can't comment on the 128K, I

> The secrecy marks a change in the way Sinclair Research launches machines. The OL was thrown at the public in a blaze of publicity but with little software.

The 128K will have a mass of software instantly available for customers and will be able to run most of the 48K Spectrum software - 5,000 products according to Sinclair's latest

The pricing of the 128K is crucial, if the machine is to slot neatly between the Plus - now under £100 - and the QL, at

If the 128K comes in at £150, then games players might consider the price too high for the rather dubious benefits of and extra memory, sound although adventures might gain, as complexity need no longer be sacrificed for pretty location graphics.

Business users and serious programmers, on the other hand, might still be tempted by the QL. Whatever the faults of Clement Chambers, manag- that machine, it comes with the ing director of CRL, is, like outstanding Psion software others, evasive when the sub- packages, worth almost £200 on

## **Scooby Doo** doesn't

SCOOBY DOO, from Elite, billed as 'the first ever computer cartoon' is being dropped because of technical difficul-

While the graphics in the game, which is described as an advanced cartoon adventure, are supposedly unbelievable the game is a shambles. Lack of memory has been blamed for the failure to release the game.

The program was started in June when a team of programmers and a sizeable amount of money were allocated to the product. The company says the game will appear sometime in the future as it has a three year license from the makers of the cartoon.

Elite has suggested that, because of the memory difficulties, it would be looking at 128K machines. Scooby Doo might be one of the first games for the Spectrum 128K

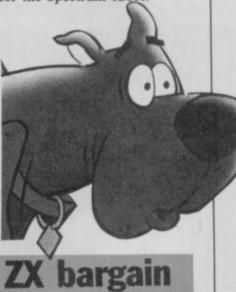

## short-lived?

THE SPECTRUM Plus has broken the £100 barrier!

The initiative was taken by Harrods in July who offered the machine peripherals for £99.95. Asda undercut this price by £30, in early December, in a move to clear stocks. They were reluctant to comment on whether they will have more machines to offer at the same price in the new year.

WH Smith are also offering the basic machine for just short of £100 and, like Asda, also sell a package for £140.

# Sinclair: looking good?

£18.3 million during the year ending March 1985 Sinclair Research is confident that it has come through its problems relatively unscathed.

Andy Knott, a spokesman for the company, enthused: "We have started production of the Spectrum and QL again and have a full portfolio of products for next year. We have also started to make back payments to creditors in line with the timetable set up in September.'

The flat screen television has had problems also. Although Dixons took some in its £10 million deal with Sinclair in 1985, the television has been packaged to make other products such as video cameras and computers more appealing.

Norman Smith, managing director of Terry Blood Distribution — the main Sinclair product distributor - says: "There was a buzz for the TV

brought out its flat screen but, because of lack of point of sale literature and advertising, the product hasn't exactly set the world on fire. We will continue ary, from £77,000 to £53,000. to support it while Sinclair produces it."

Sir Clive is still seeking outside financial help for planned products. He wants £10-£15 million for general research and development and £5 million specifically for his wafer scale integration project, halted because of the financial problems.

The £5 million falls short of the £50 million which Sinclair initially required. The project will be sub-contracted, instead of being handled in-house, but production will be started by Sinclair Research within three years. During that time the company will raise another £40 million which it will need for tooling up.

Andy Knott says: "The semi-conductor industry fell

DESPITE a massive loss of in the autumn, before Casio apart recently but in a few years confidence should be restored. We will make our move then.'

Meanwhile, Sir Clive has taken a voluntary drop in sal-

> 'At least we have remained an independent company during our troubles, we haven't had to drop any machines'

Andy Knott comments: "The drop in salary reflected the fortunes of the company but you've got to remember that there are other benefits tied in with his job."

The reasons for the near disaster of the summer of '85, newspaper magnate when Robert Maxwell made his bid for Sinclair's sinking ship, are plain. Early in the year retailers bought too many Spectrums and QLs and did not re-order.

As a result the company was left with large quantities of stock and the only way to get rid of those was to bring the unit cost down. Effectively Sinclair wrote off his profits by £17.5 million.

An upturn in the fortunes of the flagging QL and the expected Christmas boom have got the company excited. Knott says: "It is ridiculous to suggest that the drop in the price of the OL has had no effect on sales. In the first few days after the drop there was a marked increase in the sales from Dixons. figures yet but judging by re- in a game soon to be launched sponses from retailers the indications are good."

as Acorn and Commodore, have had problems and their debts are slightly more than Sinclair's. Knott admits that they are better able to cope with financial trouble but sticks a spike into Acorn by commenting: "At least we have remained an independent company during our troubles, we haven't had to drop any machines and we're still here.'

## Game, set

## and match?

A LIGHTNING raid on a West London computer dealer has spearheaded a campaign against software pirates using laws introduced to this country last

The raid was carried out by Bob Hay - ex-policeman and now FAST's enforcement coordinator - Jack Wilkes of GOSH and four CID officers. The haul amounted to 250 games

FAST has contacted the software houses concerned to see if the confiscated packages involve a breach of copyright.

Until recently GOSH and FAST would have had to go to the Trading Standards authority to get action but with the recent amendment of the 1956 Copyright Act software houses can prosecute pirates in the same way as record companies

Dr Tim Langdell, Chairman of GOSH comments: "The Amendment makes it easier for us to prosecute.

"Now, if the pirates are selling the goods we can buy a copy and inform the police who will get a warrant.'

GOSH and FAST are primarily after any retail trade outlets dealing in pirated goods. He says, "We would look to the authorities, such as head teachers, to deal with school children pirating tapes.

## Horror in

## the mask

THE PHANTOM of the Opera We don't have any concrete rises from the pits to take part by John Ransley.

The game is a tie-in with Other manufacturers, such Andrew Lloyd Webber's new stage musical, drawing its inspiration from the 1931 movie starring Lon Chaney.

Gameplay takes place against a background of famous Paris landmarks, in the city's sewers and in the Paris Opera House where the disfigured musician stalks his beautiful prey.

The atmospheric soundtrack includes themes from several well-known operas.

## **Dreaming of the future**

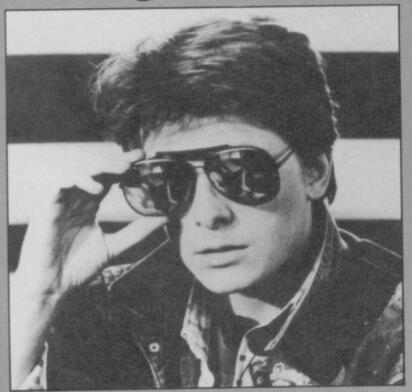

BACK TO THE FUTURE, the game of the blockbusting Spielberg movie, is to be released by Electric Dreams and it will be the first game to incorporate pictures from the film, which have been digitised onto the screen.

The story concerns Marty, a boy who uses a time-travelling car to go back to 1955. He meets his parents and inadvertently alters time.

The game is the first in a series from Electric Dreams of spin-offs from major film titles.

10

# Preditor. The joystick television. Video Monitor Port (composite colour). Interface with For UNDER £20 The Preditor has all Joystick Protocols more bite.

Now, the kind of quality you've been looking for in a Joystick Interface, with two big plus's.

- Full Filtered Sound through your

The Preditor has all Joystick Protocols ie: Kempston, Protek and Sinclair left and right.

So any game can be played with this interface. The Preditor is manufactured in the U.K. and built to last.

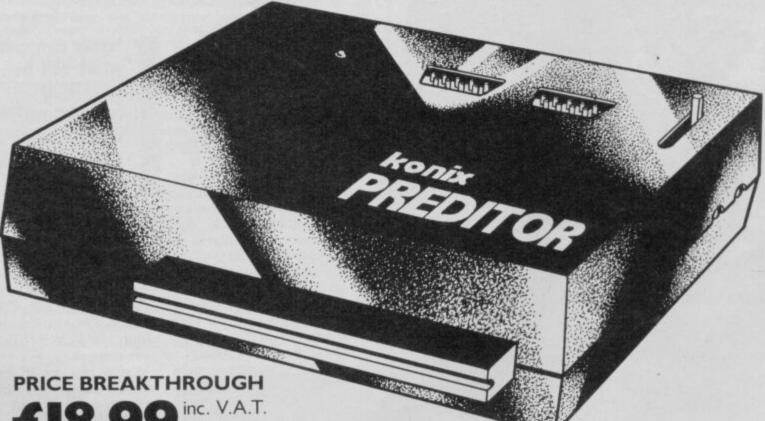

£18.9

# konix

Trade or expert enquiries contact either Keith or Wayne on (049525) 5913

Konix Computer Products is a trading name of Creative Devices Research Limited.

#### For the Sinclair Spectrum 48K and Spectrum Plus.

| Please send me                | Preditors at £18.99 each |
|-------------------------------|--------------------------|
| Computer make                 |                          |
| I enclose Cheque/Postal ord   | der for £                |
| Made payable to KONIX.        |                          |
| Please charge my Access/Visa  |                          |
| Cardholders can call on (0495 | (25) 5913 to order       |
| Signature                     |                          |
| Name                          |                          |
| Address                       |                          |
|                               |                          |
| Postcode                      | Tel                      |

PREDITOR · PREDITOR · PREDITOR · PREDITOR · PREDITOR · PREDITOR · PREDITOR · PREDITOR · PREDITOR

PREDITOR PREDITOR PRE

PREDITOR - PREDITOR - PREDITOR - PREDITOR - PREDITOR - PREDITOR - PREDITOR - PREDITOR - PREDITOR - PREDITOR - PREDITOR

## Hot off the press

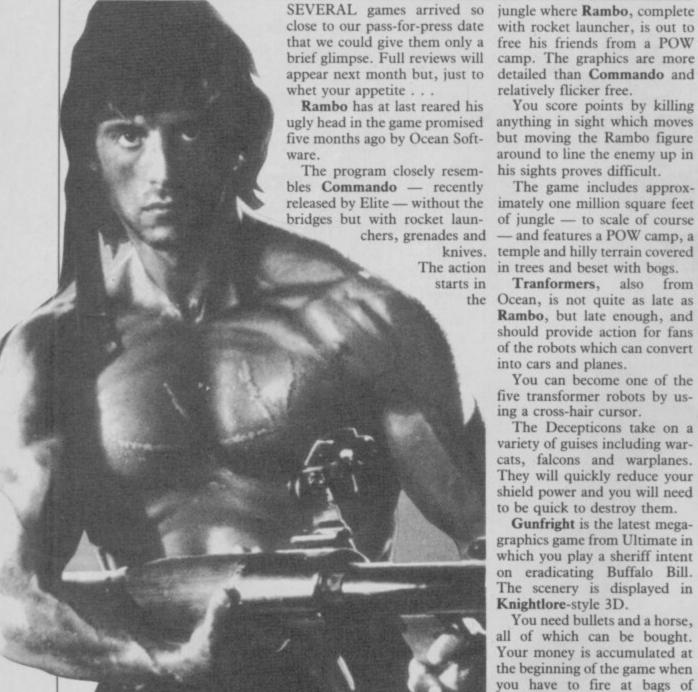

with rocket launcher, is out to A DECISION by Gallup to free his friends from a POW camp. The graphics are more detailed than Commando and relatively flicker free.

You score points by killing anything in sight which moves but moving the Rambo figure around to line the enemy up in his sights proves difficult.

The game includes approximately one million square feet of jungle - to scale of course priced units are sold than mainand features a POW camp, a knives. temple and hilly terrain covered The action in trees and beset with bogs.

> Rambo, but late enough, and of the robots which can convert into cars and planes.

You can become one of the five transformer robots by using a cross-hair cursor.

The Deceptions take on a variety of guises including warcats, falcons and warplanes. They will quickly reduce your shield power and you will need to be quick to destroy them.

Gunfright is the latest megagraphics game from Ultimate in which you play a sheriff intent time, who can tell what will be Knightlore-style 3D.

You need bullets and a horse, all of which can be bought. Your money is accumulated at £5.00 for budget games but, as the beginning of the game when a result of Mastertronic's comyou have to fire at bags of plaint, has decided to do some money in a shooting gallery.

## Cheap games out?

separate budget games from mainline software in the Top 30 charts has been put off until the end of this month.

Gallup, after a meeting with representatives of the industry including GOSH and GSD, had decided to split the charts because of a bias towards the sales of budget games. The argument is that more budgetstream games.

Mastertronic, a budget software house, put in a powerful Tranformers, also from counter argument. A spokesthe Ocean, is not quite as late as man for the company says: "The market is still in a state of should provide action for fans flux and the boundaries between the two types of software are not clear. In a few year's

> 'Who can tell what will be regarded as budget and what will be regarded as proper price software?'

on eradicating Buffalo Bill. regarded as budget and what The scenery is displayed in will be regarded as properpriced software?"

The Gallup advisory committee had set a boundary of below more research.

A spokesman for the research company says: "Of course we want to do what most of the industry wants. If the advisory committee had set the price at £5.00 and nobody had complained we would have gone ahead with plans to separate the chart, giving budget software a section of its own. Now we will be looking for public reaction and seeing what other software houses want us to do."

The decision to change - or not change - the charts will be taken at the end of January, so now's your chance to voice your agreement or opposition. Just write to Gallup, 202 Finchley Road, London, NW3 6BL. As the spokesman says: "It's not what we want, so much as what the kids who buy games want."

## Winner's magic night out

AMATEUR conjuror Roger Adlard, right, learns the art of stage presence from master magician and TV personality John Salisse.

Roger was first prize winner in our November Magic competition, sponsored by publishers Macmillan, and his stint on stage was only part of an evening of illusion at the world famous Magic Circle Club.

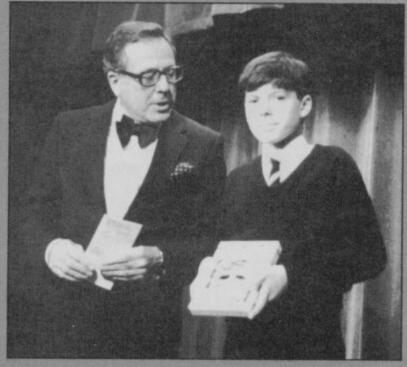

## **SPECTRUM TAPE** and

ALL SPECTRUM owners need TC7 — our Specialist tape utility. Send SAE for FULL DETAILS of this amazing and widely used program.

Integral header reader

Includes BAUD RATE (speed) measurer.

Can save high speed/jerky parts in "normal" form for DRIVE TRANSFER.

So many extra features we can't possibly list them here. Just try it and e. As the market leader we can't afford to let you down.

COST only £6.50 (or £9.99 on cartridge with MT6 a special m/drive program - £7,50 with MT6 on tape)

### TAPE TO DRIVE TRANSFER OF RECENT PROGRAMS

es SPECTRUM OWNERS now have a LOW COST way of transferring many of even the LATEST high speed/jerky programs to their drives. You will be amazed! Other methods are expensive or very limited.

Firstly you will need our MD1b (for m/drive) or WD1b (for Wafa or disc drive). They give you the tools to convert programs so that they will run on your drive. Includes ability to cope with very long programs, can split/chop bytes in one go, "VAL" creator, REMkill, make visible etc, etc.

FULL manual (highly rated by CRASH) with example transfers (also need TC7 for latest programs). MD1b or WD1b cost £6.99. "Manages more programs" — Your Spectrum (TC7 also needed for latest programs).

## INFORMATION SHEETS

Each sheet gives you the DETAILED instructions required to transfer 8 of the more POPULAR programs to drive using our software. They cost £1 each plus SAE. Up to sheet 5 available.

TRANSFER PACK - TC7+MT6+MD1b on CARTRIDGE+ Information sheets 1-3 all for £15.50 (other drive owners get programs on tape + sheets for same price with WD1 b replacing MD1 b).

UPDATE SERVICE: for latest version on your LERM product send old tape+large SAE to get a £2 REDUCTION. OVERSEAS: add £1 Europe, £2 others for each product. SAE for enquiries.

ALL OUR PROGRAMS CARRY OUR MONEY BACK GUARANTEE (not updates)

> LERM, DEPT SU, 10 BRUNSWICK GDNS, CORBY, NORTHANTS NN 18 9ER

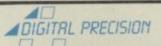

#### TOP QUALITY SOFTWARE FOR THE QL

(All Digital Precision QL Software is compatible

SUPERCHARGE (Full Superbasic Compiler)

A full BASIC compiler for the QL - need we say more? Supplied with a 100+ page £59.95

SUPERFORTH AND REVERSI V1.4 combined

A full FORTH 83 system with a 100 page manual

The strongest REVERSI program for any micro - beats the Sinclair Othello program

SUPER ASTROLOGER V1.6

Gives a very detailed 4×A4 page horoscope/character readout automatically, allows comparisons/compatability testing. No prior knowledge needed. Now in Machine £24.95

code SUPER SPRITE GENERATOR VERSION 3.5

The ultimate games designer – can be run from BASIC or machine code SUPER ARCADIA

Machine code double bill. BMX BURNER (an improvement on Jetpac) and GRID

SUPER MONITOR/DISASSEMBLER
Version 3.0 – 100% machine code – does everything you could want it to! SUPER BACKGAMMON

Version 2.0 now follows ALL the rules of Backgammon and is in Machine Code £12.95

\*£5 off SUPERFORTH and SPRITE GENERATOR & £2 off SUPER MONITOR if ordered together with SUPERCHARGE \*£1 off if you buy 2 programs, £2 if you buy 3 etc. \*For upgrades on earlier versions of our programs, send £5 + original cartridge. For Super charge owners with Versions earlier than 1.2 the upgrade costs £10 and is strongly recommended \* UK deliveries Post free \* Europe add £1 program (£2.50 for SUPERCHARGE) p&p \* Other countries add £1.50/program (£4 for SUPERCHARGE p&p).

You can a in

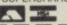

orders on 01-527 5493

SU

| TO: Digital             | Precis | sion | Lin | nite | 1, 2 | 22 | The | Av | enu | e, L | ond | ion I | E4 9 | SE |  |
|-------------------------|--------|------|-----|------|------|----|-----|----|-----|------|-----|-------|------|----|--|
| Please send             | me:    |      |     |      |      |    |     |    |     |      |     |       |      |    |  |
| Enclosed is £           |        |      |     |      |      |    |     |    |     |      |     |       |      |    |  |
| 151                     |        |      |     |      |      |    |     |    |     |      | _   |       |      | _  |  |
| Cheque no. expiry date. |        |      |     |      |      |    |     |    |     |      |     |       |      |    |  |
| Name                    |        |      |     |      |      |    |     |    |     |      |     |       |      |    |  |
| Addense                 |        |      |     |      |      |    |     |    |     |      |     |       |      |    |  |

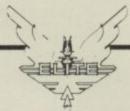

## This boy is a fugitive.

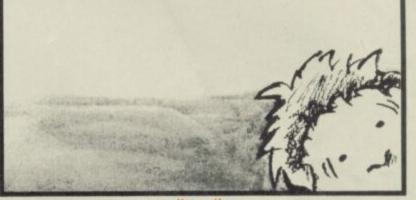

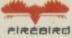

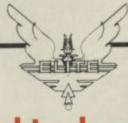

This girl is dangerous.

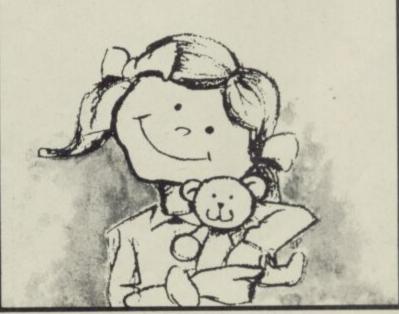

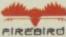

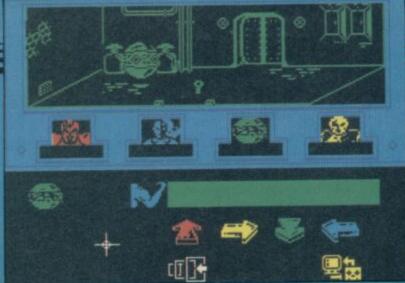

I AM ZOFF, Lord Dictator of the cosmos, natural superior to any creature within my awesome domain.

They tried to defeat me, pen me up before I could become all-powerful. I admit my inadequacies but even the Enigma Force, who tracked me down in their spacecraft, could not hold me for long.

It was I who, using my psionic abilities, destroyed the reasoning faculties of the Enigma craft's guidance system. The ship began to malfunction but they could do nothing, tucked up in their cryogenic chambers, sleeping.

I thought then, as the escape pod took me towards the Insectoid planet, that they might not get out of the tangled wreck alive. Such hopes were dashed — they crashed into the underground Insectoid complex. And now they are hunting me like some wild animal.

Team leader Zark Montor is a veteran fighter with battle injuries which have left him with a cybernetic arm. I do not underestimate him. His worth was shown in Mission Shadowfire.

Syylk, who's homeworld this is, has a pathological hatred of me. No doubt it was built into him by his insectoid brothers. They too will pay the penalty—my reptiloid allies are at this moment wiping them out.

moment wiping them out. Sevrina Maris, called Mistress of Mayhem, is the woman in the group. Among her many talents

are a love of guns and an agility with locks. A most interesting adversary.

Maul is a combat droid which carries a devastating array of armaments. Those it lets off at the slightest provocation.

Their aim was to capture me and take me to their emperor. They succeeded in their first task but I foiled the second. Now they are out for vengeance. It is my death they desire.

Little do they know that the republic has sent destructor tugs to wipe out this planet if I am not captured...

General Zoff is on his way through the maze of corridors to find the only ship on the base — a reptiloid craft in a reptiloid area. Your task, controlling the four members of the Enigma team, is to find Zoff and kill him. In order to do that you must find the insectoid leader and befriend him. If you do not, the insectoid forces will remain hostile to you.

The instruction booklet may not be much help in finding your way through the mazelike corridors and rooms, but at least it shows all the controls clearly. The **Shadowfire** booklet was gibberish but the authors seem to have learned from their mistakes.

It provides a mission briefing, followed by an introduction to the icons which are easier to understand than those in Shadowfire.

The game is also easier to play and the plot is simpler.

## Enigma Force

Just go through all the corridors, mapping as you travel, kill all reptiloid patrols, make an ally of the insectoids and find Zoff's ship. You have to get off the planet before it is destroyed.

The play screen is split horizontally into three. The top section shows a 3D representation of the underground room or corridor you are in, and the characters who are there. The middle section displays each character's identity icon. There is a small window below each of these which shows the commands you are giving the characters, and special objects when they are picked up.

As with Shadowfire you can take on the role of any one of the four main characters. Position the cross-hair cursor over the character icon — which should start flashing — and press ENTER. At that point the screen will change colour to match the colour of the icon you've just selected. That way you know who you are moving.

The bottom section of the screen is the most important. It scrolls across the screen as you move the cursor, uncovering a large variety of icons which are used to manipulate characters.

The character status display is much simpler than that in Shadowfire. It contains just a bar chart showing strength — a rating which changes depending upon the character you select.

When you have selected a character you can move using the large arrow icons.

Sometimes the characters will not move out of a room, presumably because the programmers wanted to show that the characters have intelligence. That intelligence is best seen when the Enigma characters have run out of ammunition and run into a reptiloid patrol. On such an occasion you will probably find that the team scatters screaming 'Okay, tactical retreat', 'No ammunition', or 'Help, enemy on all sides'. That's no way for a hero to behave.

None of the characters has ammunition when the game starts but scattered on the floor of the crash site are cases of ammo. It is common-sense to make each character pick up one case — there are three cases and a red herring — about which more later.

When you've picked up your

ammo you should not all move off as a group. You can afford to split up in pairs. The advance party should include Syylk, although the reason is a secret which, Beyond says, you will have to fathom for yourself—just remember that familiarity does not always breed contempt.

Although Enigma Force depends more upon action, movement and mapping, than strategy or adventuring, you will need to pick up objects other than ammo. For instance, there are keys, explosives and that mysterious red herring.

The programmers have used the same Shadowfire object manipulation icons for Enigma Force. Pick-up is shown as a hand carrying a case and drop is a hand releasing a case. Activate, a finger on a button, will allow you to prime

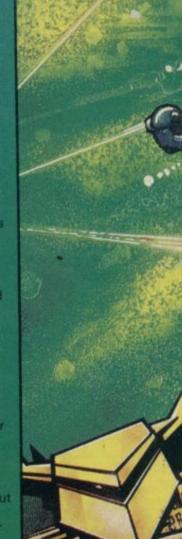

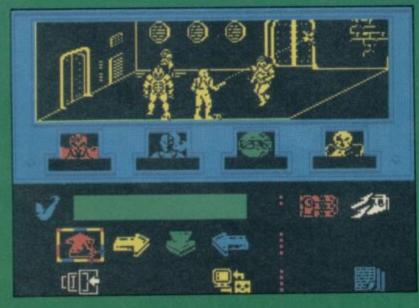

weapons or use objects such as toolkits and Load Weapon, a gun with powerpack, will make

your weapons ready to fire. Of the objects I picked up I could only activate a key for an electronic lock, explosives and a red herring (Just what is this red herring? Ed). Do you really want to know? (Yes. Ed). Okay, you must experiment. Give the object to each of the team members in turn and activate it. When you hit the correct character the red herring will turn into something a lot more useful and a lot less fishy.

Explosives are fun to use but deadly if triggered in the wrong way. At one point, during a fight with reptiloid guards, I decided to let off a charge. I primed the explosive and then quickly left the room. There was a big bang and I found the character— Sevrina in this case — saying,
Goodbye, cruel world. I had
forgotten to let go of the charge.
Reptiloids can be just as
stupid where explosives are

retreat if they run out of ammo they don't appear to run for cover when a primed bomb is placed in full view.

In some instances your characters may not obey your commands and you will have to use the dreaded mind probe. It is a device which will chain the mind of its victim so that you can move him or her manually, by joystick or cursor, and fire without question.

The use of the mind probe can greatly enhance your chances of winning battles. If you use it on a character who is cornered by the enemy you can fire at will or make a run for it. The main characters are unlikely to run during a fight without the mind probe, even if you tell them to move themselves.

Moving a character around under mind probe control can be a boon at the beginning of the game. Although Enigma Force contains fewer rooms and corridors than Shadowfire, a map is vital because no floorplan is shown in the game.

Map-making is quicker if you use one of the characters, such as Syylk, to rush around the rooms, avoiding patrols and

finding locked doors. Unfortunately, you cannot pick up objects when using the probe but, as all objects have a definite starting position, you can just log them and retrieve them later.

During the game Zoff may appear almost unnoticed, in the thick of the fighting. Here is your chance to kill him. He wears a purple coloured suit but on the Spectrum version of the game — he is fairly difficult to recognise unless you are looking intently at your scanners.

You may feel slightly disappointed when you first see the 3D graphics in Enigma
Force. They are not as colourful as the Commodore 64 version but the action, particularly in the many fight sequences is more realistic. The authors have gone for realism of movement rather than colour clash.

The sound, which unfortunately is only sustained at the beginning of the game, is also excellent. That gives the finishing touch to what is an excellent game - certainly easier to play and more immediately attractive than Shadowfire. I am quite enamoured with Maul, the manic droid, and love the way he spins on his axis during the

... Not for long. I, Zoff, will put a spoke in his central drive. So you still haven't caught me. At last I have passed the final sliding door and found the

reptiloid ship which will get me off this planet. That's handy ... Excuse me while I sniff into my prototronic hankie. I'm getting tired waiting here. I'm going to have a sprint down the corridor. Perhaps we'll meet around the next bend. General Zoff/John Gilbert

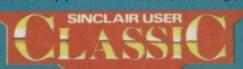

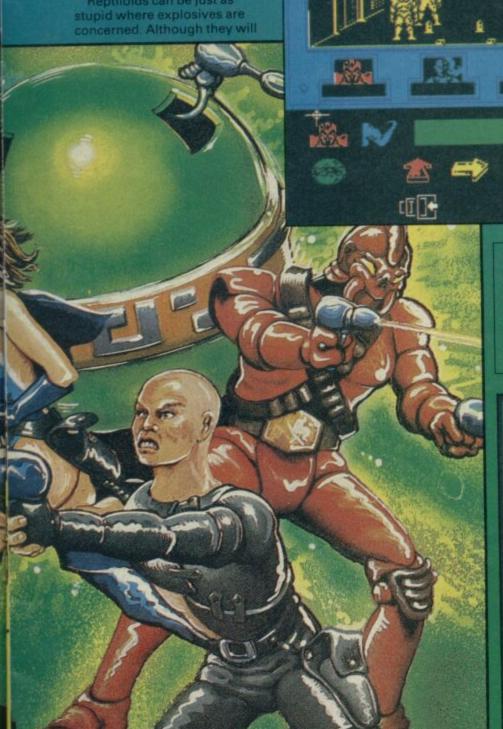

Publisher Beyond Software Programmers Denton Price £9.95 Memory 48K Joystick Kempston, Protek, Sinclair, Fuller

nø

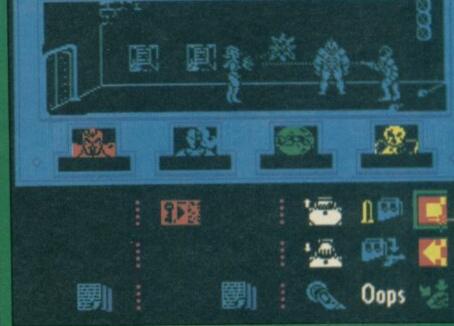

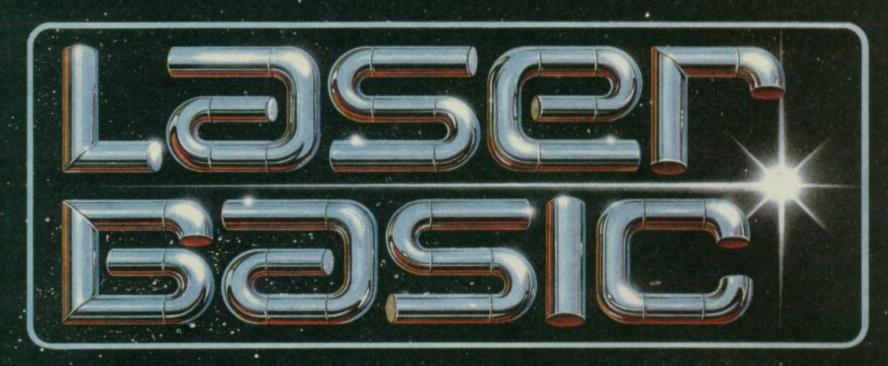

## TURN YOUR COMPUTER INTO A PROFESSIONAL **GAMES WRITING MACHINE FOR FUN AND PROFIT!**

LASER BASIC adds 100 new commands to Sinclair Basic.

These extended commands are semi-compiling so graphic animation

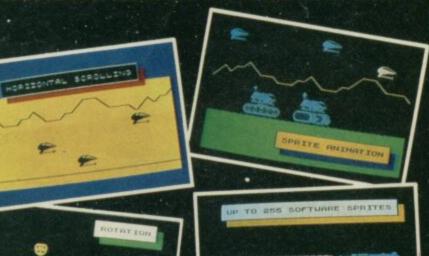

is extremely fast. LASER BASIC includes, extended interpreter, sprite/graphic designer, fully documented program and 2 sets of pre-defined sprites.

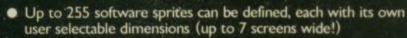

- Operations can be carried out, on or between screen windows, sprites and sprite windows.
- Sprites can be block 'PUT' or can use one of three logical operations - AND, OR and XOR.
- Sprites and screen windows can be pixel scrolled in any direction, mirrored, enlarged, spun, inverted or cleared.
- Procedures with local variables and parameter passing.
- TRON and TROF (trace facility)
- 16 bit PEEK and POKE.
- RENUMBER and REM renumber.
- Non destructive MOVE with 2 frame animation.
- Collision detection and pattern recognition facilities.

**OUT NOW FOR THE SPECTRUM 48K/** SPECTRUM+ ON CASSETTE

Microdrive compatible.

Laser COMPILE Using the Laser Compiler your program runs even

ALSO AVAILABLE NOW!

new age dawns.' The arrival of LASER BASIC: first in a werful range of development tools for fast programming, sight to you with the combined skill and resources of ean and Oass – (producers of "White Lightning").

Other, easy to use products in this expanding range include screen artist/designers, music composers and other code emulators to make your programming.

close a cheque/PO for £

P'code.

Send to: Specialist Distribution Ltd. clean House, 6 Central Street, tanchester M2 5NS Tel: 061-835 1353 S

faster and can be produced to stand alone. Programs can be marketed with no royalities to pay

(once you have bought a compiler your work is your

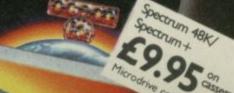

Software is evaluable from calented breveltes o

WHISTINE CON Mentes WOOLWORTH LASKYS Rumbelows Greens

# Love is never having to say...

LAST YEAR'S Xmas jollities featured many strange happenings, but none stranger than editor Bill Scolding's verbal duffing up by two software heavies in Sinclair User's local watering hole.

The software house, which shall remain humourless, had taken umbrage at some recent Gremlin remarks which were, of course, all in the best possible taste. Seven plagues of solicitors were threatened unless apologies were immediately forthcoming.

Old incorruptible Scolding, drawing himself to his full height, and backed with all the weight of the freedom of the press, promptly grovelled and all was sweetness and light under the misletoe once more.

"Your days are numbered, Gremlin!" growled Bill on his return. "Just watch it . . ." Point taken.

The Bounty bar was stale, by the way, Mike . . .

#### Sick Brides

Other jollities included the Grand EMAP Thrash, to which every Tom, Dick, Kevin and Bruce were invited. Those wonderful ladies from St Bride's, alas, never made it. Marianne Scarlett and Priscilla Langridge flew in one of those new-fangled aircraft thingies, which circled Heathrow for so long that Priscilla developed a crippling headache. "She was prostrate on the floor," explains Marianne.

Gremlin nevertheless managed to spend a fortifying lunch with the Games Mistresses the next day, where various alleged hangover cures were consumed with gusto. According to those formidable women, it's quite normal in Ireland to go 'on the beer'. Indeed, Gremlin understands it's a perfectly acceptable excuse for not turning up for work.

Our publishers, unfortunately, appear to have little or no interest in Irish folklore . . .

#### Thumbs down

Mike Meek of Mikro-Gen has reason to be happy, with Sir Fred, Three Weeks in Paradise and Battle of the Planets all set to do well—though apparently poor sales of Unicorn caused at least one chain store to think twice about the latest from the House of Wally.

Meek is also inordinately pleased over the launch of Gladiator by Domark. It seems that programmer Mike Green first approached the Wallies with the game, but after some months Mikro-Gen kicked it into touch. "It's completely unplayable," chuckles Meek. "What you're looking at in Gladiator is a Mikro-Gen reject."

Well, Domark should be so lucky. Youthful Mark
Strachan chirrups "It's the best thing we've released — far and away the best fighting simulation on the market." Is there any more old tape lying around on Mikro-Gen's cutting room floor? ponders
Gremlin . . .

#### Humbug

Domark has been going over the top in other ways during the festive season. Those unfortunate enough to be on

speaking terms with Dominic, Mark, and ex-hack Dave Carlos, received the tasteful Chrissie card pictured below. Just consider yourselves lucky it's reproduced in black and white

Mark, however, has been having second thoughts about it. "Last night I saw Santa Clause — The Movie, and wept all the way through it." Hah! grunts Gremlin, so it really is as bad as the critics make out. "It's sweet, it's lovely," burbles Mark, "and it made me realise I was really a bit naughty to do Santa Claus with a chain saw and axe."

Sanity clause, there ain't no sanity clause, Gremlin mutters . . .

### **Kissing Cousens**

Brazen Backslapper of the Month Award goes to Rod Cousens and Electric Dreams for outrageous claims about Back to the Future.

Sylph-like Rodders says it's the first time there's been an on-screen kiss in a computer game. Anyone who's tried it on with Maid Marian in Robin of Sherlock will disagree about that, but even if you discount adventure games it's still not true. Gremlin distinctly recalls some rather yukky goings-on between the Fighting Warrior and the mummified princess on the final screen.

A grubby fiver is on offer to the reader who can produce the earliest computer animated lip-smacker. C'mon guys, where's your sense of romance? . . .

#### Labour pains

Gremlin was more than a little disappointed to see Ocean's Rambo arriving only days before the magazine went to bed. Disappointed because he was intending to present a new award — the Rambo — given only to games of such quality that they were beyond praise. Indeed, games which are beyond criticism of any kind because nobody's ever seen them . . . except in advertisements.

In the light of Elite's announcement about abandoning its revolutionary cartoon game, perhaps the award might be more usefully

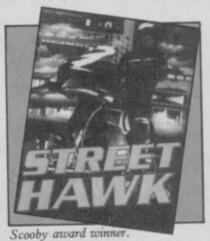

named the Scooby. So, here

The Scooby Prize for announcing and advertising games 27 years before they actually appear goes to . . . Well, there are so many, aren't there? In 1985 we waited for Knight Rider, Rambo of course, Neverending Story—that was a good four or five months in the telling—but there can only be one winner.

The coveted Scooby goes to Street Hawk, first advertised in this magazine in May. Accepting the award on behalf of Ocean magnate David Ward, Jennie Beattie has these words to say: "Don't talk to me about Street Hawk! Ocean is conscious of the problem . . . It's very embarrassing."

Other awards are as follows:
Best supporting Scooby —
Daley Thompson's Supertest.
Best foreign Scooby —
International Karate. Best
Scooby — Frankie Goes to
Hollywood. Nominations were
also received for Mugsy's
Revenge, Dr Who,
Asterix . . .

Look out for the birthday celebrations for **Street Hawk**. See you there, says Gremlin . . .

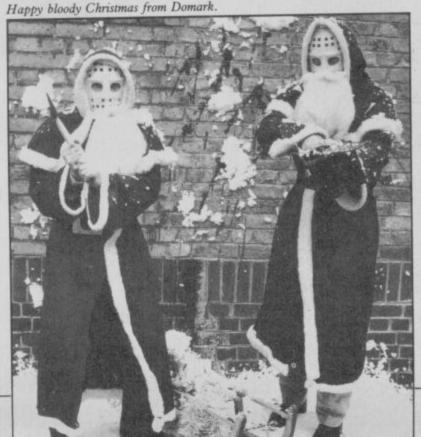

THE BUITHON

> **BETA-PLUS** DISK INTERFACE

> > FOR THE **SPECTRUM**

The latest BETA-PLUS

Disk Interface has a unique feature - the

MAGIC BUTTON.

It transfers tape based programs to disk system with speed, simply by one touch of the

> MAGIC BUTTON. Other new features include:

- Auto Check on
  - **Auto Boot** 
    - Random Access File Handling
      - Sequential File Handling
        - Reset Button

Single Drive 51/4" disk drive (400K) 40 track double sided

31/2" disk drive (800K) 80 track double sided

Twin Drive 31/2" disk drive (1.6Mb) 80 track double sided

£329

Drive and

Beta-Plus

£199

£229

**Technology Research Limited** 

Unit 18, Central Trading Estate, Staines, Middlesex TW18 4XE Tel: 0784 63547

Telex: 896691 TLXIR G

A DOLOGO AND DESCRIPTION OF COLORS

## Letters =

## Going broke in Classic style

HOW MANY of your readers have £48.48 to spend each month? Because that is how much, on average, it would cost to purchase each tape to which your reviewers give five stars each month.

If one exercised a little more self control and bought only games awarded Classic status, it would 'only' cost £22.77 a month, on average. So why do you not limit the use of Classics to maybe one arcade game and one adventure each month or, failing that, introduce a 'game of the month' which would be awarded to one game which all the reviewers agreed to be truly worthy of the title?

James Tovey, Kidderminster, Worcestershire

• I think this is a bit silly. No-one is saying that you should buy everything which is awarded five stars or a Classic, any more than you should see all films which receive Oscars. In January's issue, the Spectrum Forth Converter was awarded a Classic, but I doubt whether many arcade fanatics bought it. Such ratings are only a guide to purchase. We leave it up to you to decide to buy it or not.

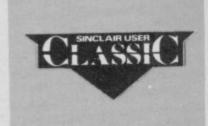

## We're getting there

I THINK all of your reviewers are very accurate in their judgement of games. I have recently bought four of your Classics and three of your five star reviewed games and all of them have been great.

Richard Milligan, Belfast, N. Ireland

PS. Gremlin's Xmas Bash poster is brilliant and it will not be removed from my wall until he gives us a newer one.

PPS. Please could you print the Top 30 of one of your reviewers as I would value his or her opinion.

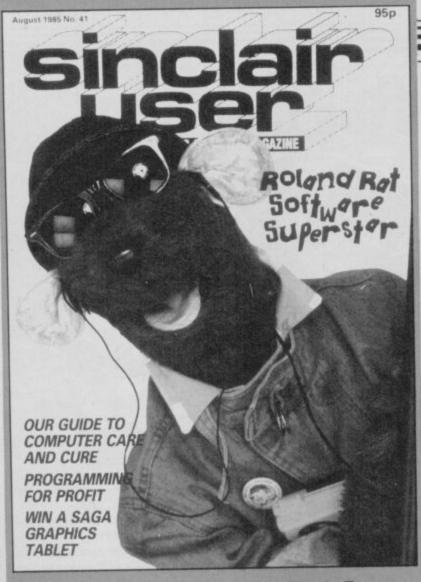

## Mag is strictly for the kids?

I'm afraid that Sinclair User has degenerated in many ways erybody as I am one of the - for example, editorial remarks to letter writers seem often childish in the extreme. I appreciate that the magazine is aimed mainly at the younger generation but I think an approach at about the 12-yearold level is a little too low.

Most of your output seems to be devoted to games and very little to encourage youngsters on the real use of the computer. Some of my young friends have commented to me on this.

Some articles on machine code have been good but most of what you produce, I think you must have to agree, is devoted to games, mainly arcade type. I appreciate that most new owners just play games. I would have hoped, though, that your magazine would try to educate a little.

Sorry, I cannot be more constructive but with a computer every school?

I BELIEVE that my subscrip- in every school, I believe, I tion expires this month. I have should have thought that there taken the magazine for about was scope for more real comthree years but I wish to give it puting than your magazine

I know you can't please ev-'older' generation, but I am so sorry to see so many kids just waste hours on trivial games and having their parents ask me what they should do. I'm not an expert, I can't teach them.

David Williams, MSc, PhD, CBiol, FIBiol, Edinburgh

 We can't please everybody, though we do try to cover all aspects of Sinclair computers. Games coverage has increased recently, partly because there are more games players out there, and partly because business and education software has diminished we can only review what we receive.

Nevertheless, we continue to offer programming help with Andrew Hewson's regular column, and this issue sees an expanded hardware section. Neither have we forgotten the QL even if everyone else has.

As for educating readers on the 'real use of the computer', is a magazine the best place for this when, as you point out, there is at least one computer in

## Three cheers for Transform

I OWN a Spectrum Plus with Interface 1, microdrive, and a Brother M1009 printer.

I recently decided to buy a ZX Lprint III printer interface and sent off a cheque and coupon to Transform Ltd. I settled down to wait the usual 28-day mail order period and was pleasantly surprised to find the item delivered four days

What about the interface? It's up and running, and simplicity to use. I had a slight problem altering the control codes in Tasword 2, but a quick phone call to Transform supplied the answer. The results are excellent. Response to customers is what successful marketing is all about. Well done Transform.

A quick plug here for the Spectrum Plus keyboard. have read some reviews which are critical of the keyboard when comparing it to more professional expensive keyboards. I have been touchtyping for many years, so it is hardly surprising that Tasword 2 is my most frequently-used program. The Plus upgrade kit is superb value for money and is all I need for accurate typing.

As the tenuous 128K is reputed to fit inside the Plus keyboard, I look forward to the day of the 128K upgrade kit. That must be a viable proposi-Jack Bradshaw,

Yeovil, Somerset

## A question of wizardry?

EXCUSE my curiosity, but I would like to ask those wizards of computerland just how they manage to come up with those infamous codes which endow you with such powers as infinite lives. Is it simply a question of POKEing around in the right places, or is there more programming knowledge to it?

I would like to hear from anyone - but especially potential pen-friends - who wishes to give his or her response to this question.

Ray Spiteri, Dun Luga Str. Sannat - Gozo, Malta

18

## Blast gets the thumbs down

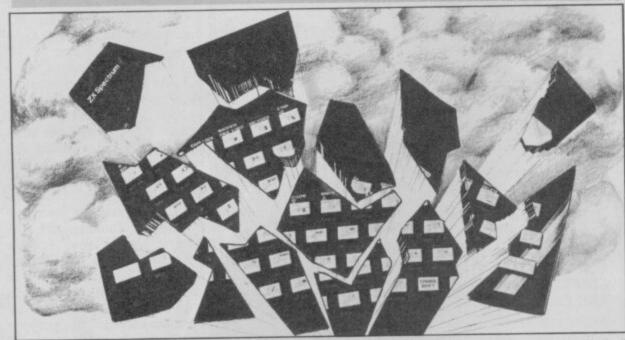

rick Norris - December SU -Jeffery's review of Blast.

I ordered a copy of Blast as soon as it was advertised and with this program, but my runfound that the first program ning times are only seconds would not compile anything. quicker than Basic. Whatever An up-dated version received happened to their claim for a 40

LIKE your correspondent, Pat- shortly afterwards wouldn't either, so I sent OCS a program note has been dropped from I too was incensed by Marcus which they compiled with version 2.0.

It is true that I can compile

× increase in speed, which I their advert these days?

As one of the earlier purchasers of Blast, OCS invited my comments. Against my better judgement I tried to make them constructive and wrote that I hoped they would reprint the manual, forwarding copies to existing users. OCS confirmed that the manual would be revised and reprinted. To date, I have not received my up-dated

Marcus Jeffery's reply to Patrick Norris states that customers would receive up-dates as they became available. That is certainly not true in my case. I have heard nothing from OCS for nearly six months.

J P Heritage, Ashford, programs.

## Spectrum dunce

I'M SO GLAD you printed the letter from Patrick Norris concerning the Blast compiler. I have had similar trouble, and was beginning to think I must be the Spectrum Dunce.

Three versions of the program have been returned to OCS as unworkable, the last one in July. Since then I have heard nothing, in spite of a letter tek other than as a very satisfied asking for my money back.

The advertising gives the impression that Blast will compile any program in seconds. In

fact, for anything over 3K which they call a 'large' program - the tape-to-tape method is necessary and takes at least half an hour of tedious and laborious tape changing - and then it doesn't work.

Only when you have bought Blast can you read in the instructions that for 'large' programs you really need a microdrive. I have no intention of buying one in order to use this already expensive program.

As a serious user I am very disappointed with Blast - and £25 poorer.

N G Strong, Epsom

 Once more we approached OCS with your complaints, and they apologised about the poor treatment which some customers have received, though saying that these were exceptional cases. Recent versions of Blast do not, apparently, contain the bugs of earlier copies, and the manual has just been reprinted. We would like to hear from readers who have been satisfied with Blast, so that we can present the other side of the issue.

## **Compiler does** the biz

WITH REGARD TO the controversy over the merits of the various new Spectrum compilers to hit the market, I would like to add my contribution as one who has been using a Softek floating point compiler for some time.

There are three vital points:

1. A compiler should do everything its publisher claims it will do. My Softek compiler has never failed to compile my

2. If you are serious enough to want to use a compiler then you will want a floating point compiler.

3. I cannot see how you can give any credit to compilers with a success rate of less than 100 per cent. If the Softek compiler is representative of all their software then heaven help the rest of the graphic design packages now that The Artist is on the market.

In short - Blast your Mcoder - get yourself a Softek FP Compiler. I must point out that I have no connection with Sofcustomer.

S D Turton, Tamworth, Staffs

20 1

- OVER 500 different titles available for hire including ARCADE, ADVENTURE, BUSINESS, EDUCATIONAL, etc.
- OVER 10,000 tapes in stock. All publisher's originals.
- LOWEST HIRE CHARGES hire up to 3 tapes at a time, from only 63p (plus P&P and VAT) for 2 weeks hire.
- FREE printed CATALOGUE.
- FREE newsletter with hints, tips, reviews, etc.
- TAPES for sale at DISCOUNT prices, (eg MANIC MINER £2.00).
- FAST, FAST SERVICE. All tapes sent by 1st class postage.
- HALF-PRICE OFFER LIFE membership ONLY £3.00 (normally £6.00).
- FREE first hire tape. (For limited period).
- EUROPEAN MEMBERS WELCOME. (Payment in Sterling).

Have you ever been disappointed with software you've purchased? Now you can hire it first. If you like it, buy it at £1.00 off our already discounted prices. If you don't, send it back and it will only cost you the hire fee.

NSL is the best SPECTRUM library, with over 8,000 delighted members, the largest range of tapes and controlled by our computer with 22 mb hard disc. JOIN TODAY, or, if you don't believe our claims write or 'phone 01-661 9240 for a catalogue, and check our competitors. We're confident you'll join NSL

## NATIONAL SOFTWARE LIBRARY

42 Harefield Avenue, Cheam, Surrey SM2 7NE.

I enclose £3.00 for LIFE MEMBERSHIP. Please rush my membership kit to me. If, within 28 days, I'm not delighted with your service you'll refund my membership fee.

| Name    |  |
|---------|--|
| Address |  |

## Programmable Joystick Interface for the Spectrum

Simple and fast programming: Plug the six function connectors into the required Spectrum key positions - Ready!

Supports joysticks with two independent fire actions: Photon Blasters and Neutron Bombs at the touch of your fingertips.

Extension port for combined use of peripherals.

Compatible with all Ataritype joysticks including Quickshot II (without rapid fire option).

Select key functions anytime even when the game is already loaded.

£19.95 incl. VAT + P&P

## COMCON TWIN JOYSTICK INTERFACE

Two port version allows connection of two joysticks for sequential two player games using same key (non-independent!)

£22.95 incl. VAT + P&P

#### OUICKSHOT 2+2 JOYSTICK

JOYSTICK

modified to incorporate 2 independent fire actions and no rapid fire option

£11.95 incl. VAT +P&P FLIGHTLINK HOTSHOT

with two independent fire

£8.95 incl. VAT + P&P

#### DIGIT

Provides a professional tactile feel to your Spectrum Plus by removing the dreaded rubber membrane. Kit comes complete with a manual for easy conversion. Stop wingeing and moaning

£9.50 incl. VAT + P&P

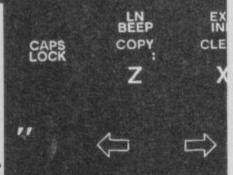

FOR EACH COMCON OR COMCON TWIN ORDERED TOGETHER WITH A QUICKSHOT 2+2 OR FLIGHTLINK HOTSHOT JOYSTICK A COMBINATION DISCOUNT OF £2.00 MAY BE DEDUCTED.

#### ALSO AVAILABLE FROM SELECTED RETAIL **OUTLETS**

Mr./Mrs./Miss: , Address: Postcode:

| Qty | Code | Item                        | Item Price | Total £ |
|-----|------|-----------------------------|------------|---------|
|     | 01   | Comcon Interface            | £19.95     |         |
|     | 02   | Comcon Twin Interface       | £22.95     |         |
|     | 03   | Quickshot 2+2 Joystick      | £11.95     |         |
|     | 04   | Flightlink Hotshot Joystick | £ 8.95     |         |
|     | 05   | Currah uSpeech Unit         | £21.95     |         |
|     | 06   | Digit keyboard improver     | £ 9.50     |         |
|     | 07   | Less Combination Discount   | − £ 2.00   |         |

Frel Ltd. for: £

1 Hockeys Mill, Temeside, Ludlow, Shropshire SY8 1PD

**DEALER ENQUIRIES WELCOME: PHONE LUDLOW (0584) 4894** 

# **UnitSot**

| SOFTWARE                | ELITE 11.20              |
|-------------------------|--------------------------|
| THEIR FINEST HOUR 7.50  | PANZADROME 5.95          |
| COMMANDO 5.95           | TOMAHAWK7.50             |
| DEATHWAKE 5.95          | RAMBO5.95                |
| ZOIDS 5.95              | YIE AR KUNG FU 5.95      |
| BARRY MCGUIGAN 5.95     | NEVER ENDING STORY 7.50  |
| WINTER GAMES 5.95       | SCHIZOPHRENIA 5.95       |
| ART STUDIO 14.20        | THINK 5.95               |
| TRANSFORMERS 5.95       | SABOTEUR 6.75            |
| GUN FIGHTER 6.75        | 3 WEEKS IN PARADISE 7.50 |
| LORD OF THE RINGS 12.05 | MIKIE5.95                |
| COSMIC WARTOAD 5.95     | ARC OF YESOD 6.70        |
| INT. KARATE 4.95        |                          |
| RUNESTONE 5.95          | HARDWARE                 |
| RASPUTIN 5.95           | JOYCARD 5.95             |
| IMPOSSIBLE MISSION 5.95 | *QUICKSHOT II 6.25       |
| BOUNTY BOB              | *DATEX MICRO STICK       |
| BEACHEAD II 5.95        | 9.50                     |

Postage included UK. Please state name, address, telephone number and which micro. Overseas orders add £1.00 per item. All cheques payable to: UnitSoft. Send £1,00 for our exclusive catalogue with up to the minute new releases for the Amstrad/Atari/BBC/CBM64/ZX Spec/MSX

\*Exclusive prices to Sinclair User

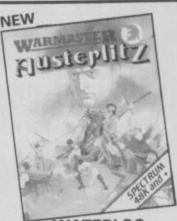

#### **WATERLOO** SPECTRUM 48K £9.95

- Dec of Crash Smash
  I PLAYER WARGAME AGAINST
  WELLINGTON
  ALL GRAPHIC MAP
  REPRESENTATION OF THE
  WATERLOO BATTLEFIELD
  3 LEVELS OF PLAY
  FRENCH ARMY HAS
  "INTELLIGENT" CORPS
  COMMANDERS YOU CAN GIVE
  THEM FULL COMMAND OF A
  CORPS OR YOU CAN GIVE CORPS
  OR UNIT ORDERS
  DETAILED BOOKLET

## **AUSTERLITZ** SPECTRUM 48K £9.95

- 1 PLAYER WARGAME YOU
- PLAY NAPOLEON SECRET MOVEMENT BY YOUR RUSSIAN OPPONENT ALL GRAPHIC BATTLEFIELD
- 3 LEVELS OF PLAY
  "INTELLIGENT" CORPS
- COMMANDERS
- DETAILED BOOKLET COMPANION GAME TO WATERLOO

#### TIME SANCTUARY SPECTRUM 48K £7.95

- FUTURISTIC ADVENTURE GAME
- FAST, FULL COLOUR SURREALISTIC LANDSCAPE GRAPHICS TO CAPTURE THE MOOD OF THE UNWORLDLY TIME SANCTUARY
- EXPLORATION OF MAP, HOUSES
   AND MAZE

FREE Buy 1 of these games and enrol in the Warmaster Club and get another Lothlorien game free. M. C. Lothlorien Ltd, 56A Park Lane, Poynton. Tel: 0625 876642

| Computer                    | Please enrole me in the Warmaster Club (no membership fee) |
|-----------------------------|------------------------------------------------------------|
| I enclose a cheque/P.O made | any ship to M. C. Lothlorian                               |
|                             |                                                            |
| Please debit my Access Acco |                                                            |
|                             |                                                            |
| Please debit my Access Acco | ount No/VISA                                               |

M. C. LOTHLORIEN, 56a Park Lane, Poynton, Cheshire SK12 1RE. Tel: Po **REF S286** 

## **Clumsy Colin splats** for the last time

Whizz! Splat! Yes, it's Action Biker and what an amazing game it is!

Kindly disregard the last sentence.

My next door neighbour, a small, innocent, 10-year-old boy, went out one day with his life savings. In the local department store he found games beyond his wildest dreams! At last, all the games he'd only heard of! However, his money restricted him to the budget games, where he found . . . Action Biker!

He examined the inlay, there were some pretty neat screen shots. It looked exciting, and the title flashy. He delved into the darkest regions of his pockets for the £1.99 required.

With his Speccy on the blink now suffering the Sinclair Repair Service Blues - he came round to my humble establishment to see the program he had acquired. After a boring seven minutes of loading keys out there. Nominations, anyone?

WHOOPS! Whee! Splosh! the game presented us with joystick selection. After finally deciding that 'Curser' meant 'Cursor' we asked for keyboard controls. The game jerkily scrolled into life. Then we saw what the Sinclair User reviewers

> Aarrgghh! Who are those wallies that say it's good? The game does not even use Sprite Graphics. We can't get in the houses and what are those mysterious rectangular objects we find in the road? What does the message "Time to wake up colin" mean? Is it merely an attack of bad grammar?

> Warning: Action Biker -(although it lacks action) - can seriously damage your wealth.

Philip Bond, Sean Murray, Barry, South Glamorgan

 I don't like to say I told you so . . Perhaps we'd better give of Clumsy Colin a rest now from the letters pages. After all, there are other tur-

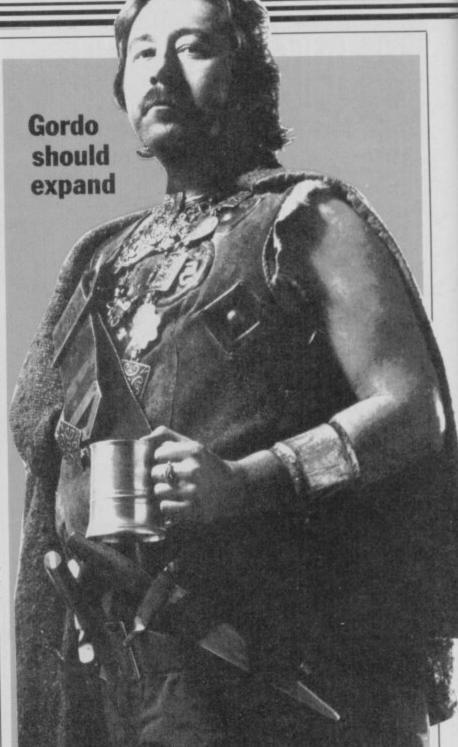

WHY DOES 'Britain's Best Selling Computer Magazine' have what amounts to the worst adventure section of all the known major competitors?

I know for a fact, a fair number of people who are forced to buy Computer & Video Games every month so that they have the benefit of real adventure help and in-depth reviews.

With more Spectrums being sold than any other model, the chance to catch thousands of new readers may be lost if you don't change your adventure format. The number of adventure and arcade-adventure games being launched on the software buying public is phenomenal. It is my view, and a view shared by others, that this type of software will prove to be by far the most lucrative in the next 12-18 months. So don't delay, jump on the gravy train today!

I don't like knocking people,

but Gordo Greatbelly's adventure helpline is an interesting read, but it doesn't really give enough adventure hints per column inch! Richard Price gives fair and constructive reviews, but they are a little abrupt and don't really give you any real atmosphere. What your magazine needs is a larger adventure section with better adventure hints and tips, or you will lose readers and miss the chance to gain many more.

Paul Wakeling Eastbourne, E Sussex

PS. Don't let Keith Campbell and Derek Brewster grab all the adventure glory. It's time to change before it's too late.

■ I asked Richard to answer this one but he was so furious that he's gone off with Gordo to drown his sorrows. In his absence, I'll draw your attention to this month's adventure reviews, which are not exactly abrupt. And we'll try to give Gordo some extra inches, as it

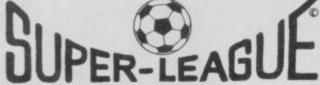

For use on 48K SPECTRUM

#### Acclaimed the best football simulation game...

- ...after using it for several days I had to write and congratulate you on a really excellent program." A.M. (Middlesex)
- "The program is addictive.Last night I spent from 11.00a.m. to 11.30p.m. taking Leeds to win the championship by 1 point." I.B. (Shropshire)
- "I must congratulate you on an outstanding game well worth every penny.

  Thank you." S.S. (Essex)

"My son and grandson in Australia are delighted...a gem...neither of them have stopped playing it. Thanks for a great game." - N.G. (West Sussex)

"I thought I should write because of your excellent game. "-Mr.McD.(W.Mids)

## Note the following true-to-life features....

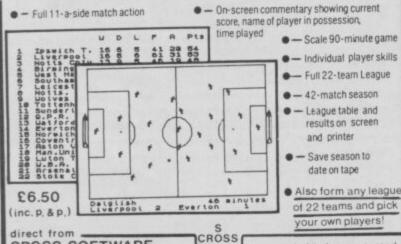

CROSS SOFTWARE 72 Swanshope, Burney Drive, Loughton, Essex, IG10 2NB

Also available from selected stores in the London area (including VIRGIN GAMES CENTRE, Oxford Street.W.1

## HIGH SPEED DATA RECORDER

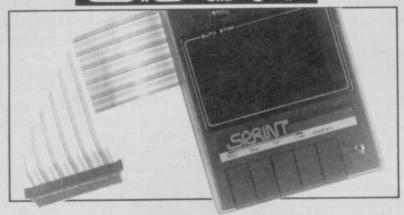

The new MkII Sprint loads and saves programs on the Spectrum four times faster than conventional cassette recorders. It even loads commercial and home recorded programs at high speed and they don't have to be resaved to do sol. The tape format and data density on the tape is not changed with the Sprint so programs saved at speed can be loaded on a standard recorder—though at the normal rate. The new Sprint is now Interface I and Microdrive compatible to further increase its versatility and so provide an innovative yet inexpensive new concept in program storage. concept in program storage

Use of the Sprint is simplicity itself:

Retains all standard Spectrum commands in an unaltered form.
Uses no RAM and no extra programs have to be loaded beforehand.
Advanced circuitry eliminates volume setting.
Simply plugs into the Spectrum port, no interface or external power required.
Has its own expansion slot so you can still use joysticks, printers and other types of peripherals.

**Technical Specifications:** 

Loads all programs of reasonable quality and standard tape format. Will not work with "hyper-load" etc., unless resaved to standard format. Off-line switch fitted to disenable the Sprint whilst the Spectrum is running. Allows compatibility with standard recorders, microdrives and other

It loads Spectrums four times faster than an ordinary cassette player, and four times cheaper than the average disk drive

- Accepts standard commands.
- High quality injection moulded black ABS case with spark erode finish to
- match Spectrum case.
  Inbuilt 56-way rainbow cable with gold plated contact edge connector for linking to Spectrum.

  Full 56-way expansion slot on rear of Sprint (identical to Spectrum one).

  Tape speed 19 cm/sec.

- Enhanced Fast Forward and Rewind speed.
- Auto-stop system built-in. Dimensions: 190 mm long x 143 mm wide x 60 mm high.

Trade enquiries welcome To: Macway Ltd., 189 Waller Avenue, Luton, Beds., LU4 9RS. Please supply \_\_\_\_\_ Sprint Data Recorder(s) at £69.95 (inclusive of P&P, VAT and 12 months guarantee) Name (please print) Address \_ Signature I enclose cheque/postal order made payable to Macway Ltd for E Allow 14 days for delivery

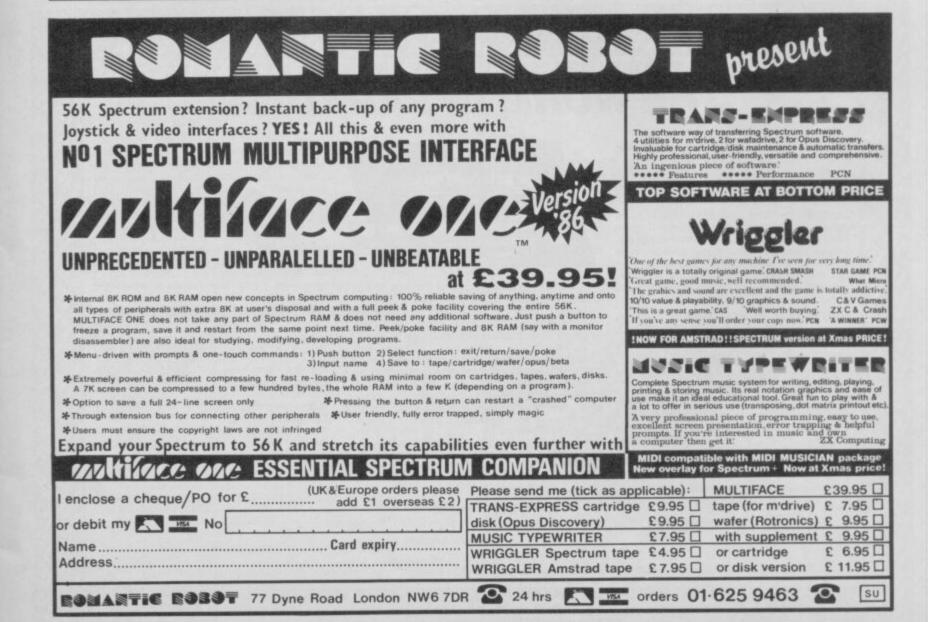

## Spanish pirates

I AM not surprised to see that Spain has been chosen for the launch of the new 128K machine. There seems to be a huge Sinclair market there. On three visits to Spain this year, I saw Sinclair magazines and software everywhere. There are newspaper kiosks everywhere in Spanish towns, and from these and small shops I have bought four different magaall apparently zines, flourishing.

What did surprise me was the scale of blatant software piracy! In the same newsagents I counted over half a dozen cassette-based 'magazines' priced between £2-£6. I bought one which was quite simply a cassette of programs - nothing outstanding, but some fair programs. I also gave way to temptation and bought the infamous Infopress publication which you have mentioned.

half a dozen known pieces of software. A utility program, announced as a great new discovery, turned out to be two Supercode III routines strung together in a Basic program. Titles on other cassettes gave me the impression that they too were straight copies of well-

On this cassette I got at least known software. Illustrations on some cassettes appeared to have been lifted straight from commercial software hits or from software ads. In Britain for example, the frogman from Blood and Guts was very prominent on one cassette mag. The only work which seems to go into those cassettes is trans-

lating any text into Spanish and adding a short instructions program before the main one on the cassette.

Why should it be normal to be faced with a pack of half a dozen copies of recent hits in a small newsagents in a little town off the beaten track in the mountains? The price of normal software is not much higher than in Britain, so that can't be the reason. There seem to be only a couple of native software houses - why aren't there more, as the market seems to be such a big one? I saw no sign of legal budget software houses. Strange.

Many of the pirated programs I have seen in Spain are either older games which no longer sell in Britain, or are second-rate games: maybe the publishers don't think it's worthwhile trying to do anything about it. Still, there does seem to be some hope, and the original programmers may some day soon be able to take advantage of this huge potential market. J B Paton

Condéon, France

## **Lonely ROMs**

I AM a 13-year-old with a 48K Spectrum and lots of games. I would like a girl penfriend of the same age to swap POKEs and tips with.

Gareth Reece, 10 The Cedars, Whickham, Newcastle upon Tyne, NE16 5TH

I AM 13 years old and I own a Spectrum 48K. I would like to have a penfriend with whom I can swap programs, POKEs etc.

> Kristoffer Bakke, Welhavensgt 71, 5000 Bergen, Norway

I'M a boy from Sweden, I'm 14

years old, I've got a Spectrum 48K, I would like to get a penfriend who's got a Spectrum 48K. Please, please write to me. Lasse Ronnlund, Furuvagen 27, 57082 Malilla, Sweden

I AM a 14-year-old boy and I own a 48K Spectrum. I wish to have penpals, boys or girls, to exchange games and so on.

Allen Tan, Blk 119, Lorong 1 Toa Payoh, #02-443 Singapore 1231

Scotland EH21 7ET

I AM 12 and I would like a penpal who owns a Spectrum and is willing to swap games.

Michael Beveridge, 33D Pinkie Road, Musselburgh, East Lothian,

SPEND THE NEW YEAR IN THE 25th CENTURY AND TAKE A TRIP TO PARADISE THE WORM IN PARADISE

Level 9 have spent 12 months enhancing their adventure system with world-beating features for the coming years and THE WORM IN PARADISE is the first game to use this new system.

Standard features include a 1000+ word vocabulary, the most advanced English ever understood by a cassette-based game, better than 50% text compression, type ahead on all micros and multi-tasking on graphic versions. (All versions with the exception of the BBC have more than 200 pictures).

THE WORM IN PARADISE is Level 9s nineth adventure and follows SNOWBALL and RETURN TO EDEN in the Silicon Dream series.

Here are some excerpts from the very first reviews - just out.

"It's probably the Company's best adventure so far, with more vocabulary and basically more of everything."

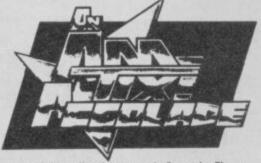

"I will describe this game in 3 words: Sheer unadulterated brilliance. Rarely have I a wonderful, enthralling played such adventure ... The puzzles are entertaining, tough and logical. The storyline is immaculate, in its originality, concept, and application. This game incorporates Level 9's new parser which has to be used to be believed. Complex, and multiple input commands are understood, and the game mortgage your computer, and get a copy.

Immediately!" extremely user-friendly. In short,

An AMTIX ACCOLADE. "The game is very good in terms of interaction and the Company have obviously not lost their smug sense of humour ... At one point, I was arrested for being out after curfew, and was fined more than I had. I was taken to the police station but kicked out the next morning. No sooner was I back on the streets than a robot was fining me for being in debt! this meant I was taken to hospital and asked whether I wanted to sell any of my spare parts. Not knowing whether I had any, but realising this was a chance to get out of a catch 22 situation, I agreed to sell. The next thing I knew, I had a couple of hundred creds. But I cannot find out what's been assumed to be spare and sold off. I can almost hear the Level 9 bunch in hysterics from here. Nice one folks.

Atmosphere 88% Interaction 93% Lastability 94% Value for money 90%

| — Microscope                                                                                                   | - The Adve           | nturers Club Dossier              | Overall 91%''           | - AMTIX                |
|----------------------------------------------------------------------------------------------------|----------------------|-----------------------------------|-------------------------|------------------------|
| Please send me a FREE FULL COLOUR addressed envelope about 9" by 6".*                                          | POSTER with more det | ails of Level 9 adventures        | on the back. I en       | close a stamped, self- |
| Please send me THE WORM IN PARADIS  AMSTRAD 464/664/6128 ATARI 64 I enclose a cheque or postal order for £9.95 | 4K BBC 32K           | COMMODORE 64                      | MSX 64K                 | SPECTRUM 48K           |
| My Name is                                                                                                    |                      | My Address is                     |                         |                        |
|                                                                                                    |                      | E for the second or an interpolic | nal ranks gournan for t | he noster — O          |

V.W.V.A.V.A.V.A.V.V.A.V.V.AV.WAV.W Level 9 Computing, P.O. Box 39, Weston-super-Mare, Avon BS24 9UR

# Save £20 on the MT80 + printer

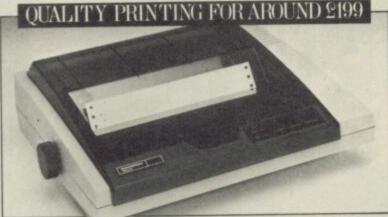

## From Europe's leading matrix printer manufacturer

- □ 80 column, 100 cps optimised bi-directional
- print

  ☐ Expanded, compressed and bold print plus italics
- ☐ Dot addressable and line graphics
- ☐ Friction and tractor feed
- ☐ Quick tear facility
- ☐ Easy change cassette ribbon

Now the MT80+ from Mannesmann Tally is even better value-for-money! Simply cut the voucher and hand to your nearest dealer upon purchase to claim your £20 discount (inc. VAT). Full information on the amazing MT80+, plus the name of your nearest stockist is available by ringing the number below.

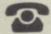

(0734) 791533/791619

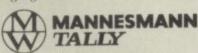

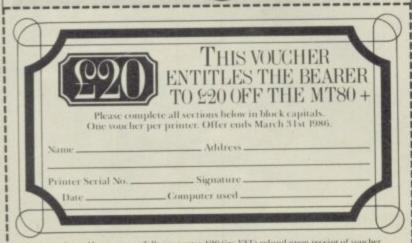

24 HOUR PERSONALLY ANSWERED FREEPHONE 0800 400 402.

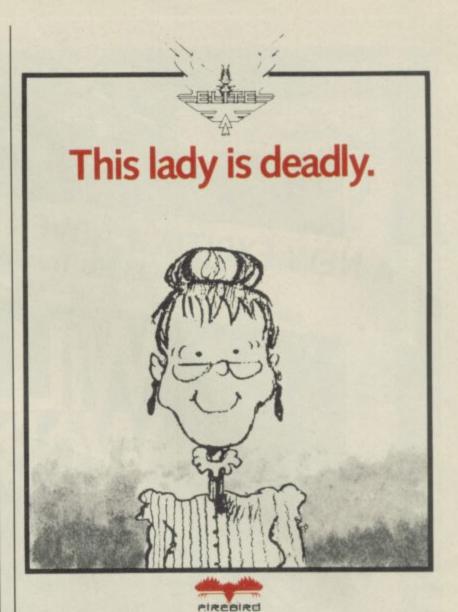

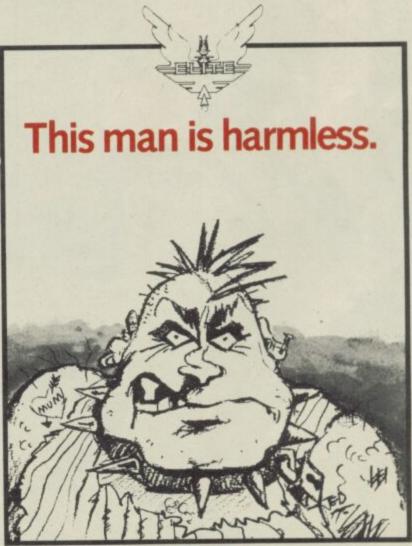

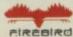

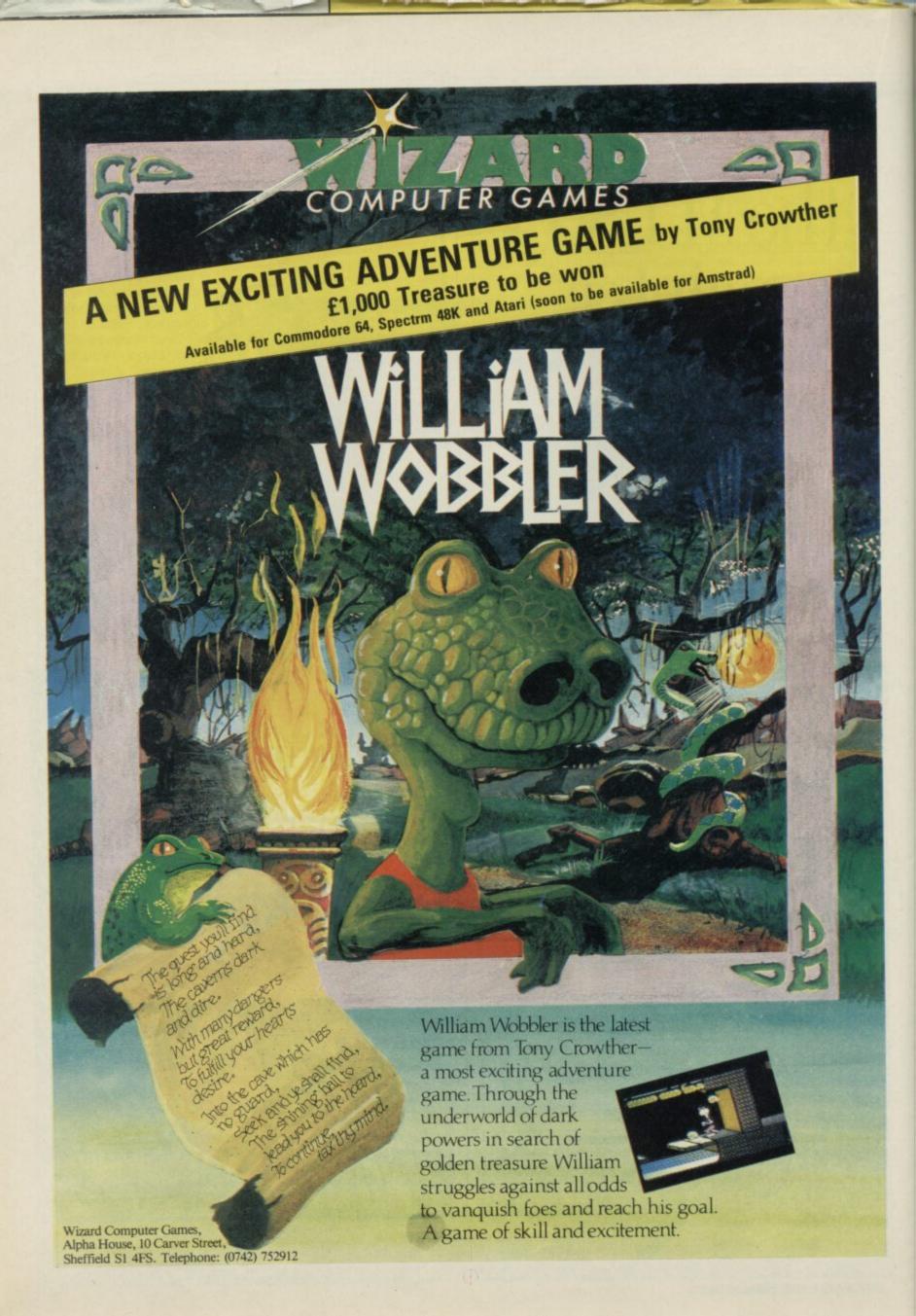

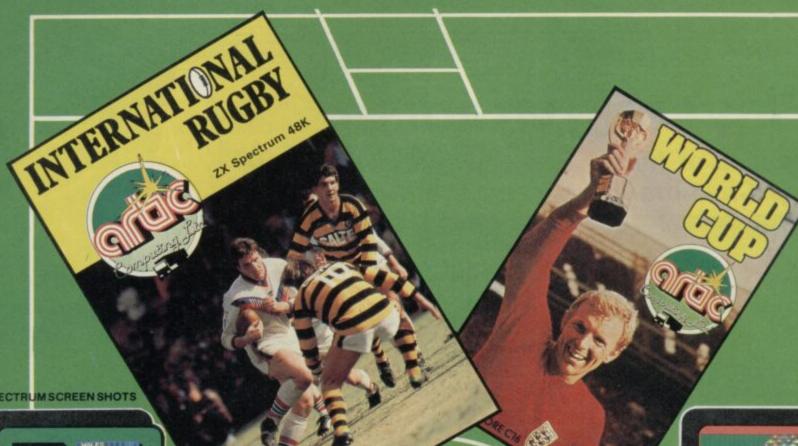

SPECTRUM SCREEN SHOTS

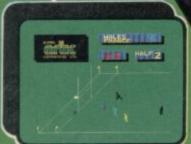

ENOUGH FOR THE WIND?

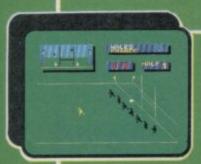

"UNDER PRESSURE — YOU TRY FOR A DROP GOAL".

SOON TO BE RELEASED FOR THE AMSTRAD AND COMMODORE 64

#### INTERNATIONAL RUGBY

Another excellent sports simulation. You play as a home international team, battling for the Triple Crown or even the Grand Slam. The game includes all the features that you would expect from this superb simulation - including an international league table.

#### WORLD CUP FOOTBALL

A fabulous simulation of real soccer with complete multi-colour graphics your aim is to become the holder of the most coveted trophy - "The World Cup". Play against a friend or the computer.

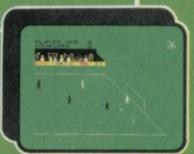

WORLD CUP II COMMODORE 64

WORLD CUP 48K SPECTRUM

NOW AVAILABLE FOR COMMODORE C16 **AND AMSTRAD 464** 

# SCORE— OR TRY?

INTERNATIONAL RUGBY AVAILABLE FOR: SPECTRUM

(48K)

£7.95

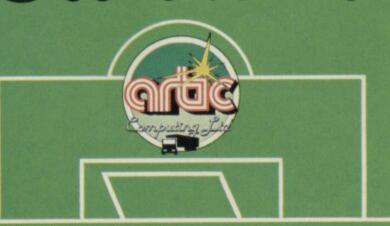

WORLD CUP FOOTBALL

AVAILABLE FOR:

SPECTRUM (48K)

£6.95 COMMODORE

C16 AMSTRAD 464

AND WORLD CUP II

COMMODORE £7.95

Artic Software is available from all good retail stores or direct from ARTIC COMPUTING, MAIN STREET, BRANDSBURTON, DRIFFIELD, YO25 8RL. Tel: (0401) 43553

## Players' paradise

Masses of hints, tips and pokes from our Zap Chat mailbag. Keep them coming in!

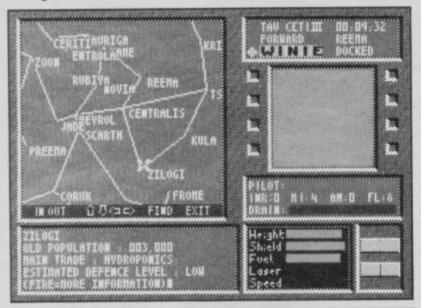

## Tau Ceti

pilots are recommended to use care approaching cities on Tau Ceti. Scout around the edges, looking out of the side windows, and then approach your destination at speed from the outer edge.

CRL tactician, Clement Chambers, warns against trying to fight on the move, and recommends shooting out the radar towers which attract defensive robots to you. He also says you should try to flip from

BATTLE-WEARY Gal-Corp highly-defended cities to low ones, "otherwise you'll get a bit knackered." The position of the rods varies from game to game, so make notes on the scratch-pad as you can fly from city to city.

> Watch out for surprises, fellow officers. Some reactors contain extra shields and it is also rumoured that a Smart bomb is hidden somewhere on the planet, but nobody - not even Captain Clem — has been able to find it yet.

## **Back to Skool**

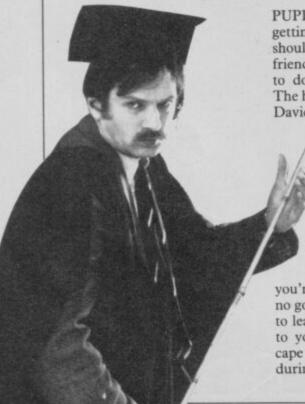

PUPILS who find themselves getting far too many lines should try kissing their girlfriend — she may be persuaded to do some of them for you. The headmaster at Microsphere David Reidy, also wishes to

remind the boys to water the flowers in the play-ground. . . . and see what happens. If you're having trouble stealing the headmistress' sherry remember that she'll only leave the cupboard unlocked if she thinks you're in the boys' school. It's no good hanging around for her to leave, you'll have to go back to your building and then escape from your classroom during lessons.

## Kung Fu

CAN ANYONE beat my score on Yie Ar Kung Fu by Imagine? I scored 641,000 on stage 63 with six lives left when I pulled the plug.

Kevin Mogridge, London SE5

## Monopoly

ON MONOPOLY I have a high score of £10,980, beating all opposition and holding all positions except Bond Street.

David Taylor, Lancashire

## Frankie

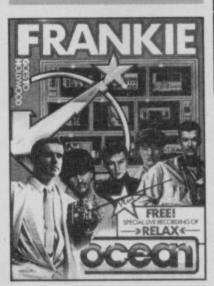

IN ANSWER to Ashley Buckingham's letter in the December issue about Frankie Goes to Hollywood, you have to collect at least three floppy discs. The third floppy disc works.

> Svenn Erik Hasselberg, Norway

I'VE FOUND a bug in Frankie Goes to Hollywood. I was on the arcade section where you have to shoot various people and, just as I shot the last one, the time went down to zero. The screen stayed the same, but I was unable to move the cursor. In the end I had to turn it off.

> George Taylor, Halifax, West Yorkshire

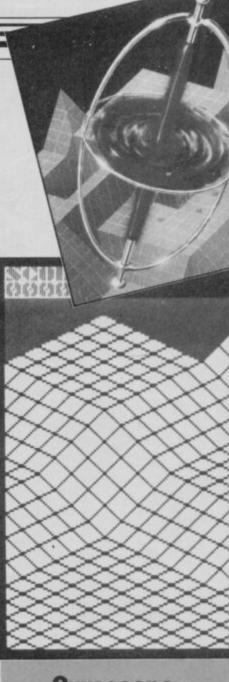

## Gyroscope

I HAVE enclosed some POKEs for Melbourne House's new game, Gyroscope. It is similar to the arcade machine Marble Madness and features marvellous three dimensional graphics and brilliant two channel tunes.

POKE 52961,201 makes the game return to basic after playing.

52981,0:POKE POKE 52982,0:POKE 52983,0 gives many more lives.

53330,0:POKE POKE 53331,0: POKE 53332,0 gives infinite time.

53253,0:POKE POKE 53254,0:POKE 53255,0 makes the! on the floor not affect you.

POKE 53322,0:POKE 53323,0:POKE 53324,0 stops the nasties killing you.

POKE 52992,0:POKE 52993,0:POKE 52994,0 makes the nasties invisible.

53311,0:POKE POKE 53312,0:POKE 53313,0 makes the game very fast, you leave an image behind — try it for a laugh.

RANDOMIZE USR 52930 starts the game.

### Rockman

screen C on Rockman, will you complete it. Ian Sutherland

and Brad Taylor, Perth, Scotland

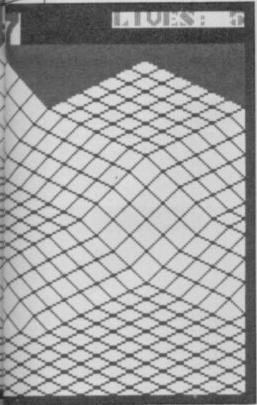

enter the POKEs, MERGE the loader program for Gyroscope and take out the RAND USR command from the end of the line. Run the loader and let the rest of the game load. When it stops loading you can type in the POKEs.

One interesting feature is that after finishing the fifth landscape the game plays a new tune and restarts with negative gravity. Now you are dragged up slopes rather than down them by gravity. It is very disorientating!

To see the final effect try this program:

10 RANDOMIZE USR 54607

RANDOMIZE USR 20 53051

RANDOMIZE USR 30 54816

RANDOMIZE 40 USR 52976:GOTO 10

If you run this the title page will come up. Start the game and it will finish straight away, allowing you to play it with the reversed gravity.

> Hywel Fine, Winterbourne, Bristol

### Elite

IF ANYBODY has completed I HAVE a tip for Elite. When RESCUING people from a su- I RECENTLY purchased Elite you have Elite Status - Zap please tell us how to do it? We Chat, January issue - do not have tried for ages but cannot sell your cargo. Equip your ship with military lasers and the like and try to buy some more

> You will then receive a plea for help. Accept the plea and hyperspace to any planet. You will now see that instead of 'fugitive' you are 'clean'. When you have landed on the planet, sell the cargo and you will receive a thankyou note and 100g of gems. Good, eh?

> > Gary Williams, London SW16

### Mr Freeze

IN REPLY to Andrew Down's letter — December — about Mr Freeze, you can get past the robots on screen six as follows:

Climb onto the platform avoiding the laser then move to the edge of the platform and stop. Hold down the jump key but do not move. Just as the robots are about to turn away from you, press down on the right key - still holding down jump - and you should land on the robots' heads. When they get to the other side just jump off onto the platform.

Martin Burns, Saltash, Cornwall pernova explosion can be very profitable, but you'll find yourself escaping from the entire galaxy to get away from the effects of the radiation.

Novice traders should find a safe route and stick to it until station to dock. Just before you they can buy equipment. Com- enter, press H for hyperspace mander Jacinth - currently a and when you have docked you dangerous fugitive running narcotics in the fifth galaxy says it's best to buy a good laser as soon as possible, followed by fuel scoops and an energy

Jacinth habitually uses his escape pod to wipe out his criminal record, which disappears when the ship is destroyed, and when he's not engaged in drug smuggling, recommends dealing in liquor, furs and computers as the most profitable trade goods.

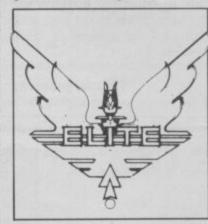

and have found a bug which makes play easier.

To get from one space station to another, leave the space station, slow down and flip over so that you return to the same will find your ship in a different space station.

> C Richardson, Fareham, Hampshire

I BOUGHT a copy of Elite at the beginning of November, and have played it almost continually since then. That is until now.

I have reached the stage of being Dangerous and I have 120,000CR.

I am now faced with hoards of invisible ships which only become visible when they fire. It is impossible to play against these odds. Even if I use an energy bomb, when I next jump, there they are again.

Is there a bug in my program, or is it some sadistic programmer who wants to make the best computer game to date practically unplayable?

J Smith. Plymouth

28 ▶

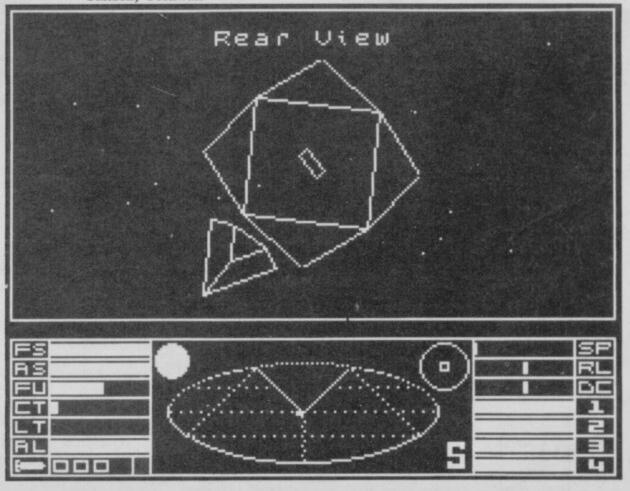

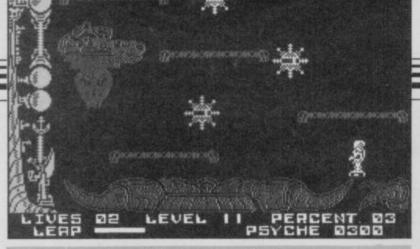

## Soul of a Robot

tronic's Soul of a Robot.

Always collect the laser.

You will need over 180 room. psyche to be able to fly up a blank screen.

Over 60 psyche is needed to

Here are some tips for Master- fly over the deadly triangles. Never jump into a screen.

Destroy the enemy in every

Darren Heaton, Malvern, Worcs

## Spike

IN FIREBIRD'S Spike, when you have reached the last get your reward.

nothing crude - more of a towards you. statuette. The third switch also reveals a girl, but this one's fully dressed.

To get the magic sphere from the rainbow room, line Spike cavern and placed the magic up just outside the left hand sphere on its plinth you have to edge of the rainbow and leap hit one of the four switches to into it so that you land on the bottom step. Jump up twice If you reach the last switch only to reach the platform on on the left a naked girl is the right. Walk to the edge and revealed! Don't be alarmed, it's wait for the sphere to drift

> Kevin Johnson, London N13

## International Karate

88,500 on version one and down either. 68,350 on version two.

equivalent of 26th Dan on Way around the world. of the Exploding Fist with a score of 968,900.

> Adrian Storey, Huntingdon,

WHILE growing very frustrated, I learnt a brilliant move in International Karate.

At the start of each bout, when the man says begin, press up on the joystick and fire.

I THINK that International This results in a flying kick Karate is a waste of money. I which gets your opponent have beaten it in my first two down every time. You get full attempts. My high scores are marks and the time doesn't go

This technique works, and I have also progressed to the you are guaranteed a fight

> Andrew Whitaker, Blackpool, Lancs

Cambridgeshire I HAVE just found a bug in International Karate. Each time you pass 86,000 on New York City, and no matter if you win both rounds, you still lose.

Wayne James, Bromley, Kent

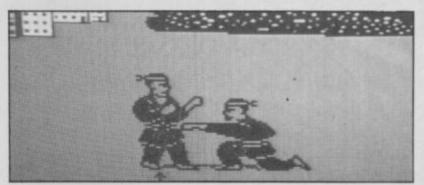

30

## THE GREATEST SALE EVER

| SOFTWARE                       |        |
|--------------------------------|--------|
| Sinclair Chess                 | £1.00  |
| Horace Goes Skiing             | £1.00  |
| Android One                    | £1.95  |
| Android Two                    | £1.95  |
| Braxx Bluff                    | £1.95  |
| Runes of Zendos                | €2.45  |
| T.L.L.                         | €2.95  |
| Cyclone                        | £2.95  |
| Bridge Player II               | £8.75  |
| System 15000                   | £2.95  |
| The Bulge                      | £5.95  |
| Magnet                         | £1.95  |
| Survival                       | £1.95  |
| Small Business Accounts        | £3.00  |
| Hurg (Games Designer)          | €4.95  |
| Valhalla                       | £2.95  |
| Lords of Midnight              | £4.96  |
| Scrabble                       | £3.00  |
| Eureka!!                       | £3.45  |
| Shadowfire                     | £5.45  |
| Confuzion                      | £2.95  |
| Project Future                 | £2.95  |
| Pyjamaram/Automania            | £4.95  |
|                                | £5.45  |
| Hampstead<br>Doomdark Revenge  | £5.50  |
|                                | £3.25  |
| Psytron                        | £4.95  |
| Dragontore                     | £2.50  |
| Linkword German                | £2.50  |
| Linkword French                | £3.95  |
| Select 1 (12 Games)            | £4.95  |
| Underworld                     | £2.95  |
| Day in the Life                | £2.45  |
| Kokotoni Wilf                  | £1.95  |
| Crazy Caverns                  |        |
| Nightflite                     | £2.45  |
| Backpackers Guide              | £2.95  |
| The Drive In                   | £2.75  |
| Tiny Touch N Go (Typing Tutor) | £3.95  |
| The Artist                     | £11.75 |
| Monopoly                       | £8.75  |

| Waterloo                      | £8.75 |
|-------------------------------|-------|
| Austerlitz                    | £7.75 |
| Xavior                        | £2.95 |
| Abersoft Forth                | £4.95 |
|                               |       |
| Sherlock                      | £4.96 |
| Mr Wimpy                      | £4.95 |
| War of the Worlds             | £5.95 |
| Chostbusters                  | £4.96 |
| Pat the Postman               | £2.95 |
| Penetrator                    | £2.95 |
| Brush Up On Your Highway Code | £2.95 |
| Terrahawks                    | £2.95 |
|                               | £3.75 |
| Code Name Mat                 |       |
| Hunter Killer                 | £2.95 |
| Desert Rats                   | £8.75 |
| Their Finest Hour             | £8.75 |
| Sherlock                      | £5.45 |
| Astronomer II                 | £8.75 |
| Number Fun                    | £2.95 |
| Get Set                       | £2.95 |
|                               |       |
| Fairshare                     | £2.95 |
|                               |       |
| SOFTWARE PACKS                |       |

#### (Please order by reference to contents)

Brain Teaser Pack Inc. Riddle of the Sphinx, First Moves, Snaffle, Word Wizzard

Young Learners 6-10 yrs. Inc. Sum Scrun-cher, Robot Runner, Wild Words, ABC Lift Off!!

Young Learner 4-8 yrs. Inc. Count About, Lunar Letters, Hot Dogspotter £5.95

Games Pack Inc. Cyder Rats, Freeze Bees, Brain Damage, Runes of Zendos, The Island, Space Station Zebra £5.96

Games Pack Inc. Exterminator, Mission Impossible, Armaggeddon, Spellbound, 3D Dimension Destructor, Pool £8.96

Star War Pack Inc. Time Tunnels, Five Dice, PSI Games, Mothership, Space Wreck, Cosmic Debris £4.96

Sports Pack Inc. Snooker, On the Oche, World Cup Football, Olympics, St. Andrew Golf, Derby Day £5.95

War Games Pack Inc. Red Barron, Panzer Attack, Dreadnoughts, Paras £5.95

Games Pack Inc. Jigsaw, Dimension Destructors, Spectrum Chess, 3D Quadracube, Road Racers, Reflections £4.95 Cosmic Cruiser, B.C. Bill, Pedro, Zzoom, Zip Zap, Alchemist £3.95 Small Business Accounts, Collectors Pack, Club Record Controller £5.95 VU Calc, VU File, VU 3D £5.95 Hungry Horace, Horace & the Spiders, Traxx, Space Raiders, Spellbound, Planetoids £5.95

Adventures Inc. Inca Curse, Ship of Doom Planet of Death, Embassy Assault, Espionage Island, Devils of the Deep £5.95

Young Learners Mr T's Tells the Time, Mr T's Meets his match, Mr T's Simple sums or money box
Mr T's Number Games, Mr T's Shape
Games, Mr T's Measuring Games £7.50
Horace Goes Skiiing, Chequered Flag,
Chess, Make a Chip, Survival, Scrabble

Games Pack Inc. Backgammon, 4D Arcade Adventure, Biorhythms, Reversi, Devils of the Deep, Manic Miner £5,95 Pool, Dungeon Master, Transylvania Tower, Invincible Island, The Magic Roundabout, Time Bomb £4,95 Time Bomb
Winged Warlords, Othello, Spectrum Safari,
Catapillar, German is Fun, Leap Frog
£4.95 Educational Pack Inc. Its the Woolf, The Island, Hall of Things, Romels Revenge, Dungeon Master, Invasion of the Body Snatchers

Cattel IQ Test, Survival, Magnets, Che Tutor, Forth Flippet £8.

Rose Software Intermediate English I & II, Intermediate Maths I & II £5.95

Young Learners 1 (Inc. Abacus, Shopping, Telling the Time Snakes) Young Learners 2 (Inc. Angles Table and Deduce Capacity) Young Learners 3 (Inc. Primary Arithmatic)

5 Titles Inc. Trigonometry, Geometry, French Vocal, Physics Equations Analysis £6.95

PERIPHERALS
Alphacom 32 Printers
Single Port Interfaces
Quick Shot II Joysticks
Curran Speech & Sound Synth £19.95
D.K Tronics Keyboards
Saga Emporer Keyboards
Saga Elite Keyboard
D.K. Tronics Light Pen
Kempston Centronics Int 'E' £37.95
Seikosha GP50 Printer
£89.95 (p&p £2.00) PERIPHERALS

ALSO THIS IS MAIL ORDER OFFER

ONLY
P&P 70p for all Software order.
Peripherals 75p unless otherwise stated.
Overseas 75p per tape.
Overseas £2.50 per pack.

## LOGIC SALES LTD.

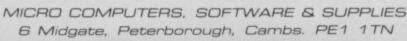

Telephone: (0733) 49696

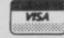

**GENERAL ENQUIRIES** TELEPHONE 0924-402337

## HOUGHTS & CROSSI 37 MARKET STREET, HECKMONDWIKE, WEST YORK

Shop Hours 9 am - 5 pm Mon - Sat

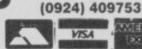

CREDIT CARD

**ORDERS TEL:** 

| le .               | Company                                                                                                    | Price        | litte                         | Company            | Price         | Title                                 | Company                  | Price        | Title                               | Company              | Price         | little .                                                                                                    | Company            | Price          |                                                    |
|--------------------|----------------------------------------------------------------------------------------------------|--------------|-------------------------------|--------------------|---------------|---------------------------------------|--------------------------|--------------|-------------------------------------|----------------------|---------------|----------------------------------------------------------------------------------------------------|--------------------|----------------|----------------------------------------------------|
| rry McGuigan       | Activision                                                                                                    | 7.15         | Sabator                       | Durrell            | 8.05          | Confrontation                         | Luthlorien               | 7.15         | Address Manager                     | 0CP                  | 17.95         | Tasword Two<br>Fairlight                                                                                                    | Tasman<br>The Edge | 12.50          | CANON PW1080A PRINTER<br>MANNESMAN TALLY M180 PLUS |
| lost Busters       | Activision                                                                                                    | 8.10         | 1 Of The Mask                 | Electric           | 8.95          | Confrontation Scen 1                  |                          | 5.35         | Plus 80                             | DOP                  | 5.35          | Alien B                                                                                                    | Litimate           | 8.95           | PRINTER (Centronics)                               |
|                    | Activision                                                                                                    | 7.20<br>8.95 | Amend                         | Dreams<br>Elite    | 6.25          | Confrontation Scen 2<br>Panzer Attack | Lothiorien               | 5.35         | Casino Royal<br>Editor Assembler    | OCP                  | 11.65         | Atic Atac                                                                                                    | Ultimate           | 4.95           | SHINWA CPABO PRINTER NLQ                           |
| derman             | Adventure                                                                                                    | 7.15         | Airwolf<br>Frank Bruno Boxing |                    | 5.25          | The Bulge                             | Lothiorien               | 8.99         | Finance Manager                     | 900                  | 8.05          | Gun Fight                                                                                                    | Ultimate           | 8.95           | (Centronics)                                       |
| hot Messiah<br>hon | Alaphabatium-                                                                                                    | 9.90         | Booty South South             | Elite<br>Firebird  | 2.50          | Blockbusters                          | Macsen                   | 7.15         | Standard                            | UU.                  | 0.40          | Jetpac                                                                                                    | Littimate          | 4.95           | MICROVITEC MZ1431 (SPECTRUM                        |
|                    | Ariolasoft<br>Ariolasoft                                                                                                    | 7.15         | Gyron                         | Firebird           | 8.95          | Brian Jacks                           | Martech                  | 7.15         | Finance Manager Plus                | e DOP                | 17.95         | Knight Lore                                                                                                    | Ultimate           | 8.95           | MONITOR                                            |
| szadrome           | Artic                                                                                                    | 5.00         | Elite                         | Firebird           | 13.50         | Superstars                            | THE COUNTY               |              | 80                                  |                      | 11.00         | Lunar Jetman                                                                                                    | Ultimate           | 4.95           | MICROVITEC DQ1451 (QL)                             |
| ess N<br>ess Tutor | Artic                                                                                                    | 3.58         | Dun Daragh                    | Gargoyle           | 8.95          | Eddie Kidd's Jump                     | Martech                  | 6.25         | Stock Manager                       | DOP                  | 8.05          | Nightshade                                                                                                    | Littimate          | 8.95           | MONITOR                                            |
| of Bain            | Artic                                                                                                    | 3.50         | Marsport                      | Gargoyle           | 8.95          | Challenge                             | -                        |              | Standard                            | -                    | -             | Sabre Wuff                                                                                                    | Ultimate           | 8.95           | PHILIPS GREENSCREEN MONITOR                        |
|                    | Artic                                                                                                    | 3.00         | Sweevers World                | Gargoyle           | 7.15          | G.C. Strongman                        | Martech                  | 7.15         | Stock Manager Plus                  | OCP                  | 17.95         | Underwurlde                                                                                                    | Ultimate           | 8.95           | 3 CHANNEL SOUND                                    |
| Sen Apple          | Artic                                                                                                    | 3.50         | The Hustrator                 | Gilsoft            | 13.50         | Austeritz.                            | McLothiorea-             | 8.95         | 80                                  |                      |               | Beach Head                                                                                                    | US Gold            | 7.15           | CURRAH MICROSPEECH                                 |
|                    | Artic                                                                                                    | 2.50         | The Quili                     | Gisoft             | 13.50         |                                       | ns                       |              | V.A.T. Manager                      | OCP .                | 8.05          | Blue Max                                                                                                    | US Gold            | 7.15           | DK TRONICS DUAL PORT INTERFA                       |
| he Oche            | Artic                                                                                                    | 3.00         | Madcap Maner                  | Gilsoft            | 4.95          | Pheenix                               | Megadodo                 | 4.95         | Standard                            |                      |               | Bruce Live                                                                                                    | US-Gold            | 7.15           | BUDD INTERFACE (+ reset switch)                    |
| oker               | Artic                                                                                                    | 3.00         | The Hollow                    | Gisoft             | 4.95          | Abersoft Forth                        | Melbourne                | 13.50        | V.A.T. Manager Plus                 | OCP.                 | 17.95         | Raid over Moscow                                                                                                    | US Gold            | 7.15           | DATAL ELECTRONICS INTERFACE                        |
| ld Cup Soccer      | Artic                                                                                                    | 6.25         | The Patch                     | Gilsoft            | 3.35          | Hampstead                             | Melbaums                 | 8.95         | Robin of the Wood                   | Odin                 | 8.95          | Spy Hunter                                                                                                    | US Gold            | 7.95           | CAMBRIDGE PROGRAMMABLE                             |
| ham Gooch          | Audiogenic                                                                                                    | 8.95         | Monty Mole                    | Gremtin            | 5.35          | Horg                                  | Melbourne                | 13.50        | Editor & Assembler                  | Picturesque          | 7.65          | Zaxxxx                                                                                                    | US Gold            | 7.15           | JOYSTICK + INTERFACE +                             |
| ret of St Brides   | Audiogenic                                                                                                    | 5.25         | Monty on Run                  | Gremin             | 7.15          | Melbourne Draw                        | Melbourne                | 8.00         | Spectrum Monitor                    | Picturesque          | 6.75          | Impossible Mission                                                                                                    | US Gold            | 7.15           | PROGRAM                                            |
| s Ex Machina       | Automata                                                                                                    | 9.95         | Super Stuth                   | Gremin             | 7.15          | Sherlock                              | Melbourne                | 13.50        | Paint Plus                          | Print n              | 8.95          | Beach Head II                                                                                                    | US Gold            | 7.15<br>7.15   | DK TRONICS PROGRAMMABLE<br>INTERFACE               |
| Basic 3.0          | Betasoft                                                                                                    | 13.50        | Wordspell                     | Griffin            | 5.00          | Starion                               | Melbourne                | 7.15         |                                     | Plotter              |               | The Biz                                                                                                    | Virgin             | 3.00           |                                                    |
|                    |                                                                                                    | 8.95         | Forth Protocol                | HCP                | 11.65         | Way of Exploding Fis.                 |                          | 8.05         | Screen Machine                      | Print 'n'            | 7.45          | Android Two<br>Highway Encounter                                                                                                    | Vortex<br>Vortex   | 7.15           | FORMULA 1 JOYSTICK<br>SURE SHOT JOYSTICK           |
| Is of Midnight     | Beyond                                                                                                    | 8.95         | Avaion                        | Hewson             | 7.15          | Fighting Warrior                      | Melbourne                | 7.15         |                                     | Platter              |               | Castle of Dreams                                                                                                    | Wigit              | 7.15           | SPECTRUM PVC COVER                                 |
| ron                | Beyond                                                                                                    | 7.15         | Dragontorc of Avalon          |                    | 7.15          | Terrermolinos                         | Melbourne                | 7.15         | Battle for Midway                   | PSS                  | 8.95          | Adventure Playgroun                                                                                                    |                    | 7.15           | SPECTRUM PLUS PVC COVER                            |
| dowfire            | Beyond                                                                                                    | 8.95         | Healthrow                     | Hewson.            | 7.15          | Суго Бооре                            | Melbourns                | 7.15         | Sword & Sorcery                     | PSS                  | 8.95<br>7.15  | Howerst                                                                                                    | Wyvern             | 4.95           | SAGA EMPEROR PVC COVER                             |
| v's Spy            | Beyond                                                                                                    | 8.95         | International                 | Alleria and        | 2.45          | Adrian Mole                           | Mosaic                   | 8.95         | Glass                               | Q.S.                 |               | Language:                                                                                                    | **yyen             | 4.00           | CURRAH MICROSLOT                                   |
| lerous Shadow      | Beyond                                                                                                    | 8.95         | Southern Belle                | Hewson             | 7.15          | Diary Adrian Mole                     | Mosaic                   | 8.95         | Trans Express (cass.)               | ) Romantic           | 8.95          |                                                                                                    |                    |                | EXTENSION TO KEYWAY (Ribbon)                       |
| quake              | Bubblebus                                                                                                    | 7.15         | 3D Lunar Attack               | Hewson             | 4.00          | 30 Death Chase                        | Micromega                | 3.50<br>6.25 | Bored of Rings                      | Silversoft           | 3.00          |                                                                                                    |                    |                | MICRODRIVE EXTENSION LEAD                          |
| terfile            | Campbell                                                                                                    | 13.50        | Astro Clone                   | Hewson             | 7.15          | Back to Skool                         | Microsphere              |              | Backgammon<br>Coutle Southerne      | Sinclair             | 7.15          |                                                                                                    |                    |                | SLOMO (Game speed controller)                      |
| terfile & MF Print |                                                                                                    | 18.00        | Paradroid                     | Hewson             | 7.15<br>22.50 | Omnicale 2<br>Skool Daze              | Microsphere              | 13.50        | Castle Spellerous<br>Catell IQ Test | Sinclair<br>Sinclair | 5.00          | QL S0                                                                                                    | FTWARE             |                | ON/OFF SWITCH                                      |
| 160)               | CCS<br>CR Software                                                                                                    | 8.95         | C Compiler                    | Hisoft             | 12.50         | Everyone's a Wally                    | Microsphere<br>Mikro-Gen | 8.95         | Chequered Flag                      | Sinctair             | 4.00          |                                                                                                    |                    |                | WAFADRIVE to CENTRONICS PRIN                       |
| onomer<br>kgammon  | CP Software<br>CP Software                                                                                                    | 5.35         | Dev Pac 3<br>Pascal           | Hisoft<br>Hisoft   | 22.50         | Herbert's Dummy                       | Mikro-Gen                | 8.95         | Chess                               | Sinclair             | 4.00          | Bridge Player                                                                                                    | CP Software        |                | lead                                               |
| ge Player 2        | CP Software                                                                                                    | 8.95         | Ultrakit                      | Hisoft             | 8.50          | Risn                                  | Market O. Colonia        | 0.00         | Chess Tutor                         | Sinclair             | 5.00          | Sprife Designer                                                                                                    | Digital            | 17.95          | DESCOVERY 1                                        |
| ige Tutor          | CP Software                                                                                                    | 5.35         | Colt                          | Hisoft             | 11.65         | Shadow of Unicom                      | Mikro-Gen                | 14.95        | Collectors Pack                     | Sinclair             | 3.50          | Super Backgamon                                                                                                    | Digital            | 11.65          | ZX EXPANSION SYSTEM (Includes                      |
| dvanced            | Or Sommers                                                                                                    |              | They Sold a Million           | Hitsville          | 8.95          | Sir Fred                              | Mikro-Gen                | 8.95         | English Literature                  | Sinctair             | 3.58          | Astrologer                                                                                                    | Digital            | 22.50          | Microdrive/Interface 1/Tasword                     |
| ge Tutor Beginner  | CP Software                                                                                                    | 5.35         | Aichemist                     | Imagine            | 2.75          | Alien                                 | Mind Games               | 8.95         | Horace Goes Sking                   | Sinclair             | 3.00          | Super Monitor Diss                                                                                                    | Digital            | 17.00          | Two/Masterfile/Ant Attack/Games                    |
| ights              | CP Software                                                                                                    | 5.35         | Hypersports                   | Imagine            | 7.15          | American Football                     | Mind Games               | 8.99         | Learn to Read 3                     | Sinclair             | 5.00          | Hyper Drive                                                                                                    | English            | 35.95          | Designer                                           |
| net Wizard         | CP Software                                                                                                    | 5.35         | Mickie                        | Imagine            | 7.15          | Nick Faldo Golf                       | Mind Games               | 8.95         | Learn to Read 4                     | Sinclair             | 5.00          | Assembler<br>Touch and Go                                                                                                    | Harcourt           | 17.95          | ZX INTERFACE 1                                     |
| Logo               | CP Software                                                                                                    | 8.95         | World Series Baseball         | Imagine            | 5.20          | First Steps with the                  | Mirrorsoft               | 8.05         | Learn to Read 5                     | Sindair              | 5.00          | QL Mon                                                                                                    | Hisoft             | 17.95          | ZX MICRODRIVE                                      |
| erchess 3.5        | CP Software                                                                                                    | 8.05         | Zzoom                         | Imagine            | 2.75          | Mr Men                                |                          |              | Make a Chip                         | Sinclair             | 5.00          | BCPL                                                                                                    | Metacomco          | 53.95          | S/S 0/D 40T 10 for                                 |
| ercode III         | CP Software                                                                                                    | 11.65        | World Series B Ball           | tmagine            | 7.15          | Quick Thinking                        | Mirrorsoft               | 3.50         | Musicmaster                         | Sinclair             | 5.00          | QLC                                                                                                    | Metacomco          | 89.95          | D/S D/D 40T 10 for                                 |
| leversi            | CP Software                                                                                                    | 5.35         | Confuzion                     | Incentive          | 6.25          | Erik the Viking                       | Mosaic                   | 8.95         | Print Utilities                     | Sindair              | 5.00          | QL Assembler                                                                                                    | Metacomco          | 35.95          | D/S D/D 10 for                                     |
| nula One           | CRL                                                                                                    | 7.15         | Final Mission                 | Incentive          | 3.00          | Machine Code Tutor                    | New Gen                  | 13.50        | Scrabble                            | Sinclair             | 8.00          | Lisp                                                                                                    | Metacomco          | 53.95          | MANDOT CONTROL DAY                                 |
| permauf            | CRL                                                                                                    | 7.15         | Millionaire                   | Incentive          | 2.75          | Lightmagic                            | New Gen                  | 13.50        | Small Business                      | Sinclair             | 6.50          | Pascal                                                                                                    | Metacomco          | 80.95          | PARROT, CONTROL DATA                               |
| geon Master        | Crystal                                                                                                    | 3.50         | Mountains of Ket              | Incentive          | 3.00          | Machine Lightning                     | Oasis                    | 17.95        | Accounts                            | - Annual             |               | Chess                                                                                                    | Psion              | 17.95          | S/S D/D 40T 10 for<br>D/S D/D 40T 10 for           |
| s of Things        | Crystal                                                                                                    | 3.50         | Temple of Vran                | Incentive          | 3.00          | Spec Mac Mon                          | Oasis                    | 13.50        | Survival                            | Sinclair             | 5.00          | Match PT                                                                                                    | Psion              | 13.50          | D/S D/D 10 for                                     |
| nmels Revenge      | Crystal                                                                                                    | 3.50         | Animated Strip Poker          |                    | 6.25          | White Lightning                       | Ousis                    | 13.58        | Vu Calc                             | Sinclair             | 4.50          | Integrated Account                                                                                                    | Stage Soft         | 79.95          | Parrot diskettes include free plus                 |
| Office             | Detabase                                                                                                    | 5.35         | Monopoly                      | Leisure            | 8.95          | Daley Thompson's                      | Ocean                    | 6.20         | Vu File                             | Sinclair             | 4.50          | Graphi QL                                                                                                    | Talent             | 31.50          | KEMPSTON INTERFACE-E (Rom 1                        |
| Arrows             | Database                                                                                                    | 8.05         | Adventure Quest               | Level 9            | 8.90          | Decathlon                             | Corre                    | * **         | Vu 3D                               | Sinclair             | 5.00<br>7.50  | West                                                                                                    | Talent             | 17.95          | Spectrum-Centronics Printer)                       |
| ZAD                | 00                                                                                                    | 7.15         | Colossal Adventure            | Level 9            | 8.90          | Daley Thompson's                      | Dosan                    | 6.25         | ZX Forth                            | Sinclair<br>Softek   |               | Zkuli                                                                                                    | Talent             | 17.95          | KEMPSTON INTERFACE-S (Cassar                       |
| vidden Planet      | DO                                                                                                    | 7.15         | Dungeon Adventure             | Level 9            | 8.90<br>6.25  | Supertest<br>Francis Core to          | Ocean                    | 8.95         | The Artist                          | Software             | 11.65<br>5.35 | Cosmos                                                                                                    | Talent             | 13.95          | Based Interface as above)                          |
| ter Pilot          | Digital                                                                                                    | 7.15         | Emerald Isle                  | Level 9            |               | Frankie Goes to<br>Hollywood          | Ocean                    | 0.30         | Jet Set Willy                       | Projects.            | 9.00          | Cartridge Doc                                                                                                    | Talent             | 13.50          | TASMAN INTERFACE (Cassette Bu                      |
| tahawk             | Digital                                                                                                    | 8.95         | Lords of Time                 | Level 9            | 8.90          |                                       | Conne                    | 7.15         | Jet Set Willy II                    | Software             | 6.25          |                                                                                                    |                    |                | Interface as above)                                |
| ator               | DK Tronics                                                                                                    | 2.75         | Red Moon<br>Pature to Edwa    | Level 9            | 8.25          | Match Day<br>Royal Birkdale           | Dosan<br>Ocean           | 5.30         | ner our saids in                    | Projects             | 0.20          | 1000                                                                                                    |                    |                | DK KEYBOARD                                        |
| DACS               | DK Tronics                                                                                                    | 3.50         | Return to Eden<br>Snowball    | Level 9<br>Level 9 | 8.90          | Street Hawk                           | Cosan                    | 6.25         | Int. Karate                         | System 3             | 5.85          | HAR                                                                                                    | DWARE              |                | SAGA EMPEROR KEYBOARD                              |
| eye                | DK Tronics                                                                                                    | 6.25         | On of the Owner,              | (Alpha)            | 0.90          | Rambo                                 | Ocean                    | 7.15         | Tascopy                             | Tasman               | 8.90          |                                                                                                    |                    |                | DK LIGHT PEN                                       |
| w to a Kill        | Domark                                                                                                    | 9.90         | Worm in Paradise              | Level 9            | 8.95          | Never Ending Story                    | Oosan                    | 1.10         | Tasmerge                            | Tasman               | 9.80          | SPECTRUM PLUS (                                                                                                    | 050 free           |                | LIGHT WRITER                                       |
| ribat Lyrix        | Durrell                                                                                                    | 8.05         | Desert Rats                   | LLS                | 8.95          | Address Manager                       | DCP                      | 8.05         | Tasprint                            | Tasman               | 8.90          | Software                                                                                                    |                    | £129           | MICRODRIVE CARTRIDGE                               |
| tical Mass         | Durrell                                                                                                    | 8.05         |                               | Lone Wolf          | 8.95          | Standard                              |                          |              | Taswide                             | Tasman               | 4.95          | SINCLAIR QL                                                                                                    |                    | £189           | PACK OF 4 CARTRIDGES                               |
| Country Controlled | - Contraction - Contraction - | 101/01/01    | THE RESERVE OF SHIPE          | STATE STATES       | 20.00         | - Contraction                         |                          |              | C PROCESSION CO.                    |                      | 1000          | The state of the state of the s |                    | 11 7 1 7 A 1 1 |                                                    |

COMPUTER PROGRAMS · INSTANT SPORTS RESULTS · CONSTANT T.V. UPDATE

Address

ALL FREE FROM ANY T.V. VIA THE **VOLEX TELETEXT - TELESOFTWARE ADAPTOR** 

## A WORLD OF INFORMATION AT

#### TELETEXT

is extra information available day or night whilst television transmitters are on air and without any charge and can now be enjoyed without the need of having a special Teletext T.V. set. All you need is to plug in your VOLEX TTX2000S Adaptor to receive 4-Tel from Channel 4, CEEFAX or ORACLE services.

#### **TELESOFTWARE**

Credit card order please state exp. date. Name.

is the name for computer programs which are broadcast as Teletext. Thus they may be loaded "OFF-AIR" into your Spectrum instead of being loaded from, say, tape or microdrive. 4-Tel is Channel Four's Teletext magazine and they are now broadcasting FREE telesoftware. Because of the special nature of teletext these programs are frequently updated - so you will not see the same thing each time you run the

#### STORING PAGES

With the Volex Adaptor it is possible to send received pages to your printer or to Microdrive for storage and later recovery.

#### EASY TO SET UP AND USE

As simple procedure tunes the VOLEX Adaptor to your local teletext channels. All loading of Telesoftware is via an index page on 4-Tel which the Adaptor will automatically find and display for you. Absolutely no modification is necessary to T.V. or computer. A comprehensive manual being supplied.

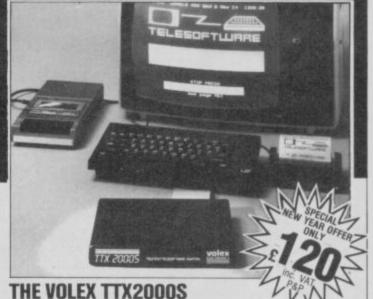

IS THE ADAPTOR APPROVED BY CHANNEL FOUR T.V

\*SPECIAL NEW YEAR OFFER Simply write out your order and post to VOLEX ELECTRONICS, STOWELL TECHNICAL PARK, ECCLES NEW ROAD, SALFORD, M5 2XH, TEL 061-736 5822.

enclose cheque/PO. payable to VOLEX ELECTRONICS

|  |  | II | П | I |
|--|--|----|---|---|
|  |  |    |   |   |

ADDRESS.

**ELECTRONICS** 

## Zap Chat

## **Popeye**

ON November 25 I completed Popeye. Instead of kissing at the window you go inside and kiss. As you do this the roof lifts off. My score was 38,000.

Steven Davies, Luton, Cambridgeshire

## **Exploding Fist**

I WAS amused to read that Owen Thomas - November issue - had scored 72,000 on The Way of the Exploding Fist. I have scored 1,000,100 and could have got more, but after an hour and a half I gave

My method is to step forward and crouch, waiting for my opponent to walk closer — then I punch him in the stomach. So now you can master Exploding Fist with just two fingers.

Jim Leeson, Armley, Leeds

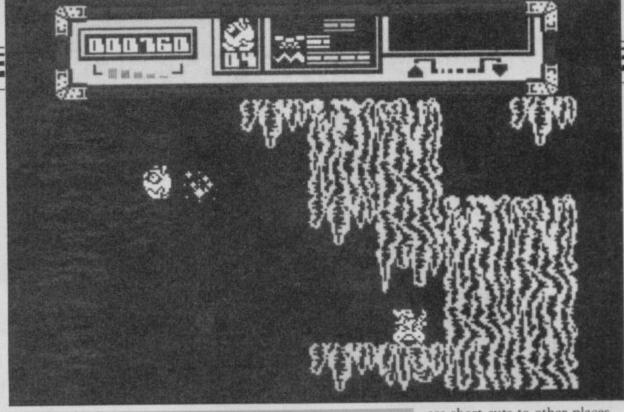

## Starquake

HERE ARE some more tips on need, take it for it can be Starquake.

First find an access card without that the game is almost impossible to complete. Then find a teleport and travel to break through by dropping Quake. From there go up, turn from a height onto it. Beware! right, and right again. Once you have reached the core, make a note of what objects you need and look for them. If you find an object which you don't for Blob to fit through - these

exchanged for something else later.

If you come upon a metal bar across a screen it is possible to Once through, it's not possible to go back.

On your travels you will notice little holes, large enough are short cuts to other places.

Save your access card until the end and then exchange it for the last object - you won't need it again.

S Hindle, Padiham, Lancs

I HAVE just completed Starquake in 34 minutes, 34 seconds with a score of 263,380 and 63 per cent.

Daniel Fletcher, Crawley, Sussex

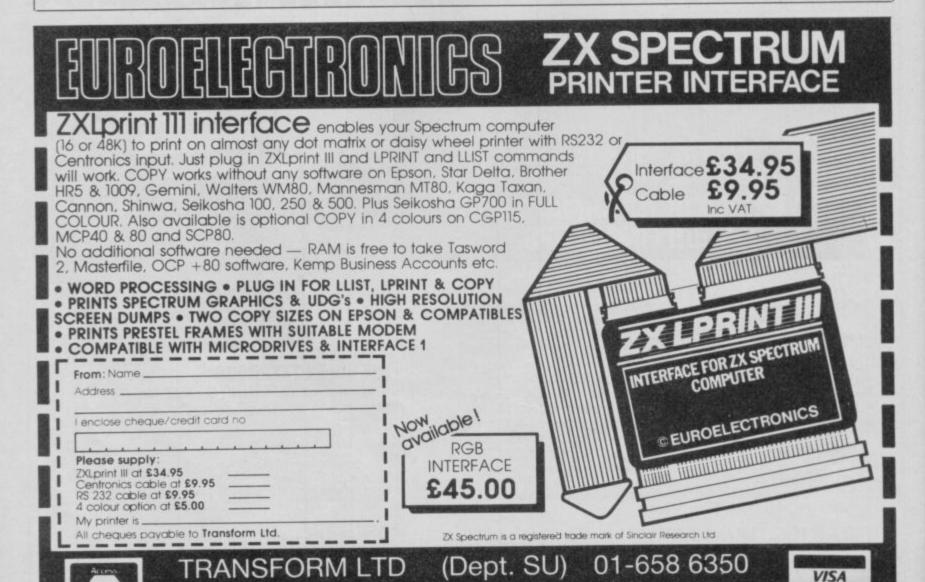

24, West Oak, Beckenham, Kent BR3 2EZ

## oftware **Commodore 64 \* QL**

THE STRONGEST VERSIONS OF THE CLASSIC GAMES . . . from good retailers or by mail order

# TETTE SS

#### \*Save Game & Program to Microdrive

- ★On-screen clocks for tournament realism
   ★Unique new way of setting hundreds of levels
   ★All play within tournament time limits

#### FEATURES

- \*Unique new way of setting levels by time gives you total control with three different options: tell the computer to match your response times, give it a time And you can force it to play its best move
- \* Change sides and levels during play if required
- \* Stop the game and change positions at any time
- \* Set up particular games you want to try at any stage
- \* Will recommend your best move when asked \* Can be set to solve problems up to mate in four
- \* Extensive library of opening moves
- \* Option to determine your own display and piece
- \* You can play blindfold chess
- \* Absolutely suitable for beginners; just set the minimum move time
- \* Fascinating self-play mode for you to study the game
- \* TOTAL INFORMATION about the computer's thought processes, including: best line of play found so far, number of positions evaluated, depth of search,

EDICATED TO EXCELLENCE IN THE GAME OF CHESS

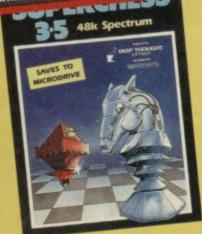

STRONG - 100 times faster, 1500 times

FAST – from 5 secs to the highest levels, all

within tournament times
PENETRATING – at tournament levels it
searches at least 7 moves deep, trying tens of
thousands of lines of play
FRIENDLY – keeps you informed. Ideal for
the expert or as a tutor for beginners
SAVES TO MICRODRIVE TO SAVE YOU TIME

£9.95 SPECTRUM

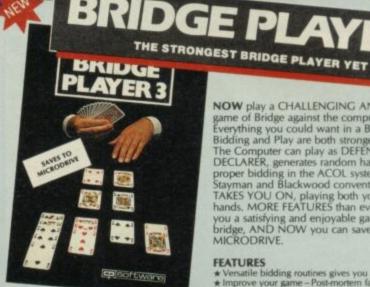

#### **BRIDGE TUTORS**

with full manual and set hands to teach you the game

Beginners £5.95 Advanced £5,95

SPECIAL OFFER Bridge Player 3 and both tutors £19.95

£12.95 SPECTRUM WITH EXTENSIVE MANUAL

Superb, colourful fast-action graphics and sound give this game the feel of a real arcade pin-table. Realistic launch, flippers, bumpers, high-score, bonus scores and freeball features. Be a Wizard!

".... I thought that a few minutes would suffice, and then found that a couple of hours had passed and I was still at it. Excellent ... Pinball Wizard has it made"... CRASH MAGAZINE

COMMODORE 64 £6.95

"A brilliant idea that's totally absorbing and so addictive . . " YOURS

ANY SPECTRUM

NOW play a CHALLENGING AND REALISTIC game of Bridge against the computer. Everything you could want in a Bridge program. Bidding and Play are both stronger than ever. The Computer can play as DEFENDER or DECLARER, generates random hands, and allows proper bidding in the ACOL system including the Stayman and Blackwood conventions. Then it TAKES YOU ON, playing both your opponents' hands. MORE FEATURES than ever before to give you a satisfying and enjoyable game of computer bridge, AND NOW you can save the program to MICRODRIVE.

#### **FEATURES**

- FEATURES

  ★ Versatile bidding routines gives you a worthy opponent

  ★ improve your game Post-mortem facility allows
  rebidding and replaying of any hand

  ★ You can review the bidding or play to previous tricks
  while playing a hand

  ★ Input a hand or contracts of your choice to test yourself

  ★ Comprehensive ON SCREEN INFORMATION displays;
   contract, tricks won so far, cards played in current
  and last trick, score

  ★ Option to bias the deal to give you and your "partner"
  more high card points if you prefer to play as declarer

  ★ At any time CLAIM THE REST OF THE TRICKS

  ★ RESTART the play of the cards

  ★ SAVE program to MICRODRIVE

  A REALLY STRONG OPPONENT

L WIZA

FOR COMMODORE 64, AMSTRAD AND ANY SPECTRUM

YOUR SPECTRUM

£5.95

A REALLY STRONG OPPONENT FOR A REALLY GOOD GAME OF BRIDGE

## STRONO THE UNIVERSE OF STARS IN YOUR OWN PLANETARIUM

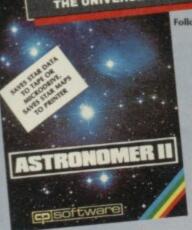

Follow the progress of HALLEY'S COMET..., Study the stars-past, present and future... Understand our solar system

Astronomer II has everything in one powerful program. . . see the night sky of more than 1000 stars from any time or place on earth. Watch it plot the planets or draw in the constellations for you. See close-ups from the Star Atlas of 362 charts. Watch animated detail of our Solar charts. Watch animated detail of our Solar System in motion and see it change with the months. Calculate everything needed for serious Astronomy to a high standard of accuracy. Produce your own tables. SAVE star and planet data to MICRODRIVE. Anything can be transferred to a standard printer AND you can save screens to tape and use your own special software routines for other printers. software routines for other printers.

Serious tool for the amateur astronomer-with excellent manual. SAVING and PRINTING OPTIONS give extra scope for in-depth study.

- ★ Saves star and planet positions to tape or microdrive
   ★ Displays the phases of the moon, the distance from earth of any object, Sidereal time and rising and setting

Comprehensive Manual with reference section On-screen demonstration for the beginner Suitable for serious astronomical study Night sky views from anywhere on earth Works for past, present and future times Displays over 1000 stars Draws the constellations upon command Plots the solar system on the night sky Huge Star Atlas for detailed study Shows the motion of the solar system £9.95 SPECTRUM

## Illustrates and predicts oppositions and conjunctions, calculates position for the Sun, Moon, Planets, Comets and Asteroids, then plots them on the Night Sky or Star Chart

- \* Ephemeris section: generate and print your own tables via ZX interface One
   \* Fully compatible with ZX printer and saves screens to tape for other printers

## **JPERCOD**

FOR SPECTRUM

**AMSTRAD** 

150 ROUTINE 100% MICRODRIVE COMPATIBLE

For any Spectrum

With 150 ROUTINES and 100% MICRODRIVE COMPATIBILITY this has to be the ultimate Spectrum toolkit. It gives you the power to do everything you always dreamed of with your Spectrum in your own BASIC or M/C programs. Born of the earlier Supercodes (which themselves received 5 star reviews), we can claim confidence that we have packed absolutely everything into this State of the Art development. With Interface I it transfers easily to microdrive and is recognised by Sinclair as fully compatible. Needs no special knowledge to operate and comes with a comprehensive manual.

- \*\* Unique Access Program lets you INDEX/LIST/TEST/TAILOR/RUN/RELOCATE/SAVE (to tape or microdrive with new or default name/VERIFY automatically \*\* Options include EXAMPLE/REPEAT/JUMP/AGAIN/CONT/Tit/DEMO/DIAGNOSIS/MOVE \*\* 100 % menu-driven with on-screen training \*\* Brilliant user manual \*\* Routines guaranteed SHORTEST AND FASTEST for all applications

ROUTINES

SUPER MICRODRIVE CATALOGUE-TRACE (with 256 preset program speeds) - SCREEN COMPRESS FOR ADVENTURESON ERROR GOTO - DOZENS OF RS232 AND MICRODRIVE RÖUTINES-ON BREAK GOTO - THE SUPER RENUMBER
(Does everythings) - VARIABLE LIST - STRING SEARCH - STRING REPLACE - PAINT FILL - S SUPERB PROCRAMMABLE
SOUND EFFECTS - RECORD + REPLAY SOUNDMUSIC - CONFUSE + UNCONFUSE LISTING - REMIGIL - PROCRAMMABLE
SOUND EFFECTS - RECORD + REPLAY SOUNDMUSIC - CONFUSE + UNCONFUSE LISTING - REMIGIL - PROCRAMMABLE
CONTRACT/EXPAND - PROCRAM ANALYSE - NUMBER - VAL COMPRESS - OHARACTER - SWOPPSCRAMBLEINSERT/
REVERSEROTATE - WHOLE - NEW - CHARACTER - SET - BASE - PLASH - BRIGHT - OHARACTER - SWOPPSCRAMBLEINSERT/
REVERSEROTATE - WHOLE - NEW - CHARACTER - SET BASE - PLASH - BRIGHT - DORFSWOP - MEMORY - FREE
PROCRAM LENGTH - BLOCK LINE + MEMORY - ERSE-PILLSEARCH - DRISON - SCREEN SAVELOAD/SWOP/
MERGE/FILLSEARCH - HEX - DOE - DEC - DEC - DEC - DEC - DEC - HEX - CONVERTERS - REMFILL - DATAFILL - GRID - INK+ PAPER - CHANGEHEADERLESS - FILE - CREATE - AUTORUN - CODE - PROCRAM - AS CODE - TAPE - COPIER - DEFEAT - MICRODRIVE DAGNOSIS - FAST LOAD - MICRODRIVE - SURE - SAVE - MICRODRIVE - ADAPT TO - BURE - OLDSE/STRINGS + PROGRAM - CASE - CHANGE/SWOP - HEX - LOADER - A NALYSE - MEMORY - LINE
ADDRESS - STARDRAW - FREE SCROLLER - 24 LINE PRINTING - LOWER - SCREEN - S-NEW - LOG - PROCRAMMABLE
BORDER - EFFECTS - REMOVE - COLOUR - RIPPLE + SHUTTER - SCROLLSE - RIP - SCROLL - PLYELS/OHARACTERS/
ATTRIBUTES - SINGLY OR JOINTLY, UP/DOWNLEFT/RIGHT, WITH OR WITHOUT WRAP-AROUND, IN A USER
DEFINEDWINDOW OF ANY SIZE POSITIONED ANYWHERE ON THE SCREEN - SPRITE EFFECTS \_ and many more besides.

£12.95 SPECTRUM WITH EXTENSIVE MANUAL

## FOR OTHER COMPUTERS

FLOATING POINT FORTH (with editor) EXTENDED BASIC (renumber, trace etc) LOGO (turtle graphics)

Toolkit/Utility - (ALL AT £9.95)

Classic Games (ALL AT £5.95)

Othello (Powerful) Airbase Invader (Arcade)
Golfing World (best available) Draughts (very strong program) Backgammon (excellent) Yatzee (well-known dice game)

## AMSTRAD

**FEATURES** 

Bridge Player Draughts Backgammon £9.95

OTHER PROGRAMS for SPECTRUM

COMMODORE Bridge Player II

£9.95 £18.95

SINCLAIR QL Bridge Player II

SPECIAL OFFER! . . . £1 off any two programs, £2 off any three, etc. . .

£8.95

£12.95

WANTED: Strong and original programs of an intelligent nature for any of the above computers. Top royalties paid by this reliable company.

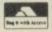

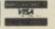

Simply state which programs and send cheque, postal order or Access/ Visa number (with expiry date). Telephone for instant credit-card orders. Send SAE for catalogue and return postage for submitted programs.

DELIVERY by soonest post. Post free in UK. Europe add 80p per program. All other places add £1 per program for surface mail or for Airmail add £2 for first program and £1 for each additional.

### **BARGAIN SOFTWARE** Dept. SU2, Unit 1, 1 Esmond Road, London W4 1JG Phone orders welcome. Ring 01-995 2763 Torders OVET 230 deduct 10% 11 TUO TU 5.95 COMMANDO YIE AR KUNG FU INT. KARATE RAMBO ROCK 'N' WRESTLE FRIDAY THE 13TH TOMAHAWK THEY SOLD A MILLION ARCADE HALL OF FAME BEACH HEAD II INT. BASKETBALL SUPERMAN ENIGMA FORCE GYROSCOPE WHAM THE MUSIC BOX ELITE COMMANDO 8.95 5.20 5.95 7.45 7.45 7.45 7.45 7.45 4.99 5.95 7.45 11.20 5.95 5.95 IMPOSSIBLE MISSION IMPUSSIBLE MISSION TAU CETI ROBIN OF THE WOOD NOW GAMES II (6 top titles) LORD OF THE RINGS G. CAPES STRONGMAN SABUTEUR BACK TO SKOOL BOUNTY BOB STRIKES BACK SIR FRED WORM IN PARADISE SEAS OF BLOOD STARQUAKE POULER COASTER 4.99 ROLLER COASTER SCOOBY DOO SCOUBY DOO ARK OF YESOD CRITICAL MASS GRUMPY SUPER-SLEUTH PANZADROME I OF THE MASK 4.90 5.95 7.45 11.20 7.45 7.45 7.45 10.50 7.45 ACE SURF CHAMP TRANS FORMER WINTER SPORTS HUMAN TORCH & THE THING SWEEVO'S WORLD ROBOT MESSIAH FORBIDDEN PLANET

## **WDSoftware**

ALL PRICES INCLUDE P&P. OVERSEAS ORDERS PLEASE ADD £1 PER TAPE Send SAE for full list

#### FOR THE OL:

JOSS

Forget that tedious, time-consuming syntax! Just move the cursor and press SPACE for all your file commands.

Cursor keys or you joystick allow you to access microdrives (up to 8) and floppy discs (as many as your interface allows) with up to 150 files on each! Scroll and print directories, COPY, DELETE or PRINT any file, select TV or Montion mode before LOADing or RUNning any program. You only use the keyboard to set the DATE or label a device when FORMATting. Easy to use with Psion and other software. No silly icnos to learn — JOSS will label a device when FORMATting. Easy to use with Psion and other software. No silly icnos to learn — JOSS will TELL you what it's going to do! Programmer's toolkit and mass copying/printing utilizies also supplied. Specify microdrive-only, Microperipheral or CST-compatible disc versions.

RefQL7

1300 useful QL references with ARCHIVE 2 search/print program. Too long for just one cartridge, RefQL5 just pay 2 and extra media cost to update.

base £13

Mdv Extension Cable on of extra microdrives to your QL. Twist it to put their slots facing you

#### FOR THE QL, SPECTRUM, BBC, ELECTRON: base £4

WD Morse Tutor

Written to teach amateurs, now used by professionals too! Absolute beginner, or stretchir wpm, you won't find anything with more helpful features. What else can offer 100 random so all the basics? Disc version unsuitable for BBC B+.

### FOR THE SPECTRUM:

WorDfinder (microdrive/disc only)

base £8

For CHEATING at crosswords. Finds m-sa-ng letters, solves

base £3 Tradewind

Jersey Quest

For export:

base £3

in time. Background of Jersey folklore from Stone Age to Bergerac

QL hardware and software from many sources. Ask for list/quotation ORDERING + ADD COST OF MEDIUM. POSTAGE £1 OUTSIDE EUROPE. 

Payment: By ACCESS/Eurocard/MasterCard or STERLING (UK bank cheques, Eurocheques, drafts or International GIRO) TO:

WDSoftware(SU), Hilltop, St Mary, Jersey, C.I. Tel: (0534) 81392

## SHEKHANA COMPUTER SERVICES

| The second second secon | ALC: U | -     |                                 |              | DUR   |
|----------------------------------------------------------------------------------------------------|--------|-------|---------------------------------|--------------|-------|
|                                                                                                    |        | OUR   | COCCEDINA                       | RRP PI       | RICE  |
| SPECTRUM                                                                                                    | RRP    |       | SPECTRUM Any Mastertronic Title | 1.99         | 1.99  |
| Elite                                                                                                    | 14.95  | 11.95 | Any Masterbonic ride            | 14.95 1      | 1.25  |
| Crur Dijake                                                                                                    | 7.95   | 5.95  | Hobbit                          |              | 7.95  |
| Counteront (Finfor)                                                                                                    | 9.95   | 7.50  | Ambem                           | 9.95         | 7.50  |
| Lord of the Rings                                                                                                    | 15.95  | 12.95 | Monopoly                        | 9.95         | 7.95  |
| Fairlight                                                                                                    | 9.95   | 7.50  | *Return to Oz                   | 7.95         | 5.95  |
| Dun Darach                                                                                                    | 9.95   | 7.50  | Winter Games                    | 7.95         | 5.95  |
| Shadowfire-Tuner                                                                                                    |        | 3.99  | Beach Head II                   | 7.95         | 5.95  |
| Shadowite-raiser                                                                                                    | 7.95   | 5.90  | The Rats                        | 6.95         | 5.50  |
| Spy Hunter                                                                                                    | 9.95   | 7.50  | Dalay Tome Supertest            | 7.95         | 5.95  |
| Robin of the Woods                                                                                                    | 5.95   | 4.99  | Fighting Warrior                | 8.95         | 6.75  |
| Five a side Soccer                                                                                                    | 9.95   | 7.50  | Rocky Horror Show               | 7.95         | 5.95  |
| Superman                                                                                                    | 9.95   | 7.58  | Tarrenemolinos                  | 9.95         | 7.95  |
| Knightshades (Ultimate)                                                                                                    | 9.95   | 7.50  | Rarry McGuigans                 |              | 5.95  |
| Diary Of Adrian Mole                                                                                                    | 9.95   | 7.50  | Via Ar Konn For                 | 7.95<br>9.95 | 7.95  |
| Frankie Goes To Hollywood                                                                                                    | 5.95   | 4.75  | Chiffing AD                     |              | 4.99  |
| Star Strike                                                                                                    | 6.95   | 5.75  | Mini Office                     | 5.95         | 6.95  |
| Animated Strip Power                                                                                                    | 9.95   | 7.50  | Respection                      | 7.95         |       |
| Knight Lore                                                                                                    | 8.95   | 6.75  | Codename Matt II                | 8.95         | 6.75  |
| Way of the Exploding Fist                                                                                                    | 8.95   | 6.75  | Artist                          | 12.95        | 10.50 |
| Die Doddy Back & Wrestle                                                                                                    | 7.95   | 5.95  | Alien 9                         | 9.95         | 7.50  |
| Market                                                                                                    | 7.99   | 6.50  | Bruce Lee                       | 7.95         | 5.95  |
|                                                                                                    |        | 5.95  | Critical Mass                   | 8.95         | 6.75  |
| Pole Position                                                                                                    | 7.99   | 5.95  | Bounces (Crises 3000)           | 9.95         | 7.50  |
| Guroscone                                                                                                    | 7.95   |       | Shadowfire 2 (Enigma Force)     | 9.95         | 7.50  |
| F Reunns Boxing                                                                                                    | 6.95   | 5.25  | Impossible Mission              | 7.95         | 5.95  |
| Astro-Clone                                                                                                    | 7.95   | 5.95  | Inter. Basketball               | 5.99         | 4.99  |
| Southern Belle                                                                                                    | 7.95   | 5.95  | Rune Stone                      | 7.95         | 6.95  |
| Sehizofrenia                                                                                                    | 7.99   | 6.50  | Eureka                          | 14.95        | 4.99  |
| Dr. Who                                                                                                    | 14.95  | 13.50 | Macadams Bumper                 | 7.95         | 5.95  |
| Wham The Juke Box                                                                                                    | 9.95   | 7.50  | Geoff Capes Strong Man          | 7.95         | 5.95  |
| Fighter Pilot                                                                                                    | 7.95   | 5.90  | Geon Capes Strong man           |              | 7,50  |
| Model Spring Raskethall                                                                                                    | 0.80   | 5.50  | Cludo                           | 8.95         | 6.75  |
| inter. Karate                                                                                                    | 0.30   | 4.99  | Now Games                       |              | 5.95  |
| Beachead                                                                                                    | 7.95   | 5.90  | Zoids                           | 20.00        | 5.95  |
| Hypersports                                                                                                    | 7.95   |       | The Young Ones                  |              | 5.95  |
| Monty on the Run                                                                                                    | 7.95   |       | Terrormolinos                   |              | 5.95  |
| Shadow of the Unicorn                                                                                                    | 14.95  | 11.95 | Highway Encounter               |              | 6.75  |
| Worm in Paradise                                                                                                    | 9.95   | 7.50  | Sabator                         |              | 5.95  |
| They sold a Million                                                                                                    | 9.95   | 7.50  | *Transformers                   |              | 5.95  |
| Marsport                                                                                                    | 9.95   | 7.50  | Knight Rider                    |              | 5.95  |
| Marsport                                                                                                    |        | 7.50  | Damho                           | F 1404       | 5.95  |
| Shadowfire                                                                                                    |        | 7.50  | Street Hawks                    | 1,20         | 7.50  |
| Spy v Spy                                                                                                    |        |       | Never Ending Story              | 9.50         | 18.00 |
| Commando (Elite)                                                                                                    |        | 4.96  | Ram Turbo Interface             |              | 8.99  |
| System 15000                                                                                                    |        |       | Cholek Shot II Joystick         |              | 5.50  |
| Jet Set Willy II                                                                                                    |        |       | Back to Skool                   | 6.95         | 6.75  |
| Arcade Hall of Fame                                                                                                    |        |       | Ericlay the 13th                | 0.00         | 7.50  |
| Mind Shadows                                                                                                    |        |       | Tau Ceti                        | 4 9/99       |       |
| Tomahawk                                                                                                    | 0.2    |       | Roller Chaster                  | . 0.44       | 5.25  |
| Sweeves World                                                                                                    | 1.3    |       | Winter Sports                   | 1.80         | 5.95  |
| Three Weeks in Paradise                                                                                                    |        |       | 6 Sir Frart                     | 0.00         | 7.50  |
| Cybenin (Ultimate)                                                                                                    | 3.3    |       | R Cuel Champ                    | 11 15.95     | 10.99 |
| 1 of The Mask                                                                                                    | 9.5    |       |                                 | 9.00         | 7.50  |
| Robots Messiah                                                                                                    | 1 1 2  |       |                                 | 7.95         | 5.95  |
| Mugsy's Revenge                                                                                                    |        | 0 0.9 | 5 Minis                         |              |       |

All prices include P&P in UK. Europe add £1 per tape. Elsewhere at cost. Cheque/PO payable to: S.C.S (SIUS) PO Box 394 London N15 6JL. Telephone 01-800 3156. SAE for list. \*Please ring for availability. Come and see our latest games on video; we subscribe to Bulletin 1000.

If you would like to pick up your discount software from our shop please bring your copy of this advert to our shop at "Compucentre, Unit 5, 221 Tottenham Court Road, London W1. (Near Goodge Street Station).

Open 6 days a week 9.00-18.00.

Barclaycard and Access hotline ring 01-631 4627 only.

Goods dispatched same day — subject to availability.

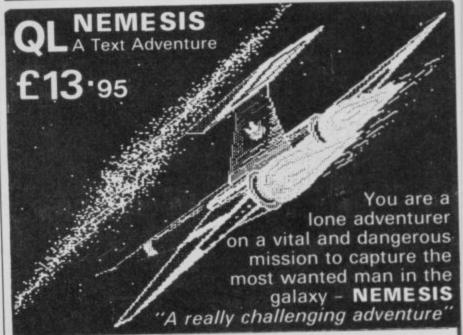

Quickshot II . . . . . £6.99 for QL and C16 . . £10.99 KEMPSTON Pro Interface..£16.95 Tristate .... £12.45 Standard .... £9.95

DATA BINDERS

Heavy Duty - large capacity A4 ring binder. Complete with dividers, contents page, etc. Colours — Black or Cream State Micro . . . . £5.95

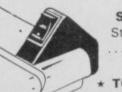

Spectrum On/Off Switch State Spectrum or Spectrum +

..... £4.95

\* TOP 50 SOFTWARE IN STOCK \*

Ring for ridiculous price

When ordering please state clearly items required and machine. All stock items despatched within 24 hours. Make cheques payable to: TEC Publications, 24 Victoria Road, Bromsgrove, Worcs, B61 0DW.

Dealer Enquiries Welcome Tel (0527) 74567

# GALLUP TOP30

MONTH DEC 14

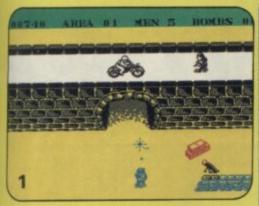

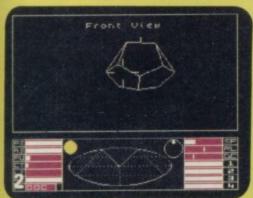

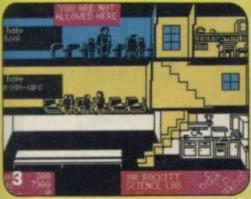

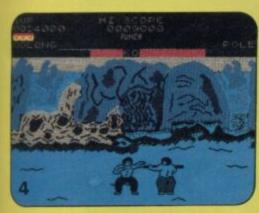

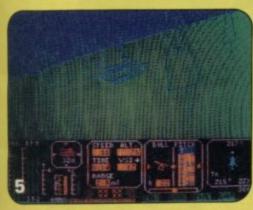

| 1  | • | COMMANDO                    | ELITE               |
|----|---|-----------------------------|---------------------|
| 2  | 0 | ELITE                       | FIREBIRD            |
| 3  | • | BACK TO SKOOL               | MICROSPHERE         |
| 4  | • | YIE AR KUNG FU              | IMAGINE             |
| 5  | • | TOMAHAWK                    | DIGITAL INTEGRATION |
| 6  | * | INTERNATIONAL KARATE        | SYSTEM 3            |
| 7  | • | SABOTEUR                    | DUREL!.             |
| 8  | 0 | DALEY THOMPSONS SUPER TEST  | OCEAN               |
| 9  | • | BEACH HEAD 2                | ACESS/US GOLD       |
| 10 | * | THEY SOLD A MILLION         | HIT SQUAD           |
| 11 | 0 | WAY OF THE EXPLODING FIST   | MELBOURNE HOUSE     |
| 12 | 0 | MONTY ON THE RUN            | GREMLIN GRAPHICS    |
| 13 | 0 | IMPOSSIBLE MISSION          | US GOLD             |
| 14 | 0 | FRANK BRUNO'S BOXING        | ELITE               |
| 15 |   | GYROSCOPE                   | MELBOURNE HOUSE     |
| 16 | 0 | FINDERS KEEPERS             | MASTERTRONIC        |
| 17 |   | ROBIN OF THE WOOD           | ODIN                |
| 18 | 0 | FAIRLIGHT                   | THE EDGE            |
| 19 | 0 | FORMULA ONE SIMULATOR       | MASTERTRONIC        |
| 20 | 0 | ACTION BIKER                | MASTERTRONIC        |
| 21 | • | TAU CETI                    | CRL                 |
| 22 | • | SWORDS AND SORCERY          | PSS                 |
| 23 | 0 | CRITICAL MASS               | DURELL              |
| 24 | 0 | WORLD SERIES BASKETBALL     | IMAGINE             |
| 25 |   | LORD OF THE RINGS           | MELBOURNE HOUSE     |
| 26 |   | ARCADE HALL OF FAME         | US GOLD             |
| 27 | 0 | BMX RACERS                  | MASTERTRONIC        |
| 28 |   | EMPIRE FIGHTS BACK          | MASTERTRONIC        |
| 29 | 0 | GRAHAM GOOCH'S TEST CRICKET | AUDIOGENIC          |
| 30 | - | SPELLROUND                  | MASTERTRONIC        |

|                         | 1985 THE DAY AFTER          | MASTERTRONIC |
|-------------------------|-----------------------------|--------------|
| 8                       | CAVES OF DOOM               | MASTERTRONIC |
|                         | NEVERENDING STORY           | OCEAN        |
| 3                       | THUNDERBIRDS                | FIREBIRD     |
| ֚֚֡֝֝֡֝֝֟֝ <del>֡</del> | SOUL OF A ROBOT             | MASTERTRONIC |
| ž                       | SECRET DIARY OF ADRIAN MOLE | MOSAIC       |
|                         | GEOFF CAPES STRONGMAN       | MARTECH      |
| 88                      | CHRISTMAS CARD              | VIRGIN       |
| 5                       | CHIMERA                     | FIREBIRD     |
|                         | ROCKMAN                     | MASTERTRONIC |
|                         |                             |              |

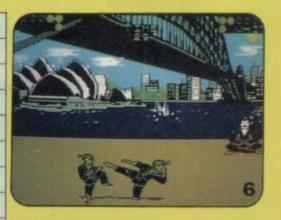

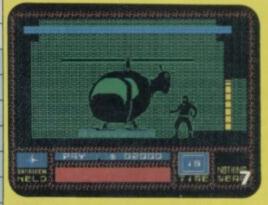

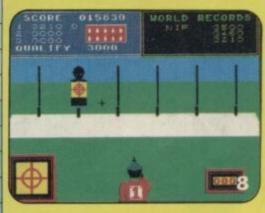

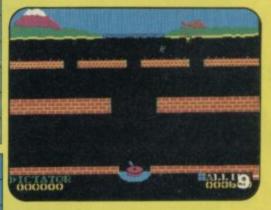

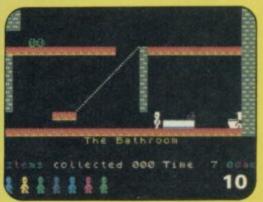

# There's never been a better reason for looking forward to Winter!

# WINTER GAMES

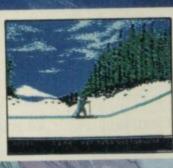

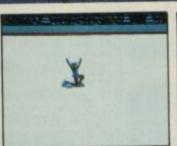

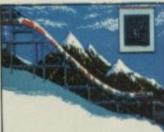

Screens from Commodore 64 version of game

COMMODORE 64/128 CASSETTE £9.95 **DISK £14.95** 

Available Soon for Spectrum 48K & Amstrad

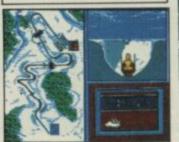

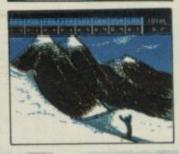

captured the gold in Summer Games™ and Summer Games II TMnow it's on to the Winter Games! And what an incredible setting – a completely realistic winter wonderland featuring six action-packed events. You can com-

pete against your friends or the computer.

First choose the country you want to represent. Then it's practice, training and learning a winning strategy for each event.

Now the Opening Ceremony and the competition begins 1/4/11 you be the one who takes the

- Now the Opening Ceremony and the competition begins. Will you be the one who takes the gold at the Awards Ceremony?

  The quest for the gold continues... And it's all here the strategy, the challenge, the competition, the art and pageantry of Winter Games!

  Six Winter Events: Bobsled, Ski Jump, Figure Skating, Free-Style Skating, Hot Dog Aerials and the Biathlon

  Opening, Closing and Awards Competition.
- Opening, Closing and Awards Ceremonies complete with National Anthems
- Compete Against the Computer or Your Friends and ▶ Unique Joystick Control – Requires Timing and Skill
  ▶ One to Eight Players

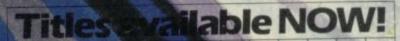

Winter Games Summer Games in Summer Games i ssible Mission

Spectrum vers

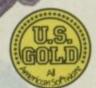

# MAKE MONEY WITH YOUR MICRO!

you could earn over £50 per week-in your spare time-and you don't need any special programming skills...

Although you may at present only use your micro to play games, your computer is in fact a very sophisticated business machine which you could use to make yourself a very substantial full or part time income. Whatever your age opportunity exists. You may be a schoolboy looking for a school business project. You may have left school and be looking for a viable business idea. You may have a good job, but you would like to have an extra income. Whatever your circumstances, if you want to make some money, you can turn your micro into a money making machine.

## FORGET ABOUT GAMES

Of course it is possible to make money as a games designer, but unless you understand machine code, and have lots of original ideas, you might as well leave games designing to the professionals. After all games design is a very competitive area, and there are lots of easier ways to make money with your computer.

### **HOW TO GET** STARTED

We have compiled a special report which provides you with all the information you need to start a small part time business, which you can operate from home, using your micro. The report contains hundreds of business ideas which give you the possibility of earning thousands of pounds from your micro. Each idea is explained in detail, you need only the simplest of programming ability, if you can write simple basic programmes you can operate any of these ideas. (When we say simple basic programmes we mean very simple) some of the ideas require no programming but even the ideas that have the greatest potential are very simple and easy to operate.

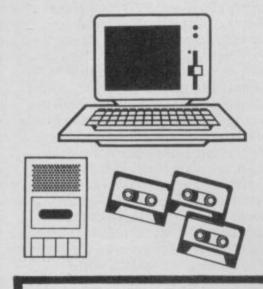

## **ANY COMPUTER** WILL DO!

Whatever your micro, Spectrum, Commodore, Electron, Amstrad etc. all the business ideas in this report are applicable to all home micros, no matter how humble or sophisticated.

## TRY THIS SIMPLE

When the report arrives select one idea that appeals to you.

Try out the idea for three months, read the directions carefully, start in a small way, remember to begin

At the end of this trial period calculate how much income you've made, if you're not satisfied with the results simply return the report and we will REFUND YOUR MONEY IN FULL.

You are free to use each idea, to establish your own part or full time business. All the ideas are viable business opportunities, which don't require any special expertise or skill, just a few hours of your time each week can bring you an income of £50 or more. Many of the ideas are capable of development to provide you with a very substantial income indeed, and each idea will grow and develop as you operate the business. The business you start will be totally your own and can be started with just one micro, and perhaps £5 or £10 start up expenses.

### WHAT ELSE WILL YOU NEED

You will need to be prepared to work to make your business grow, each idea requires time and effort, and like any one who runs a business you will need to take advantage of the money making opportunities which develop. You will need to adapt to the challenges, and stick at your project.

A telephone would be helpful, and a computer printer would be a great asset (if you do not own a printer don't worry, you can buy one from your first profits).

You won't have to wait, most of the projects can be started within 14 days.

## EASY TO FOLLOW

Our special report is easy to follow, all the ideas provided are honest straight forward methods of making money from your micro. To prove that you can make money from your micro we offer a no quibble money back guarantee. Keep the report for three months, try one or more of the ideas, and if you don't make any money, just return the report. We'll send you a full refund, within three working days, we won't quibble, we'll just return your money.

We are not trying to take advantage of you, we want to present you in a fair way with the information you need to start making money from your micro.

To: P.W. PROMOTIONS Please send me your report 'MAKING MONEY FROM YOUR MICRO'. I enclose £9-95 in full payment. I understand I am free to use the ideas in this report to start my own full or part time business or business

project

Date

Postal Address: P.W. PROMOTIONS, P.O. BOX 21, MANCHESTER M16 8EA.

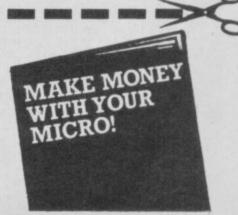

# Communication breakdown?

## Andrew Hewson has a butchers at buffers and tackles some teasers

REMEMBER THE ZX80? Those were the days, when a computer was unable to execute a program and display it on the screen simultaneously. While a program was running, the screen went blank. My,

The Spectrum, on the other hand, stops whatever it is doing 50 times a second in order to transmit information from the display file on to the TV screen. This happens so quickly that you're not even aware it's taking place. The display file is a good example of a buffer in action, and this month we're going to look at another buffer, and how it can be used.

This is prompted by an anguished plea from Ulrich Munch, of Copenhagen.

You keep putting routines into the printer buffer at address 23296, but you have never explained what the printer buffer is.

Well, a good point, Ulrich. The

210 STOP

printer buffer is the area of RAM from address 23296 to 23551 inclusive. which is used by the Spectrum to store characters which are due to be LPRINTed on a printer.

Before explaining the printer system, I shall tackle the word 'buffer' because it is a jargon word which has developed a particular meaning in the world of computing.

Very often a complete computer system consists of devices connected together and which pass information to and from one another. Typical devices might include the computer itself, discs and disc drives for storing data, tapes and tape drives, a printer, a link to another computer, and a display screen or screens. Communication between any pair of devices may be either one way or, more generally, two way.

That communication is more difficult than it might appear because most devices are only capable of doing one job at a time. A printer which prints out character by character, for example, can be either printing the current character or waiting for the next.

While it is printing the current character it is not 'listening' for the next one, so that the device which is sending the characters to the printer such as the computer - has to wait until the printer is ready. The printer has to have a way of saying to the computer 'Wait, I'm busy' when it is printing a character or 'OK, go ahead, I'm free' when it is ready for the next.

The problem with the character-by-character approach is that the device which is the faster of the pair - usually the computer spends most of its time waiting for the other device to give the go-ahead. It is as if a memo dictated by a busy executive were typed letter-by-letter by a secretary as it was spoken instead of being scribbled down in shorthand for subsequent typing as a complete

The role of a 'buffer' in computing is similar to the role of the shorthand pad in the office. It is an area of memory which is used as temporary storage for information that is on its way to another device.

In the case of our computer-to-printer example a buffer might consist of a 2K or RAM -

### 'The role of a buffer is similar to the role of a shorthand pad in an office'

enough for over 2,000 characters, or about a page of typescript. If that amount of typescript were to be printed the computer could fill the buffer very quickly, probably in less than a second. Provided that there was some extra hardware which then doled out the characters one at a time to the printer, the computer could get on with some other task while the typescript was being printed, which might take a minute or so. Clearly it is

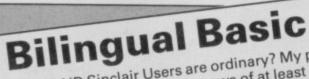

WHO SAID Sinclair Users are ordinary? My postbag each month never fails to supply news of at least one novel software application of a Sinclair computer. Take James O'Connell of County Roscommon in Eire. He tells me that he trains young missionaries in the use of Basic with the aid of a Spectrum. He writes: Can you provide me with a rough idea of how to write a program for translating James supplied a flow diagram of the sort of program words from English into French?

he requires which he claims to have obtained from Bug-Byte four years ago. The program listed in figure one is a simple version of his requirement.

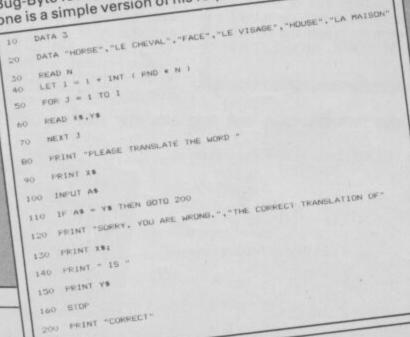

much more efficient to have the computer free for another task than to have it tied up merely because a slow printer is in use.

This then is the role of a buffer as a temporary storage area. In the case of the Spectrum printer, a buffer is required not so much to speed the communication process from computer to printer, but more because Sinclair Basic is an interpreted language which has no way of 'knowing' what is coming next. That leads to complications when a line-by-line printer is used.

The following pair of Basic lines, for example, is perfectly legal:

10 LPRINT "Print all this"; 20 LPRINT "on one line" The original ZX printer, which was designed to operate with the Spectrum, prints a complete line at a time and then winds the paper forward ready for the next line. The Spectrum supports that approach by assembling all the characters which make up the line to be printed in the printer buffer. Only when the entire line is complete does it transmit the whole lot from the buffer to the

In the case of the two line Basic example, the semi-colon at the end of line 10 prevents the transmission of the contents of the buffer. Instead, the items in line 20 are also put into the buffer and then transmission occurs.

A line on the Spectrum printer consists of 32 characters, just as a line

# Climatic interference

In my house, when I press Load, Save, Merge or Verify small coloured squares begin to spread quickly over the screen from left to right and the computer sometimes resets to the copyright message. Even the Sinclair workshop could not believe this. My house is on the sea where humidity reaches 100 per cent. About 20 metres away there is a big electricity room which contains convertors and a distribution system.

Adel Fathy el Sayed, Salmiya, Kuwait I don't think humidity will have much effect although I have no experience of using a computer in such conditions.

Interference from an electricity sub-station sounds all too familiar a source of problems. It can effect a computer by causing variations in the power supply and the only answer is to obtain a specially stabilised power source. From the description, however, I don't think that

My guess would be that the leads between computer and tape recorder are picking up radiated interference, in much the same way that a passing motorbike can interfere with a radio. The solution is to wrap the leads in a conducting material — aluminium foil will do if you can't find anything more conventional — and to earth this protective screen which you have created, by running a wire from it to an earthed object, even a copper water supply pipe will do.

Has anyone else abroad experienced similar problems?

on the TV display consists of 32 characters. You'll notice that the printer buffer consists of 256 bytes of RAM - eight bytes per character just as a single line of characters on the screen requires 256 bytes of RAM. You can have some fun LPRINTing to the printer buffer and then using the

PEEK command to pick up the data and POKE it to the screen, but remember to take account of the complicated interlacing procedure of the Spectrum screen.

 Please address problems and queries to Andrew Hewson, Helpline, Graham Close, Blewsbury, Oxfordshire.

#### The System Variables

IN SEVERAL respects the Spectrum Plus is superior to its predecessor. There is less fumbling with multiple keystrokes and the sound is a little better. In one significant area Sinclair threw the baby out with the bath water. The company replaced the original ZX Spectrum Basic Programming manual with a less detailed and less informative version.

The original manual was not a model of clarity and in trying to provide useful information for both absolute beginners and experienced programmers it was attempting the impossible. Nonetheless, it did contain some useful information which is noticeably absent from its replacement. In particular it described the System Variables in reasonable detail.

Hence I have decided to devote a part of this column each month to the more interesting of the system variables. By 'more interesting' I mean those which can be POKEd in Basic to create an immediate effect. As I am always open to useful

suggestions from readers, the order in which I shall tackle the variables will depend on readers' requests. So if you want to hear about anything in particular, please write in.

So what are system variables? The term refers to the area in the Spectrum RAM from 23552 through to 23733 inclusive. You might note that this is just after the printer buffer, described elsewhere this month, which ends at address 23551.

The system variables area is used to store all sorts of useful bits and pieces of information, such as the character of the last key pressed, the current PRINTing position on the screen, the current Basic line number and the current border colour. Each piece of information has its own storage location in the system variables area so the ROM - and the owner of the original Spectrum manual — always knows where

To start we'll have a look at three easy ones — REPDEL at address 23561, REPPER at address 23562 and PIP at address 23609. The funny

names are the six-letter mnemonics assigned to them by the programmers who wrote the code in the Spectrum ROM.

REPDEL is the time, in fiftieths of a second, which a key must be held down before it repeats. If you have a look at the value of REPDEL using the following

PRINT PEEK 23561 you will find that it is set to 35. Hence the first repeat of a key occurs 35/50ths, or 7/10ths of a second after it is first pressed.

Check that by pressing and holding any key. The appropriate character appears over and over again. The short delay is 7/10ths of a second and the length of the delay is determined by the value of REPDEL as stored at address 23561

Now POKE in a much larger value - although not larger than 255. Try 200, for example:

POKE 23561, 200 The delay will now last for 200/50, or four seconds. Check this by pressing and holding any key again. Notice how the delay is very much longer before the repeat occurs?

Did you notice also that once the first repeat occurs, second

and subsequent repeats come in rapid succession, just as before? The time between second and subsequent repeats is controlled by the REPPER system variable stored at address 23562. The initial value is five, as you can discover by entering

PRINT PEEK 23562 Repeats thus ought to occur every 5/50ths, or every tenth of a second. In fact, the time taken is significantly longer than that because the computer takes longer than a tenth of a second to process the keyboard entry.

To increase the delay between second and subsequent repeats, POKE in a new value such as 100

POKE 23562, 100 Now when you press a key the response will be well and truly pedestrian.

The final system variable, PIP at address 23609, also controls the keyboard reading system but this time it effects the sound made when a key press is registered. Try POKEing a variety of values between 0 and 255 inclusive to hear the range of effects. I prefer a value of about 100.

# A SPECIAL MESSAGE TO ALL THOSE PEOPLE WHO HAD A SINCLAIR COMPUTER **FOR CHRISTMAS**

(and those who have had one for years)

THE NEW YEAR NICROFAIR IS ON HORTICULTURAL HALLS LONDON SW1.

Looking for great gizmos for your new Spectrum or QL? There's one place you will find everything: THE MICROFAIR.

If it's new it will be on show. If it's original you'll find it on sale. If you need advice you only have to ask the exhibitors. If you want to meet

thousands of enthusiasts, just come along and enjoy yourself.

There's everything for Sinclair Computers. Hardware, Software, Books, User Clubs, Programming Aids, Games, many at special 'show' prices - there's even a bring and buy

For a fun day out and a chance to see and buy everything new and exciting . . . you won't beat the MICROFAIR.

# THE NEW YEAR MICROFAIR

1st FEBRUARY 1986 AT THE HORTICULTURAL HALL GREYCOAT STREET/ELVERTON STREET LONDON SW1. 10am-6pm. ADMISSION: £1.75 (ADULTS) £1.25 (KIDS UNDER 14 YRS)

# SEND NOW FOR REDUCED PRICE ADVANCE TICKETS

Send to Mike Johnston (Organiser), Dept su. ZX MICROFAIRS, 71 Park Lane, London N17 0HG. advance tickets (Adults @ £1.25) Please send me

Please send me

advance tickets (Child under 14 @ £1.00)

Name:

Address:

Please include a stamped, self-addressed envelope cheques/POs payable to ZX MICROFAIR.

# PREVIEW Twister - Mother of Charlotte

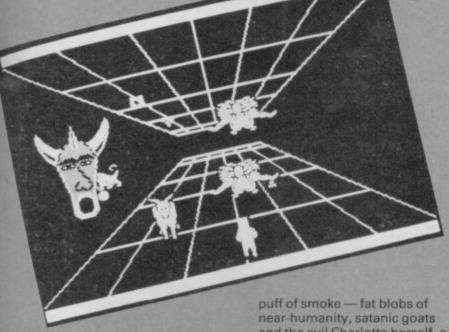

TWISTER, the great serpent, sleeps at the centre of nightmare, wrapped around a spiky core of evil and occasionally rousing to spit venom and corruption at the demons which minister to her needs. She's the target of this outlandish, extravagant shoot-em-up from System 3, packed full of grotesque demons and mystic symbols.

The action is spread across five levels. On the first you must hop from stepping stone to stepping stone collecting a set of four playing-card symbols, the descendants of the ancient Tarot. As on all other levels, there are also piles of ammunition, psychic shields to increase your energy, and bonus points to be had.

Green phantoms materialise in a

and the evil Charlotte herself, a thinly-clad harpy of voluptuous proportions - and you must shoot them down as you leap.

Apart from the everdangerous demons, the horseshoe symbol must always be avoided as it causes you to lose one of the objects you have collected - so as the stones unfold you must pick your route carefully to have any hope of winning.

That applies to the second level, which is probably the most difficult in absolute terms. There's a floor and a ceiling, and you flip your character from one to the other as you play, depending on where the monsters are. Generally you must shoot down three monsters before a symbol will appear, and on this level the symbols spell out the name Twister.

around the screen before settling on the ground and turning into a blue worm. According to System 3 overlord Mark Cale the finished version will have the worm leaping at you if you get too close.

On then to level three, a straight race down the corridor, hindered by spinning balls and a hookah-smoking creature. These will have different modes of attack on the finished version, the doped-up caterpillar behaving in a laid-back fashion while the ball homes in on you with vicious purpose. Although it's easier to negotiate, the third level is made more difficult by the number of symbols to collect all 12 signs of the zodiac.

Level four takes place in the atmosphere during an electrical storm. Forked lightning crackles and flashes around you and the demons really gear up for an all-out assault on your soul as you seek out the planetary symbols for your collection. The

again, littered with parts of Twister's body - in human

Having completed all that and a wearying, soul-shattering experience it is too - you will have constructed a psychic bomb to destroy Twister utterly. There she sits on the final screen, coiled around a spiky ball, a lovely piece of animation, and you have to deliver the bomb into her gaping jaws.

Then it's round once more from the beginning - but with more monsters, less energy and more trouble. Twister's a tremendously atmospheric piece of design, an addictive game, and very flashily programmed with luminously glowing monsters and fireworks behind the hi-score table. According to Mark Cale, it should be out at the end of January and personally, I can't wait. Chris Bourne

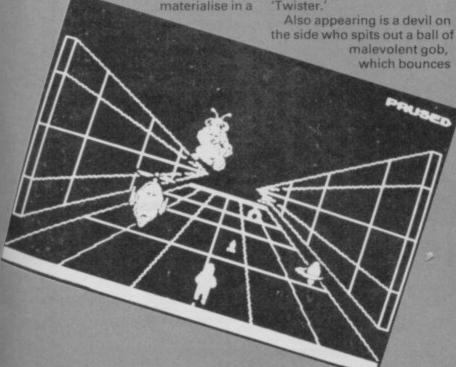

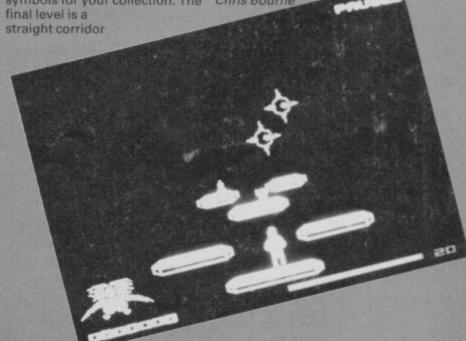

# OMO PACESETTERS

#### SPECTRUM PACESETTER

Reliable Kempston compatible joystick interface WITH SLOW MOTION CONTROL

On/off button and LED to indicate slow motion and fitted with through extender.

Pacesetter interface £14.95 incl. VAT

Pacesetter with Joyatick £21.90

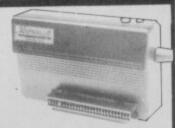

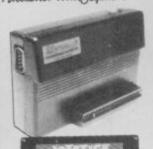

#### SPECTRUM PROGRAMMABLE **PACESETTER**

Easy to program – enables ALL games to be played with joystick and speed control by placing the control keys into the interface's 1K memory.

Keeps a record of your games so you only have to program once for each game. Compatible with microdrive and all popular joysticks.

Supplied with software and instructions. Programmable Pacesetter £29.95 incl. VAT

SAVE 15 and order with a Joystick for only £34.90

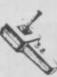

#### FLIGHTLINK JOYSTICK

Microswitched; very light positive action. Dual independent fire when teamed with our Programmable Pacesetter

QUICKSHOT 11

Popular joystick with two fire buttons and Autofire.

£10.95

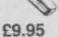

## SPECTRUM KC INTERFACE

A good quality Kempston compatible interface suitable for all popular joysticks. Supplied with through extender

Spectrum KC with extender

£9.95

SPECIAL DEAL!

Interface and joystick £17.90

# SLOMO SPEED CONTROLLER

#### POPULAR HAND-HELD SLOW MOTION AND FREEZE FRAME CONTROLLER FOR SPECTRUM, CBM64 & BBC

Fully variable control from normal speed down to virtual standstill + instant freeze at the touch of a button.

- ★ Higher games scores and improved skills
- ★ Invaluable programming aid for de-bugging, pin pointing problem areas etc.
- ★ Unique computing aid for education, occupational therapy, robotics, machine tool control applications, etc. ★ Easy to use either on its own
- or with other peripherals - no operational software required.

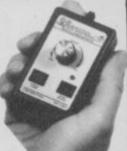

£14.95 incl. VAT

With cable and connector for easy fitting directly into the computer. (state which model)

### RESET BUTTON & EXTENDER

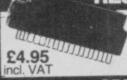

Resets the system GENTLY without loss of power to the computer or peripherals. Safe recovery from microdrive crashes and easy exit from programs or games.

### ORDERING INFORMATION

HAND-HELD SLOMO – please specify for which computer required. SPECIAL DEALS – prices apply either to Quickshot II or Flightlink.

Joystick - please specify which type. SPECIAL DEAL PRICES APPLY UNTIL 31st JAN 1986

All prices include VAT and postage. To order send cheque or P.O. payable to Nidd Valley Micro Products Ltd., to the address shown below (no stamp needed). Please allow 14 days for delivery – we do not bank your cheque until day of despatch.

MONEY BACK GUARANTEE IF NOT COMPLETELY SATISFIED

#### NIDD VALLEY MICRO PRODUCTS LTD

Dept SU286 FREEPOST, KNARESBOROUGH, N.YORKS. HG5 8YZ Telephone: Harrogate (0423) 864488

### INCREDIBLE

TRANSFER ANY PROGRAM TO MICRODRIVE CARTRIDGE The full potential of your microdrive can be realised with the

# FEATURES AND STILL ONLY £39.95

- NEW Even faster loading from cartridge
- NEW Optional saving of screen display. NEW Copy function for screen dumps to ZX printer.

- NEW Copy function for screen dumps to 2X printer.

  NEW Dump function for program hacking.

  Consists of hardware only, no additional software required.

  Transfers any program to Microdrive in one simple operation.

  Extremely easy to use.

  Freeze any game at any point, save it, and restore it later.

  Compacts program for efficient use of cartridge.

  Through connector for other peripherals.

  "Poke" facility or infinite lives etc.

- Poke Also saves to cassette.

"If you have a microdrive the Microdriver is the most important piece of hardware you could buy."

John Lambert — Sinclair User hardware you could buy.

Using the Mirage is a dream . . . this device is a must for the serious odriver."

"I much preferred the Microdriver for speed and ease of use."

Iolo Davidson — Your Spectrum

UPGRADE SERVICE: We will upgrade your existing Microdriver. Simply return the unit to us with a cheque for £5.95 and we will fit the latest version ROM.

Note: This unit is intended for software owners to transfer programs onto microdrive cartridges for speed and ease of access. Programs saved using the Microdriver are unreadable unless the Microdriver is present.

NOW AVAILABLE FROM YOUR LOCAL COMPUTER STORE

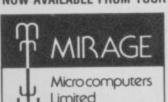

Or in case of difficulty order directly from us

24 Bank Street **Braintree Essex CM7 7UL** Tel: (0376) 48321

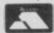

VISA

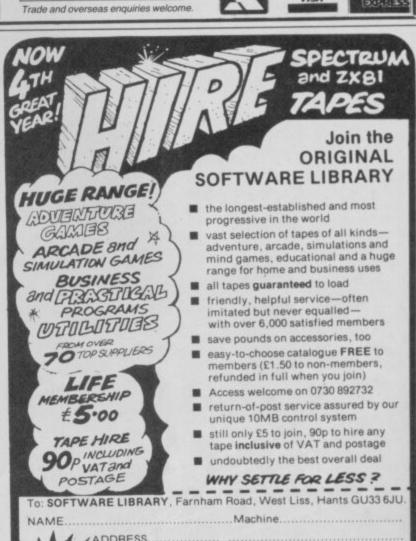

l enclose £5 cheque / P.O. / cash; please send my membership pack by return. Overseas: send no money—let us forward your details to the nearest branch in W. Germany, France, Holland, Belgium Ireland, Scandinavia, Italy, Swaziland.

# **BETA BASIC 3.0**

SINCLAIR USER, JAN. 85 IABOUT RELEASE 1,8): "HAS ESTABLISHED ITSELF AS THE STANDARD EXTENDED BASIC FOR THE SPECTRUM......TURNS SINCLAIR BASIC FROM A GOOD VERSION OF THE LANGUAGE TO A FANTASTIC ONE..." NOW, WITH RELEASE 3.0, BETA BASIC BECOMES PROBABLY THE MOST POWERFUL BASIC AVAILABLE ON ANY 8-BIT MICRO!

- PROCEDURES a very full implementation that lets you extend Basic easily. With parameter passing by value or by reference [including arrays], LOCAL variables, recursion, DEF AULT parameter values, and the ability to bandle parameter values, and the ability to bandle parameter LISTS of any length. No PROC keyword is needed; e.g. you can use things like: swop a,b or draw\_box 10,20,5 or addup bil,sum.
- GRAPHICS up to 128 WINDOWS, each with its own character size (giving 1-64 chara/line.) and attributes. ROLL and SCROLL any part of the screen by any number of pixels in any direction. Use GET to store parts of the screen, then put them back anywhere at different magnifications. Fast Fill., ALTER attributes, PLOT strings, DRAW TO a point, change scale and origin.
- TOOLKIT features: Renumber with block move or copy; block DELETE, search accident change in.g. ALTER applies To al. 36 User-defined keys. List the variables, list a procedure, list DEF KEYs.
- EDITOR lets you move the cursor around the screen 10 times (aster? And you can move the cursor up and down within edited lines. AUTO, EDIT, JOIN and SPLIT commands.
- LISTINGS with optional automatic indentation of loops, IF, procedures etc. Works on existing programs e.g. you can choose to list: 10 FOR nel TO 10: PRINT m NEXT n

10 FOR n=1 TO 10 PRINT n PRINT NEXT n

- KEYWORDS can all be entered by typing them in full, or by the "single entry" method, or both in the same line; e.g. the line: 10print belio'if x=1 THEN gots 100 will be recognised and listed normally.
- Upgrades to Release 1.8 cuatomers: If you bought direct from us, there is no need to return your casaette just quote the (approximate) original purchase date with your order; otherwise return your casaette and name your supplier. The upgrade price of £6.95 (£7.50 overseas) includes

- ARRAY and string handling features include fast INSTRING [190,000 chars/sec] and INARRAY search functions. You can JOIN arrays together, delete, transfer and insert sections, change dimensions without data loss. LENGTH function gives dimensions. Ultra-fast array SORT e.g. a\$1500,301 will sort in about 3 seconds.
- MICRODRIVE commands let you use simple forms, or exectly the same commands you normally use for tape just enter DEFAULT -m1 or m2. Some possible Microdrive commands: SAVE \*name\*, ERASE \*name\*, LOAD I, \*name\*, SAVE 10 TO 100, \*part prog\*. SAVE a \*slice\* or just the variables, MOVE programs, CODE, arrays, MERGE auto-running programs. End-Of- File function.
- auto-running programs. End-Of- File function.

  OTHER FEATURES, new or improved, are too many to describe: DO LOOP structure with WHILE, UNTIL and EXIT IF: BREAK, CLEAR, CLOCK, CONTROL CODES, EDIT variables, ELSE, GET, KEYIN (programs can write themselves!) multi-LET, (LLIST a "allicer", ON (works with line nos, procs, etc.) ON ERROR, OVER 2, POKE strings, POP, READ LINE, TRACE, USING, DPOKE, Paster COTOs, GOSUBs and FOR-NEXT loops.

  26 FUNCTIONS: AND, OR, XOR, DEC, HEXS, BINS, fast SINE, COSE, RNDM, CHARS, NUMBER, DPECK, EOF, FILLED, INARRAY, INSTRING, ITEM LENGTH, MEMORY'S, MEM, MOD, SCRNS, SHIFTS, STRINGS, TIMES, USINGS.
- Spectrum Basic compatible you can run existing programs. Fransferable to Microdrive. Syntax check on entry. Extra error messages. Compatible with most printer interfaces (please specify). Wafadrive version available.
- Comprehensive A5-size manual. More than 80 pages with many examples.
- To show you the power of Beta Basic's procedures, we include a FREE TURTLE GRAPHICS package
- Release 1.8 remains available, at a lower price of £8.95 (£9.50 overseas). You can upgrade later to Release 3.0 for £6.95 (£7.50 overseas).
- TRANSFORM your Spectrum with BETA BASIC 3.0 for just £14.95 inclusive! (£15.50 overseas).

(TICK AS APPROPRIATE.) PLEASE SEND ME:
BETA BASIC 3.0. PAYMENT OF £14,95 (OR £15,50 OVERSEAS) IS ENCLOSED.
BETA BASIC 3.0. UPCRADE. PAYMENT OF £6,95 (£7,50) IS ENCLOSED.
BETA BASIC 1.8. PAYMENT OF £8,95 (£9,50) IS ENCLOSED.
MORE DIFORMATION ON ... 1 HAVE/DO NOT HAVE RELEASE 1.8 ALREADY.
A STAMPED ADDRESSED ENVELOPE IS ENCLOSED.

92 OXFORD RD. MOSELEY BIRMINGHAM B13 95Q

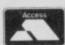

# **ZAPPER**

£10.95

8 LEVELS OF SUPERSMOOTH MULTICOLOUR ALIENS PLUS EAGLE DEFENDER STYLE ACTION. ALL USUAL FEATURES TV/MON. JOYSTICK.

# BJ — THE RETURN

£12.95

OL CAVERNS Z. THE EXCITING SEQUEL TO THE NO. 1 QL GAME.

# **ARCHIVER**

£18.95

INVOICING, MAILING, STOCK CONTROL, APPOINTMENTS PROGRAMES FOR PSION ARCHIVE THAT YOU CAN ALTER TO SUIT **YOUR BUSINESS** RECOMMENDED

# SPOOK

£12.95

SUPER FULL MACHINE CODE ARCADE QUALITY MUNCHER GAME MANY LEVELS OF ACTION

JOYSTICKS QSHOT II QL £12.95 SURESHOT £19.95 ALL PROGRAMES ARE AVAILABLE ON DISK + LEADS, DISK DRIVES AND ALL ACCESORIES.

NAME: ADDRESS: . COPIES OF BJ./ZAPPER ARCHIVER/SPOOK QSHOT/SURESHOT QL PLEASE SEND: .....SAE FOR MORE INFORMATION ADD £1.00 POST & PACKING PER ORDER, £1.50 JOYSTICKS, MAKE CHEQUES & P.O.'S PAYABLE TO EIDERSOFT AT:

THE OFFICE HALL FARM, NORTH OCKENDON, UPMINSTER, ESSEX RM14 3QH.
Tel: 0780 851099 ALL DELIVERIES WITHIN 10 DAYS OR MONEY REFUNDED

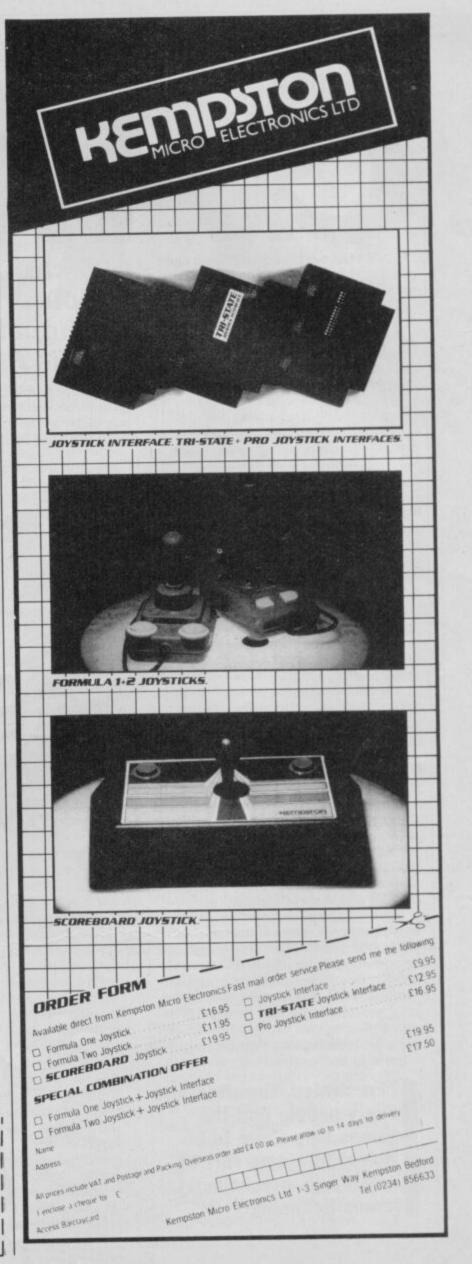

# GAMES

traumatic, but he believes that

HAVE YOU ever read headlines such as 'Psychiatrist warns on computer addiction' or 'Video games drama may take its toll'?

Too much time spent zapping aliens, or even programming, may be bad for you. Is there really a dark side to computer games? Should arcade games carry a health warning? Read

Dr Prem Mizra — a consultant pyschiatrist at Duke Street Hospital, Glasgow — has treated teenagers and adults suffering from computer addiction. "They became badly disturbed after computers took over their lives," says Mizra.

His first patients were all teenage boys. They suffered nightmares, illusions, excessive daydreaming and exhaustion from computer addiction.

"One boy became psychotic — in other words he started to lose control of his mind, but he is nearly cured now, having reduced the amount of time he spends on the computer," says Mizra.

He finds that some teenagers spend up to 12 hours a day programming and playing games. Computers are the most important thing in their lives, and they imagine that computers have minds of their own and can talk to them.

Dr Mizra stresses that each victim of this syndrome is male, of above average intelligence, sociable and articulate. Each one enjoys programming as well as playing games, and none have any prior history of antisocial behaviour. Contrary to popular belief, the problem is caused by use of the computer and not by some imbalance in somebody's head.

"The dependence on the computer isn't hard to break, but the time spent on it must be reduced," he says. "For some people, two or three hours a day is recommended while others might cope with four or five."

"Frustrated, thwarted and angry people find the games help them to be violent in a safe sort of way," says psychologist, James Hemming

A doctor reveals that playing too many computer games turns you into a raving psychopath. Well does it? Are you crazy? Wendie Pearson tells you the symptoms

Dr Mizra does not recommend that parents should suddenly remove a computer as that can be very computer time should be reduced for anyone who has become too dependent.

"Parents don't realise that once

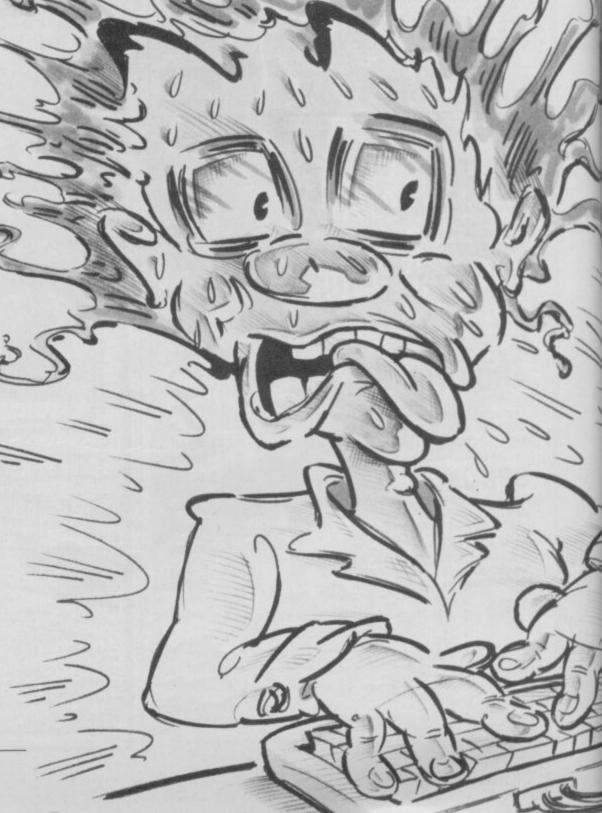

they've gone to sleep, their son has turned his light back on and started working on his computer. They are largely unaware of what is going on,"

If you suffer symptoms such as those described by Dr Mizra, it seems that you can expect little sympathy

from those in authority.

We approached Mary Whitehouse's crowd - the National Viewers & Listeners Association — bearing in mind their apparent concern about what is shown on the nation's TV screens. But it appears that while they concern themselves with TV programmes, they aren't remotely interested in computer programs.

Although aggressive games and software nasties aren't seen by the experts as an immediate threat to players' mental health, the cumulative effects over several years are thought to equal the effects of watching video nasties over an equal number of months, in that a lack of control over aggressive impulses is experienced by some viewers.

The saving grace of computer games seems to be that the quality of graphics is nowhere near the sort of picture you receive on your TV. One 16-year-old games player says, "With the introduction of machines such as Commodore's Amiga, with graphics so life-like that they aren't far off the sort of thing you get on TV, violence in games might be more of a problem."

In the States a pressure group has been formed to campaign against Dungeons & Dragons games. BAD Bothered about Dungeons & Dragons, based in Virginia, was founded by Pat Pulling, a mother who feels the game was responsible for her child's suicide.

Critics over there feel that the game encourages suicide by impressionable young people as the only way to ultimately win the game, and a row erupted this year over two Denver boys who killed themselves in a suicide pact in 1984.

A police detective investigating their deaths said he thought their

involvement in Dungeons & Dragons led to their actions. The officer then retracted his statement when a games manufacturer threatened him with legal action.

Keith Ollett, of the organisation Play for Life, is cautious about the story, but says: "The suicide element, if true, is tragic and reminds me of the copycat killings linked to TV.'

The organisation, based in Crowborough, East Sussex, encourages more creative and constructive play for children. "Whether you approve of computer play or not, it's an important part of children's playing experience so there's no point in saying it's a bad

Dr Mizra's first patients were all teenage boys. They suffered nightmares, illusions, excessive daydreaming and exhaustion from computer addiction

thing. But the violence in games is very disturbing because it trivialises and personalises death. It's you that gets killed in the game, so it devalues the whole concept of life. I'm not sure that playing Space Invaders turns you into a mindless psychopath, but I do feel that if you concentrate on aggressive, assertive play, you limit your choice of responses in everyday life. And play is rehearsal for life.

Ollett is concerned that parents often don't know what their children are playing with. Parents may think a child is doing homework on the computer, while homework may be losing out to games.

London-based psychologist James Hemming also gives his views on computer games. "I'm all in favour of children playing with computers," he says, "but I think the computer games revolution is not entirely a good thing. The time children spend pressing buttons could be spent making or

doing things. Computer games can become too dominant in a child's life unlike games like Ludo which can be put away in a cupboard.

"I would like to see computers deal with more real and practical issues than just blowing things out of the sky. It's perpetual fantasy -- it isn't realistic.

"Frustrated, thwarted and angry people find the games help them to be violent in a safe sort of way - so the games serve as a track for unexpressed violence. However, the problem is that people can regard violence as just a plaything; that is the problem with violent imagery. It trivialises violence — and violence isn't trivial.

"These games may make you less sensitive about violence, and eventually the violence becomes acceptable. Playing with violence makes it look as though it doesn't matter, and if cruelty is an everyday affair, people stop observing it and valuing it correctly."

Hemming says some games give children an unreal sense of power which distorts their viewpoint, quite aside from the fact that computing is a

spectator sport.

He also has some interesting points about the essentially male nature of game playing. "The male has the need to demonstrate power and if he can make tremendous things happen just by pressing a button then he is given a fantasy of power.

'That sort of activity is particularly appealing to the less successful kind of males you find in amusement arcades. That kind of man is given an illusion of power through huge numbers which appear on the screen, loud noises and bright lights, which make him look important. But anyone desperate to show his superiority is actually showing his weakness."

Nightmares are another problem associated with computer games. Hemming comments: "Children of imaginative age can suffer nightmares there is the likelihood that these games turn on the horror in the

# **Computer Crazy**

imagination which will result in nightmares."

Misgivings about computer games aren't new, however. Back in 1983 the US Surgeon General — better known for putting health warnings on cigarette packs — warned of the dangers of excessive exposure to video and computer games, and in countries such as Singapore and Malaysia, public use of Space Invader games is banned by law. However, at that time, Dr Robert Olton, manager of behavioural research at Atari's video games division, played down the warnings, although he did admit that "certain children do develop a very intense relationship with the screen," whatever that means.

It seems that people who play in the

"You make a habit of not dealing with people, saying, 'Who cares about people when I have my Spectrum upstairs?'"

seclusion of their bedrooms for many hours each day are at the most risk of computer dependency. Friendships, social life and homework are likely to suffer from excessive computer use, and anyone who already has an obsessional personality could come a cropper.

Neil Wilkinson, 16, says his schoolwork has suffered drastically. "I never have time to do any because I'm too busy poking at a keyboard," he says. "I had a few hobbies before I started and I have even less now."

Neil doesn't go along with the idea that violent games can desensitise you, although he admits to going a little loopy not long ago. "You can become obsessed. You start thinking that everything you do in life is like a computer program. For instance, if I was on a bus that was going too slowly, I started thinking I could change the variable in the program to make it go faster. Honest! And other people do worry about you, that you're in your room playing on computers all the time.

"Your social activity does suffer and this might affect you later on, but you don't realise this at the time. You may have few friends, and say you don't mind about that, but you do really. You make a habit of not dealing with people, saying 'Who cares about people when I have my Spectrum upstairs?'."

Kieran Kelsdon, 14-year-old Atari player, has also seen his hobbies diminish since he discovered the

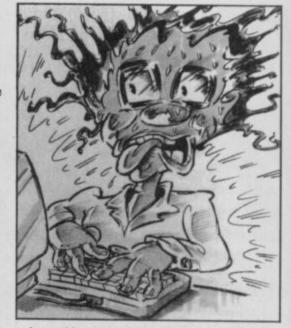

micro. He reckons that some of his mates have become quite boring since they started playing games. "The games are all they talk about," he says.

On the subject of aggression in games, he says: "They don't incite me to go out with a high powered laser and kill people. If the graphics were really realistic, it might affect some people, but right now they aren't that advanced. When you zap something on a screen you don't think of it in terms of killing."

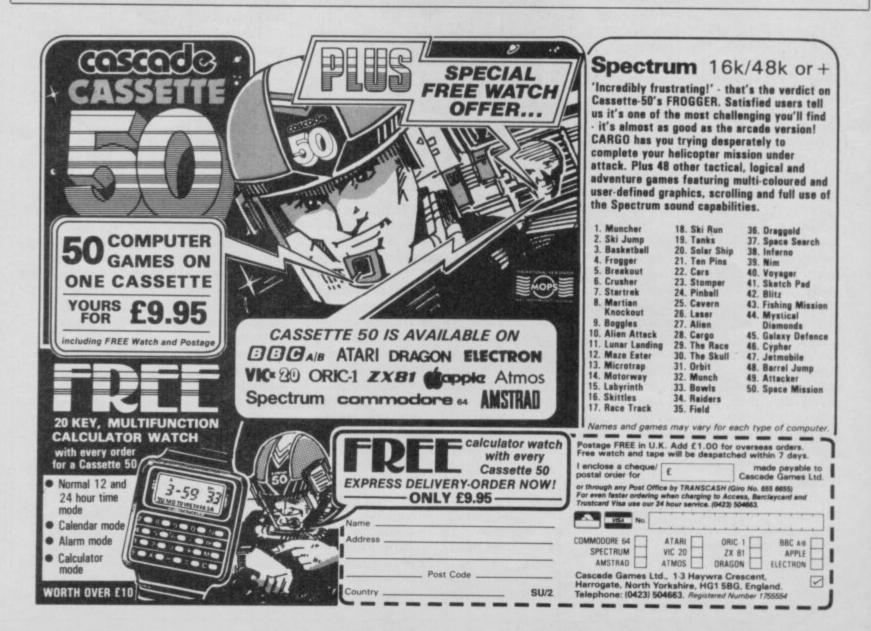

#### YOU'VE BEEN given a stiff neck in the Way of the Exploding Fist, been crippled by Fighting Warrior and slaughtered by Gladiator. Now you can get your own back and kick the living daylights out of Yie Ar Kung Fu.

You play Oolong, a young exponent in the art of kung fu, trying to attain the title of grandmaster. To do that you've got to fight eight honourable opponents, masters in their own right. Your aim is to beat them at their own game, so you'll have to jump higher, kick faster and punch harder.

There are 16 moves ranging from leaping punches, ankle kicks, face punches and roundhouse kicks. The joystick and fire button creates the attack moves and the space bar alternates between punches and kicks. That's a lot to remember, but it's easy to get the hang of and even if you do forget the moves, you'll still have no problems.

You and your opponent each have eight hit credits in a grid at the top of the screen. You lose one of those every time a blow connects. When there are none left, you flop onto your back waggling your legs in the air — playing dead, Japanese style.

If you score a telling blow — a blue star appears as you connect; a red one appears if you are hit. You have five lives and a bonus life for every 20,000 points.

The game starts with the two fighters facing each other. A few authentic-sounding bleeps of oriental music sets the atmosphere, a mountain backdrop sets the scene.

Suddenly your opponent launches himself

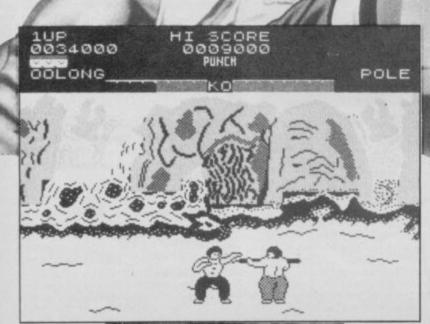

# Yie Ar Kung Fu

horizontally through the air towards you, at head hight. He is Buchu, a flabby giant and master in the art of high flying. You don't need a star to tell you if you've been hit by that first blistering attack — it'll probably knock you sideways. Wait for the right moment and then duck. As he's so much larger, you must get in close to fight, otherwise you don't stand a chance.

With Buchu stranded on his back you move on to meet Star, masteress of the shuriken, the deadly star-shaped weapon adopted by the ninjas. The women seem harder to overcome in Yie Ar Kung Fu than the men — they are petite and should carry a Government health warning.

Star is a specialist in the high kick, so your best bet is to attack her with ankle punches and leg sweeps — anything to dodge those deadly leg swings. She may also throw a couple of shuriken, but there's plenty of time to jump them.

Next is Nuncha, master of the nunchaku, two short poles connected by a length of chain. It's an uncomfortable feeling when those poles whistle round your ears, so use a high kick or flying kick. If the going gets too rough, you can always leap over your opponent and attack from the other side — that may take him off balance.

A good knowledge of the controls is essential when fighting Pole — another fattie who uses the ancient rod, or Bo. He uses that to block your attacks as well as prod you. A wide range of flying kicks and

punches are necessary to avoid the Bo, it also helps to change tactics and get in close — that way the pole is not as effective and you can slug away to your heart's content.

The backdrop changes with your next opponent, and you'll find yourself fighting in the yellow forecourt of a colourful scene, a red temple looming in the background.

And with the change of scenery comes Club. He should be called Club and Shield as he carries the latter to deflect your

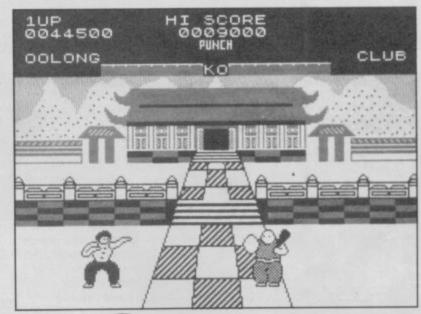

blows. Try to nip around it to deliver fast kicks and punches to the upper body and face, but remember, the club inflicts more damage than the shield, so you have to carry out both defensive and attacking moves.

Fan is another young, elegant lady, with a deadly kick and near fatal fans. While fanning her face, waiting for you to attack, she will probably chuck one at you. Treat it in the same way as you would the shuriken and jump it. Then get in close and attack her lower legs. She is a difficult opponent.

The final three opponents are even more difficult. Sword, as you might guess, wields a sword, Tonfun fights with tonfa twirling sticks, and then there is Blues, the Grandmaster. Beat Blues and you'll become Grandmaster in his place.

Yie Ar Kung Fu is a replica of Konami's arcade game — from whom it has been licensed — the graphics are colourful and well drawn, and the animation is fluid. However, it is not hard to beat and you should have no trouble in attaining the title. After that, well, just start the game again with harder and faster opponents.

Clare Edgeley

Publisher Imagine Price £7.95 Memory 48K Joystick Kempston, Sinclair,

# Winter Sports

ELECTRIC DREAMS has stuffed eight events from the world of the winter Olympics onto a single cassette, hoping no doubt to score with an icy version of Daley's Decathlon. Unfortunately the games themselves are not of remarkable quality, and some are really rather dire.

The first three games are all skiiing variants, and loaded in one part. The screen splits into two halves — the left side shows the skier's view, the right side an aerial view of the course, which scrolls upwards as you descend, and on which your course is drawn as a thin line.

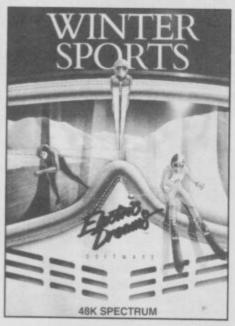

The skier's view is pretty, with the Alps in the background, but you won't spend much time admiring it as it's much more sensible to use the plan view to plot your course. You can move left and right, and increase or decrease your speed, and the trick, as ever, is to get the correct angle as you come around a gate, so as to be lined up properly for the next gate.

The three events are Downhill skiing, Slalom and Giant Slalom, and they all work much the same way, and you've probably seen such games many times as program listings in magazines.

On, then, to Ice Hockey, which is perhaps the most interesting of the games. You have a six-man team, and play four five-minute periods. The player nearest the puck is the one you move, and tackling is done simply by moving into an

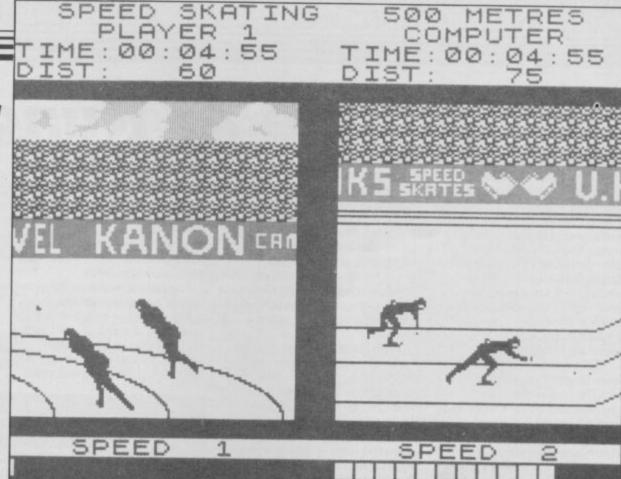

opposing player.

Although the colour clash is pretty gruesome, this is a simple, fast implementation which does play well. Although the controls are kept to a minimum, that is an advantage here, as you can concentrate on passing and positioning, and not have to worry about which of 15 key options you should be using.

Unfortunately, our copy appeared to have trouble keeping time, and the screen clock jammed on the first quarter, making it impossible to actually finish a game. We also found sections of the score table degenerating. According to Electric Dreams, this is a bug which will have to be removed from all copies on sale in the shops. Alas, we did not receive a corrected version in time to include the result in this review.

Ski-jumping is fun but slight
— the animation of the jumper is very good, especially when

he falls over. First you have to launch him down the slope, then keep him on a straight track, jump at the end, keep his body held correctly in the air, and land without falling over. This all happens in about six or seven seconds, making it by far the fastest event.

Speed skating gives you a choice of five races up to the gruelling 10,000 metres. The skater is propelled by left-to-right joystick pumping, but the graphics of skaters are not particularly interesting and the computer is a weak opponent.

More difficult is the Bobsled, which works rather like the slalom events but with left and right control being determined by the curved banking of the track. Take the corners too fast and you crash — it's more fun than the ski-run games and a lot faster.

Finally there's the Biathlon, a weird cross-country skiing

event where you have to stop every so often to shoot at targets. The instructions are rather muddled as regards loading the gun and moving the gun bolt, and the firing sequence is just a question of pressing a button when the moving sights are on target. The endurance skiing is handled again by pumping the joystick, and this time the important thing is not to waste your energy. The graphics show a cycle of screens depicting alpine chalets and countryside together with the firing range

The collection as a whole, bugs or no, is really only likely to gain solid approval from winter sports enthusiasts. As each game is loaded separately, you do get a lot of code for your money, but also the aggravation of finding the right place on the tape and waiting for the game to load. A hi-score table is carried across from game to game, which is fine, but other sports compilations — Hypersports, Daley

Thompson's Supertest, and Decathlon are but three examples — offer much more excitement and better presentation.

Winter Sports is only moderate value for money but the implementation of the events is usually so minimal as to render the whole thing one of the weaker compilations we've seen.

Chris Bourne

Publisher Electric Dreams
Price £9.95
Memory 48K
Joystick Kempston, cursor
Sinclair
\*\*

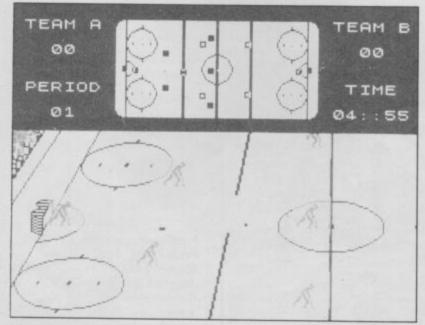

# YOU CAN EXPLO

With the Graphics Suite from Print 'n' Plotter.

If you're interested in producing great graphics with your Spectrum, then these programs are designed with you in mind.

And you don't have to be an expert. Even with no programming knowledge the programs will enable you to produce fantastic graphics to use in every piece of software you write.

Or you can use them just for the fun of producing computer art. Each of the programs are inter-active and together they form the most accomplished graphics toolkit you will find on the market today.

But you can also use each of them separately, as each are selfcontained and cover a specific area of graphics programming

With Print 'n' Plotter's 'GRAPHICS SUITE' everything is made so simple you won't believe it.

# Just a few of the things you can do ...

#### PAINTPLUS (GRAPHICS SUITE 1)

If you want to produce fantastic screen graphics or UDG's on your Spectrum, then you will find PAINTPLUS not only a complete graphics toolkit . . . but also the simplest to use at every level.

Facilities include: DRAW, PLOT, ARC CIRCLE, FILL IN SOLID OR PATTERNS, FILL IN OVER MODE, DRAW RADIALLY, ARC RADIALLY, ENLARGE TO EDIT, PAPER WASH, BOX DRAW and so on

As well as drawing, PAINTPLUS has a tremendous UDG section. It also has UDG "grabbing" from screen as well as full facilities for defining, saving and loading UDG sets.

The Organiser section of the program enables you to automatically store multiple screen graphics or multiple UDG banks.

PAINTPLUS comes with a demo of screens. animation and alternative character sets, plus a copy of Print 'n' Plotter PICTURE BOOK -100 pages of instructions, hints, tips, listings and related graphics information.

#### SCREEN MACHINE (GRAPHICS SUITE 2)

SCREEN MACHINE is the graphics manipulator.

Use it when you want to take your graphics and turn them into professional machine coded data for use in BASIC or M/Code programs.

For instance: SCREEN MACHINE will compress the memory consumption of your graphics to cram even more into the computer's memory

As well as memory compression, SCREEN MACHINE allows you to put your graphics through a series of highly-sophisticated

graphics manipulations.
These include ENLARGE, REDUCE,
RELOCATE TO OTHER PARTS OF THE
SCREEN, STEP AND REPEAT, BLEND SCREENS
TOGETHER, RECOLOUR SELECTIVELY OR
GLOBALLY, FLIP SCREEN, etc.

And SCREEN MACHINE also has a dedicated Text Compiler - ideal for anyone who uses lots of text for instructions or menus on

SCREEN MACHINE also comes with a copy of PICTURE BOOK and a demo that's so good you can't believe it.

#### ART-O-MATIC (GRAPHICS SUITE 3)

Ever wanted to produce screen graphics for Adventure Games, Educational, Training, or Scientific programs and run out of memory because the graphics handling consumed too much memory?

If so, you need ART-O-MATIC, Print'n'Plotter's

great new graphics compiler.
With ART-O-MATIC you can draw, define and store an incredible number of screens or parts of screen in your programs as compiled instant machine code which is usable from BASIC or M/C.

The exact amount of compression possible depends on your graphics, but up to 99% is possible and an average of 85%-90% is usual. ART-O-MATIC is a complete graphics

drawing program, so you can produce your works of art and compile at the same time.

The instruction book and demo that comes with the program show you everything you need to know about cramming great graphics into your Spectrum.

#### SPRITE MACHINE (GRAPHICS SUITE 4)

There have been a number of programs called Sprite Generators. Most of these are selfcontained and not a great deal of use to people who want to use Sprites in their own programs. SPRITE MACHINE is different. This program

was written with you in mind - whether you are a professional, amateur or beginner.

There's never been a simpler Sprite program to use. All you have to do is draw your Sprite and then choose from a fantastic range of options to get it doing what you want

You can: animate your Sprites, choose any direction and starting position, adjust speed adjust height, choose running time, decide on edge actions such as bounce, wraparound. reflect or stop, make intelligent decisions like strike and collision actions, colour your Sprites or take colour from the screen, trace or nontrace, etc.

The program comes complete with a cursoroperated Sprite drawing board and catalogue/ store function.

Instruction booklet and demo are included with the program.

Now you can have professional Sprites in every program you write

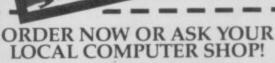

| Send to: Dept SU Print 'n' Plotter Products Lt | d. |
|------------------------------------------------|----|
| 19 Borough High Street, London SE1 9SE         |    |
| Credit Card phone orders: 01-403 3622.         |    |

Please send me the following:

| Marin Co |     | - 4  |     | 922  | MA   | P. P. |  |
|----------|-----|------|-----|------|------|-------|--|
| Dai      | n.t | ולמי | 440 | m    | F-14 | Mar.  |  |
| гаі      | ш,  | un.  | as. | NAC: | 200  | .95   |  |

Screen Machine @ £8.25 Sprite Machine @ £9.95

Art-O-Matic @ £8.25

I enclose remittance in full Please bill my Access/Barclaycard/Visa No.

☐ I enclose 17p stamp for details of products.

Name

Address

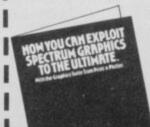

Prices include post & packing for U.K. delivery. Overseas orders please add 20% for additional handling and post.

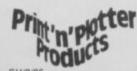

# William Wobbler

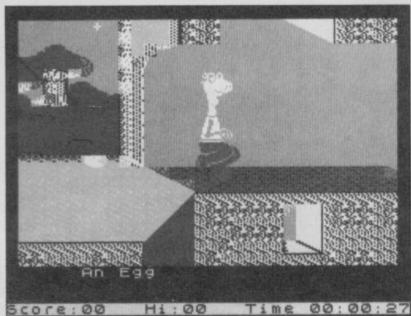

TONY CROWTHER is one of those Liverpool programmers, like Eugene Evans and Matthew Smith, who they tried to make stars of in the days when people still imagined there were millions to be made out of writing games.

Alas, the dream is gone, but Tony is still with us, and his latest, William Wobbler, is a nostalgic reminder of the flickering days of attribute clash which so enchanted us when he used to perform his party tricks for Bug-Byte.

As everybody knows, these days you have to pay a tenner for nostalgia.

William Wobbler is an arcade-adventure in which the hero, a rubber-necked lizard, has to pick up objects, like eggs and bits of a teleport, in order to gain ten clues. Those clues open doors which allow you to solve the puzzle. Oh wow, arn't 'cha hooked already?

I wasn't. I was sitting next to Clare Edgeley all day. She was playing **Three Weeks in Paradise** and I reckon somebody fixed the draw.

William Wobbler is a pain in the

You want to know about the graphics? The wobbling saurian is a very large figure who bounds or waddles across the screen in search of his objects. Sometimes the game is a straight visual adventure, and at others William has to pull in his neck and duck as flying frogs and swarms of bees pass overhead. If you've ever seen a flying frog, you won't need to buy William Wobbler to remind you about it. If you haven't, don't bother.

The objects all have names which get printed up on the screen when you find them, so you know what they are. Of course, the superb state-of-the-art flicker system leaves you in no doubt about the identity of these objects. The programmers — Mal Gillott and Steve Evans - who adapted Crowther's original Commode 64 game — have done an even better job on the Spectrum, according to Wizard, than the original. The mind boggles.

There is a certain amount of fun to be had from sussing out the various uses for the objects. Not that you have to use them as such — if you have the right item you progress on to the next stage, and that's about it. Trigger-skill is involved in both ducking the nasties and aligning yourself up with the object you want to pick up. When the hero is so large there's a lot of room for error, and the result is not realisitc.

William Wobbler comes blessed with one of the grottiest colour ad campaigns we've seen for some time, with a really wet verse about 'caverns dark and dire' and fulfilling 'your heart's desire'.

What it all boils down to is an extremely old-fashioned looking game with a very weak theme — just straightforward keys and monsters, caverns and trap-doors — sorry, teleports — which appear to make no collective sense whatsoever. The puzzles have some wit and ingenuity, and Crowther is obviously capable of designing a good game, but William

Wobbler is most unexciting.

The real insult is charging £10 for the experience. That's the upper end of arcade game prices, and this production doesn't merit it.

Chris Bourne

Publisher Wizard Price £9.95 Memory 48K Joystick Kempston Programmer Tony Crowther (converted from C64)

# 1985 The Day After

1985 — the day after what, you may well ask? The day after the death of the tyrant, according to the blurb, though as far as I can see she's still around.

Okay, so this is another 1985, a parallel universe or somesuch, because in it the old regime has stored nuclear plasma on four neighbouring planets, and with your earthly supplies running out it's going to be a cold winter unless you can retrieve it.

The blurb also tells you that the spacecraft has 'intricate

The blurb also tells you that the spacecraft has 'intricate controls'. If by that it means the damn thing steers like a double decker on ice then it's not far wrong. Despite their ability to use space as a nuclear store cupboard the best the scientists can do for their shuttles is turn and thrust controls. Remember how unsteerable the blaster was in **Asteroids** once you started moving? In **1985** you'll probably spend your first few attempts trying to leave the space station without crashing into the ceiling.

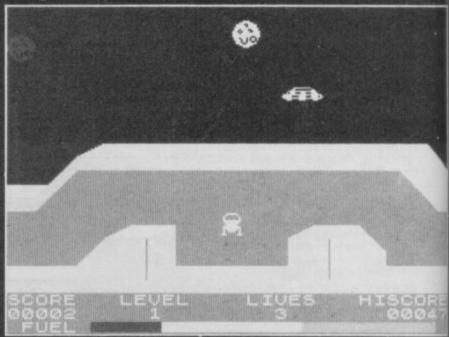

Once out into the wilds of space you can drift up to a planet, avoiding a passing UFO and then the action starts as you try to locate the fuel pods while alien gun emplacements take pot shots at you. The landscape has a sort of blocky **Defender** feel to it, though unfortunately you're not armed so there's no getting your own back for the unfriendly welcome.

The curse of this game is that it seems to have so little point.

The only challenge comes from the unroadworthy nature of your spacecraft, but that is likely to prove more frustrating than fun. At the price it may pass a few hours but 1985 is certainly not game of the year.

Jerry Muir

Publisher Mastertronic Price £1.99
Memory 48K Joystick Kempston, Interface 2, cursor

Try beating our SpecDrum!

# Spec £29 Drum

Digital Drum System for the Spectrum

- 8 DIGITALLY RECORDED REAL DRUM SOUNDS
- SIMPLE TO USE UP AND RUNNING IN ONLY MINUTES
- A TRUE DIGITAL DRUM MACHINE
- 'REAL TIME' OR ON-SCREEN PROGRAMMING
- COMPLETE WITH SOFTWARE
- EXTRA SOUNDS CAN BE LOADED FROM TAPE
- CREATIVE, EDUCATIONAL AND FUN
- THE MOST EXCITING PERIPHERAL EVER DEVELOPED
- DYNAMIC FILING SYSTEM STORE OVER 1000 PROGRAMMED RHYTHMS
- TAPE SYNC FACILITY
- SONGS CAN BE SAVED ON TAPE
- POLYPHONIC
- COMPREHENSIVE MANUAL
- JUST PLUG INTO YOUR HI FI

AVAILABLE FROM HIGH ST. STORES AND ALL GOOD COMPUTER SHOPS OR VIA MAIL ORDER.

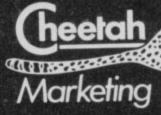

SpecDrum

1 WILLOWBROOK SCIENCE PARK, CRICKHOWELL ROAD, ST MELLONS, CARDIFF TELEPHONE: CARDIFF (0222) 777337 TELEX: 497455 (Export enquiries – contact Cheetah direct)

PAGE 1

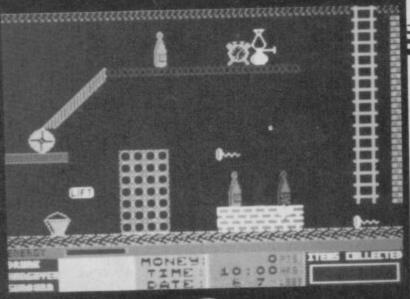

# Costa Capers

WITH YOUR ears ringing with the unlikely, burbling beeps of Viva L'Espagne, you start off on what promises to be a horrific holiday in the land of the matadors.

It is set in a **Manic Miner** format — even down to the minute sketchy graphics. You play Ted Blewitt proving to his work mates that he has actually crossed the channel for his holiday.

Ted has to find his camera, with his lost luggage, take 36 snaps and have them developed before the end of his month off.

The clock ticks away, Ted skurries around through day and night and the screen turns blue and black accordingly. Other than a whole series of lifts and ladders to leap onto, objects to avoid and others to pick up, you have to watch for the hazards of sunburn and too much booze.

If you get drunk, you may suffer a brain-numbing hangover or strange side effects. To keep an eye out for those disasters, a grid at the bottom of the screen shows drunk hangover and suppure ratings. Points are scored for the money you've got.

sunburn ratings. Points are scored for the money you've got.
As your wallet has disappeared you must find a credit card, on the second screen, and there is a small amount of hopping and dodging before you can reach it. Beware Sir Clive's specs—they meander around the screen in an aimless fashion. If touched they send you back to the beginning of the screen.

If you manage to avoid gulping down a can of lager on the first screen there seems to be one less hazard on the second. After you've picked up your flexible friend, then you may have a pint — if the specs haven't nicked it first.

The lifts are everywhere and can be tricky to step on to. You may need to jump lifts to one carrying you in the opposite direction in order to leap onto another level. Some ladders will allow you to climb in one direction only — up. If you make a mistake and climb too far — you'll have to fall off and try again.

The most irritating feature occurs if you mistime a leap and fall a fair distance. You get action replay of your fall six or seven times. And there's absolutely nothing you can do to halt it.

How can Firebird put such a game into its new Hot range? It has produced better in the Silver range for a fraction of the price.

In any case, didn't Melbourne House use the idea of taking holiday snaps in **Terrormolinos**? The authors, Steve Marsden and Dave Cook, score zero for originality.

Clare Edgeley

Publisher Firebird Programmers Marsden/Cook Price £7.95 Memory 48K Joystick Kempston

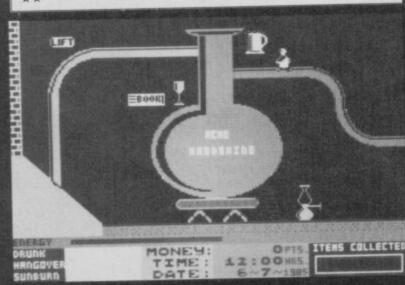

# Austerlitz

IT WAS the morning of
December 2, 1805. Exactly one
year earlier Napoleon had been
crowned Emperor of France.
The hostility of other European
powers to the expansionist
ruler had resulted in various
alliances, the most recent of
which was the Third Coalition.
Napoleon's response was
typically aggressive. He had
already scored military victories
but needed a yet more decisive
demonstration of his might.

Austerlitz the game is a prequel to Lothlorien's Waterloo; a one player wargame that gives you a chance to play the Napoleonic side for a change. The French player has to contain the Allied armies, dealing as much damage as possible and avoiding unnecessary loss of life.

The game ends if the Austro-Russian army reaches the left hand border with at least 7,500 men or when losses reduce either side to six units or less, or under 20,000 men.

You can't afford to get carried away with the prowess of your troops because the mists which hung over the battlefield that morning created confusion as to where the enemy was, and the computer reproduces that by hiding the movement of Allied units until they are in the proximity of your troops.

You can't afford to leave a gate open anywhere, and it's wise to use your faster moving cavalry to scout around areas where you think you may locate the Alliance, using the scrolling of the map to give you clues. It's probably also worth holding one or two units to move to trouble spots.

The map is in traditional wargame style, with the units represented by coloured blocks, the computer equivalent of cardboard counters. Every effort has been made to make it as large and clear as possible, so that it must be scrolled four ways to see the whole area, but the overlap isn't so great as to make you lose touch with what's happening elsewhere.

There are three main types of terrain — plain ground, ridges and frozen lakes — with streams, towns and castles dotted around. A strip along the bottom of the screen provides a menu for the single key command inputs, and messages appear in a separate overlayed window as necessary.

Once you've scrolled your way around the field you

summon up a square cursor and choose a unit — a pity there's no joystick option for this. You can then look at details of morale and strength or the underlying terrain, or you can make a command.

Those can be on two levels.
On the corps level you have a more sophisticated choice of options for each of the six corps commanders, such as movement, engage the enemy, retreat fast or withdraw.

The commander will take the three units under his command with him, though he may see fit to challenge your decision if it brings him into contact with the Alliance or results in heavy losses. At first it's wise not to overrule these objections as the commanders have more up-to-date information than you and a degree of intelligence.

The other level of command is to control individual units, and though that is slower it is necessary to regroup corps or draw up battle lines. You then exit the command mode and sit back to watch the blue blocks move in turn around the map. Combat is resolved, with corps flashing as they take losses, the scale of which is displayed to the nearest 500. After which the computer takes its turn at moving and combat.

This is all very much the stuff of traditional wargames. In fact, apart from the hidden movement this could almost be a board game, though at least the computer takes care of all the book-keeping and calculations. However, I can't see it winning many friends among the uninitiated, who will probably find it rather slow. Not that the response times are slow - it's just that not a lot seems to happen. The whole thing may prove rather confusing too, and maybe it was a feature of the artificial intelligence, but I'm sure that one of my commanders was disobeying orders.

While it avoids the pitfalls of many early micro wargames

Austerlitz is still far from perfect and it would be nice to see more originality taken in approaching this genre.

Nevertheless, those who are interested in military problem-solving should enjoy challenging it at any of its three levels of difficulty. Jerry Muir

Publisher Lothlorien
Programmer Ken Wright
Price £9.95
Memory 48K
\*\*\*

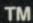

OFFICIAL COMPUTER GAME
OF THE BOX-OFFICE No.1
SMASH HIT. TAKE THE ROLE
OF SYLVESTER STALLONE IN
ALL THE ACTION-PACKED
BATTLE SCENES.

RELEASED

SWITHOUTE

aptique, Acadas a revietnament N.V. America mocroset. TM a fractionalist Amiliana, is ventiment N.V. Lorenced by Gregoria J. Carmen Produc

SPECTRUM 48k

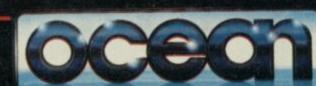

COMMODORE 64 & AMSTRAI

Ocean House · 6 Central Street · Manchester · M2 5NS · Telephone 061 832 6633 · Telex 669977

Ocean Software is available from selected branches of: 300, WHSMITH, John Menzies, WOOLWORTH, LASKYS, Rumbelows, Greens,

Spectrum Shops and all good software dealers. Trade enquiries welcome.

# Sir Fred

GIRD UP thy loins and take a trip into the misty past where maidens were modest, kings were crusty and knights were knackered.

Sir Fred takes place in a land where all the good knights are off on quests and the rest are quietly mouldering in castles bought with dragon's gold.

Luckily, when the evil Sir
Hugh D'unnyt captures a
princess, her father — a
sickeningly good king — has to
find a white knight who will go
to the castle where she is held
captive and rescue her. After
wading through a bunch of
wallies with silly names such as

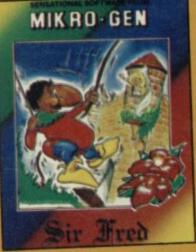

Sir Vival, Sir Prize and Sir Spender, he finds Sir Fred. While not being one of the most competent knights in the kingdom he is keen and that's what counts.

His first problems occur even before he gets to the castle moat. The show opens with Sir Fred standing in his suit of well-oiled armour. To the left is a chasm, and wriggling at the bottom is a snake which drains energy from unsuspecting knights.

You can jump over the pit, using one of the many ropes in

the game, or take your chances down below by jumping over the snake, and leaping onto the vine which creeps up the far wall of the chasm.

Rope swinging is an important technique which must be mastered quickly if you are to survive. Most screens involve one or more ropes. Jumping up onto them is the easy bit but shifting your weight between one side of the rope and the other to get it swinging is a skill which will take some time to perfect. Unfortunately, until you have done so, many of the useful objects in the game will remain out of reach.

Once through the initial screen you will encounter the moat and the first stretch of water. Objects such as swords and stones are often placed in water and in order to retrieve them you have to swim.

If you have not come across the inertia effect on the first screen you will when you jump into the moat. Each character is affected by gravity, an attribute easily demonstrated by rushing forward and then stopping abruptly, at which point Fred will skid to a halt and maybe fall over. You should also beware of holding the forward movement key down too long. If you do you may make a dent in a castle wall or slip into a chasm.

In water you are affected by bouyancy. To dive you must hold your finger on the down key while pressing forward. Moving Sir Fred into crevasses under water is consequently pretty difficult.

The moat screen has two objectives. First you should collect an object by climbing the castle wall and swinging onto a cloud, all the while harrassed by lightning bolts. Any misjudgement and you will fall

into the water below and the waiting jaws of a fish.

The entrance to the castle is discovered by diving to the left side of the screen and swimming through a tunnel. On the way you might be able to pick up a bundle of stones on the moat floor, useful in David and Goliath situations where the evil knight's henchmen try to get the better of you.

Once through the tunnel you will find yourself on a screen containing two lagoons. Climb out of the first and slip into the second, being careful not to lose power to a giant magenta octopus. Actually, he isn't an octopus as he only seems to have four legs.

If you are lucky Sir Fred's sword will be at the bottom of the lagoon but you can never be sure. There are 58 patterns in which objects are distributed and one of those is selected at the beginning of the game.

the beginning of the game.

The sword is the most important defensive weapon in the game. As with all other objects it can be picked up using the select button, and brought out for action by positioning the select cursor over it and pressing use. All the objects are displayed at the bottom of the screen in icon

You can move the sword up and down using three stances, or positions. The left and right movement keys are used for attack and parrying. When you come across an opponent the first one to make a move has the initiative. There are seven levels of opponent skill—judged in attack/response reaction time—and the computer automatically selects those.

To kill an opponent you must hit him three times unless he is trapped against a wall or in a corner. The computer generated characters are pretty

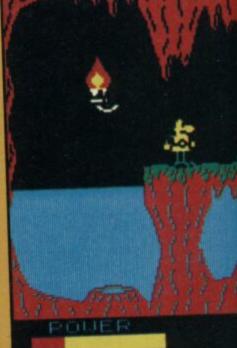

hot fighters — even at the seemingly lowest levels. If you sharpen up your sword play you will still find that there are few gaps in the seemingly flawless computer defence.

Other important weapons include the bow and arrows found on a cloud on the moat screen. I found it almost impossible to get at.

Once you are through the moat and into the castle the action speeds up and the tests get tougher. Dodge arrows loosed by medieval archers and avoid the guards who stand at the entrances to new rooms, or bar your passage across the screen.

The game is reminiscent of the Wally epics, though the graphics are not as big, bright or colourful. That, however, is more than made up for by the lack of attribute flicker and realism of movement.

There are some inconsistencies in realism — for instance, you can never drown

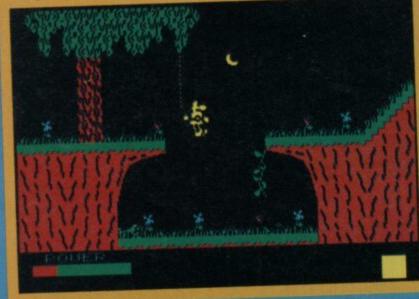

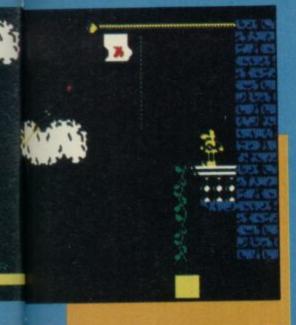

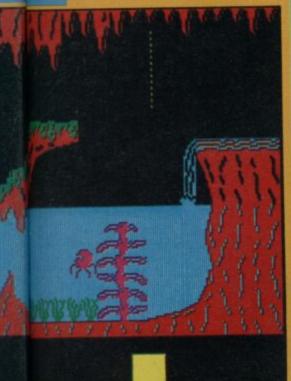

or lose power in water unless while being attacked. Just as well, really, as it would be almost impossible to play with the number of lagoons even within the castle.

You will be hearing a lot from the Spanish authors — Carlos Granados, Fernando Rada, Camilo Cela, and Paco Menendez - in the coming months. They used to work for Quicksilva, for whom they produced Fred, an arcade adventure with a Raiders of the Lost Ark feel. Sir Fred was grabbed by Mikro-Gen, who has already signed the lads to produce more games. They certainly made the right John Gilbert decision.

Publisher Mikro-Gen **Programmers** Granados/Rada/Cela/ Menendez Price £9.95 Memory 48K Joystick cursor, Kempston \*\*\*\*

#### ONCE AGAIN the pantomime season has arrived and all around the country poor Aladdin is being banished to the Wizard's Cave, which is just where he starts in this seasonal offering from Artic. Don't expect the kung fu heroics of today's other oriental games, though, because Aladdin, with its platforms and ladders, is as traditional as the panto itself.

With a-lad-in the cave the first aim is to get him out again and to do this you'll need all the usual skills in timing and placing, plus a bit of observation to watch the regular patterns of the deadly nasties, which include falling boulders, spiders and birds. One odd hazard here is that if you hit a wall or rocky outcrop you bounce back, so you have to be careful when you leap.

Naturally there are objects to collect and those too have an unusual function. Collect them all off a screen before leaving it and you may find they give you the power to transform yourself into an animal, which will get you through a later screen. The only way you'll get past the underground river is as a dolphin. The other transformations are monkey, bird and genie. Other objects include

weapons and spells and you'll need these for later, becauseinstead of being a sensible youth and running home to Widow Twanky — you have to cross the desert, bribe your way into the city, and challenge the Wizard in his lair.

# Aladdin's Cave

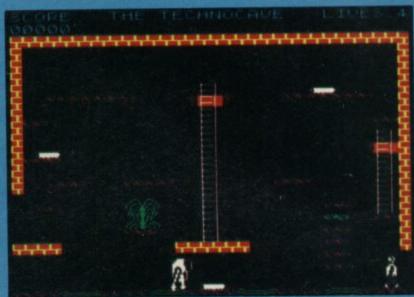

The game has been written with a certain amount of style and the cave backgrounds, all glowing colour against black, are very artistic. It's a pity, though, that your figure is so small and that he appears to fall through rocks in places. There are also instances where death is annoyingly premature. The sound is hardly stunning but the game opens with a reasonable rendition of

All in all, Aladdin isn't as dumb as the average platform and ladder game and it has some nice features, but Artic is a long-established company and its programs are beginning to look a bit long in the tooth. While it's no Christmas

turkey, neither is it much more than a stocking filler, and I can't help thinking that this sort of thing is better suited to a budget range nowadays.

Jerry Muir

**Publisher Artic** Programmer Keith Purkiss Price £6.95 Memory 48K Joystick Kempston, cursor

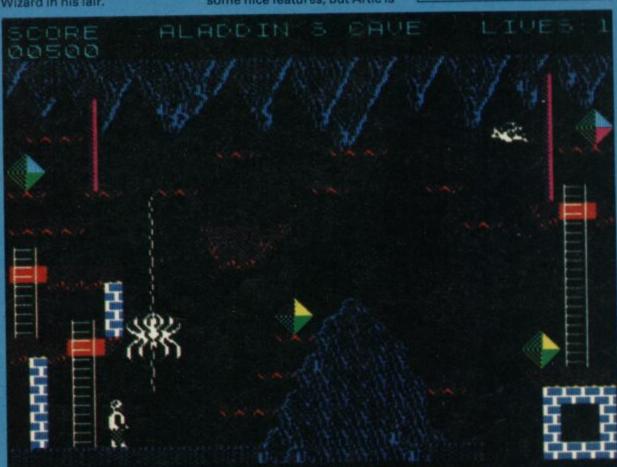

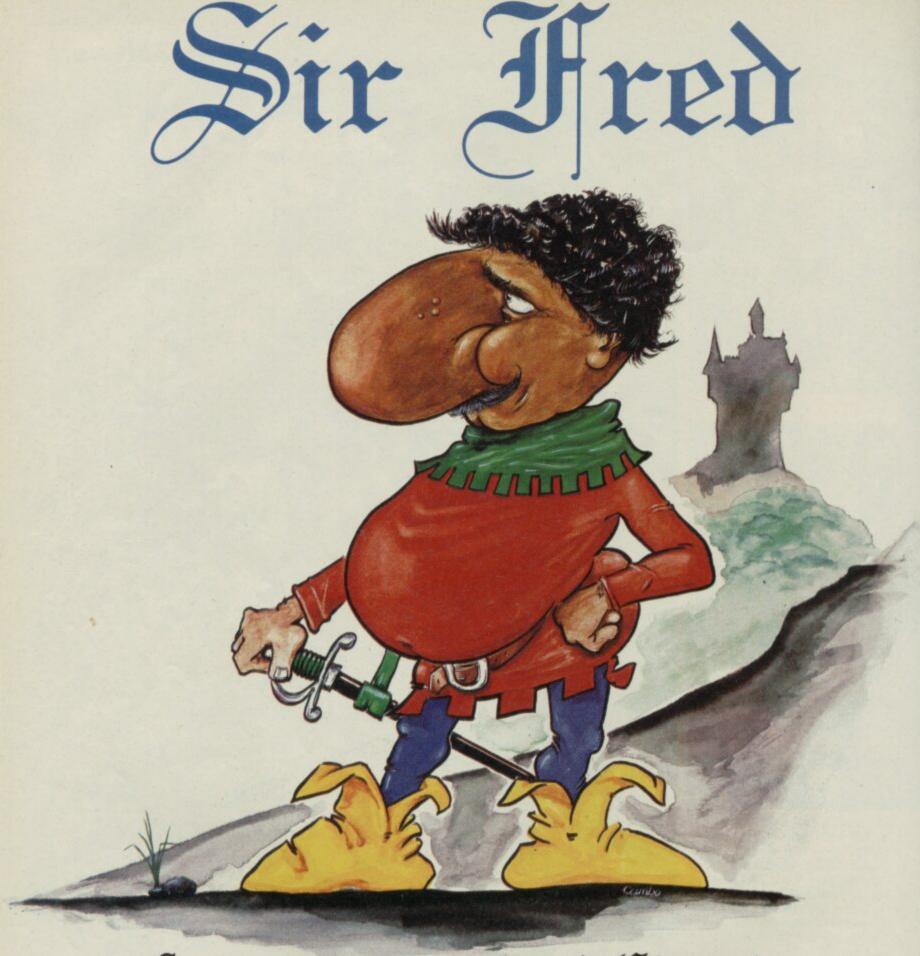

A severe attack of Chivalry on a Moonlit Knight

Je Olde 48K Spectrume £9.95

MIKEO GEN

Unit 15, The Western Centre, Bracknell, Berks. 0344 427317

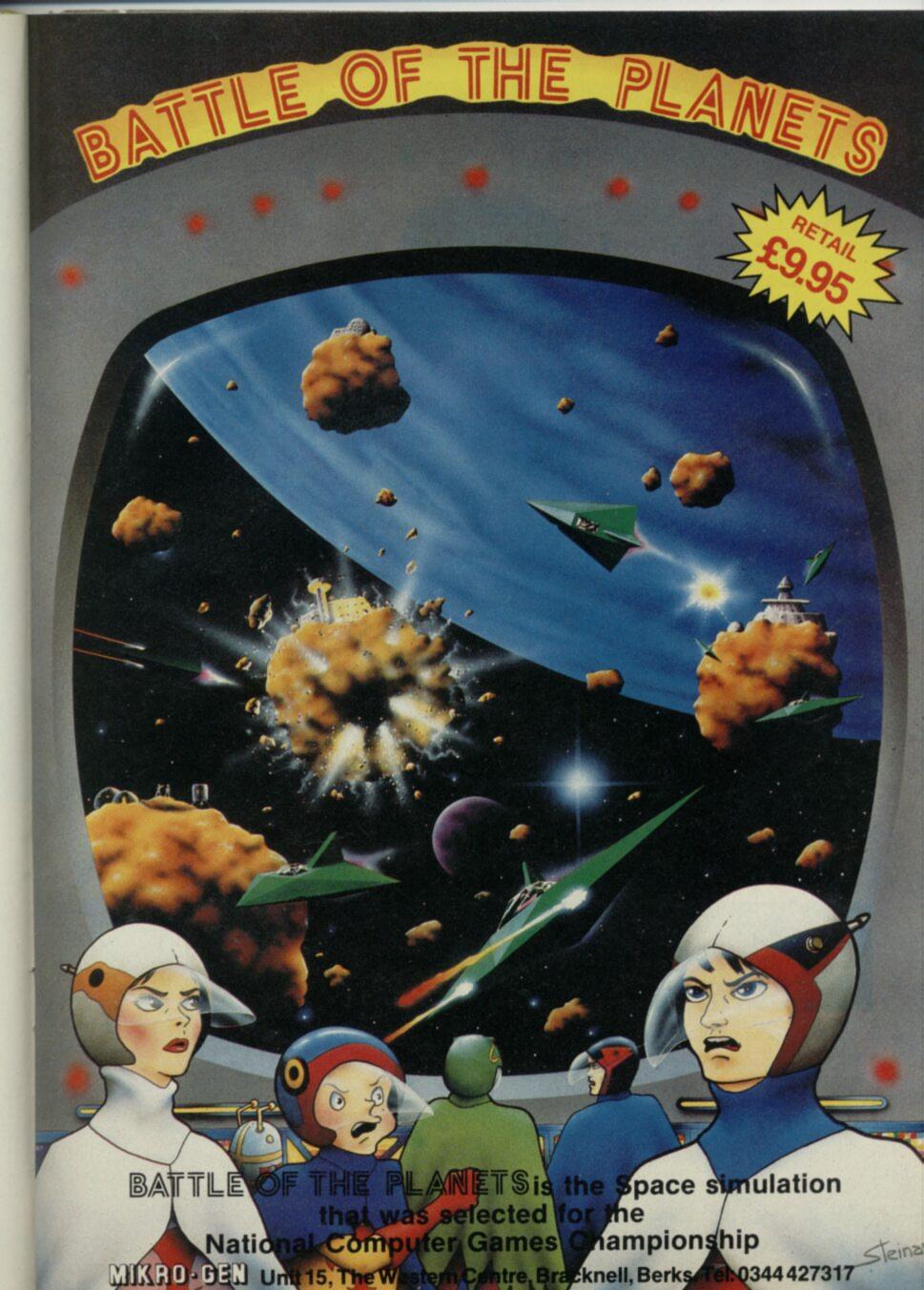

# Software

YOU MAY not see yourself as the heroic type, capable of winning a war single-handed, but Elite's conversion of the popular arcade game

Commando is likely to bring out the Rambo you didn't know you had inside you.

The game panders to your worst instincts, allowing you to zap away for all you're worth, amassing points the more people and things you blow up. You can disapprove as much as you like, but the game is great fun and you will probably find it hard to resist.

The storyline couldn't be simpler. You are the crack combat soldier Super Joe, sent in alone to defeat the advance rebel forces equipped only with your M60 machine gun and six hand grenades. Pushing relentlessly forwards, you must penetrate deep into hostile territory with the eventual aim of capturing the heart of the enemy fortress.

Luckily, your machine gun is perpetually self-loading, and there are plenty of hand grenades abandoned by enemy soldiers for you to be able to replenish your stock. In all other respects, however, the odds are heavily stacked against you.

Right from the start, the pace is hectic. Advancing steadily along the scrolling landscape, you are assailed on all sides by soldiers who come at you from behind sandbags, boulders and palm trees or leap down on you from the top of tufted hillocks. The bullets fly, the hand grenades and the dynamite rain down, and with all the explosions it is a bit like

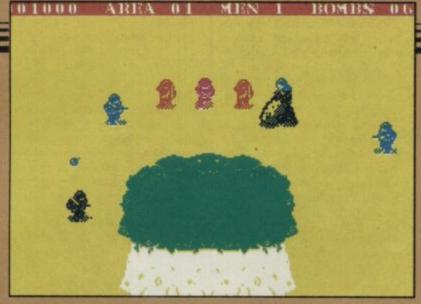

# Commando

firework night. Any stray bullet or hand grenade can make you lose one of your five lives, and you must keep dodging and firing every inch of the way.

Having disposed of a first wave of attackers, you will come to a bridge with a narrow archway. Run through this, avoiding the hail of bombs coming over the wall. If you are still in business you'll arrive at a set of red gates, and here your troubles really begin. The gates slowly part to unleash a flood of enemy soldiers.

Sheltering behind the wall, firing continuously and lobbing a few grenades, you may just about be able to eliminate this horde down to the last man. A tickertape message then appears despatching you to area two, although by now you'd probably rather have a nice quiet tea break.

Area two features lorries, bunkers, huts and mobile typewriters — probably meant to be jeeps. All of these conceal more enemy soldiers and snipers, and if you get rid of them, you will eventually arrive at another set of gates releasing a second wave of attackers. If you manage to survive this onslaught without being overwhelmed, Rambo would surely be proud of you.

Daunting though the game is, Commando is also powerfully addictive. It has fast and furious action, plenty of excitement, and just the right blend of suspense in seeing how far you can get without losing all your lives, and of satisfaction in zapping moving targets. It also has smooth movement and lively, imaginative graphics.

As the screen scrolls from top to bottom, the scene is viewed in 3D from a height — but not directly overhead — so that men and machines are foreshortened. Our hero Super Joe scuttles about in a mean and manacing fashion, and

although at first it is difficult to distinguish him from the enemy—he is black, the rest are mostly blue—you soon get the hang of identifying with the right chap.

The hillocks on the first level look a little odd, but palm trees, trucks and sand bags are realistically done, as is the bridge with its motor bike patrol on top. The enemy soldiers daringly fling themselves from the hilltops, arms outstretched in true commando style, and there are no distasteful death throes, either. The enemy shimmer and disintegrate when hit, while Super Joe just sinks straight into the ground.

One particularly nice touch is the high score table, which

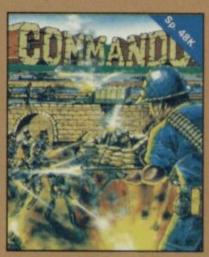

consists of military style letters, as seen stencilled on the sides of army vehicles. To spell out your name, you line up each letter in your sights and shoot it — a good enough idea in itself but these letters spin when they are hit like fairground targets. You can even set the whole lot spinning if you so fancy.

There are minor flaws in the graphics, such as ghosts which appear in front of the gates instead of behind them, or figures which glide backwards until they melt into a wall. A worse fault is the fact that the scoring is not explained, either on the inlay or on screen, and with everything happening so fast, there is no time to work out where the points are coming from. An element of strategic planning might have added interest to the game.

All in all, though, Commando is exciting, challenging and guaranteed to keep you playing until keyboard or joystick fatigue get you shipped out on home leave.

Nicole Segre

Publisher Elite Programmers Keith Burkhill, Nigel Alderton Price £7.95 Memory 48K \*\*\*\*\*

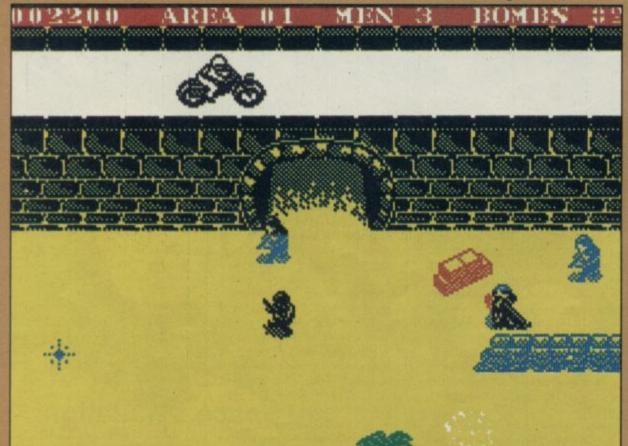

# THE No.1 HIT

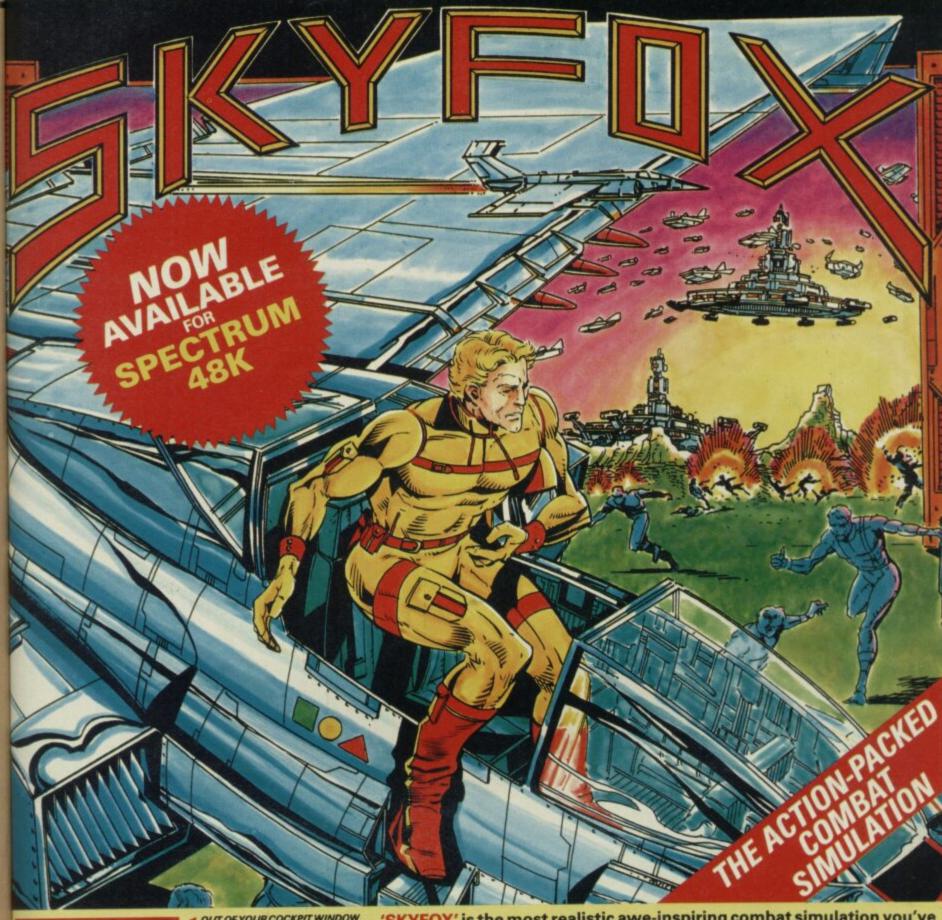

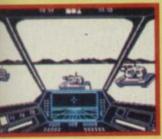

ENEMY PLANES ATTACK SUDDENLY WITH DEADLY FORCE

■ OUT OF YOUR COCKPIT WINDOW AS YOU SWOOP DOWN TO TAKE OUT SOME TANKS

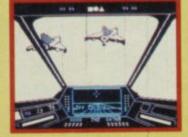

'SKYFOX' is the most realistic awe-inspiring combat simulation you've ever seen on your computer. 'SKYFOX' special features include —

- AIR TO AIR & AIR TO GROUND COMBAT
- > 3D SCROLLING FLIGHT SIMULATION
- ▶ 15 SCENARIOS (from training mission to massive invasion)
- ▶ 5 SKILL LEVELS (from cadet to ace of the base)
- ► AUTO PILOT FEATURE FOR LAUNCH & ENEMY SEARCHES
- **▶ ON BOARD & BASE TACTICAL-COMBAT COMPUTERS**
- CONTINUOUS LASER CANNONS
- ► HEAT-SEEKING & GUIDED MISSILES
- JOYSTICK & KEYBOARD CONTROLS

# GET SKYFOX NOW •

Available from all good software retailers — if its not there, please order it — or in case of difficulty send your crossed cheque/P.O. made out to Ariolasoft U.K. Ltd., including your own name and address, to Ariolasoft U.K. Ltd., Suite 105/106, Asphalte House, Palace Street, London SW1E 5HS.

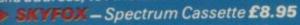

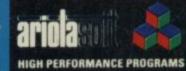

# Software

# Arena

IMAGINE that in the year 2027 the super-powers have not obliterated the planet. Instead, they have ventured into space That expansion has created problems of its own, for the technology of exploration can also be turned to war.

However far into the future you imagine, mankind will always have its aggression, so in the aforementioned year, on February 30 (February 3071 know this is s-f but . . .) the United Nations passed the historic an alegislation. This annexed an area of the west coast of Sweden to use as a battle ground — and no unkind remarks about it being the best thing to do with Sweden.

The idea of deciding future conflicts in controlled situations is hardly original, and at the heart of this game is another old chestnut, Battlezone, the tank combat game with 3D line graphics that we once all marvelled at. However, as may be expected from wargame specialists, Lothlorien, this is far. from a straight copy of an arcade hit.

You take the role of Champion for England — will the rest of the British Isles buy this? - replacing the previous hero who was killed in a clash with Wales over water supplies

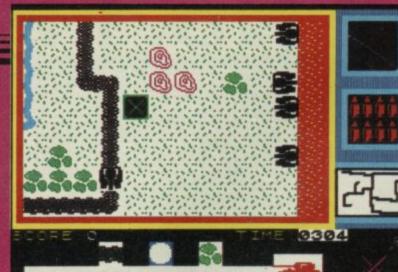

obviously some things never change. So you prepare to enter the battle arena, a modern day knight ready to defend your country's honour.

First, though, you must choose your tank and there are four types. Light tanks can shift if they need to, but they lose out on armour; they're also the only tanks to lay mines. If you prefer the security of steel plate then the heavy tank is for you, although you could get stuck against something faster which may locate your weak spots.

Stealth tanks aren't extreme in either speed or security, but have the advantage of not appearing on radar, so they'll need to be in a line of sight before they're detected. Finally, a nippy little go-anywhere number, the hover tank, which isn't well protected but can be the devil to hit. Only the last two categories can cross rivers

You have command of your own tank plus five slaves and these may be all of a type, or a mixture determined by the computer. Each one has a limited amount of ammunition charge. The initial display has no resemblance to an arcade game but wargamers will immediately recognise the creditably clear map which occupies the main screen window. Somewhere in there you'll see representations of your convoy and the first thing is to get them rolling. You do this by cursor control and instead of being just a trendy gimmick it works perfectly

Choose your tank, and then the movement icon. The tank is now replaced by a square cursor which you move around the screen to select an objective. Once that is located you press fire, then tell the tank whether to make a bee-line, if it can, or to obey the highway code if on the road. With one tank under way you can then start another. Chances are that by the time you've dispatched the last, your first departure will be flashing red and green to indicate that it's without orders. This colour coding of the row of tanks on the status display is rather pyrotechnic but works

for combat. There's also a smaller scale map of the area, with eight road designs to

maintain variety.
A radar icon flashes if one of your tanks encounters the enemy, though it's up to you to discover which one by selecting them in turn. Most important is the message bar which keeps you in touch with what is happening, and it won't be long before you're reading the message that one or other of your slaves has entered combat.

If you thought you had to act fast before, you'll now go into overdrive as you select the tank indicated, then move the cursor to the combat option. Suddenly the map becomes a view screen looking down the gun barrel. To its right you now have radar and below it the movement icon becomes a direction of travel indicator

You're into the arcade action, and while it's not the most sophisticated Battlezone available the graphics work well enough, although there's a lot of empty space round trees, building's, and other tanks. It's up to you to get the enemy without wasting valuable shells, and if you have other tanks in the area, don't make the mistake of hitting them instead. The accompanying manual suggests a quick tank

recognition course first. Luckily nothing else will attack while you're locked in one-to-one combat. The worst that can happen, unless your command venicle is involved, that one of the little tanks will vanish and the view will be replaced by the map. In any case, there's no time

with new paths to set and plans to hatch. Lothlorien has thoughtfully provided a challenge mode, which serves rather nicely for practice, and you'll need it if you're to get the best out of Arena. But despite its complex appearance it doesn't take long to get into, and while purists from either the strategy or the arcade camps are unlikely to go for it, I'm sure the many in between will love it. It certainly gives an old mindless shoot 'em up a kick in the pants by adding a brainy element

Jerry Muir

Publisher Lothlorien Price £9.9 Memory 48K Joystick Kempston. Sinclair, cursor \*\*\*\*

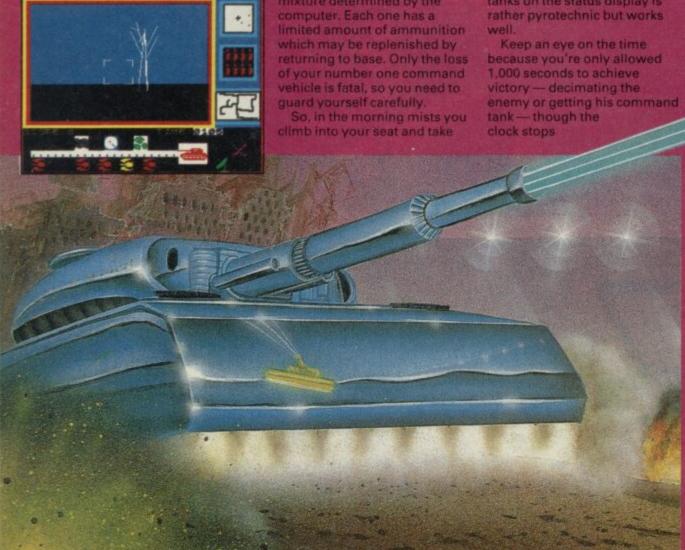

# RAIREORSOFT

# FLIGHT SIMULATOR SPECIAL!

#### STRIKE FORCE HARRIER

- Full flight and battle simulation
- Designed in co-operation with British Aerospace
- Practice or combat level
- Pilot, commander or ace skill level
- Detailed manual and key card
- Special in-pack offers
- Posters and flight pattern charts

BBC B/Electron tape. £9.95,
disk (BBC only) £12.95
COMING JANUARY
Amstrad £9.95 tape, £14.95 disk
Spectrum £9.95 tape
COMING FEBRUARY
Commodore 64 £9.95 tape, £12.95 disk

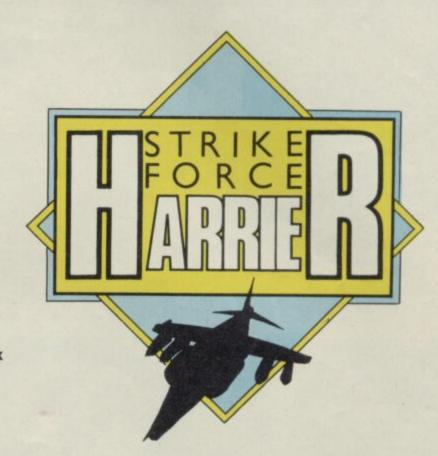

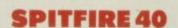

- Faithful simulation of 1940 Spitfire
- Produced in co-operation with the Battle of Britain Museum
- Practice, practice combat and combat levels
- Save your flight log as you go
- Manual, key guide, and checklist
- Detailed instrument panel graphics
- Posters available

Commodore 64 Amstrad Spectrum 48K

£9.95 tape, £12.95 disk £9.95 tape £14.95 disk

£9.95 tape

Available from good software stockists everywhere.
In case of difficulty or for a copy of our latest catalogue,
write to Mirrorsoft at the London address below

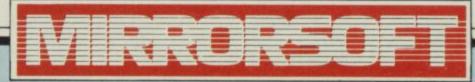

Maxwell House, 74 Worship Street, London EC2A 2EN Tel: 01-377 4644
Trade orders to: Mirrorsoft Ltd, Purnell Book Centre, Paulton, Bristol BS18 5LQ

# Software

THERE'S big money in boxing. I know 'cos I've personally beaten the hell out of such bullish boxers as John Kid Kutter, Bashin' Bill Snow and Cannonball Corby.

The boxing circuit consists of nine rising pros and ten contenders. On top of that lot is Barry McGuigan, world champion, with annual earnings of more than \$13,000,000 — if you didn't know. To get to McGuigan you must move from 19th position in the rankings to number one; you will then be ready for the title fight.

First you must pick the name of your boxer.

When you've decided, the computer will be presented with a ready-made boxer who can go at the bottom of the list of professionals or contenders,

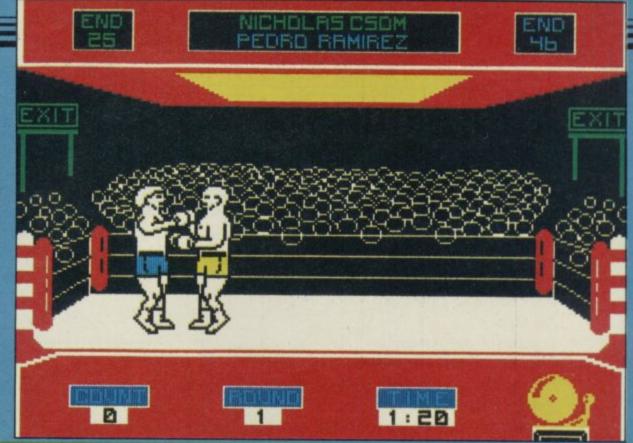

# Barry McGuigan World Championship Boxing

depending on how strong and confident you are.

A status screen about your boxer is put up at the beginning of the game and after every fight. At the top is your boxing style and you are placed into one of eight categories such as Dancer, Slugger, Bulldog and Boxer. The mixed style seems the most ideal, especially with contenders who like to slug it out and the unpredictability of your movements can make more of your punches count.

Before each bout you must train for a specified time — the number of weeks left before the fight. There are five types of workout and you must allocate time proportionally to those exercises.

Each type of training develops an aspect of the boxer's potential. Road work will help build stamina, the light bag will build agility and the weights will increase your strength. In general you should put as many weeks onto the heavy bag, spar time and road work as possible.

To win on a knockout you will need to do some heavy punching around your opponent's head with a couple of jabs to his stomach. The emphasis is on the number of punches which find their mark.

The jab is a quick punch and an efficient point scorer but does not do much damage, unlike the hook which similarly does not take much out of the deliverer but gives the recipient a nasty knock on the jaw.

The uppercut also delivers a blow to the jaw but it is more dangerous than the hook and is a natural follow-through for a knockout. Last, but by no means least, is the cross — a knockout punch of incredible power. It should be used with caution as it is tiring to make.

The other form of attack is

aimed at tiring your opponent.
Body shots are important in
draining his endurance and
because of the way in which
they are more powerful than the
head blows. Unfortunately they
drain a lot of your energy, too.

If you decide that defence is better than attack for your boxer — if he has a low strength factor but high agility — you can go for the cover-up or auto-defence. Cover-up happens automatically when you press up on the joystick or keyboard. The boxer's gloves will cover the face stopping any punches from your opponent. You cannot duck and weave when your face is covered and, of course, the rest of your body is exposed.

The simplest form of defence is the auto mode. Just leave the joystick or keyboard alone for a moment and the boxer will go into auto-defence which protects you from body blows. Unlike the cover-up, you will be able to move around the ring, protecting yourself by staying out of reach.

The authors, a new team of programmers, have included some tips for the potential world boxing champion — who says that programmers don't play their own games?

They have discovered two overall strategies which pay off if you can stand up long enough. The first is to try and hurt your opponent to the point of knockout. I found that this strategy loses you endurance points very quickly and dozens

of quick punches aren't healthy for the deliverer.

Alternatively, you can try and win on points. Each round has a points rating of one to ten for each of the fighters. If you can capture the points on a majority of rounds you can win without going to the point of knockout.

Barry McGuigan World
Championship Boxing scores as
the best boxing game on the
market. For realism, it knocks
the others for six. It is more
complex than Frank Bruno's
Boxing and Rocco. Bruno has to
win only eight bouts, while
Gremlin's Rocco has just three
opponents.

The graphics of both games have their fighters head on rather than in profile.

McGuigan's game has full figure graphics which are flexible and realistic down to the camera flashguns going off on a knockout.

Knockout, from Alligata, which features full figure graphics, does not contend with Barry McGuigan. The fighters look like stuffed dolls, there is no audience to give the game atmosphere and the ring looks flat and lifelike.

Sports simulations are usually not my scene but Barry McGuigan knocked me flat.

John Gilbert

Publisher Activision Programmer PAW Price £7.99 Memory 48K Joystick Kempston

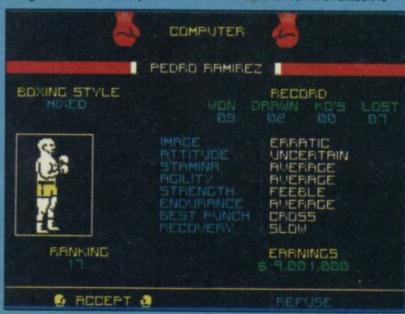

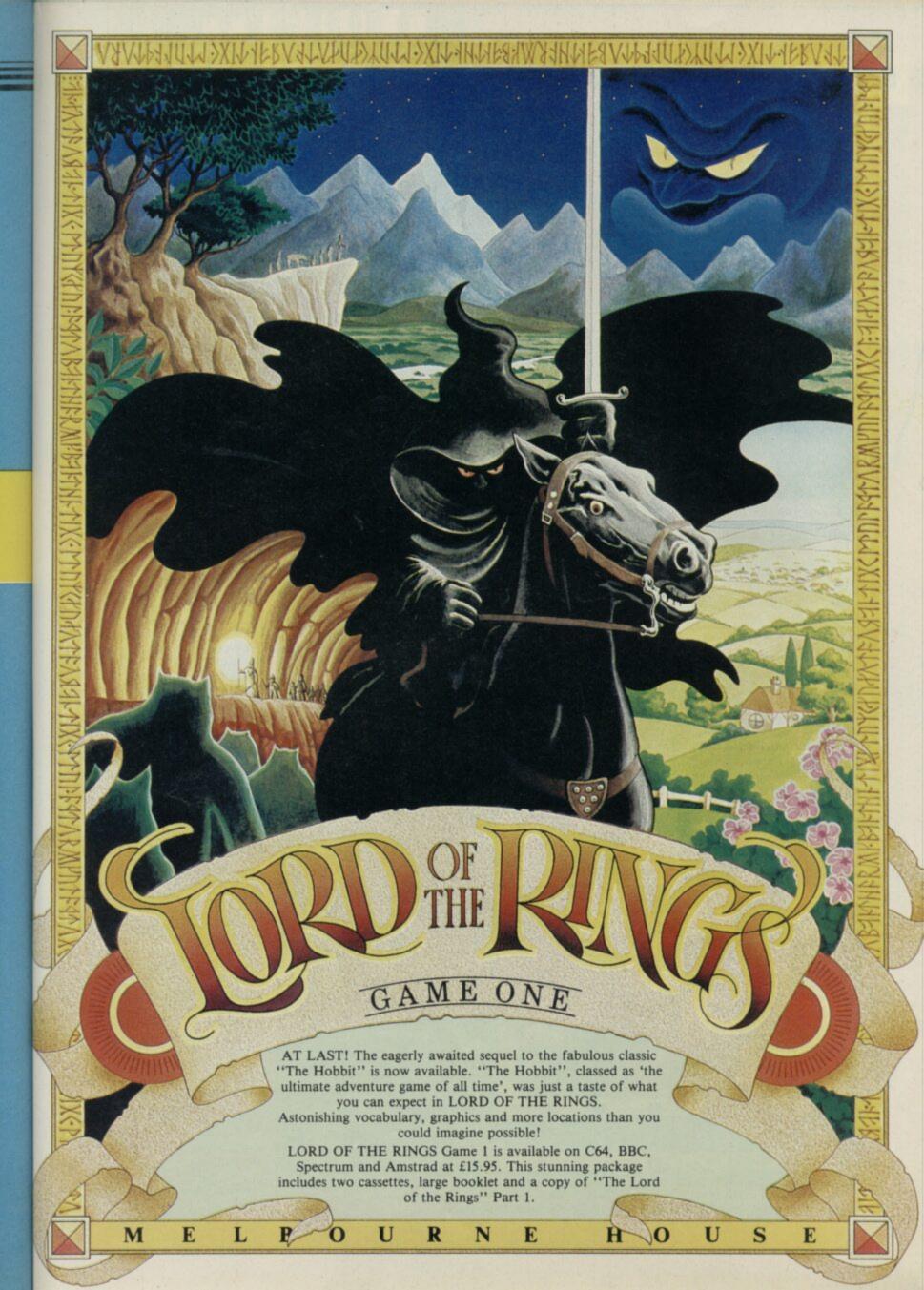

# Software

# Think!

IT'S NOT OFTEN you find a new strategy game — most are direct copies of old fashioned board games. Think! from Ariolasoft has the advantage of being designed for a computer, and although it would be possible to play without one, it would certainly be difficult.

Designers David Bishop, Don Hughes and Chris Palmer have produced a variant on the four-in-a-row group of games where you have to construct a line of four counters on a grid. Think! differs, however, by producing some radically new strategies for winning, by the addition of some novel rules.

There are only four rules in all. Counters can only be placed on the bottom row or right hand edge of the six-by-six board. When a counter is placed on the board, it pushes all the other counters on its column or row one space further along — the spaces shift too.

Counters can be pushed off the edge of the board and are then lost, and although the winner is the first to get a line of four, if he gives his opponent a line at the same time, he loses.

Simple, eh? It is indeed, but the problems start with visualising the state of the board a couple of moves ahead, when whole lines can shift. It's very easy to give the game away by overlooking a move.

You'll have gathered by now that I'm rather taken by the

game, not least — perhaps — because I screwed a resignation out of designer David Bishop a few weeks ago. But the game would be nothing without the fine implementation by the programmers of Ramjam, Ariolasoft's in-house team.

The game can be played via joystick using an icon system which is very clear, and offers a wide number of options. There are seven levels of play, although after level five the response gets very slow.

You can opt for single, double, tutorial and problem mode. The tutorial mode scores according to the speed with which you find the best move. It's only really useful above level four, as it tends to suggest moves which can lead to perpetual stagnation. The

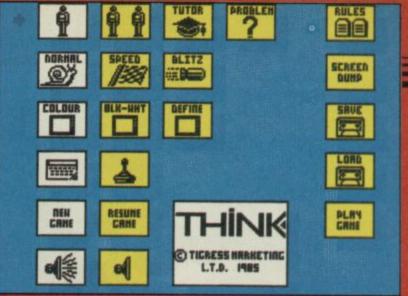

The menu with icon-selection. You can even print out positions

problem mode comes with a library of 'mate in two' problems which should test your ability to spot some of the more subtle tactics in the game.

You can also redesign the colours of the pieces, switch the sound on and off, watch the computer checking out its best moves, get hints, replay old

games and all the usual options associated with good Chess and Othello programs. Play is very fast for the first three levels, and fast enough on the next two—the computer can analyse its position much better than you, and plays a mean game at higher levels.

For strategy fans, Think! is well worth trying. While it's still hard to see whether the opening player has the advantage, some opening moves and strong positions have already been identified.

For example, a counter on F or 6 is usually a good opening move, worth playing early. Strong formations include a T-square — three in a row with one piece underneath the centre — or counters on 4,5,D and E simultaneously. Those will prove winning formations if you play wisely.

As well as those positions, try to build up forces around D4 and E5, which will later get shunted further afield to provide useful points for diagonal rows. As with games like chess, a direct assault is likely to fail compared to efforts to disguise your tactics and suddenly unlease several threats.

In the position shown, where blue must play and win in two moves, blue can threaten to win with counters on C, D, E, F, and 6, but only the counter on six generates enough threats to win immediately. The others rapidly lose the initiative to the red player.

That subtlety of tactics becomes overwhelming with a full board, particularly when it is only possible to survive by using the rule about not making a line for your opponent.

Full marks, then, to Ariolasoft and Co for a demanding, intriguing game. Let's have some letters about opening tactics from those of you who find Think! as much fun as I have.

Chris Bourne

Publisher Ariolasoft
Price £7.95
Memory 48K
Joystick Kempston, Sinclair,
\*\*\*\*\*

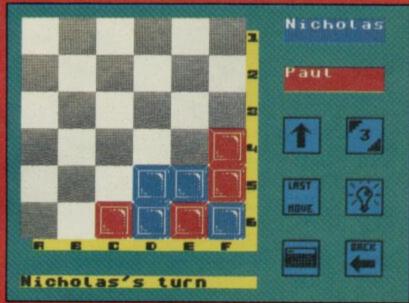

Blue to play and win in two moves .

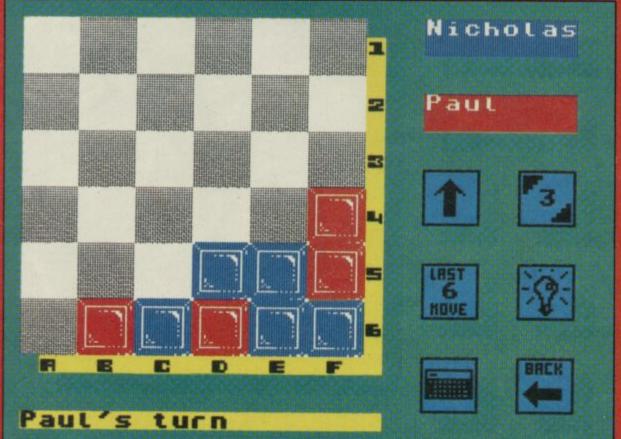

... Blue plays a counter to 6 and now red has no move left. Blue threatens to play D but any red move to prevent that will give blue a new line of three to complete.

£10.95 · AIR · COMBAT · EMULATOR · INC. FREE WATCH HE FASTEST GAME ON TWO WINGS! AND POSTAGE ANDA FREE MULTIFUNCTION CALCULATOR WATCH You are the last fighter pilot with only three A.C.E. Mark 2.1 multi role All Weather All Terrain 2000/9 combat aircraft. Based at an allied airbase, your task is to attack and The AIR COMBAT EMULATOR, packed with exciting features, is by far the fastest, most destroy the numerically superior enemy realistic flight simulator available. For the land and air forces and drive them from time on a home computer, feel what it is your shores. The final stage of the conflict, really like to fly a high performance military having already destroyed the enemy land forces and shot down their airforce, is to sink jet and engage tanks, missiles, ships helicopter gun-ships and two types of cunning intelligent enemy aircraft. the enemy fleet as it evacuates its defeated Featuring over 300 spitte images, ACE has the smoothest, most detailed cockpit view of hills, trees and other ground objects ACE - EXPERIENCE IT NOW Every computer game fan will love ACEjust look at these features: ever achieved thanks to specially developed Dynamic Graphic Technique 100% optimized machine code uses all available memory. L.よれ、日) allowing sensational high speed Featuring Dynamic Graphic Techniques
((Lutati ⊖) solid 3D graphics. The smoothest, fastest and most detailed cockpit view of any flight simulation. In combat, your head will spin as you struggle with the help of the advanced avionics which include a rear-view camera Views of hills, trees, tanks and other and radiar, to stay alive long enough to do ground objects. Aerial combat, ground attack and naval attack. some damage to the enemy.

The unique two seat flying option (pilot, Synchro Speech ie. the speech does not freeze the action. navigator/weapons man) and Synctra Speech © which passes vital aircraft Two seat option—fly and condition information to the flight crew fight with the aid of a without freezing the action combined with friend. dynamic tactical map, take offs and Sensational 3D solid landings, summer, winter and night-time fiving and a remarkably realistic in-flight refuelling option makes ACE the ultimate AIR COMBAT EMULATOR. (not boring wireframed) graphics. High score saving system. Operation (All Weather All Terrain). ACE SCENARIO Note due to memory limitations ACE on A vast invasion fleet has landed on your the C16 and VIC20 (+8K Ram) do not have southern shores and discharged scores of tanks supported by helicopter gun-ships any ground objects. and protected by mobile surface to air FREE 20 KEY MULTIFUNCTION missiles. Squadrons of enemy fighters give CALCULATOR WATCH the enemy forces air cover. Advancing # 12/24 Hour Time Mode \* Alarm Me ruthlessly they are conquering your Order ACE today and homeland, facing no apposition receive this fantastic 20 KEY MULTIFUNCTION CALCULATOR WATCH ABSOLUTELY FREE!!! £10.95 (CBM 16 and VIC 20 £9.95) stage FREE in U.K. Add £1 for overseas orders. Allow 28 days for delivery. Lenclose cheque/postal order for (£. to Cascade Games Ltd. Or through any Post Office by Transcash (Giro No. 655 6655). For even faster ordering when charging to Access, Barclaycard and Trustcard Visa use our 24 hr service (Tel. 0423 504663).

ENTER CREDIT CARD NO. IN BOX:-☐ CVIC 20 (with 8K RAM C 16 expansion) C PLUS 4 Cx 128 AMSTRAD 664 SPECTRU AMSTRAD 464 48K se tick box ADDRESS. for shots are f COUNTRY\_ Please complete and send to Cascade Games Ltd. 3 Haywra Crescer Harrogate HG1 5BG. England. Tel. (0423) 504663 Registered No. 1755554 ACE - EXPERIENCE IT NOW!

WE ALWAYS TRY TO SEND YOUR PROGRAMS ON THE SAME DAY WE GET YOUR ORDER, THAT'S WHY IT'S CALLED SPEEDYSOFT! All programs normally in stock before we advertise them! FOREIGN ORDERS WELCOME, satisfied customers in 64 countries for 3 years. UK prices include VAT: export prices are the same, plus p&p, because of the extra work involved. Pay by sterling cheque, bank draft or postal order. All orders must be prepaid: we send your programs as soon as we get your money! It's faster to order by phone from any country with your VISA, EUROCARD, MASTERCARD or ACCESS. Call 01-846 9353, 24hrs, 7 days a week. ALL PROGRAMS FOR SPECTRUM AND SPECTRUM +. BIG FREE ILLUSTRATED CATALOGUE WITH EVERY ORDER: DETAILED REVIEWS, LOAD TIMES, WHAT THE CRITICS SAID, ETC.. Catalogue includes all the classic 'serious software', too. Send £1.00 (refunded with your first order) for catalogue only. TWO FREE BLANK TAPES OR ONE FREE MICRODRIVE CARTRIDGE IF YOUR ORDER FROM THIS AD COMES TO £30 OR MORE, excluding p&p. State choice on order form.

... A SERVICE THAT IS AS RELIABLE AS YOUR PROGRAMS" (J. Noppen, Belgium)

# WHAM!

"Wham!-The Music Box is as serious a piece of software as Tasword or The Quill and it's responsible for the music on Fairlight and the Exploding Fist." (Sinclair User) A totally new music creating program for your Spectrum. For the first time, real two-channel music and percussion effects. Includes demo of 5 Wham! hits: Freedom, Tropicana, Careless Whisper, Young Guns Go For It and Bad Boys. Easy to use. No Stick. (Melbourne House) Cassette £9.95

# NATO ALERT

A wargame simulating a non-nuclear conflict in Europe between NATO and Warsaw Pact forces. 1 or 2 players, 5 skill levels. Up to 21 different objectives may be chosen, to determine length of play. Complex, horrifyingly realistic. Map graphics help. Hints given, too. No Stick. One of our most popular programs. (CCS) Cassette

# LORD OF THE RINGS

The program everyone's been waiting for, from the Hobbit team. 800 word vocabulary in this beautiful graphic adventure. Over 200 locations. Twin cassette pack plus copy of the 530-page book 'Fellowship of the Ring'. Cassettes/Book £15.95/ 'The Hobbit' itself still available for only £12.95 (save £2.)

# TOMAHAWK

"A superb simulation, with plenty of action." (Sinclair User) "While conventional aircraft simulations are ten a penny on the Spectrum, this is distinctly different and it boasts the added advantage of armed combat ... controlling the machine is surprisingly simple." (Popular Computing Weekly) "All helicopter characteristics are faithfully reproduced ... much more accessible to the casual player than Fighter Pilot." (Your Computer) Sticks OK. (Digital Integration) Cassette £9.95

# THE ART STUDIO

"This program really makes the Z80 chip sing ... performed just like MacPaint on the Macintosh." (Personal Computer World.) "Outperforms 'The Artist' in almost every way. It has superior speed and the menus are easier to use ... contains a printer driver which handles most Spectrum compatible printers. It is an extremely powerful utility which should be of use to professional artists and designers as well as the home user." (Sinclair User.)
AMX Mouse compatible,too. Fantastic new drawing package. (Rainbird) Cassette £14.95

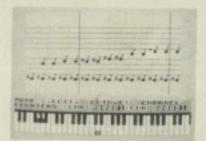

Wham!

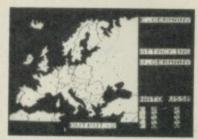

Nato Alert

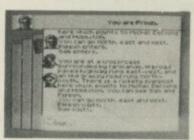

Lord of the Rings

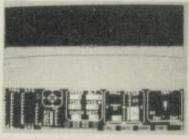

Tomahawk

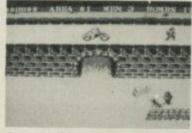

Commando

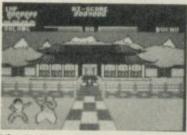

Yie Ar Kung Fu

# **COMMANDO**

Thrilling chart-topper based on the arcade hit. Your are Super Joe, crack combat soldier. You must defeat the rebel forces with your machine gun and six hand grenades, until you collect more from the outposts you defeat. Great graphics and sound. Sticks OK. (Elite)Cassette £7.95

QUILL/ILLUSTRATOR
"Simply brilliant .. put a lot of work into The Quill and you can write a game as quick and slick as any on the market." (BigK) Write and sell your own machine-code graphic adventures with these two amazing utility programs from Gilsoft. The Illustrator allows full-screen hi-res pictures to be added easily to the adventures you've written with The Quill. The two programs, now only £22.95 together. Add The Patch for £6.00 for split-screen text/graphics and some interesting sound effects, too!

# **GAMES PLAYER**

Slow down and live longer with this combined joystick interface and game speed controller. It runs any software which works with a Kempston stick. Microdrive compatible, too. Make any game run as slow as you like, or freeze the screen to photograph the high-score table! Simply plugs onto the back of your Spectrum.
(Dk'Tronics) Games Player Interface £12.95

# YIE AR KUNG FU

Probably the best of all the kung fu games. Double-sided tape. To become a grandmaster, you must load and deteat 8 opponents, each more deadly than the last. 10 different attack moves to learn. Great graphics. Sticks OK. (Imagine/Konami) Cassette £7.95

# MONOPOLY

"An excellent simulation ... vastly superior to the other, non-authorised versions ... the graphics are very realistic." (Home Computing Weekly) Official Monopoly, with 3D board view; for 2 to 6 players any or all of whom may be the computer. Specify length of game if you wish. No Stick. (Leisure Genius) Cassette

# **NOW GAMES 2**

Another great compilation tape. AIR WOLF (Elite) CHUCKIE EGG 2 (A&F) TIR NA NOG (Gargoyle) CAULDRON (Palace) WORLD CUP (Artic). Cassette £8.95. NOW 1 still available with Lords of Midnight/Brian Bloodaxe/Strangeloop/Pyjamarama/Arabian Nights/ Falcon Patrol2. Cassete £8.95. Or buy both tapes for just £16.95

**EXCELLENT CATALOGUE AND** EXTREMELY FAST SERVICE (A. Ammundsen, New Zealand)

# MICRODRIVER Mk2

PERFECT TAPE/MICRODRIVE TRANSFER AT THE PRESS OF A SINGLE BUTTON! "Menu-driven, very easy to use and well error-trapped I much preferred the Microdriver." (Your Spectrum) Dumps the whole of memory to microdrive. Save and reload any program. No use to pirates as Microdriver must be present to RUN Saved programs. Specially designed ROM fits onto the back of your Interface 1 or 2. Through connector for add-ons.£39.95.

Microdrive cartridges available in packs of 4 for only £8.00. Or 20

cartridges in a stylish black plastic filing box only £35.95. The Mirage Microdriver: £39.95

# WINTER SPORTS

Great new joystick waggler with eight very different and very well planned sporting simulations loading separately. Downhill. Slalom. Giant Slalom. Ice Hockey. Ski Jumping. Speed skating. Bobsled. Biathlon. Very good value. Sticks OK. (Electric Dreams) Cassette £7.95

| POST TO: SPEEDYSOFT (SU39) 37 CHURCH ROAD, LONDON SW13 9HQ, ENGLAND. For CATALOGUE ONLY, send £1 cash. Refunded with your first order. My computer is | Program Name                                                                                             | Price |
|----------------------------------------------------------------------------------------------------|----------------------------------------------------------------------------------------------------|-------|
| No. Signature: Expiry Date Please write clearly. If we can't read it, you won't get it. Name: Address:                                                | Postage & Packing UK add 75p per order Europe ADD £1.00 per program Outside Europe ADD £1.50 per program |       |
| Postcode: PHONE NO: if any, in case of query                                                                                                    | Total Order                                                                                              |       |

# DYNAMITE

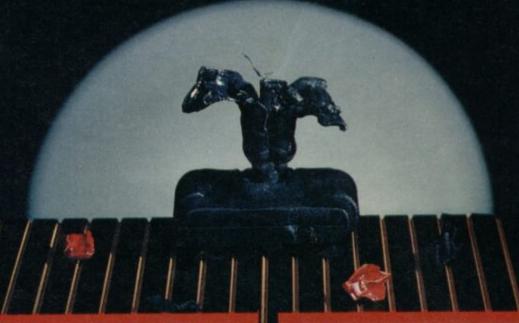

Ivan the Crusader's
epic quest to end
Rasputin's evil reign
puts this isometric
multi room arcade
adventure in a world of
its own.

Crazy multi-screen

Germ Gerry proves his

worth by laying waste to his victim's body –

until he reaches the

heart.

adventure - failed

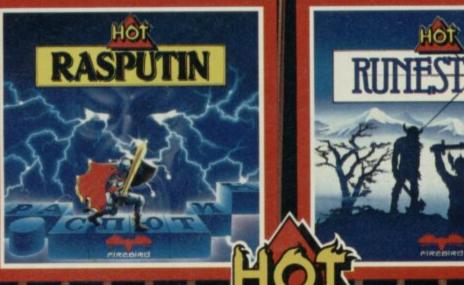

The evil Orcs ravage the land of Belom – you control the only characters who can save it. Sturning landscapes plus intriguing adventure in 'Venturescope'

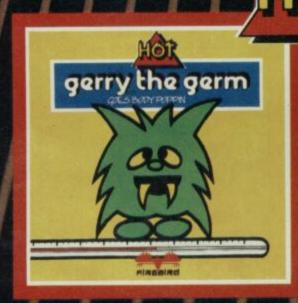

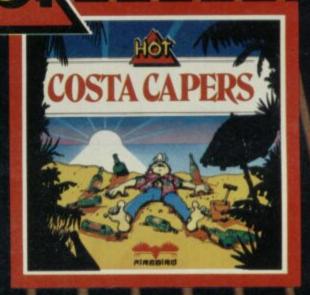

Ted's Great Summer Blow-Out—over 40 whacky screens as he tries to avoid sunstroke, drinks like a fish and blows all his hard-earned money!

Four great, sizzling games from Firebird – the all-new Hot Range. Available for the Spectrum, Commodore 64 and Amstrad – see them at all good computer stores now!

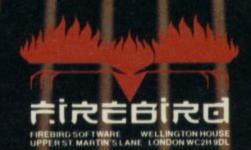

MAIL ORDER

Please state name of game, machine, cassette or disk and quantity required. Enclosed crossed cheque/PO made payable to FREBIRD SOFTWARE. As often are subject to availability. Orders are despatched promptly. All prices inclusive of VAT and postage.

inclusive of VAT and postage.

MAIL ORDER: AUNTIE KAY, "FREEPOST FIREBIRD, WELLINGTON HOUSE, UPPER ST. MARTIN'S LANE, LONDON WC2H 9DL. 'No stamp required.'

TIRED of the Weeks yet? No? Just as well, because you're about to be inflicted with Wally, Wilma and Herbert - and an assortment of truly awful puns

- yet again.

Three Weeks in Paradise, Mikro-Gen's fifth in the Wally saga, continues the adventures of the computer world's most accident-prone family. What was supposed to be a holiday on a magic island has turned into a nightmare - Herbert and Wilma have been captured by the Can Nibbles - groan - and Wally must rescue them, build a raft and escape into the sunset.

The game seems simple enough at first. Rescue Herbert from a boiling pot, where he is guarded by two ferocious lions, and cut Wilma down from a tree. She is next for the pot and has been strung up by her heels. to ripen - rather like a game

The island, although jungle at first sight, has many landscapes - beaches, underwater scenarios, a frozen forest and a few others which are so well hidden it would be a shame to spoil your fun.

Patrolling the jungle is an indian chief — a malevolent little chappie who takes random swipes at Wally to kill him off. You never know when he's going to hit out, so the best idea is avoidance or failing that, to jump over him. Also on the ungle scene are bats, bees and butterflies — slow flying beasties and easy to avoid.

The game is played from left to right and vice versa. Gateways in the foliage signposted 'in' lead to further screens. So, viewed from afar

Three Weeks in Paradise resembles a series of layers, one in front of the other. Occasional screens may be hidden up and down so leave no stone unturned and remember, other things besides clouds lurk in the sky.

The idea is to explore the island thoroughly, making use of a diverse number of objects to solve the devious clues necessary for Herbert's and Wilma's release. The problem lies in the fact that you can carry only two objects and yet three or even four articles may need to be found and used in the correct order to gain entrance to a hidden screen, or to enable you to pass a statuesque guardian - like the stone lions.

If you're going to get anywhere, that means a logical thought process, and a twisted mind. For instance, what's the bowl of stuffing for? Why has

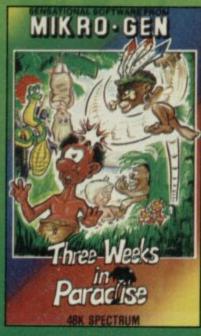

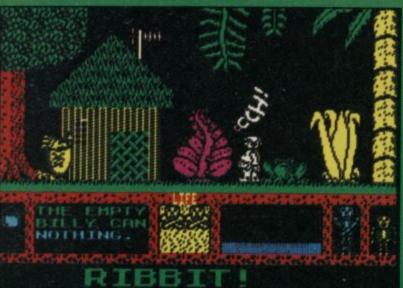

Wally recovers from a fall, and the frog croaks in sympathy

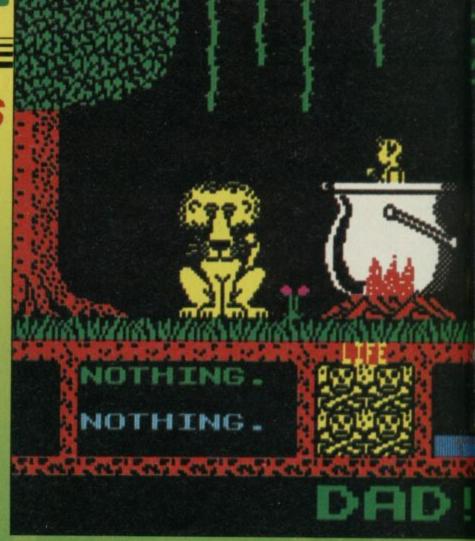

the mint got a hole in it? Why is the crocodile grieving for its lost handbag? How do you sharpen the blunt axe? Those are just a few of the teasers.

To find out why the crocodile is feeling so snappy, you have to find the handbag which lies across a sea of quicksand. How do you get over the quicksand?

the answer lies elsewhere. Three Weeks in Paradise is likely to drive you bonkers. All is saved, however, by the remarkable picture-book graphics. Colourful and superbly drawn, it is difficult to believe that David Perry, the author, has no design experience. No wonder the game took over six months to program, although apparently there are special routines for the graphics, programmed into another computer and then downloaded to the Spectrum to save memory

You are given some help in the game. Scrolling messages appear under some screens offering a variety of cryptic clues. On the screen containing a hut and one of the Flintstone's cars lies the message, 'You've got to be a sharp cookie to understand this clue'. I was so sharp, I tried picking a flower and attempted to make a cookie over a fire, in a goldfish bowl, with oil and water. Needless to say, I was on the wrong track. The clue is telling you to sharpen the axe, but you'll need

some ingredients to do that. Think back to the tale of Androcles and the Lion for a clue to pacify that surly beast guarding Herbert. You'll need to draw out the thorn, but you'll

want some tweezers. Go and speak nicely to the crab who may need some persuasion hot water, for instance

How do you get the Rain God to dance? Try burning ashes, but first you'll need to make a

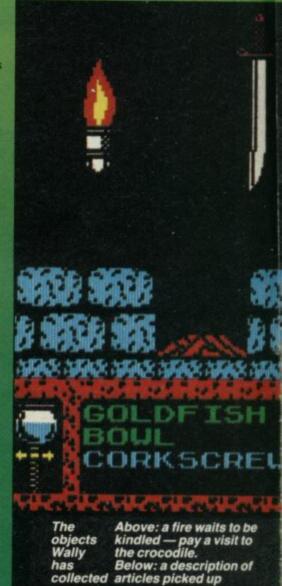

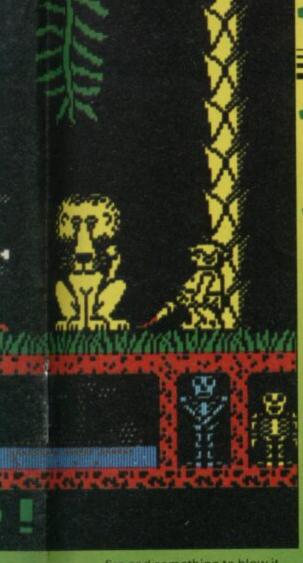

fire and something to blow it up. Check it out with the croc and search the well. The answer to Herbert's release lies in the clouds. Blow them aside and watch the sparks fly. Another trip to the well would be advisable
at this point.
After working
out how to cross the
quicksand, go for a dip
in the ocean — Wally's
doggy-paddle is
quite amusing.
Dodge the fish and
seahorses and locate
Davy Jones' Locker,

the key to which lies elsewhere, located through a hole in the wall and well-guarded. Pull the plug on the seabed and you'll find yourself in a strange volcanic region. More clues here, perhaps?

Back on dry land lies Old Faithful, a geyser. The geyser works like a toilet — find the creeper to flush it and the water starts spouting. An eagle's nest lies above the geyser, but to get to it you must first pay a visit to Davy Jones' Locker. Once in the eyrie, you might be able to play red indians.

The masking effect in Three Weeks is excellent. Wally will disappear completely behind some objects, so that if you were to pause the game, you would not be able to see him at all. Some objects are hidden in the same manner so search diligently. When you've found the mint, take it to the frozen

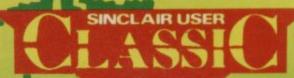

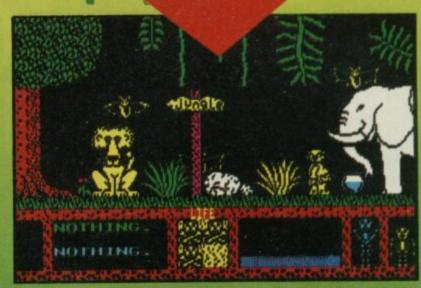

Wally starts his quest, avoiding swooping bats and beasts

forest and locate the hole —
Fox's Glacier Mints might be a
helpful clue. Once you've found
the hole be careful not to lose it
— it's a black sphere! If you
place it in front of something
black or drop it behind a
column, you may never relocate
it

Other than the flying nasties and the indian, Wally can be stunned by any number of seemingly innocent objects. Each time he is hit, he slumps to the ground, stars revolving round his head and then gets up rubbing his backside, and saying 'Ouch!'. The repeat performance takes time and quickly begins to pall.

quickly begins to pall.
In previous Wally games, comments have been made about the colour clash surrounding the characters. To keep everyone happy, David Perry has written in an option whereby Wally will take on the colour of every object he passes, thus getting rid of the clash by merging into the background. Personally, I was quite happy with the small block of colour which follows Wally around — it doesn't detract from the enjoyment of play in any way.

Music is another optional feature. You might be able to stomach the jingle for a couple of hours, but I found the silence easier to think in. If you do choose to turn off the music, you'll still hear Wally's footsteps as he patters about the jungle floor.

At the bottom of the screen is a dotted outline of a raft. As you

solve each problem, the raft fills in until eventually, at the end of the adventure, it is solid. By that time, Herbert and Wilma will have been rescued and you can set sail. The score is measured as a percentage and that also helps.

Two skeletons stand at the bottom of the screen, their only movement being a spot of impatient foot tapping if Wally pauses too long. However, their places are taken by Herbert and Wilma when they are freed by Wally. Next to the skeletons are four skulls. Each time Wally gets killed, one of those disappears.

According to Mikro-Gen,
Three Weeks in Paradise is harder to complete than Herbert's Dummy Run, or Pyjamarama, but marginally easier than Everyone's a Wally. I found it hard enough. The clues are devious, but not impossible, and once you know where certain objects belong, or what they do, you can look at the remaining articles and tasks, and try to work out some way of grouping them.
The graphics are large and

The graphics are large and colourful, the animation smooth. Three Weeks in Paradise is a pleasure to play. I would recommend it to any Wally mad enough to buy it.

Clare Edgeley

Publisher Mikro-Gen Programmer David Perry Price £9.95 Memory 48K Joystick Kempston, Sinclair \*\*\*\*

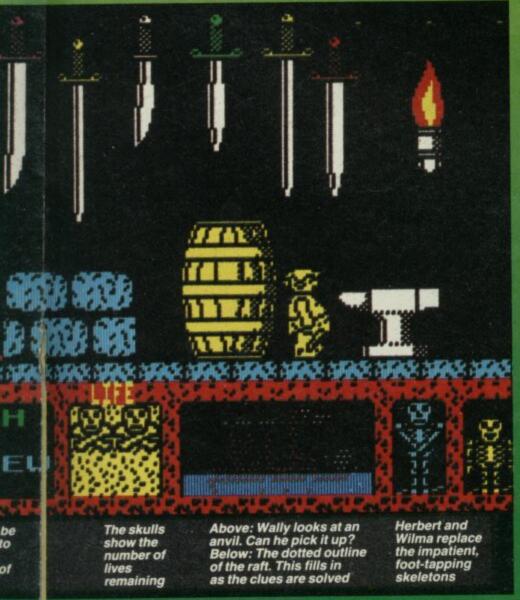

software getting harder

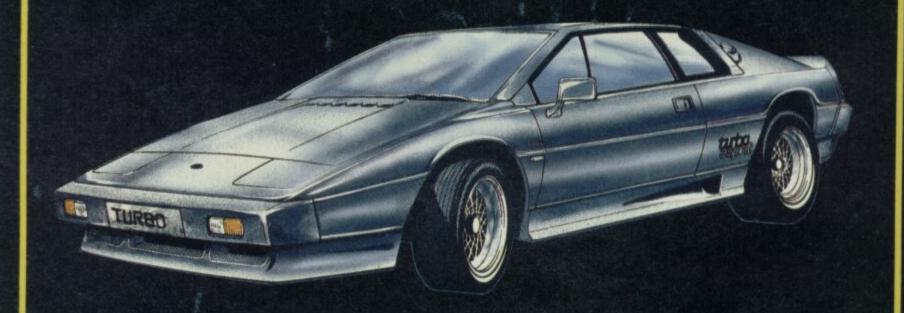

With Technical Assistance from Lotus Cars Ltd.

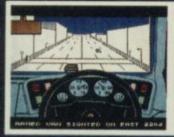

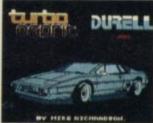

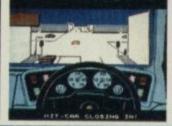

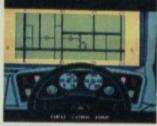

**Spectrum and Amstrad** 

R.R.P. £8.95

DURELL sales dept. Castle Lodge, Castle Green, Taunton TA1 4AB.

#### **DURELL COMPETITION**

Entry Coupon at out this coupon and send it with a completed entry form included with any of the new

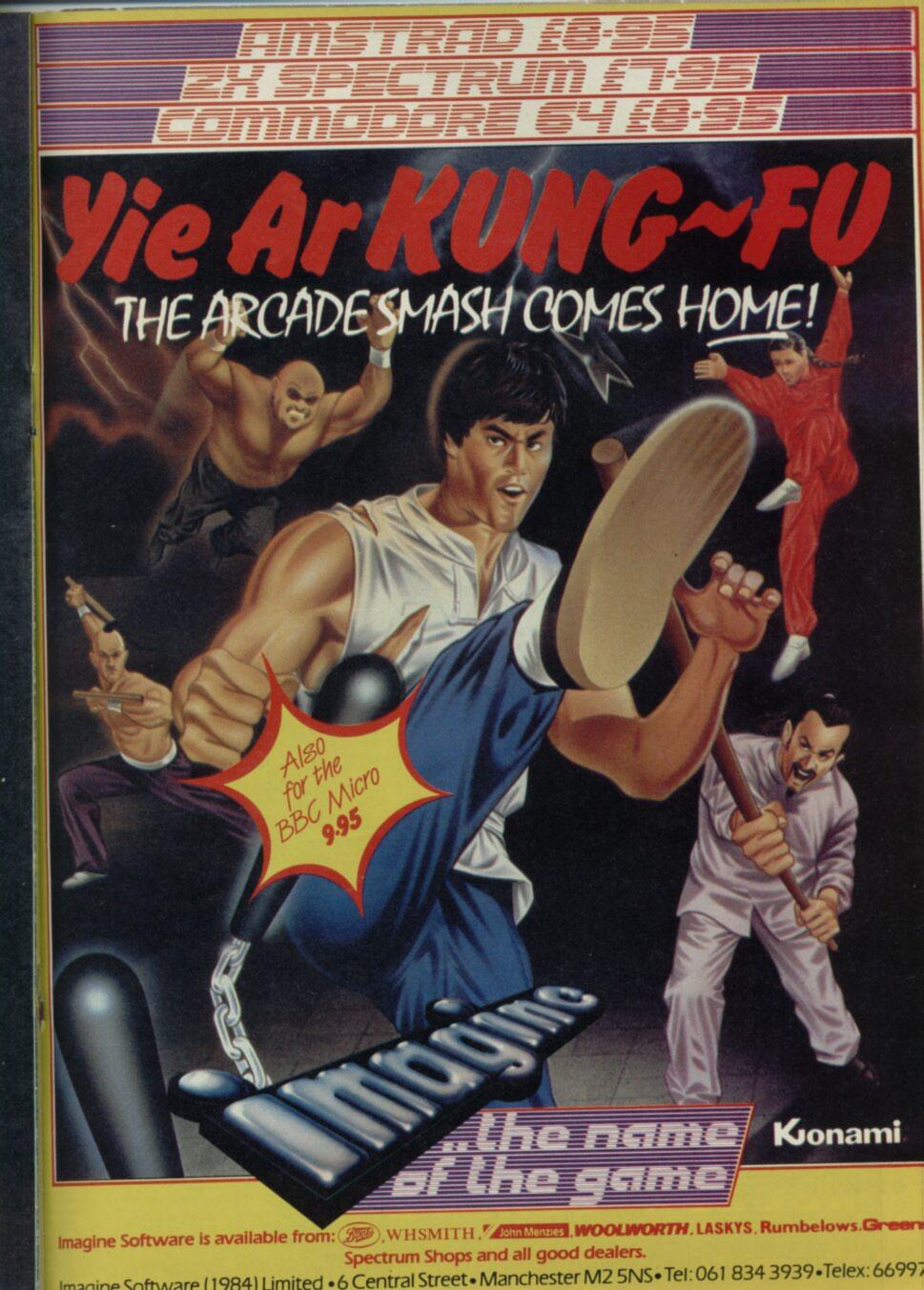

# Roller Coaster

THE RIDE on this roller coaster is all work and no play, but the rewards are worth the effort. The glimmer of gold is in your eyes as you survey the fairground which is scattered with nuggets.

You enter the fairground perched on top of a group of kiosks from which you can jump in two directions. The first jump takes you to three pieces of gold which you pick up by moving over them. To reach them you will have to jump onto a circular lift, made of platforms which continually move upwards, and then through a waterfall. The water will knock you off your platform and reduce your ten lives by one.

A short hop onto another platform then onto the huts will give you two pieces of gold, a further long hop, up to the log flume sign will get you the last piece. Be careful not to fall into the trap of believing what the signpost says. Following the arrow to the edge of the screen will bring you crashing to your death.

To get to the next screen you must descend to the kiosks, jump into the boughs of the palm tree, and leap off the edge of the screen.

The log flume is on this screen — it's a long ride taking you across five screens. First, though, you must jump to a pile of logs which hold more gold pieces. Accomplishing that, jump down to the start of the ride — which is protected by a deadly turnstile — and wait for the log car.

Before you reach the end of the ride, on the final screen in fact, you should jump from the car and onto another log pile which again contains gold nuggets.

Jump up to the palm trees at the edge of the screen and walk onto the next. That contains a cafe with an umbrella which moves up and down, and a lift which revolves around a spinning wheel.

Falling onto the lift during its downward arc you can pick up a few points before jumping to the ground floor of the cafe to get to the next ride.

The house of fun is one of the most intricate rides in Roller Coaster — barring the waterfall lift on the first screen. It covers two screens, the first of which is an obstacle course, and involves moving across a jerky conveyor belt while jumping over red rocks and collecting gold.

By now your score should be pleasantly high, but you should not forget the rides on the other side of the start point. If you want to gain access to them you must go through the waterfall and enter the flying saucer ride which is a challenge to co-ordination.

Anticipation is the most important factor on the ride which consists of a circle of chairs whirling round the screen. You must jump onto one of those chairs, fly up to the palm trees, strip them

of gold and then get back into the flying saucer

Your exit point is at the bottom left of the screen. Leap into the hole in the ground and you will find yourself in another cafe with yet more chairs. Those are speeding round the screen at an incredible pace. Once you have given those a whirl you can jump to the ground and move on to the big wheels — a combination of whirling chairs and merry-go-rounds.

ELLE OCCUPANTO DE LA COMPANION DE LA COMPANION

The mini-dodgems are next, and then you can float off down the river caves. You will be pleased to hear that you are near that famous roller coaster. However, it is a real disappointment, just another ordinary ride on which you collect gold points. It does, however, take a long time and alot of skill to get to the roller coaster. Perhaps the programmers thought of the ride as a reward rather than punishment

Although Roller Coaster has a simple, one objective plot the number and diversity of rides makes it entertaining and irritating - most of the action involves jumping or falling of some kind. The game bears a slight resemblance to Jet Set Willy as you must work out which way you should move around the screen. However, it goes further because your actions on one screen may dictate your death on another. Not all signs and exits are passports to other rides. Roller Coaster may seem an after-thought release by Elite, but it is way ahead of most of the Willy rip-offs.

John Gilbert

Publisher Elite Programmer S. Brocklehurst Price £5.99 Memory 48K Joystick Kempston \*\*\*\*

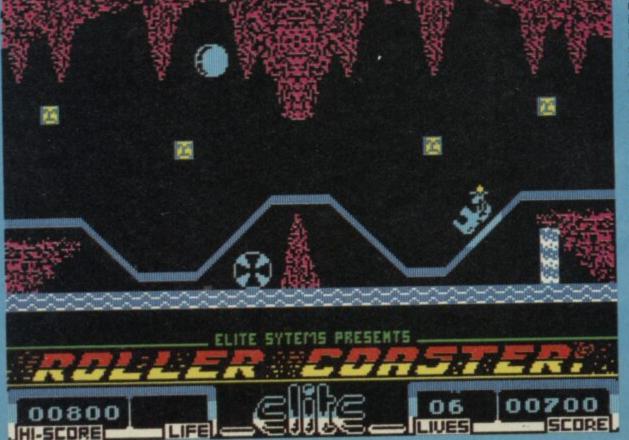

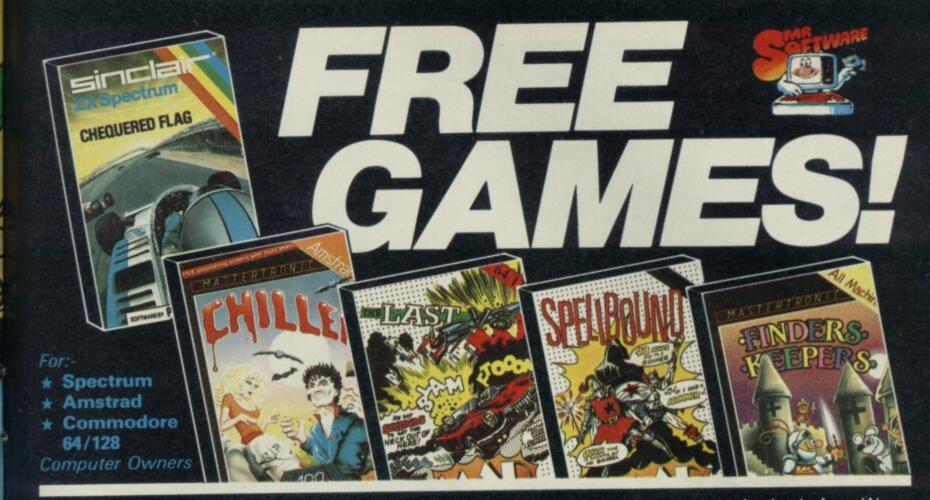

YES....place an order for our magazine and we'll send you one of the above games absolutely free. We will also enrol you in our Discount Software Club enabling you to purchase software & utilities at huge savings over shop prices. We offer all the latest titles at up to £4 off shop prices (see panel for details) plus many older products at pocket money prices. In all we carry over 300 titles each for the Spectrum, Commodore 64 and Amstrad.

# SEE HOW YOU SAVE WITH MR.SOFTWARE "BONUS" PRICES

|          | Title                                                                                                    | Shop<br>Price                                                                          | Bonus<br>Price                                        | You<br>SAVE                                        |
|----------|----------------------------------------------------------------------------------------------------|----------------------------------------------------------------------------------------|-------------------------------------------------------|----------------------------------------------------|
| SPECTRUM | Shadow of the Unicorn<br>Elite<br>Fighting Warrior<br>Spy v Spy<br>Tau Ceti<br>Frank Bruno's Boxing<br>Monty on the Run<br>Way of the Exploding Fist<br>Critical Mass<br>Starquake<br>International Karate | 14.95<br>14.95<br>7.95<br>9.95<br>9.96<br>6.95<br>7.96<br>9.95<br>8.96<br>7.96<br>6.50 | 5.95<br>6.95<br>5.95                                  | £3.00<br>£2.00<br>£3.00<br>£3.00<br>£2.00          |
| C-64     | Who Dares Wins II<br>Monty on the Run<br>Winter Games<br>Way of the Exploding Fist<br>Spy V Spy II<br>Elite<br>ACE                                                                                         | 7.95<br>9.95<br>9.95<br>9.95<br>9.95<br>14.95<br>10.95                                 | 5.45<br>6.95<br>7.95<br>6.95<br>5.95<br>11.45<br>7.96 | £3.00<br>£2.00<br>£3.00<br>£4.00                   |
| AMSTRAD  | Lords of Midnight<br>3D Grand Prix<br>Battle of Britain<br>Marsport<br>Match Day<br>Souls of Dakron                                                                                                    | 9.95<br>8.95<br>9.95<br>9.95<br>8.95<br>9.96                                           | 6.95<br>6.95<br>7.96<br>6.95<br>6.45<br>6.95          | £3.00<br>£2.00<br>£2.00<br>£3.00<br>£2.50<br>£3.00 |

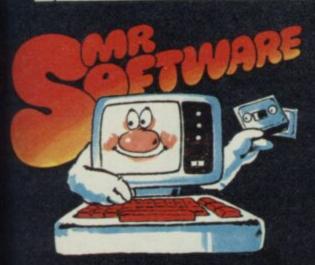

MR.SOFTWARE LIMITED KELVIN HOUSE, TOTTERIDGE AVENUE, HIGH WYCOMBE, BUCKS HP13 6XG (0494) 450751

#### SIX MAGAZINES A YEAR

A subscription of just £5.00 will bring you six magazines a year through the post. Each magazine is packed with reviews of all the latest software, reader's game playing tips, competitions to enter, our reviewer's personal choices and a summary of how the other magazines rate the new releases.

# HARDWARE AND UTILITIES SUPPLEMENT

Every new subscriber to the magazine gets a 24-page review of some of the more popular utilities — such as word processing software — and hardware including joysticks and Spectrum interfaces.

# HOTLINE KEEPS YOU UP TO DATE

Subscribers to the magazine can 'phone our 24 hour Hotline for up to the minute news of the latest releases. A three minute recording, updated weekly, details the new titles and their prices. Credit card holders may order by phone too!

# EASY ORDERING — FAST SERVICE

You can order from our substantial range as and when you like. There are no minimum order requirements — you don't have to buy anything at all. When you do order we do our best to despatch your goods within a week — often quicker.

| 0                                                              | SUBS                                       | RM                                       | CODE: 34                                    |                                                    |
|----------------------------------------------------------------|--------------------------------------------|------------------------------------------|---------------------------------------------|----------------------------------------------------|
| My computer is a:                                              | □Spectrum                                  | □Spectrum +                              | □ Amstrad □                                 | Commodore 64 /128                                  |
| I wish to subscribe offer, for which I en                      | to your magazine fo<br>nclose £5 plus 75p  | or the next 12 mon<br>post & packing fo  | ths and take advant<br>or the free game. Th | age of the "Free Game"<br>ne game'l would like is: |
| Finders Keepers (All machines)                                 | (Spectrum only)                            | (C-64 only)                              | (Amstrad only)                              | Chequered Flag<br>(Spectrum Only)                  |
| Note: If you would<br>piece of paper and<br>I enclose a cheque | add the total cost                         | to your payment.                         | n in the panel above                        | e, list them on a separat                          |
| or<br>please charge my                                         | Access/Visa Card                           | No                                       |                                             |                                                    |
|                                                                |                                            |                                          |                                             | MSA                                                |
| I understand that it<br>for a full refund of                   | f I am not fully sat<br>the cost of the ga | isfied with the good<br>ames and the Mag | ods, I may return the azine subscription.   | em within fourteen day                             |
|                                                                | PS)                                        |                                          |                                             |                                                    |
| Name (BLOCK CA                                                 |                                            |                                          |                                             |                                                    |

Export Customers: We welcome orders from all parts of the world, please note the following subscription and postage rates outside UK:- Europe — Subscription £7.00. Post £2; U.S.A. and Middle East — Subscription £9, Post £3; Australia, Far East and South Africa — Subscription £12.00, Post £4. Please note that all Magazines are despatched by Air Mail postage to keep you right up to date.

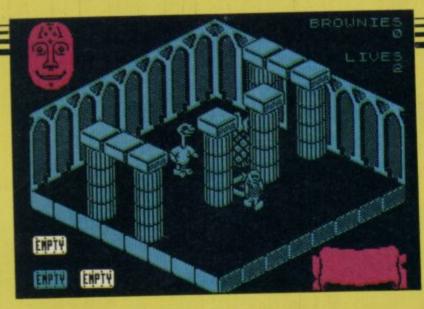

# Sweevo's World

WHEN GARGOYLE steps down from its soft opera sagas such as **Dun Darach** or **Marsport** and indulges in a little light relief, the result is **Sweevo's World**—the last word in Ultimate lookalikes, and full of little jokes aimed at those heavy arcade-adventures **Knight Lore** and **Alien 8**.

SWEEVO stands for
Self-Willed Extreme
Environment Volitional
Organism or some such
nonsense. In fact, he's a very
stupid robot sent out to clean
up other people's messes. He
has a short tubby body, an
overlong neck, and is supposed
to look a bit like Stan Laurel of
Laurel and Hardy fame.

When you load up, you get a choice of four entry points, called Really Free, Lonesome Pine, Fingers and Apple Pie. Those mirror the standard Ultimate system of having four entry points to the game but in this case you get to choosewhich makes mapping a lot easier. The names also alert you to the sort of humour you're likely to find. Lonesome Pine catapults you into a room with a single giant pineapple, while Really Free has three cotton reels in it. Real - reel, threefree, geddit? Oh, never mind. The fruit motif — borrowed

The fruit motif — borrowed from some intergalactic fruit machine, with cherries and apples as well — is very strong. All fruit is deadly, and thus provides most of the main obstacles. You have to progress through the network of rooms dropping tins in strategic places to hem in baddies or give you access to other, more useful objects.

As you might have already guessed, there are four separate levels to the game. Those are interconnected with pads, which flip Sweevo

upwards, and holes, down which he drops, gracefully opening an umbrella to parachute onto the floor below. Those ups and downs give the game much of its strategic play, because many of the puzzles are quite insoluble until you discover that there's a hole on the floor above which drops you on the other side of some impassable barrier. That is lots of fun to watch and also gives you the feeling that there's plenty of things to do if you can't solve a particular set of problems. I suspect, however,

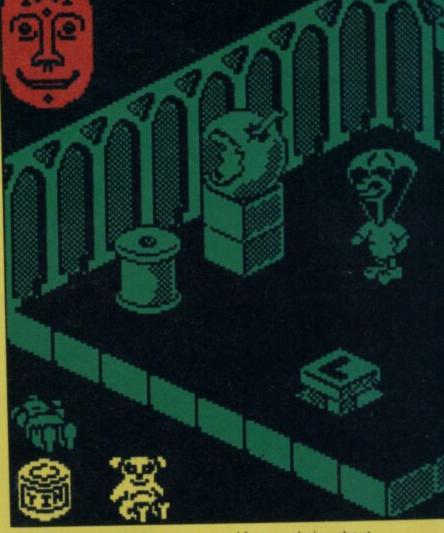

that a full solution to the game requires you to organise your movements rather more precisely.

After wandering about admiring the fruit I started to get into the problems. In typical Ultimate fashion, programmers

# Rasputin

THE SPIRIT of Rasputin has risen from the multi-dimensional abyss and threatens this world, with chaos and darkness.

You have been selected to seek out and destroy the Jewel of the Seven Planets, which is the source of the evil one's power. To do that you must negate eight spells which have been cast in the name of Rasputin.

The combat arena appears to be an oddly shaped castle

drifting within the confines of hyperspace. The rooms within it have been cobbled together from odd shapes found, no doubt, in **Knight Lore** and Firebird's own Silver Range game **Chimera**.

The graphics make it immediately obvious that this is another Ultimate lookalike but it would be wrong to tag it as a clone. If anything, it is more difficult to solve than **Knight Lore**, although more reliance is made on movement than

puzzle-solving.

Programmer Paul Hibbard — author of **Buggy Blast** — has his own method of producing Ultimate type graphics, which he calls Hib Flix One.

When play starts your character, dressed as a knight and holding sword and shield, stands in the courtyard of the castle. Unlike **Chimera**, in which the robot moves in only four directions, the knight of **Rasputin** can move in eight. That, of course, complicates joystick and keyboard operation. First you must orientate the knight in a chosen direction and then move forward.

In many of the rooms you must traverse narrow catwalks. If you fall off one, or drop off the edge of a room — there are no walls — you will plummet through space before landing on a cloud.

The computer then automatically bounces you back to the last room you were in. The length of the drop from room to cloud is important. As you rise back up points are deducted from your power rating which is shown as a red bar at the bottom of the screen.

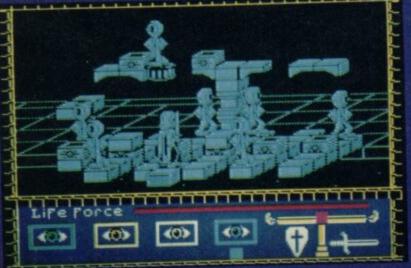

# Sweevo can't get through the door at she door it's blocked by a hidden trap. Very complex and largely irrelevant," they say on the cassette insert, which just about sums up those silly percentages and points you get on Underwurlde which have very to underwurlde which have very to underwurde which have very to underwurde which have very to underwu

Greg Follis and Royston Carter have avoided telling you too much about what you're supposed to do. "Scoring is

COR!

little to do with beating the game. In Sweevo's World you get marks for tidiness, a percentage, and also marks for Wijus wasted, Tyrants trounced, Minxes mashed and Geese ghosted. Also you can win Brownie points by, naturally, disposing of Brownies who sit in inaccessible places and brood, head in hands, completely motionless.

The WIJU is a Waste Ingestion and Janitor Unit — a disc-topped robot — which is destroy it? The tyrant has a moustache and struts around with one hand waving in the air. No prizes for guessing who it represents — Sinclair User's own beloved publisher, I reckon. Then there's the horrible little girl, like a deranged Barbie doll, and the Goose which laid the Golden Erg. The Goose is the harmless one, and a source of energy if you can say "Boo" to it. Collect the Boos...

Other objects include

Other objects include teddy-bears and the famous Knight Lore boot. You'll have to work out which monsters the various objects deal with, and how to use them effectively. What you cannot do is push the

Software

objects around, Ultimate-style. But the problems are nevertheless very complicated when you take them as a series, although I found at least half-a-dozen immediately soluble ones when taken on their own. It's getting them in the right order and not wasting all your tins too soon which is important — some of the tins will be lost, and if you use them up in those places first then you're going to run out later on.

The graphics, in brutal comparison with Ultimate, stand up to the test very well. Although you cannot push things around, there are extras to compensate, such as the teleporting between floors and lifts which emerge from the floor to give you a leg up to some higher set of blocks. While there's less animation than in the Ultimate games, what there is is faster and smoother.

There are also plenty of surprises which I find much more entertaining than some of the awful puns Roy and Greg insist on stuffing into their games. Typically, things like lifts and teleports get hidden behind fruit or building blocks, so you can't see them until you step on them.

The most gruesome of all the motifs is the finger which pokes up through the floor in a whole number of rooms, turning apparently straightforward puzzles into difficult mazes. Then there are static guards which pop up and block off entrances or routes — those only disappear when you leave the room, which is then reset.

Gargoyle is calling this a special edition, and selling it at £2 less than the mainstream Gargoyle products. That's a bit of cheek as well, because it makes Sweevo's World £2 cheaper than the top-of-the-range Ultimate stuff.

What's the verdict then?
While Gargoyle has not tried to emulate the full animation of the Ultimate games, with the movable blocks and variety of monsters, it has produced a much, much funnier game with quicker movement and a what-the-heck feel about it, which really does succeed in poking fun at the sometimes pretentious Ultimate sagas. Buy it and enjoy it and try not to take it all too seriously. Chris Bourne

Publisher Gargoyle
Programmers Follis/Carter
Price £7.95
Memory 48K
Joystick Kempston, Sinclair,
cursor

Other indicators display the magical strength left in your shield and sword. The shield comes up in front of you at the press of one key but the sword is more difficult to use. You must press down two keys at the same time to attack one of the myriad creatures inhabiting the dimensions. That is a fatal problem if you have just noticed a guard or chameleon creature coming at you and you are not sure where to put up your shield or stick up your sword.

In your passage through the rooms, filled with too many monsters for comfort, you must find the rune stones with the mark of Rasputin on them. As you pick up each you will traverse the many dimensions of time and space.

The runes have been created by the Lords of Light, who knew that Rasputin might one day escape from the bondage spells they put on him. They will protect you against his powers.

The final rune, and most important piece of magic, is called the Eyes of Heaven and it will protect you from Rasputin when, at the end of the game, he shows his mind in the form of a powerful creature of

darkness. You will have to defeat it before you can reverse the spells.

Rasputin is a challenging game and is not unlike chess in the way each move has to be calculated. You will find that you cannot whizz through any of the screens quickly and may find that you have to spend 15 minutes on several before finding a rune stone.

The movements of the monsters and guards which inhabit the castle are unpredictable. The guards seem fairly dumb in the way they prance around but monsters such as the giant globes, ET-headed robots and

chameleons behave intelligently as they attack.

Firebird gives little
information about the game on
the cassette insert and you will
find it difficult to get your
bearings. It is, nevertheless,
sufficiently different from
Knight Lore and the others to
make it interesting. Cheap, too!

John Gilbert

Publisher Firebird
Programmer Paul Hibbard
Price £2.99
Memory 48K
Joystick cursor,
Kempston, Sinclair
\*\*\*\*

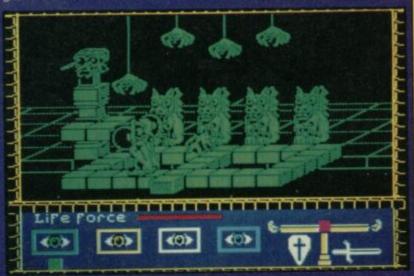

The COMPLETE

PART 1

All you want to know about the world's best-selling computer

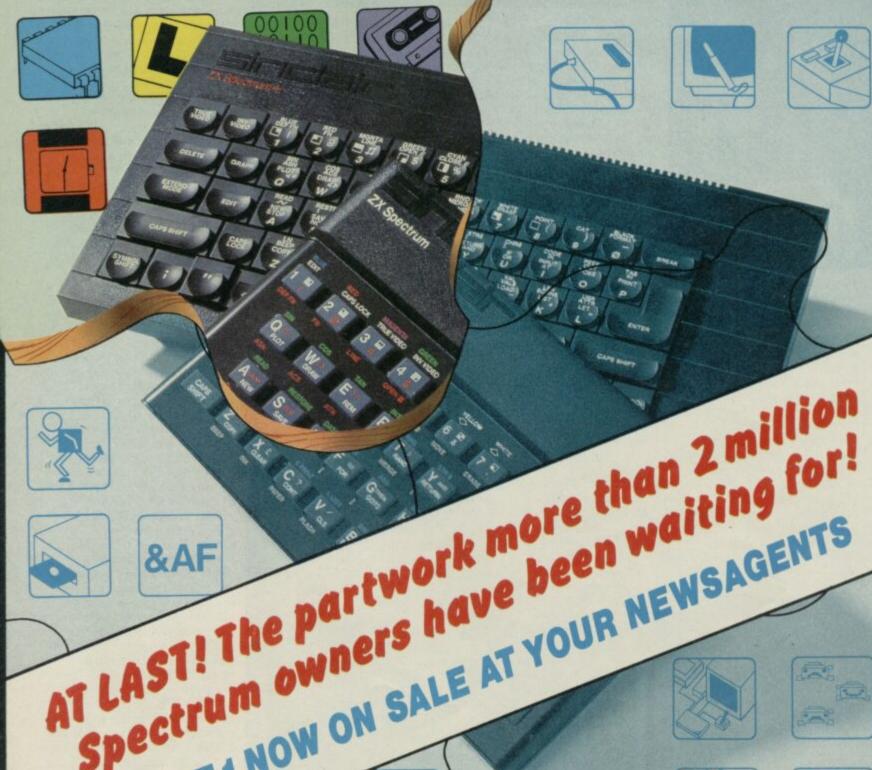

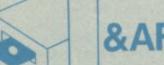

spectrum owners have been waiting for! PART 1 NOW ON SALE AT YOUR NEWSAGENTS

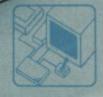

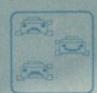

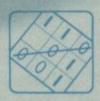

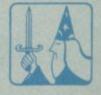

In six monthly parts

£1.50

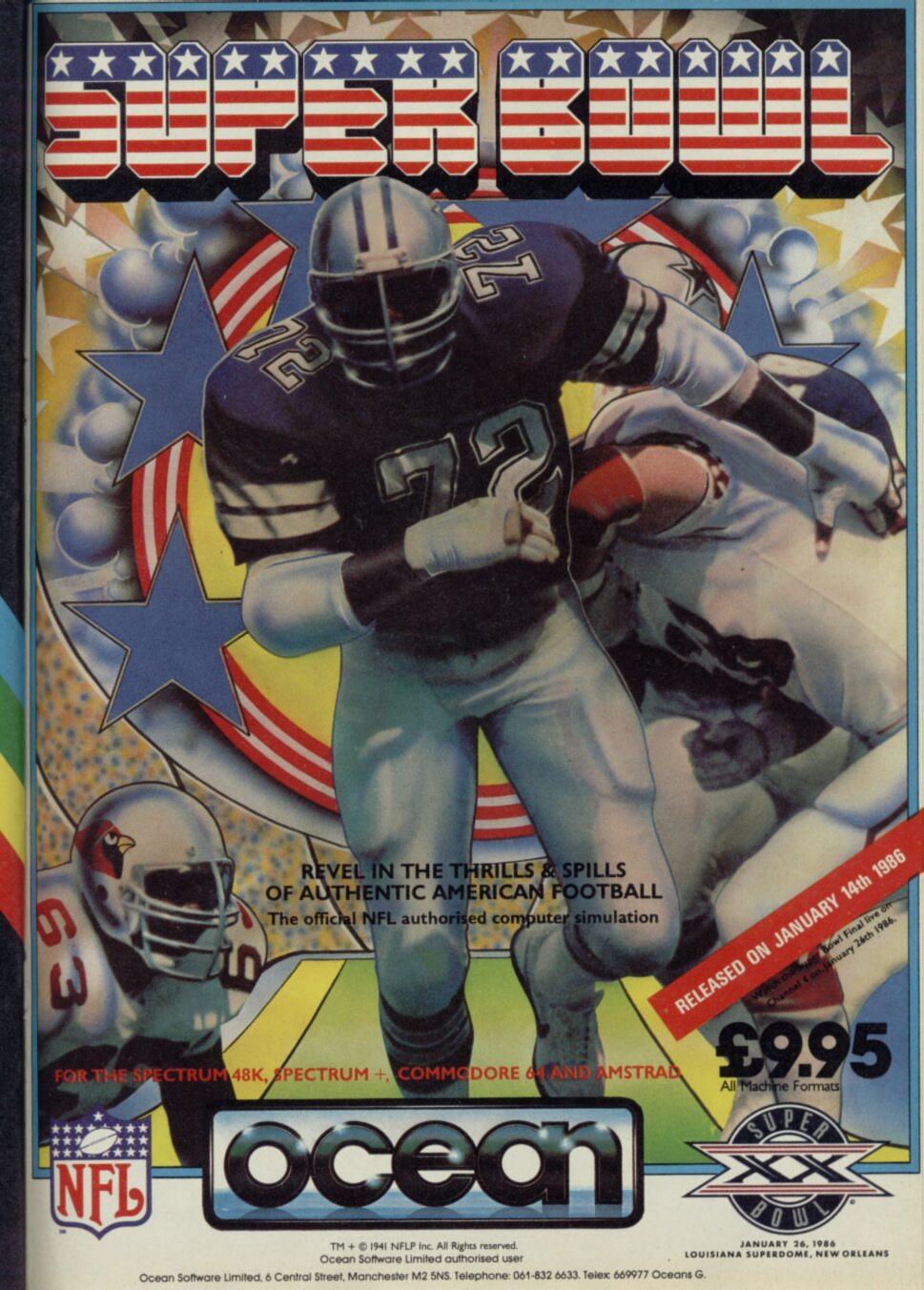

#### Software

DATE LINE: July 1947 — The Dictator is still alive. Despite your valiant efforts to destroy this evil genius in Beach Head, he has escaped and established a secret fortress somewhere in the jungle. He is known only as The Dragon — well, Dick Tator is a rather silly name — his defences are strong; he is holding allied troops as hostages. Only you can take on this mission to rescue them, Ramb . . . oops sorry — Chief Commander Stryker. Like its predecessor, Beach

Head II is a four part arcade game, filled with machine guns mines, helicopter gunships — in 1947? — and general carnage. But this time the mission is on a

smaller scale.
First things first, though. Choose whether you want to play the part of goodie-goodie Stryker or that crazed tyrant and all-round-fun guy, The Dragon. Find a friend and you can even play head to head and attempt to obliterate each other simultaneously. Then there are the three skill levels if you're

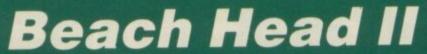

playing against the computer. Part One: Attack. The first thing Stryker has to do is drop his troops safe behind the cover of a wall. While the chopper is invulnerable the men aren't, so he drops them as low as possible, though if he flies too low their 'chutes don't open, which serves them right for jumping from a helicopter. Meanwhile The Dragon takes pot shots with a machine gun which has vertical range controls as well as horizontal direction. Though you won't run out of ammo, indiscriminate fire is unwise as

it makes targetting slower.
From the cover of the first
wall Stryker has to run his troops from one of three gaps across exposed ground. As the gaps flash like Christmas lights, pressing 'fire' chooses the opening which is currently illuminated, and left or right chooses the soldier's course.
Once they reach the cover of the second wall they're in need of a rest, so an equal number of

reinforcements join them.

Now there's just one gap, directly in the line of fire. though you can send a man over the top while some foolhardy - sorry, heroic comrade runs into the path of the gun, drawing the fire and trying to lob a grenade while in position. There are points for each man clear, and a bonus for each emplacement destroyed.

The main problem with this action is one of control. In an attempt to get all the action in one screen the figures are tiny and the response times seem a little slow. But if keeping the Allies up and running is hard enough, The Dragon has a worse time. The line of tracer bullets can be difficult to see.

Part Two: Rescue. Don't worry about the previous criticism; in this next section the Allies have captured the turret so it's their problem. The prisoners march across the screen, left to right, apparently oblivious to the mayhem.

Meanwhile, The Dragon throws all he's got at them When you learn that this includes rocks dropped off the roof you'll realise that this isn't much. He also has a tank without ammo, but luckily the prisoners are so numbed by their ordeal that they walk straight into its path. An armoured car can gun them down but sneakiest of all is a mobile trap door (!) from which

Stryker has to shoot all these obstacles and clear the path for the pole-axed POWs, some targets calling for careful

aiming. This time the enemy has the advantage, even though the selection technique calls for

some odd joystick shifting.
Part Three: Escape! Back to
the helicopter and it's time to fly any survivors out to freedom. Stryker has four possible routes, of varying difficulty, though he can't tell which is which, so it pays not to put all his eggs in one basket. Once he launches a chopper it's a question of steering left and right across a scrolling screen, blasting buildings and avoiding the enemy tank fire.
Part Four: Battle, Neither side

has any advantage here unless it's the one player game — in which case it's fairly simple to beat the computer. Stryker has tracked his enemy to some underground caves, but they've obviously had enough of blasting each other with bazookas so they indulge in some ancient native trial of

Sticks and stones will break their bones, as they hurl 'poonta' sticks at each other across a.chasm. Baseball skills may help Stryker here, as straight and curved throws are possible, as well as ducking and

That's it then, and while Beach Head II is no classic it is different enough from the original. Perhaps the parts don' make up a satisfactory whole and the tiny graphics are hardly impressive, but if your were a fan of part one then this is worth a look. Jerry Jerry Muii

> **Publisher US Gold** Price £7.9 Memory 48K Joystick Kempston Sinclair, cursor

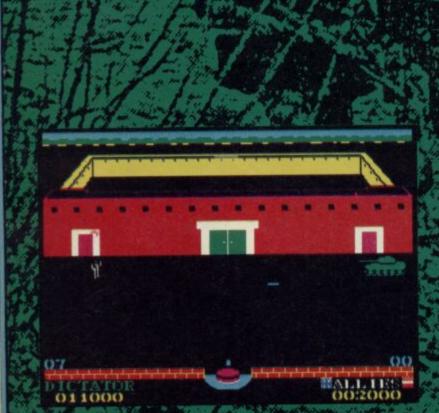

ALL 1155

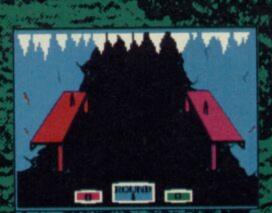

# SABOTEUR!

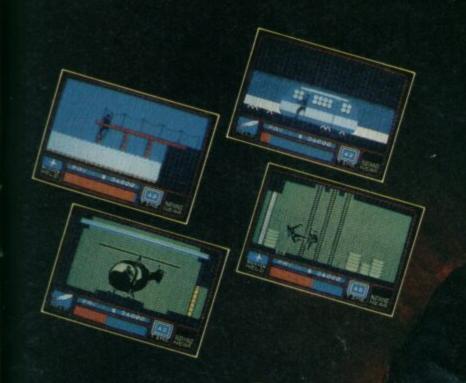

DURELL software getting harder

SPECTRUM & AMSTRAD

R.R.P. £8.95

DURELL sales dept., Castle Lodge, Castle Green, Taunton TA1 4AB

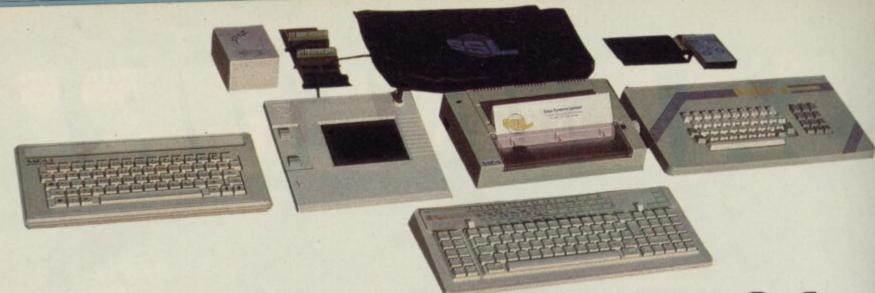

# ADVANCE WI

World Leaders for Spectrum 16K, 48K and + Compatable Keyboards

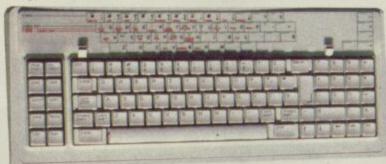

After adding our products to your Spectrum, your Spectrum will not merely become a superior computer but a more complete computer system.

The SAGA keyboards, culminating in the new SAGA 3 ELITE, provide your Spectrum with the sheer elegance that it deserves. The SAGA 3 ELITE incorporates the most recent technology in keyboard design which provides 27 single entry functions.

If you would like graphics with real Style, then they are yours with our latest graphics package, while letter quality print can be produced for less than £120 from our new printer.

Just cut out the Coupon below for any of the following products:

SAGA 1 EMPEROR 67 keys enable easy access to every function, making obsolete the "Stretch requirement" of other keyboards. NOW £39.95

SAGA 2 PROFILE A re-design of the popular Lo Profile with number pad, 52 keys. £49.95

SAGA 3 ELITE recently developed, houses both Spectrum and Spectrum +. The keyboard consists of a Function Block, Owerty layout and number pad. Out of the total 87 printed keys, 27 are direct entry, auto shift

£69.95 - Sinclair User Classic October 85

DUSTCOVERS Black with SSL logo, available for all keyboards. £4.95

STYLE Realise your graphic expectations. Comprises Kempston compatible interface and Software. £29.95

SAGA GP Graphics Tablet—super improve STYLE, plugit in and see. £79.95 (read the reviews!)

NEW LETTER QUALITY PRINTER The first in a new range of printers to be available shortly. SPEED: 12 CPS. PRINT: Ink on ordinary A4 paper. INTERFACE: Centronics & RS232. For print sample and further information, write or call now, only £119.95

SOUNDBOOST Puts music in your ears (and television) £9.95

FLEXICABLE Extend your capabilities with two more ports! £11.95

TURBO INTERFACE with custom chip, ROM slot and 2 joystick sockets the TURBO out-performs other joystick interfaces. £21.95

We invite your enquiries on (04862) 22977, more descriptive literature is freely available for each product (please send stamp).

#### SAGA SYSTEMS LIMITED (04862) 22977

#### KEEPING YOUR COMPUTER UP TO DATE

| QUAI                                                                                        | YTITY                                                                               | P&P                                 | SEND YOUR ORDER TO: Dept SU1 Order Desk Saga Systems                                                                                                    |
|---------------------------------------------------------------------------------------------|-------------------------------------------------------------------------------------|-------------------------------------|----------------------------------------------------------------------------------------------------|
| SAGA 1 EMPEROR SAGA 2 PROFILE SAGA 3 ELITE DUSTCOVER STYLE SAGA GP LTR-1 PRINTER SOUNDBOOST | *£39.95<br>*£49.95<br>*£69.95<br>*£4.95<br>*£29.95<br>*£79.95<br>*£119.95<br>*£9.95 | £1.50                               | Limited. 2 Eve Road, Woking, Surrey GU21 4JT.  Mr/Mrs/Miss Address  Amount enclosed £  ACCESS ONLY ACCEPTED  Please tick method of payment: PO Cheque Draft Access  If this is confirmation of telephone order, please tick box |
| FLEXICABLE TURBO INTERFACE VAT is included Overseas orders, please of                       | *£11.95<br>*£21.95                                                                  | FREE £1 TOTAL £3 for postage excess |                                                                                                    |

Combining the features of the Saga 1 & Saga 3. Only £54.95 inc. VAT + £1.50 p&p.

# We'll take you beyond the Spectrum. QUICKSHOT II AUTO RAPID-FIRE JOYSTICK SPECTRUM INTERFACE SPECTRUM UPGRADE KIT

TURBO INTERFACE

Four great new add-ons from Ram, Number One in everything for the Spectrum...

#### TURBO INTERFACE - NEW LOW PRICE

Outperforms any other Spectrum interface. Supports Kempston, Protek, Interface 2 and ROM cartridge software, with a full expansion bus at the rear. The Turbo works with two standard joysticks, making the most of the Quickshot II's fast action. Features a unique power safety device and a new Reset button. Even more amazing value at just £18.50

#### QUICKSHOT II AUTO RAPID-FIRE JOYSTICK

The top games joystick with its sleek trigger fire button and an auto-fire switch for continuous shooting — a snip at only  $\pounds 9.95$ .

#### SPECTRUM INTERFACE

This Kempston-compatible interface adds real games power to your Spectrum. Costs just £9.95.

#### SPECTRUM UPGRADE KIT

Boost your 16K Spectrum to a full 48K, allowing you to run all the latest and greatest software. Only £21.95

Where can you get your hands on Ram's amazing Spectrum add-ons? You can see them at branches of Boots, Menzies, Greens, Spectrum Group computer centres, and good computer stores everywhere.

Ram Electronics (Fleet) Ltd (Dept SU), Unit 8, Redfields Industrial Park, Redfield Lane, Church Crookham, Aldershot, Hants GU13 ORE.

Credit Card hot line: Tel: 0252 850085. (Access & Visa).

Trade an

Spectrum Turbo Interface(s) at £18.50 Please send me Quickshot II Joystick(s) at £9.95 Spectrum Interface(s) at £9.95. Spectrum Upgrade Kit(s) at £21.95. (Please state issue 2 □ or 3 □) +£1 per order P+P(£3 Overseas) TOTAL £ ☐ I enclose cheque/postal order ☐ charge my Access/Visa Expiry Date Name Address Postcode. 24 Hour despatch for credit cards and postal orders (7 days for cheques.) All products are fully compatible with the Spectrum, Spectrum + and Sinclair Microdrives. Ram Flectronics (Fleet) Ltd (Dept SU), Unit 8, Redfields

Hants GU13 ORE.

Trade and Export enquiries welcome.

Industrial Park, Redfield Lane,

Church Crookham, Aldershot,

#### Ringbearer Richard Price uses Swords and Sorcery to save Souls of Darkon

FIRST READ The Lord of the Rings in the strange summer of 1968 — when the conflicts between the forces of oppression and freedom were in sharp focus from the invasion of Czechoslovakia and the seemingly endless inhumanity of the Viet Nam war.

The book had been around a while then, but it seemed to reflect some mood of the time and rapidly developed a following. I borrowed three tattered paperback volumes and shut myself in my damp student hovel for four days where as Tolkien himself said, in his writings about fantasy, I went 'out of myself', immersed, convinced and entranced.

The tale of the Ring wars is so involving not just because of its theme, but above all it is the vast scope and coherence of the world of Middle Earth which hooks you into the story.

There are many strange races, each with its varied tongues and cultures, obsessions and preoccupations — the clever, quarrelsome dwarves and their greed for wealth; the powerful elvish lords who dream of the past and the imminent end of their world; the hungry hobbits whose main aim is a well-filled belly, a comfortable chair and a pipe of fine Longbottom or Old Toby. And over all lies the shadow of Sauron, the millennia-old undead sorcerer whose spells and armies threaten to engulf and enslave all the free creatures of Middle Earth.

It is Sauron who dominates the story. Wherever you travel in Middle Earth, his never-closed eye or his servants may see you as they search for the One Great Ring. The magic in this ring is so great that it can, in a sorcerer's hands, be used to conquer the strength of the other rings of power in the world. "One Ring to rule them all . . . and in the Darkness bind them, in the Land of Mordor where the Shadows lie."

Sauron's Mordor is the embodiment of hate, evil, unthinking violence and foul sorcery. From this smoking, shattered desolation Sauron sends out his slaves to destroy all nature and all friendship. He will succeed when he recovers his lost Ring... and once again he becomes aware of its finding when a silly hobbit called Bilbo Baggins steals it from a wet cavern in the Misty Mountains.

If you played **The Hobbit** and had never read *The Lord of the Rings* you would never realise the importance of **Bilbo**'s chance find. Nor did Bilbo. Now, after a long wait, Melbourne House have produced the giant sequel to Bilbo's quest. **Lord of the Rings — Game One** covers the first volume of the trilogy and deals with Frodo Baggins, Bilbo's adopted son, and his journey towards Mordor.

Bilbo is now very old and Gandalf the Wizard arrives at Bag End one day to set Frodo a mission. The mission is to take Bilbo's ring, the One Ring, into Mordor and hurl it into Mount Doom, the volcano where it was forged and the only power

# Lord of

which can destroy it forever. If the Ring perished then so does Sauron.

So poor old Frodo not only has to do some extremely unhobbit-like adventuring but has to save the world into the bargain. His servant, Sam, and his relatives Pippin and Merry persuade him to let them come with him . . . the game begins.

The Melbourne House programmers in

The Melbourne House programmers in Oz have spent 18 months developing the programs and, after the success of **The Hobbit**, were given a free hand by the publishers and Tolkien's heirs. They have stuck very closely to the story but have added episodes so that you will need more than the books to be able to solve the various parts.

The package is huge and contains two cassettes, a paperback copy of the first book and a comprehensive instruction booklet. Each cassette holds one part of the game and there are also two beginners' adventures. Those are smaller, less complex versions of the main games, intended as an introduction for those people who aren't too familiar with the

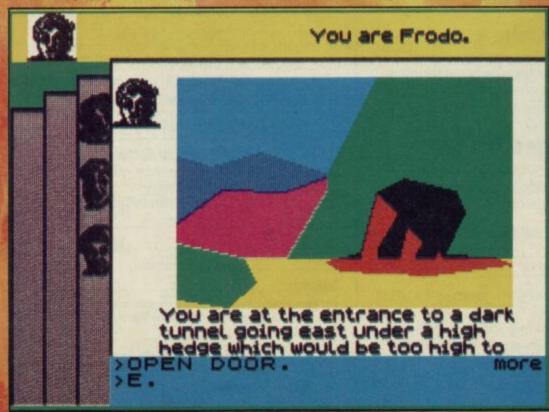

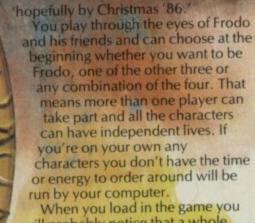

will probably notice that a whole block doesn't load after the initial screen illustration. Don't stop your tape and start cursing Melbourne's copying machines or wailing in frustration — as I did. Let the tape run until the main program loads in - the missing chunk is a restart postition which is only needed when you want to start from the beginning again after being cast into oblivion by Sauron. If you are wise enough to be a regular saver you'll probably never need to use this portion.

The game format is text adventure with some location graphics for the principal places. The screen shows four overlapping 'pages' - whichever character is currently playing is shown on top with his protrait. Above that is a strip showing the pictures of the characters you've chosen to use and who you are.

The main text scrolls up the screen and the input buffer is the small area at the bottom. You can type in up to 128 letters at a time and instructions can be separated by punctuation. That lets you do a lot in

one go. Melbourne has used Inglish again, as in The Hobbit, and with some limitations you can enter fairly normal sentences — I certainly felt that this works well and seems to be better and more responsive than earlier Melbourne games.

There's a wealth of detail in the descriptions and messages and the screen is often completely filled with words. The response time for the interpeter is not hyper-fast but, given the size of the game and the number of commands you can input in one go, that is not surprising and not a real problem. The only real irritant for me was the way other characters appear one by one — when you're in a large party this process can take a bit of time. Of course, just like The Hobbit, all the creatures live their own lives and you're not likely ever to play the same game twice.

Speaking to the other inhabitants is very important - quite often it will be the only way you have of getting things done. All you have to do is enter 'Say to followed by the command in speech marks. The speech system is more limited than the direct command input and the interpreter will only really understand one or two sets of actions at a time.

Play begins in Frodo's burrow at Bag End. Sam and Pippin are with you and

# the Rings

story or who want to play an easier

Generally they have more graphics and less text, objects and locations than the main game and there is no multi-role option. These programs can be played in their own right, without having to carry data over from the first to the second part. However, if you play the second part without loading in your final saved position from the first you will find that you don't have all the friends and objects who will make life a lot easier along the long road

The first section of Game One takes Frodo and his pals from Bag End out of the Shire to the wild lands beyond Bree, almost to the ford at Rivendell. The second section is the journey from Rivendell, through the mines of Moria and the tree-kingdom of Lothlorien, ending where the company go their separate ways - Sam and Frodo to Mordor and the others off to the war in the south. Melbourne House tells me that it intends to bring out the game of the second book

You are Frodo.

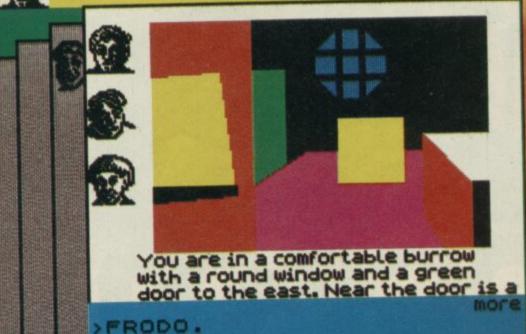

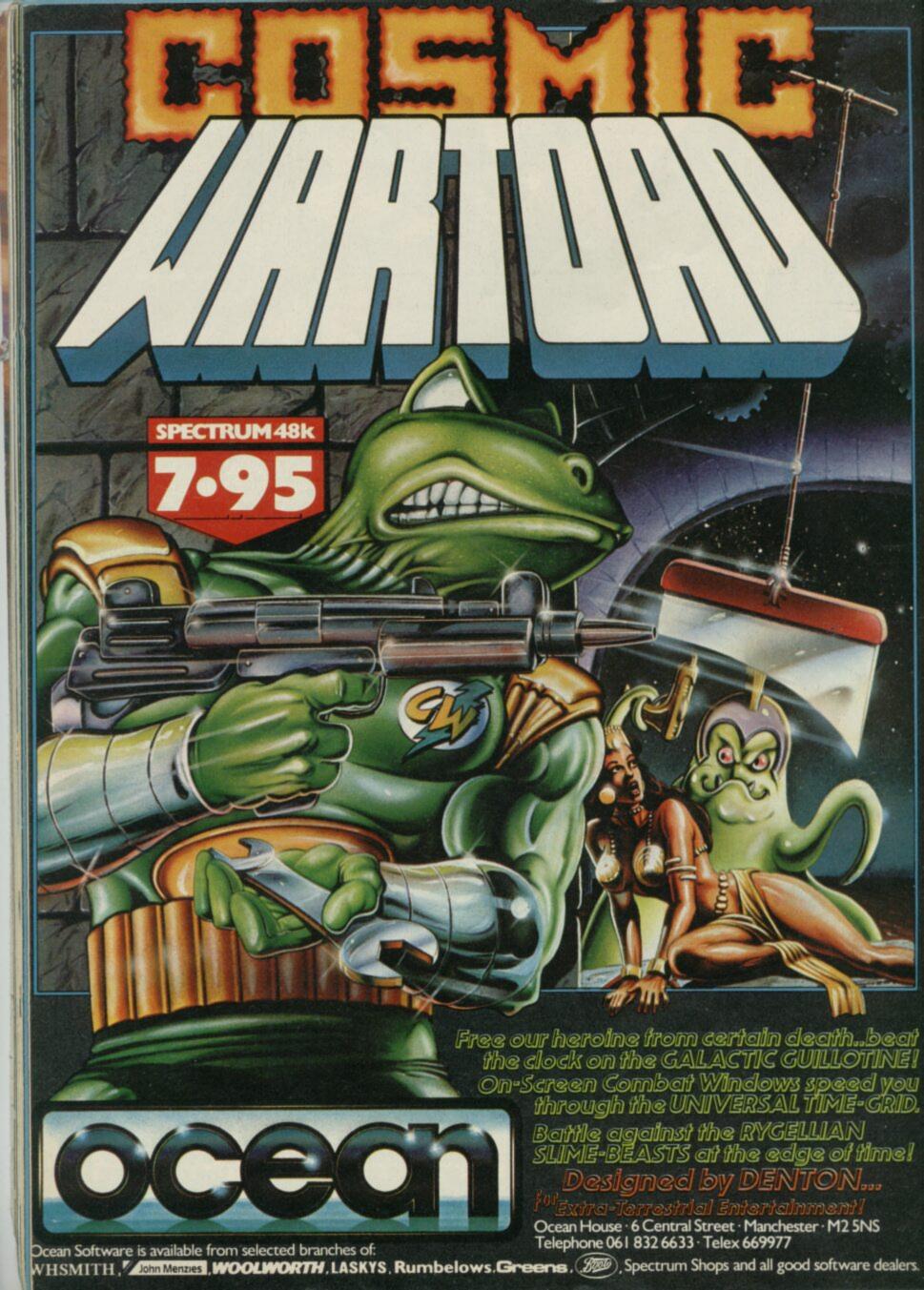

you will need to prepare for the journey by collecting a host of useful objects and stashing them into the backpacks provided. That can be a fairly hilarious business at times as the program will sometimes confuse the packs. You may find Sam putting things into your pack rather than his and I spent some time sorting out this pleasant confusion.

When you're ready and have read Gandalf's note it's time to hit the road and head east to meet Merry, who is due to meet you at the Brandywine ford. It's sensible to play Merry as a separate character. I found that if I left his part to the computer he would tend to wander away from the ferry and not be there when we arrived. Going back to look for him is very dangerous - you'll soon realise that the Nazgul, Sauron's terrible Ringwraiths, are already abroad, sniffing you out. Death comes quickly in their presence. These Black Riders will dog your footsteps throughout the game and any unnecessary delays will bring them closer to you.

Before you go east you should explore the Shire a little. Over at Michel Delving there's the Mathom House, a sort of museum. I'm absolutely sure that there are some handy items inside those dusty glass cases but I still haven't been able to get

into them.

There's also a book which tells you about the value of elfstones . . . could an elfstone be the way to open the cases? The main thing to find here, though, is a light source. Without it you're likely to become trapped in the tunnel leading to the forest and the outside world.

From Michel Delving you can, if you wish, go north. There is a maze of 'winding grassy paths' up there in the Tower Hills and, no doubt, something concealed in it. If you don't become hopelessly lost you'll find your way back to the road. It won't take you long to realise that the river bridge isn't passable and a search through the woods and swamps will bring you to Maggot's Farm. If the dogs bother you just wait a few times for help to arrive.

By the time you reach the tunnel you'll begin to realise that the game is pretty big and not at all simple, especially if the four rather quixotic hobbits are controlled independently. Beware of bringing Merry across the river — he isn't meant to be west of it and odd things may happen if you do, like finding that he can be in more than one place at once!

I won't go into detail about the second part of the game but it is worth remembering that if you meet the Elf-Lord

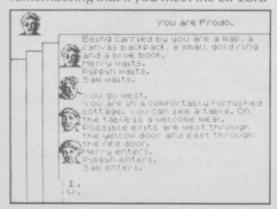

## Swords and Sorcery

RIGHT, are there any doers-in of demons, monster-bashers, snappy swordspersons or subterranean sorcerers out there? If you prefer Rambo-style dungeon exploration to the vaguer joys and subtleties of text adventure then **Swords and Sorcery** may well appeal to you.

The aim is to develop an increasingly powerful character who, by combat and theft, is able to travel deeper into the dungeon to take on ever-stronger creatures and better treasures. Spells can be cast and magical items abound in the catacombs of Zob, whose armour you

This is almost entirely a graphic game and definitely not a text adventure — text is displayed to show the results of actions which are chosen from a set of menus and sub-menus. Using three keys for left, right and enter you whizz through different categories of action, line up the chosen word at the left hand side of the buffer and punch in the action.

So, if you wanted to get something from

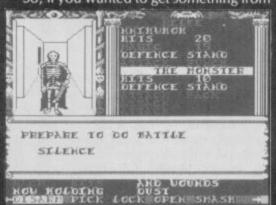

Glorfindel in the wild lands you should do what he says and stick to him like glue. Only his power will get you safely into Rivendell and away from sudden death and destruction at the hands of the Ringwraiths.

The game behaves strangely on occasions. Merry's split personality is an example but there are others — I typed in "Dig garden" and got the answer "I don't see any dim garden to I am my name is. Of course, this may mean the interpreter has the odd psychotic episode but I'm sure that it is at least attempting to respond. This is better than endless "I can't do that" - type messages and is often funny. I once asked Sam to give the food to me — eating is essential for frisky hobbits - and got back "Sam tries to give the food to you but you is too heavy' Don't worry - dieting isn't essential before you begin playing.

Lord of the Rings is essential equipment for any adventurer. The storyline is solidly based on the book and has been faithfully reproduced. Melbourne has added some

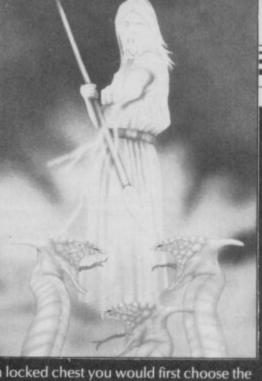

a locked chest you would first choose the Act menu, then select 'Smash' — if you haven't got a key. From there you would 'Open' it on the same menu and then shift to the Handle menu to 'Take Out' and finally 'Pick Up'.

Above this menu-wandering is the text display and two graphics windows. On the left is an animated picture of the corridor, or room, you're in. Here you will see monsters approaching in the tunnels or spot the occasional item on the floor or walls.

The righthand window is the map of the Quandrant of the level you're in, with all rooms and doors shown. There are also moving white blobs to represent you and the monsters you've seen. Once you've been into a room and scurried out hastily any monsters there will show up on the map to remind you of how difficult life can be when you're 60 feet under.

As this game claims to be Level One and says there are four quadrants to a level, I presume, using my rudimentary arithmetic, that there are four screens in this game. I suspect this means that you will have to undergo a lot of reincarnation and falls down deep pits — not shown on the map — before you can progress fast.

You need not necessarily lash out at

ingredients but these don't conflict too much with the main tale. There is also a good sized vocabulary to support the interpreter and large numbers of locations to explore, giving a fine feel of space. The graphics are relatively unimportant and, thankfully, the programmers have clearly attempted to cram in as much text detail as possible, rather than too many pretty but useless pictures.

The multi-role/mulit-player option is pretty neat. Very few games have used it before but it helps to extend the breadth of an adventure.

Some people will want to play as a group and there is endless scope for argument and debates as well as individual heroics. Oh, and if you get fed up of everyone following you around, just wear the Ring. Invisibility has its uses — unless the Nazgul are near. Feel their breath on your neck?

Publisher Melbourne House Price £14.95 Memory 48K \*\*\*\*

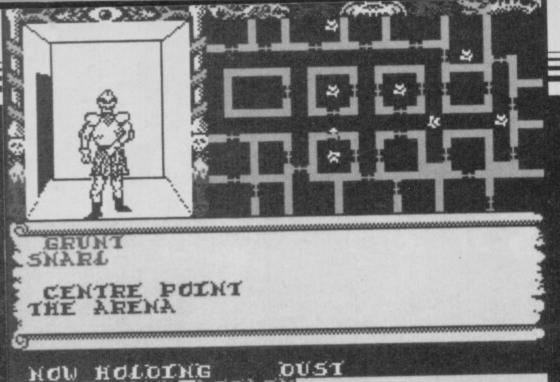

every monster you meet. There is a Talk menu which allows you to trade breathtaking insults such as 'Beware O dragon bottom biter or I will curse you' and 'Death to the zit headed smelly piece of rag'. Such profanity may well overawe some less heroic creatures and persuade them to evaluate an item you've found or give you some useful information. On the other hand they may take umbrage and

chop your legs off . . . such is life.

When you start a game you can choose either to play with the default character. Flubbit the Dull or choose to create a new character who can be 'trained' and armed to enhance specific skills, whether physical or magical. This sequence uses menu routines too and you can make many different named characters if you like to vary your role. Each one can be saved to tape for future catacomb crawling. Make sure you spend some time with Yama, a master who can provide the secret of living more than once — absolutely essential hereabouts.

Once you've trained — a fairly swift process involving a couple of minutes menu handling — you can buy some weapons and you're ready for the off. You can then move your white blob around the maze, again using only three keys for left, right and forward.

The first thing to remember is to make sure you're actually holding your weapon and wearing your shield if you've got one. There are monsters in almost every room and there are about 20 types made up of interchangeable graphic components.

The combat routine allows a series of attacks and defences — you will have chosen your preferred moves from the Hit menu. Hit points, stamina and magical strength are shown on a status screen. You may choose to enter into negotiations before you fight but although this is quite amusing there are not that many creatures who appreciate the finer arts of debate. Many monsters are walkovers but you are bound to lose stamina as you travel and finding food is a necessity.

The instruction booklet is comprehensive and gives detailed help for most situations. When you get to the back you'll find that this game is meant to be the first part of a series of modules. By the time you read this you should be able to get

hold of Level 2, costing £1.00, and subsequent levels at £4.95 each. There is also supposed to be a village scenario where you can trade or buy new items. If this game was in text format it would probably be deadly dull but the mixture of presentations is lively if nothing else. The graphics are not staggering but they serve their purpose and the game has constant action which will probably appeal strongly to aficionados of *D&D*.

I began playing Swords and Sorcery after a long stint with a text adventure and at first didn't have much motivation. However, after I'd mastered the menu handling and created my own character — Flubbit the Dull is not particularly resourceful — I got into the swing of it. It became remarkably compelling in time and I found myself, near dawn, still struggling to build up power to get past a particularly tough and vicious creature in the second quadrant. Intellectual it's not but there is plenty to do.

Publisher PSS Price £9.95 Memory 48K

## Souls of Darkon

HEADING back into the realms of text adventure we now come to the planet Megron — not a headache cure. Here you find the decaying remains of a high-tech culture apparently destroyed at its apogee.

These Megronians were just too clever and managed to loose Darkon onto their unsuspecting world. He, or it, is the manifestation of all evil and hate and, within a short time after his freeing, has become the absolute ruler of Megron. The land is now returning to nature but over all broods the shadow of sorcery and terror.

You, a bionic warrior accompanied by a faithful droid Komputa, have been transported to this none too pleasant place to remove the problem of Darkon. You aren't the first and will come across the remains of your predecessor along with his mangled droid.

You will immediately find several knotty problems to solve. The opening section involves the gathering of objects such as the helmet of your predecessor, foodstuffs and equipment such as a hover belt, a ring and, somehow, a crystal which falls from a surveillance robot which you must zap before it sneaks on you. There is also a standing stone and an altar concealing unnamed treasure. The major task is to discover enough gold to bribe a guide to take you past Darkon's monolith and into his realm.

The presentation is slick and the interpreter reacts quickly. My only real moan about the input buffer is that keys will repeat too quickly and even a light tap

will result in a long string of the same letter which then has to be erased.

The descriptions are concise and deliberately intended to make you 'look' a lot and examine articles. Don't assume that things aren't there because the description doesn't mention them — there is a lot of hidden detail. That applies particularly to houses. They have doors

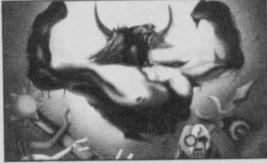

but you won't see that stated in the location text.

The problems are not all simple and you will need some ingenuity to progress very far. I did feel that this was tied up with a relatively limited vocabulary, the main verbs of which are displayed if you type 'yocab'.

The graphics are very fast and are displayed on the left of the screen. They will react to some of your actions — the surveillance robot, for instance, is shown both before and after zapping.

The presentation is attractive, despite the key repeat problem, and there is sufficient interest in the early section to get you involved and keen to solve the riddle of the altar and the monolith. There is also action and the problems of dealing with other creatures who are not ultra-communicative unless you find their particular need or interest. Not bad.

THE MOOT BARREL. A DESERTED UP
CK CURVES AWAY TO THE WEST.

OK
CK CURVES AWAY TO THE WEST.

OK
CK CURVES AWAY TO THE WEST.

OK
COW
CAN GO NORTH.

OW CAN GO NORTH.

OW CAN GO NORTH.

OW CAN GO
NOTHING OF
INVEREST
INV
COW
CRE CARRYING
A HELMET
PRESS THE ENTER

Publisher Taskset
Price £7.95 Memory 48K
\*\*\*

#### GOOD BYTE

#### SPECTRUM

| GAME                | RRP   | OUR   |
|---------------------|-------|-------|
| Third               |       | PRICE |
| Blade Runner        | £7.95 | £5.95 |
| Cniffice 40         | £8.95 | £6.70 |
| Spitfire 40         | £9.95 | £7.45 |
| Starwars of Darkon  | £8.95 | £6.70 |
| Sir Fred            | £9.95 | £7.45 |
|                     | 29.95 | £7.45 |
| Adlantis            | £7.95 | £5.95 |
| Super Sleuth        | 7.95  | 5.95  |
| Ye Air Kung Fu      | 7.95  | 5.95  |
| Now Games 2         | 8.95  | 6.70  |
| Sweevos World       | 7.95  | 5.50  |
| Secret of St Brides | 7.95  | 5.50  |
| Robin of the Wood   | 9.95  | 7.45  |
| Int Rugby           | 7.95  | 5.95  |
| Assemblege          | 7.95  | 5.95  |
| Beach Head II       | 7.95  | 5.95  |
| Back to Skool       | 6.95  | 4.99  |
| Int Karate          | 6.50  | 4.70  |
| Bounty Bob          | 7.95  | 5.95  |
| Sabator             | 7.95  | 5.95  |
| Arcade Hall of Fame | 9.95  | 7.45  |
| Lord of the Rings   | 15.95 | 11.30 |
| Swords of Sorcery   | 9.95  | 7.45  |
| Forbidden Planet    | 7.45  | 5.95  |
| 2012 AD             | 7.95  | 5.95  |
| Rasputin            | 7.95  | 5.95  |
| Moon Stone          | 7.95  | 5.95  |
| Tomahawk            | 9.95  | 7.45  |
| The Evil Crown      | 9.95  | 7.45  |
| The Force           | 9.95  | 7.95  |
| Robin of Sherlock   | 7.95  | 5.95  |
| Gun Fight           | 9.95  | 7.45  |
| Cybron              | 9.95  | 7.45  |
| Enigma Force        | 9.95  | 7.45  |
| Rambo               | 7.95  | 5.60  |
| Superbowl           | 9.95  | 7.45  |
| Surf Champ          | 11.95 | 8.95  |
| Konix Speed King    | 12.95 | 9.25  |
| Competition Pro     | 15.95 | 13.99 |
| Ram Turbo Interface | 18.95 | 14.50 |

ALL PRICES INCLUDE P&P — QUICKSHOT II ONLY 66.50

PLEASE NOTE IF YOUR ORDER EXCEEDS £40 YOU GET 10% FURTHER DISCOUNT.

SEND CHEQUES/PO TO: GOODBYTE 'SU', UNIT 10-11, IMPERIAL STUDIOS, IMPERIAL ROAD, LONDON, SWS TEL: 01-731 4667.

GAMES AVAILABLE FOR MOST MICROS

EXPORT ORDERS: ADD 75P per tape — TRADE ENQUIRIES WELCOME

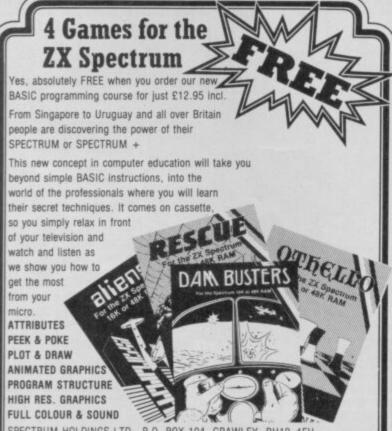

| FULL COLOUR &    | SOUND                  |                                                        |
|------------------|------------------------|--------------------------------------------------------|
|                  |                        | 4, CRAWLEY, RH10 4FU ayable to: SPECTRUM HOLDINGS LTD. |
| and cond to: D/  | ). BOX 104, CRAWLEY, F | RH10 AEU                                               |
| and send to. P.C | . DON 104, CHANCET, I  | nnio 4ro                                               |
| Name             | . BOX 104, ORAWEET, I  | nniu 4ru                                               |
|                  | . BOX 104, UNAVEET, I  |                                                        |
| Name             | Tel:                   | PROFESSIONAL                                           |

## O'LEVELS

#### not just revision but also tuition for the Spectrum 48K

#### **Mathematics**

8 programs TOTAL 150K

#### **Physics**

7 programs TOTAL 140K

#### Biology

6 programs TOTAL 120K

#### **Computer Studies**

7 programs TOTAL 140K

#### Chemistry

8 programs TOTAL 150K

#### French

8 programs TOTAL 160K

#### **Electronics**

8 programs TOTAL 150K

ergy and its sources, power distribution, e.m.f. p.d., charge, rent power, r.m.s. values, resistors, series and parallet, seriors, time constants, inductors, transformers, resonance, prophones, loudspeakers, heat and light sensitive devices, des transistors, logic circuits, multivibrators, meters, CRO, polifiers, feedback

Technical Drawing A set of animated tutorials showing isometric projections, the construction of cylinders cones and other projections.

#### **ALSO AVAILABLE**

**Maths Sprint** 

A fast exciting game for 1 or 2 players. Random questions covering 18 topics. Advance with correct answers and beat your previous time. Suitable for O' level students.

Principles of Computing

Part I takes you through binary counting in easy stages will exercises showing the use of 8 bit byte, character formation are the display file. Part II deals with theory and the use of the highe 8 bit byte, the 16 bit word, number conversion and 280 registers

#### EACH SUBJECT ONLY £5.00 INC P&P

#### PASCAL & C

1 program Each 30K

each language only £5.00 inc. p/p

#### GCE TUTORING

quality educational software HILLSIDE, KIRKSTEAD, NORWICH, NORFOLK NR15 1RB Tel: (0508) 50624

. . . . . . . . . . . . . . . . . . .

| Please send me:             |                              |
|-----------------------------|------------------------------|
|                             |                              |
|                             |                              |
| My computer is a:           |                              |
| I enclose a cheque/PO for £ | Made payable to GCE Tutoring |
| My name and address is:     |                              |
|                             |                              |
|                             |                              |

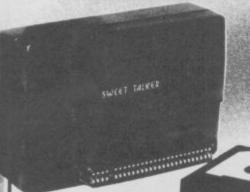

#### CASSETTE/DATA RECORDER 500

ling of even For your home computer, w the most stubborn program. Features include say indicator, mains/battery, accepts standard computer leads and 5 pin DIN connector. Also provides exceptional audio quality

for fine listening. (Batteries not included)

£24.95

#### CHEETAH" SWEET TALKER"

Based on an allophone system, program any word or phrase, providing unlimited speech. Now make your Spectrum talk Compatible with Interface I £24.95 & II and Spectrum +

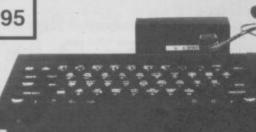

#### **MEGASOUND**

For 48K Spectrum and ZX Spectrum + Achieve amazing sound capabilities that your Spectrum has been lacking. Just plugs into the user port at the rear of your computer and amplifies sound £10.95 through your T.V.

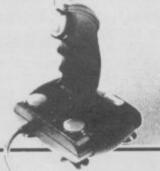

#### 125 JOYSTICK

Compatible with ZX Spectrum Four extremely sensitive fire buttons. A built in auto-fire switch provides continuous shooting at the touch of a fire button £8.95

#### SPECTRUM JOYSTICK INTERFACE

Simply plugs into the user port at the rear of the computer and accepts any Atari style joystick including Cheetah 125. Quickshot and Kempston. Comes without rear £9.75

edge connector at or with connector which allows other peripherals to be stacked

up at

£12.75

#### 56 WAY EXTENSION CONNECTOR

Cheetah's 6" long extension cable enables Spectrum peripherals to be distanced £7.95 from your computer

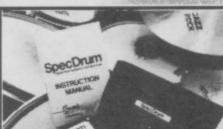

#### SPECDRUM

8 digitally recorded real drum sounds. Extra sounds can be loaded from tape, creative, educational and fun. The most exciting peripheral £29.95

ever developed! Latin Kit & Kit Editor

£3.99

Prices include VAT, postage & packing. Delivery normally 14 days Export orders at no extra cost. Dealer enquiries welcome

Cheetah, products available from branches of

WHSMITH & WOOLWORTH Spectrum dealers and all good computer stores.

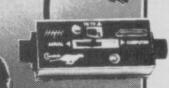

#### **AERIAL SPLITTER**

Cheetah's neat splitter unit complete with self adhesive pad allows you to keep your T.V. and computer aerial leads plugged in without disturbing £2.25 the picture

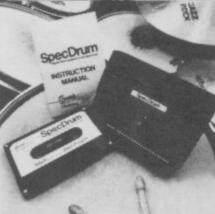

#### HI-STAK FEET

These instantly applied stick on feet for your ZX 81, Spectrum, New Brain, VIC, TRS etc. tilt the computer and make your keys easier to see and more enjoyable to use, allowing smoother £2.99 programming.

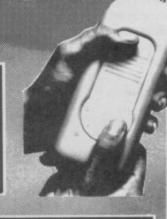

#### R.A.T.

The Cheetah Remote Action Transmitter is the most sophisticated computer controller available! Infra red transmission so there are no leads trailing across the living room. Touch control, extremely fast, can be used with Cheetah RAT/ Kempston compatible software. Complete with

receiver/ £19.95

All Cheetah peripherals are manufactured to the highest possible quality standards and carry a full 12 month warranty

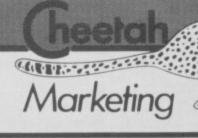

CHEETAH MARKETING LTD. 1 WILLOWBROOK SCIENCE PARK, CRICKHOWELL ROAD, ST. MELLONS, CARDIFF TEL : CARDIFF(0222) 777337 TELEX: 497455

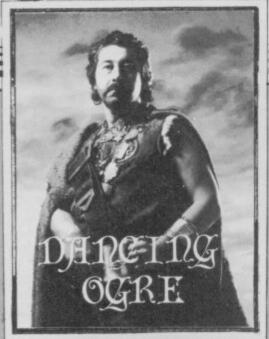

A FTER THE TERRIBLE loss of my strongbox I went into a decline. Hurrik, my old friend and landlord of the Crazed Camelherder, upbraided me for consuming a mere half ox at dinner.

To cheer me up he suggested I take part in a contest with Garlak, one of the smiths from the fortress and undisputed feasting champion of Urtuun.

Two nights later we assembled in the parade ground at the fort. Hundreds of soldiers and townsmen were waiting, and much cash was changing hands. I had arranged with Hurrik for a vast bet to be placed for me. The chosen food was pickled newt, a local delicacy. No drink might be consumed.

The first hour went well enough.
Thirty each and no sign of flagging. Wild cheers arose as we reached 40, though
Garlak was now sweating profusely and I was suffering mild discomfort in the abdomen. I mumbled a brief prayer to Kram, god of feasts and hangovers.

Without warning Garlak doubled up, howling. Like an oak he fell. "Ah, Gordo," quoth he, "I should never have had that haunch of venison before the contest — it has given me indigestion." What a man, what a hero.

We adjourned to the Camelherder and I offered free drinks to all. Some poor devil, Hallam of Ilkeston, had clearly become psychotic and was being strapped to a table by five men. In between seizures he yelled to me that his mental state was deranged because he had never been able to find the shelter in Ground Zero. After telling him that he could make one from a door and some old cushions, he quietened.

Jaye the Walker of Brocas Close, London seemed oddly dressed in a straw hat and bathing drawers. His misery and odd garb came, he said, from his failure to get his camera and suitcase on the way to Terrormolinos. Passing him a stoup of sangria I suggested he look carefully around his kitchen and garden. If he can find a ladder and secure it well he will be

#### Adventure Helpline

able to climb up and get the camera from its shelf and even mount these steps to enter his loft and find the suitcase.

A Return to Eden has proved difficult for Startrooper Johnson of Leighton Buzzard. On landing from his vessel he finds that he cannot stay alive for long, being constantly fried like a sausage in a nuclear blast. To avoid it, I suggested that he hurries to leave his ship but makes sure he takes some useful and protective items with him. Once he has these on his person the best course is to find a suitable hole and get as far down it as he can

Alex Axethrower, a grim and heavily armed traveller from 91 Repton Road, Brislington, Bristol BS4 3LX, came over to tell me that he would offer help with The Golden Apple, Erik the Viking and Adventureland. Should you need it, remember to pay the return post. His own quest was for the Arrow of Death and he had a number of questions for me. "First, Gordo, I have a hook I cannot use. Secundo, I have discovered a miserable slave. What help can he be? Ultimo, there is a building where giants roam and I cannot enter.".

#### Gordo gorges on newts and passes tips around the table in celebration

My brains were feeling a little strained by now but I did my best. The hook, as I believe, will help to lug armour up a cliff. The slave — he should be freed as they all should. His chains can be broken with a sword and he may show some gratitude. The building full of unpleasant giants can only be entered when these creatures are asleep. Bide your time and wait.

Two sailors, Ensign Creed and Gunner Mercer, told me how they'd tried to escape from death in Subsunk. Inside the sunken submarine they had never been able to stop the flow of water from a blocked basin. That always ended in the flooding of the deck connecting well and certain doom to all concerned. Neither could they unrust the hinges in the machinery room.

Freeman David of 21 Broadland Road, Great Sutton, South Wirral volunteered this advice. "Listen, friends. To clear the connecting well you should get a broom from the cupboard. If you attach this to the sucker which is in the toolbox you can then 'Plunge' the overflowing basin. The hatch hinges can

be freed by taking the battery and spilling its acid onto the hatch. What I want to know is how to move the dust or get out of the locker." Write to him and share your knowledge, all you tars. He is also losing sleep over The Helm and would appreciate any news of it.

Some secret agent, whose name is unknown, told me that he has entered a well-protected castle in his search for Valkryrie 17. There he has discovered a fine diamond protected by laser beams which kill. Close by is a billiard cue which can be got by inserting a five Frabnik piece. He also has a mirror. How, he asked, could he get the cue to dislodge the diamond when he had never found a 5F coin?

The simple answer is never, as both the coin and cue are red herrings! There is no coin so the cue cannot be got. The real route to riches is by using the mirror to deflect the beams. Then it will be safe to shake the pedestal and dislodge the gem.

A portly and important gent, Sir Malcolm Beal of 10 Kestrel Drive, Rossington, Doncaster DN11 0ES, whispered to me that, although he has attained 88 per cent on his trip to Hampstead and has seen Chubby and got his blessing, he has no idea what to do next to be a complete success.

Attainment must become a matter of style and not purely possessions. This is the final secret of the ritual and I will not reveal it in detail. But remember that when you are utterly rich and powerful you can be as eccentric as you wish, wear what you wish, travel how you wish. No one will call you a fool then. A careful reading of page 12 of the ritual manual could prove instructive.

Sir Malcolm also needs help to find a screwdriver blade in Escape from Pulsar 7 and will offer in return advice on Colossal Adventure, Snowball, Lords of Time and the Emerald Isle.

So, groaning, to bed and wild reptilian nightmares. Farewell, friends, and may Kram have mercy upon me.

Greatbelly

Gordo Greatbelly, Landlord in agonising dyspepsia

If your have a tale to tell, or are in need of a helping hand, write to the Landlord of the Dancing Ogre c/o Sinclair User, Priory Court, 30-32 Farringdon Lane, London EC1R 3AU.

## West Bank

THE SMELL of gun powder hangs in the air of Soft City, a community born of the gold rush which has swept northern America.

As one of the few do-gooders in town you must protect the offices of the West Bank, there are 12 but you can cover only three at a time. The game is played in phases. You can only pass from one section to the next when at least one of the western characters has delivered gold to each door.

There are nine obnoxious characters in the game — four are introduced in the first phase. Each opens a door and either deposits money, a bullet or a bomb before the door is closed again.

The goodies in phase one are Green Jordan (Jordan? West Bank? Some kind of political message here? Ed), an untiring

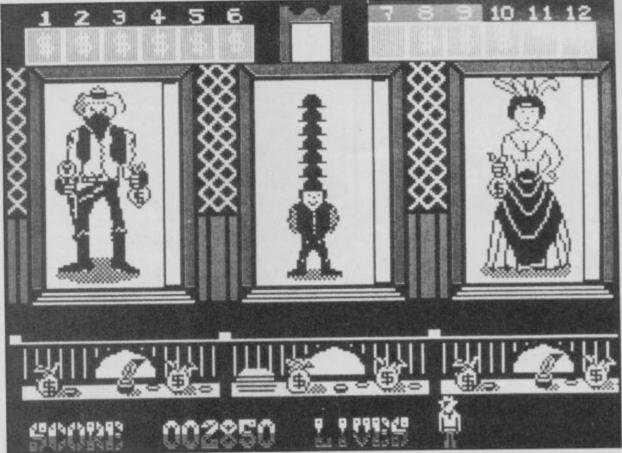

farmer who puts his life savings into the bank, and Daisy, the beautiful daughter of the city jeweller who mustn't be hurt.

The baddy in the same section is Jack Vicious. You have one chance to shoot him. Use your official bank gun using the one, two and three keys. Shoot to the left, right and straight ahead. If you're quick enough you will see Jack fallhesitate for a moment and BANG! You are dead. He may also cosh Green Jordan on your doorstep, take the bag of money and try to shoot you, but he will never attack Daisy such an old fashioned sense of morality.

The joker of the pack, a dwarf named Bowie, is neither good nor bad. He likes to wear a stack

TO DOCUMENT OF STORY

of hats which you can shoot off his head to gain points. The last hat contains either a bag of gold or a bomb, so be careful.

Once you have filled all the boxes above the doors with dollar signs, a quick shoot-out between you and three gunslingers starts with a countdown. When zero is reached they will reach for their guns. Shoot them when they make a move, not before or you

will be killed.

Next is phase two which is faster on the reflexes and introduces another difficulty—the rest of the characters are masters of the quick draw.

Alfred and Joe Dalton are real handy with their guns, as is Mackeyham, a bloodthirsty villain who doesn't even bother to think afterwards. Julius is a bit of an odd-ball, and a dandy. He could give you a bag of gold, or a permanent cure for a headache.

Apparently there is a ninth character but I have not survived long enough for a close encounter. Whoever he, or she is, if your aren't quick enough on the draw you will be the victim of a whodunnit.

The wide variety of characters makes the game enjoyable rather than just a three key shooting match. I found it best to play with a joystick in one hand — which scrolls new doors onto the screen — and three fingers on the firing keys for each room.

The Spanish software house Dinamic is responsible for West Bank. Those of you who are familiar with Gremlin Graphics will know that Dinamic has also produced Rocco, the boxing game, and Abu Simbel Profanation. More power to their Spanish elbows.

John Gilbert

Publisher Gremlin Graphics Price £7.95 Memory 48K Joystick Kempston, Sinclair

## Your Health

DESPITE what HiSoft claims, this package is not the first medical expert system available on a home computer. In fact, there is nothing unusual about it at all.

The program works out the best diet for you given parameters such as age, weight, height and sex. It also tells you whether you are the correct weight for your age, gives information about what food you should be buying and diagnoses any medical problems you may have.

That is an awful lot for a program to do. The advice it gives from its expert system diagnosis is very general, amounting usually to a strong recommendation to go out and get some more vitamin C. According to the authors of the package, vitamin C deficiency

YOUR HEALTH

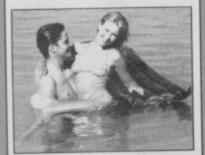

A Medical Expert System for the Sinclair Spectrum 48K

seems to be the cause-all and cure-all of most modern diseases.

Your Health is one of those programs which will have you reaching for your doctor's phone number. If you are of a nervous disposition you could end up with a cabinet full of pep pills, and phobias concerning dogs, cats or any other animals or plants you care to mention.

The package is the first in a series of so-called practical applications aimed at widening the horizons of the average computer user. Your Health will probably be the most down to earth piece of software in that series. The others are called Your Horoscope and Your Hand Reveals.

If you are serious about health foods and their nutritional values, then go for Your Health. If you are only interested in keeping a fairly healthy diet stick to fat-free yoghurt, diet Coke, monkey nuts, and plenty of exercise. It's healthier than sitting in front of the television for hours on end and beats the worry of knowing you've just partaken of 120 calories.

John Gilbert

Publisher HiSoft Price £7.95 Memory 48K

# Add a new dimension to your Spectrum

#### **SPD1 Disk & Printer Interface**

- NEW-SNAPSHOT feature copies practically all tape based SOFTWARE direct to Disk.
- Uses standard BBC type Drives and Printers.
- Simple commands such as SAVE \* "name"
- FREE Disk full of UTILITIES and HELP files.

#### 68FX2 Professional Keyboard

A rugged high-quality printed keyboard with 68 full travel keys, full space bar, numeric and cursor pads and many individual keys.

LMT Products offer professional quality and ease of use at a price you can afford.

Imagine having almost a MEGABYTE of storage on floppy disks, using FULL SIZE Daisy or Dot Matrix printers all coupled with a REAL Keyboard, making Computing a pleasure.

£89.95 inc. VAT

# SPECIAL OFFER

Both products are separate but for a combined price of £114.95 you have BOTH

Would like to ORDER/receive information on SPD 1 Disk & Printer Interface PACK @ £114.95 inc. VAT

Address

Would like to ORDER/receive information on SPD 1 Disk by board Interface PACK @ £114.95 inc. VAT

Address

Address

Address

Address

□ I enclose cheque/postal order □ charge my Access/Visi

Please allow up to 28 days for delivery

SU/2

Your Spectrum's best friend:

LMT Computers Limited South Street Commercial Centre Bishop's Stortford, Herts CM23 3AL PHONE 0279 506801/54437

#### Software

## 10 Pack Volume Three

HERE'S THE third collection of tacky games from the dank cellars of Automata. None of them could be a hit packaged individually, but ten games at £8 mail order — or a tenner in the shops, if you can find it in the shops — is a bargain by any standards.

There are eight arcade games on the tape, and two Quilled adventures — neither appear to be attributed to **The Quill**, but programmers tend to be devious about where they put the acknowledgement. Slapped wrists if it was omitted.

Pi-Meval Man is a jump 'n' dodge game of little interest—standard stuff. Swettibitz in Space is one of those games where you guide the spacecraft through a tunnel zapping aliens. It's lifted a bit by the confusing colour graphics, which will keep you on your toes.

Space Warrior, an invaders-type game, I found impossible to play. The invaders seem to swarm around your spaceship when you start, giving you no chance to make a kill.

Those are the worst games. Best of the bunch is Crazy Castles, where you travel over all the Pi-signs in each of 30 castles. It is extremely fast, attractive to look at, and contains a few tricks in later screens such as masked routes, where your character disappears behind the castle graphics to emerge elsewhere. You've also got to avoid the ghosts.

Necks Please is a rather

Here There be Tygers

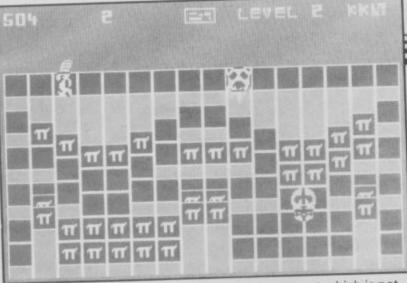

Crazy Castles

sparse game of dodging
Guardians in an empty space
while collecting spells to use
against Batula's creatures.
Creepy Dungeons and Drunk
Policeman are Jet Set Willy
type arcade-adventures, and if
you like such games you'll find
those adequate entertainment.

Mad Hatter involves setting the table for the famous tea-party. Collect up the sweets and choccy rolls, but don't let the mice or the poison pills touch you. Just to make things difficult, a pair of manic vacuum cleaners suck you towards them if you're not careful.

The adventure games are a wise inclusion, as the arcade numbers are unlikely to hold your attention for long, with the exception of Crazy Castles. Terry Braverman's Royal Adventures of a Common Frog asks you to rescue a princess from a dungeon. You start, a lonely frog, on a lily-pad. It's a long quest, a little lacking in humour or descriptive power, but the puzzles are certainly difficult enough. I did get a bit bored, however, with the sub-standard "I can't" reply to incorrect commands.

What that lacks in fun is more than made up for by Here There Be Tygers, a mad surrealist romp which starts when you stick your big toe up the bath tap and find a vampire leeching onto the end of it. A hilarious introduction sets the style, which involves quantities of strange food stuffs, lots of lateral thinking, and a

mysterious quest which is not all it seems. Saving the universe is only the beginning . . . try

wearing the silk undies over your jeans.

All in all, a mixed package — good value for money, certainly, but not outstanding. Worth buying as a stocking-filler, especially for Crazy Castles and Here There be Tygers. Chris Bourne

Publisher Automata Price £8.00 (mail order) Memory 48K Joystick Kempston

# Raiders of the Lost Ring

IS THE THOUGHT of searching for a misplaced ark too much? How about starting with something smaller, like a £1 coin or a contact lens? Or how about a ring? And why not change your name to California Smith while you're at it, because you wouldn't like to infringe anybody's copyright, would you? This game proved very difficult to load but, unfortunately,

This game proved very difficult to load but, unfortunately, eventually it did, to reveal a jungle landscape filled with falling apples, nasty natives with deadly arrows, vines to swing on and a key to collect. Quite why you should need a key in the jungle is a puzzle but let that pass.

To achieve that end you are given 24 lives but an amount of energy which wanes even as you stand. Fairly accurate timing is called for but a bit of practice will get you into the next screen which adds deadly bushes, a rabid sheep — probably intended as something slightly more ferocious — and a black blob which throws fireballs at you. Oh yes, and there's another key.

No Harrison Ford, your tiny hero — more a Harrison C5 — though he does have the useful ability to stand in mid air. Perhaps he was having trouble seeing where the branches

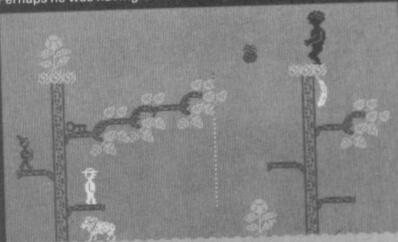

EHERGY: SCORE: \$15 00001

finished, the pink-on-cyan colour scheme being delightfully
Habitat but less than clear. Another novel feature is that if you
hit 'Jump' immediately after 'Forward' you leap forward instead
of straight up, making accurate timing difficult.
The minimal instructions claim "about 50" screens but I've no

The minimal instructions claim "about 50" screens but I've no desire to find out, as each one repeats the same elements, although there is the promise of shooting on later screens. If you are looking for some mindless sub-arcade game at a budget price this might suffice, but as it's selling for the price of far superior programs, leave well alone.

Jerry Muir

Publisher Arcade Systems Programmer Mats Emilson Price £5.95 Memory 48K Joystick Not stated

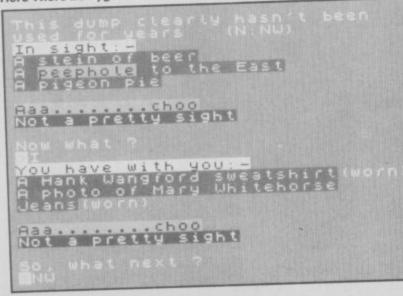

# QK. Quiz lime! -

- Where can you find over 100 FREE software programs a year?
- Who can you go to for FREE round the clock advice and help?
- How can you get instant news, views, gossip and "hands on" reviews 24 hours a day?
- Who gives you FREE national electronic mail?
- 5 Where can you "chat" with 70,000 other micro users?
- Who'll help you publish your own database for all to see?
- 7 How can you take part in national multi-user strategy games?
- How can you book a seat on the 3.15 from Euston-at midnight?

## for just 20p a day

ANSWER

# -008 200000

Make the most of your micro

> Micronet 800 8 Herbal Hill, London EC1R 5EJ Telephone: 01-278 3143

| .,      |              |
|---------|--------------|
| Name    |              |
| Address |              |
|         |              |
|         |              |
|         | Telephone No |
| Age     | Micro        |
|         | SU/2/8       |

### Mikie

JONATHAN SMITH, who has adapted Mikie from an original arcade version by Konami, has inscribed his name not only misspelt but backwards, as if to disclaim full responsibility. An ominous sign, but the game is not quite as bad as you might fear.

Mikie is set in an American high school — it helps to know this as some of the graphics are not instantly recognisable to those of us unfamiliar with things like locker rooms and cheerleaders. The thoroughly un-British plot involves Mikie's attempts to get a message to his girlfriend — and here any resemblance with reality as we know it ends.

To achieve his aim, Mikie has to rush around collecting the hearts scattered around the school building. The game starts in the classroom where, each time a heart is gathered, one letter of a message is displayed at the top of the screen.

When all the hearts have been picked up, and the message completed — including exclamation mark — the classroom door miraculously unlocks, and Mikie is able to proceed to the hallway, which in turn leads to the locker room with more hearts and another message to be completed. The locker room is followed by canteen, and then the gym, and finally the

schoolyard where, if all goes well, Mikie can convey his meaning to the young lady.

The scenario may seem novel, but this is a classic platform and ladders game, with the rows between desks, lockers or canteen tables replacing the traditional levels and stairways. As in earlier examples of the genre, the hero has to accomplish certain tricky tasks on each level, while keeping out of the way of those out to thwart him.

On the first screen, representing the classroom, the task is to pick up the hearts lying under the desks of the other pupils — who by some strange quirk of the American educational system all seem to be girls. To get at the hearts, Mikie must first dislodge the desk's occupant by 'hip-zapping' her three times and then walking over the heart.

Hip-zapping, which uses a direction key and fire key simultaneously, and picking up the heart both require very accurate positioning, and meanwhile the class teacher, who is unusually persistent and hard to shake off, is in hot pursuit. Caught by the teacher, or zapped by the false teeth (?) which he hurls when in a rage, Mikie loses a life.

In the hallway, a janitor, aided and abetted by a dustbin, is determined to stop Mikie from reaching the door of the locker room. Inside the locker room, things get even more difficult, as there are three people in authority out to get Mikie, and three hearts to be retrieved

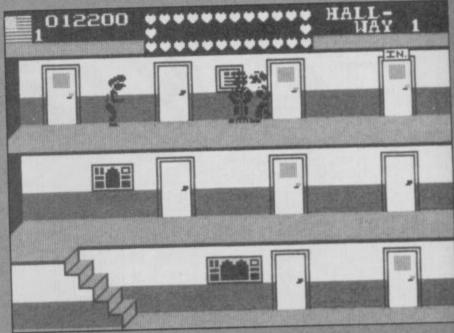

from each locker before the message is completed.

The next screen is slightly easier, as Mikie is able to stun his pursuers with the chickens which have conveniently been left lying around on the canteen tables. But things hot up again in the gym where what looks like the sultan's dancing girls, but are apparently cheerleaders, can paralyse Mikie with a kiss. Wow.

Mikie may well prove to be as much a test of your patience as of your skill. Every time you lose a life, you keep your score, but you have to start collecting the hearts and building up the message on that particular screen all over again.

After you have lost five lives, which doesn't take very long at first, you go right back to the title screen and a Beatles

medley which becomes more infuriating every time you hear it. However, if you persist beyond the extreme frustration of the early stages of the game, you will inevitably get better at it, and find your progress more satisfying.

Patience is also the key to completing each screen. Mikie has only a limited amount of time before his persecutors catch up with him, but he can also collect the hearts in stages — for instance, he can hip-zap once, then make himself scarce and come back to finish the job later. So the secret is to concentrate on losing the attackers, rather than being in a hurry to pick up hearts.

Don't be misled by the screen shots of the arcade version featured on the inlay. The graphics are competent but hardly distinguished. Mikie's manic Charlie Chaplin walk is amusing, and there are nice touches like the pupils forever putting their hands up, but mostly the graphics consist of various square shapes denoting desks, tables stairs and the like, and a lot of bustling figures and flying objects. The humour, as represented by false teeth, dustbins, and chickens is not to everyone's taste and certainly didn't have me rolling in the aisles.

Having said all that, Mikie is a worthy game, with enough suspense and difficulty to keep you interested in plugging on from screen to screen. Provided you are the sort that doesn't give up easily, it should keep you entertained for a while.

Nicole Segre

Publisher Imagine Programmer Jonathan

Price £7.95 Memory 48K

Smith

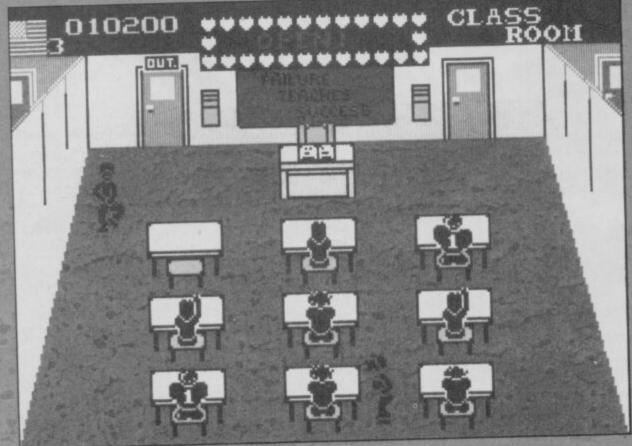

THE ULTIMATE POOLS PREDICTION PROGRAM

- MASSIVE DATABASE Poolswinner is a sophisticated Pools
- 5 Not just SCOREDRAWS, but AWAYS, HOMES ORES. PREDICTS
- SUCCESSFUL SELEC quarantee that Poolswinner performs antly better than chance
- ADAPTABLE Probabilities are given on every fixture choose as many selections as you need for your bet. The precise prediction formula can be set by the user you can
- develop and test your own unique method.

  SIMPLE DATA ENTRY All team names are in the program. Simply type in the reference numbers from the screen. Or use FIXGEN to produce fixture list automatically (see below).

  DISC/MICRODRIVE COMPATIBLE Tapes supplied with conversion instructions.

  PRINTER SUPPORT Full hard copy printout of data if you have

PRINTER SUPPORT Full hard copy printout of data if you have a printer.

AVAILABLE FOR Spectrum (48K), Commodore 64, VIC 20 (+16K), AMSTRAD.

BBC B, Atari (48K), ZX81 (16K), Dragon, Apple II, ELECTRON

PRICE £15.00 (all inclusive)

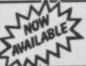

FIXGEN 85/6

GEN 85/6 fixture list into the computer. FIXGEN has been programmed with all English and Scottish es for 1985/6. Simply type in the date, and the full fixture list is rated in seconds. Fully compatible with Poolswinner.

POOLSWINNER with FIXGEN £16.50 (all inclusive)

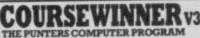

COURSEWINNERV3
THE PUNTERS COMPUTER PROGRAM
You can develop and test your own unique winning system by adjusting the analysis formula, or use the program in simple mode. Coursewinner V3 uses statistical analysis of major factors including past form, speed ratings, course statistics, prize money, weight, going, trainer and jockey form etc, etc. It outputs most likely winners, good long odds bets, forecasts, tricasts etc. The database includes vital course statistics for all British courses. You can update the database – never goes out of date.

AVAILABLE FOR Spectrum (48K), Commodore 84, BBC (B), AMSTRAD, Association.

odore 64, BBC (B), AMSTRAD , Atari (48K), Apple II

PRICE £15.00 (all inclusive) includes Flat AND National Hunt versions

and Cheques/POs for return of post service to

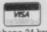

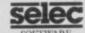

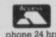

phone 24 hrs

37 COUNCILLOR LANE, CHEADLE, CHESHIRE. 25 061-428 7425

#### MEGASAVE FANTASTIC SAVINGS

| SPECTRUM                             | Blade Runner 6.95       | The Rock 'n' Wrestle 6.75 |
|--------------------------------------|-------------------------|---------------------------|
| Yie Ar Kung Fu £5.95                 | Fighting Warrior 5.95   | Cyberuim 7.50             |
| Knight Rider £5.95                   | Shadow Unicorn 11.25    | Robot Messiah 5.95        |
| Rambo £5.95                          | Winter Sports 7.50      | Roller Coaster 5.25       |
| Street Hawk £5.95                    | Riddler's Den 5.95      | Super Sleuth 5.95         |
| Transformers £5.95                   | Sorderon's Shadow 7.50  | The Young Ones 5.95       |
| Tapper 5.50                          | Bounce7.50              | 2112 AD 5.95              |
| Spy Hunter 5.50                      | Zoids 5.95              | Arc of Yesod 7.50         |
| Daley's Supertest 5.85               | Impossible Mission 5.95 | Wartoad 5.95              |
| Dun Darach7.50                       | Macadam Bumper 5.95     | Mickie 5.95               |
| Spy vs Spy 6.95                      | Starquake 5.95          | Now Games 2 6.75          |
| Bulge7.50                            | Dr Who 11.50            | Forbidden Planet 5.95     |
| Dambusters 7.50                      | Worm in Paradise 7.50   | Think 5.95                |
| Pole Position 6.85                   | Critical Mass 6.75      | Sky Fox 6.75              |
| Glass5.95                            | Sold A Million 7.50     | V 5.95                    |
| Hyper Sports 5.95                    | W.S.Basketball 5.95     | Spitfire 40 7.50          |
| F.B. Boxing 5.25                     | Chimera 3.95            | Flintstones 5.95          |
| NF Open Golf7.50                     | Beach-Head II 7.50      | Wham Music Box 7.50       |
| Karate 5.50                          | Sword & Sorcery 7.50    | Super Bowl 7.50           |
| Dynamite Dan 5.50                    | Tomahawk 7.50           | Zorro 5.95                |
| Exploding Fist 6.95                  | Gyro Scope 5.95         | Goonies 5.95              |
| Nightshade7.50                       | Sabbitor 6.75           | Winter Sport 55.95        |
| Southern Bell 6.85                   | Back to Skool 5.25      | Finest Hour 7.50          |
| Highway Encounter 5.95               | Friday the 13th 6.75    | Nomad 5.95                |
| Basketball Int (Elite) 4.95          | Graham Gooch 6.75       | Battle Planets 7.50       |
| Fairlight 7.50                       | Sweevo's World 5.95     | Penta Gram 7.50           |
| Terrormolinos 5.95                   | Never Ending Story 7.50 | Gun Fight 7.50            |
| Now Games 6.75                       | Lord of the Rings 12.50 | Gladiator 6.75            |
| Coochy Doo 525                       | Rasputin 5.95           | Death Make 5.95           |
| Scooby Doo 5.25                      | Three Weeks in          | Dessert Rats 7.50         |
| Monty on the Run 5.95<br>Popeye 5.25 | Paradise                | McGuigan Boxing 5.95      |
| Robin of the Wood 7.50               | Panzadrome 6.50         | Lazer Basic 12.50         |
| Coeff Capes 5.95                     | Commando 7.50           | Ping Pong 5.95            |
| Geoff Capes 5.95                     | Sir Fred 7.50           | I.C.U.P.S 6.75            |
| Superman 7.50<br>Elite 11.25         | Enigma Force7.50        | Vectron 5.95              |
| Marsonet 7.50                        | Tau Ceti 6.75           | Arena 7.50                |
| Marsport                             | Mupsy's Revenge 5.95    | Comic Bakery 5.95         |
| TOT THE MASK                         | Mupsy a Herenge 5.50    |                           |

Postage included UK. Please state which micro. Fast Service. Send cheque/PO to: MEGASAVE, Dept SU 76 Westbourne Terrace, London W2

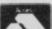

#### **UMN SAVERS** Your

INCLUDING INTERFACE PLUGS STRAIGHT INTO SPECTRUM/PLUS

ONLY £15.99 POST FREE

- AUTO FIRE MODE
- KEMPSTON COMPATIBLE
- STABILIZING SUCTION CUPS
- SPECTRUM OR PLUS UNBEATABLE OFFER

SEND FOR INSTANT DESPATCH

PRICE BREAKTHROUGH

#### SWITCHABLE JOYSTICK INTERFACE

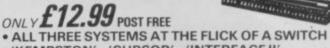

- · 'KEMPSTON'-'CURSOR'-'INTERFACE II'
- · ACCEPTS ANY 9 PIN JOYSTICK-INCLUDING RAPID FIRE MODELS . SPECIAL OFFER!!

Buy with QUICKSHOT II complete for only £19.99

Now you can create Superb Graphics easily with

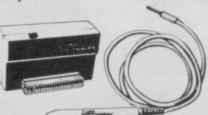

the New Lightwriter

ELECTRONIC .

Lightpen comes complete with Interface & Software

Just plug in the Datel Lightwriter and draw circles, squares, rectangles, make superb hand drawings, paint, fill, erase, choose inks, paper, colours. \* Save your results into memory (48K) and use in animation or save onto tape to use in your own games. \* All functions selected from screen menu with the lightpen.

SEND NOW AVAILABLE FOR IMMEDIATE DELIVERY

#### Digital Sound Sampling Technology.

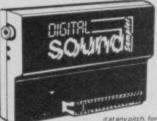

NOW Available on your Spectrum Complete unit and Software

£49.99 Package

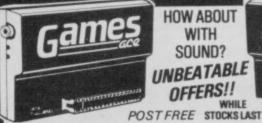

**HOW ABOUT** WITH SOUND? UNBEATABLE OFFERS!!

Garnes Ace features:
KEMPSTON COMPATIBLE \* JOYSTICK INTERFACE
ACCEPTS ANY 9 PIN JOYSTICK INCLUDING RAPIO
FIRE MODELS
PLUS DELIVERS THE SOUND FROM YOUR
GAMES THROUGH TV SPEAKER. (Fully controlliable)

Turbo Ace features: ALL THREE SYSTEMS AT THE FLICK OF A SWITCH KEMPSTON - CURSOR - INTERFACE II - ACCEPTS ANY 9 PM. JOYSTICK - INCLUDING RAPID FIRE MODELS - 'ON SCREEN SOUND' AS 'GAMES ACE ONLY £10.99 or complete with QuickShot II ONLY £15.99 or complete with QuickShot II only £17.99

only £22.99

GUARANTEED SAME DAY DESPATCH ON ALL ORDERS TRADE ENQUIRIES WELCOME

24 HR CREDIT CARD LINE

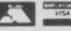

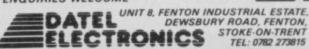

STOKE-ON-TRENT TEL: 0782 273815

# **Business Software**

#### THE PROFESSIONAL TOUCH

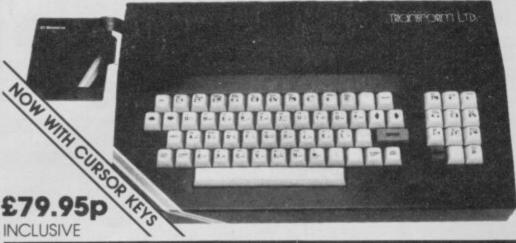

The NEW Transform Keyboard transforms your Spectrum into a fully operational professional machine

- Will incorporate both microdrive and power supply.
- 65 keys including fullsize space bar.
- Large ENTER key.
- Full stop, comma, semicolon, colon, single delete, edit and cursor keys.
- ON/OFF switch with LED
- Easy installation no soldering.
- Black metal case.
- EMODE key

"Its price reflects the kind of use to which it will be put but it's certainly the top keyboard at the moment." SINCLAIR USER, JUNE 1984

#### SPECTRUM 48K BUSINESS SOFTWARE

#### BUSINESS PACK

£14.95p

This suite of programs includes Sales Day Book Purchase Day Book and Business Bank Account. These programs are being used by over 1000 companies to produce VAT and annual accounts. the Purchase and Bank Account programs allow for analyses under 17 subheadings. The Sales programs produce statements of outstanding invoices. Both Sales and Purchase programs calculate VAT

INVOICING. £15.00p

This program will print out invoices, calculates discounts and VAT. The program will calculate totals from unit prices. Up to 50 accounts with 250 outstanding invoices.

SALES/PURCHASE LEDGER INVOICING £25.00p

This program is for use on microdrive or Opus Discoonly. The program will print an invoice using a built-in price list and post the invoice to your customer's account. Will also print price list. statements, labels, etc.

#### WORDPROCESSING

TASWORD TWO

£13.90

Tasword Two is a powerful word processing program that will perform all the functions available on large processors. The program will give you 64 characters per line on screen

TASPRINT by Tasman Software

Use this program with Tasword Two to produce 5 different fonts on a dot matrix printer.

#### PAYROLL

PAYROLL by Byte One

£19.95p

This payroll program will handle up to 40 employees and will calculate NIC, PAYE, superannuation and many other deductions. This is a very user friendly program and extremely good

#### STOCK CONTROL

STOCK CONTROL.

£10.95p

Handles 900 lines, including details of supplier. Program has full search facilities enabling you to search and update all lines from one supplier.

#### **DATABASES**

£14.95p MASTERFILE by Campbell Systems This is one of the best database programs available for the ZX Spectrum. This program has many uses in a small business.

This is a new database program that stores pages of text 64 columns x 22 rows. The program includes word processing and full search facilities

Index and Catalogue System, for collections of photographs, recipes, books, knitting patterns, starting patterns, starting patterns, to all the collections and the collections are considered to the collections and the collections are considered to the collections and the collections are considered to the collections are considered to the collections are considered to the collections are considered to the collections are considered to the collections are considered to the collections are considered to the collections are collections and considered to the collections are collections are collections are collections are collections are collections are collections are collections are collections are collections are collections are collections are collections are collections are collections are collections are collections.

#### SPREAD SHEET

**OMNICALC** by Microsphere

£14.95p

This is the long-awaited micro-drive version of alc complete with histograms and many other features.

#### BUSINESS GRAPHICS

HISTO-GRAPH.

This program will enable you to present figures in histograms or pie charts. Displays 3 years as a direct comparison or 5 years to show a trend. A unique feature of this program is that all the figures can be printed with the histogram.

#### UTILITIES

**DLAN** by Campbell Systems

£10.95p

Use your Spectrum to sell your products. Dian wi display messages in up to 11 different typefaces Will scroll text in any direction.

TASWIDE by Tasman Software £5.50p

You can use this program within your other programs to display 64 columns on screen.

MF-PRINT by Campbell Systems £6.95p

Enables you to set a print format for your full-size printer within masterfile. Supplied complete with masterfile for £19.95

TASMERGE by Tasman Software

Allows you to transfer data from Masterfile into Tasword enabling you to use Tasword for mail merge. The program allows you to specify line and column of each field. For use on micro-drive only.

TRANSEXPRESS by Romantic Robot Micro-drive utility program which will enable you to back-up all your micro-drive cartridges.

TASCOPY by Tasman Software

This program allows you to produce 3 sizes of screen copy using Interface 1.

All software is supplied on cassette: If you require any of the business pack or invoicing programs supplied on disc please add \$4.00p to the above price.

#### **ACCESSORIES**

| Blank microdrive cartridges  | £1.99p  |
|------------------------------|---------|
| Microdrive storage boxes     |         |
| RS 232 lead                  |         |
| Monichrome monitor connector | £11.50p |
| RGB monitor connector        |         |
| Centronics interface         | £44.90p |
| 3½" floppy discs             | £4.81p  |
| Continuous Paper 2000 sheets | £12.98p |
| Continuous labels 1000       |         |

#### **MONITORS**

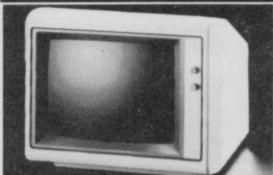

Phillips Black and Green £75.00p Kaga/Taxan Black and Green Sinclair QL Vision €99.950 £299.00p

#### PRINTERS

Centronics/RS 232 interface £44.90p DOT MATRIX PRINTERS. £163.00p £199.00p

Smith Corona TP1

Brother M1009 Epson LX80 Epson FX80 £324.00p Taxan Kaga KP810 £280.00p DAISYWHEEL PRINTERS. £189.00p

Brother HR15 £349.00p Telephone for prices on other printers. Please add \$5.00 delivery and VAT to both printers and

#### **DISC-DRIVES**

Discovery 1 by Opus 178k Discovery 2 by Opus 360k £199.95p £329.95p

#### **QL**

MAILING LIST.

£14.95p

This program will allow you to quickly store and retrieve names and addresses from within ARCHIVE Features include single key functions prints address labels, exports files to Quill for mailing list; also compatible with our stockcontrol

STOCK CONTROL.

Keeps a complete record of all your stock items including retail price, trade price, minimum order level, items on order and many other features.

INTEGRATED ACCOUNTS.

This new program from Sinclair will allow you to produce full profit and loss account.

Calculates weekly, monthly or 4 weekly payroll full tax calculations, coin analysis and payment

CENTRONICS INTERFACE ......£29.95p £10.00p MONICHROME MONITOR LEAD €5.00p

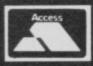

TRANSFORM LTD (Dept. SU) 24, West Oak, Beckenham, Kent BR3 2EZ

Which means business,

## Spectrum or QL

been considered as a business computer. Yet it is ness use. still being used by a considerable number of companies, in- that your computer will be used

would be taken much more makes no assumptions about seriously. Various factors, in- dedicating a computer to a singcluding all the old familiar le task. Word processors are problems with delays and reliability, consigned it initially to are perhaps more of those than a limbo acknowledged as a any other type of computer. powerful machine using tomorrow's technology, resisted for is likely to be one of the few serious use. When many of the problems were finally sorted out the QL was already being caught up and surpassed by the able in this area. A major factor market.

A reduction in price, together with the improved quality, has changed the picture and many companies are reconsidering it as a possibility for their needs. With the OL moving into the Spectrum market, does the Spectrum still have a role to play in business, or should it now be seen purely as an entry level games machine?

For many people a business computer should have one disc drive - preferably two, at least 64K of memory, output to a monitor and a range of other output ports. In addition, it should use either the CP/M or MSDOS operating systems.

Neither the Spectrum or QL have all those features. The Spectrum has 48K of memory, output to TV, tape storage and no other output ports, while the QL includes 128K, two microdrives for fast storage and output to TV or monitor. A suite of very good programs word processing, spreadsheet, database and business graphics is bundled with the QL. That suite alone is worth the £199 price.

Should you want to speed up saving and loading by adding microdrives to your Spectrum, it is going to cost a further £120 for the interface and two microdrives. Of course, disc drives are available for both the Spectrum and QL but adding one will cost about £200. On the

VER SINCE its launch face of it, it would seem imthe Spectrum has never possible for there to be any life left in the Spectrum for busi-

However, all that assumes cluding some very large ones. for a range of programs
It was hoped that the QL throughout the working day. It dedicated computers and there The use of dedicated computers growth areas for computers.

There are several factors which make the Spectrum suit-

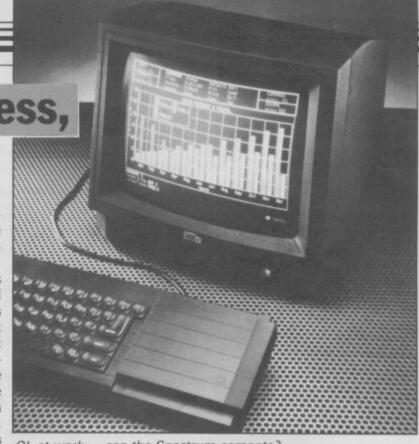

QL at work - can the Spectrum compete?

is obviously going to be the cost rodrives than a QL, the Specof the whole system and, while trum Plus is still £70 cheaper. If it may be more expensive to buy a Spectrum with twin mic-

you can find an old rubber keyboard model the saving could be £140.

The cost of software is another factor. The best programs retain many of the features of programs written especially for business computers while being about one tenth of the cost. Using a television to display results means that a further £30 or £40 can be saved.

The Spectrum is a small, robust machine which has a little footprint - it takes up little desk space. It can stay switched on all day and stands up to considerable wear and tear. Saving and loading from cassette tape is, admittedly, slow and tedious. However cassette tape is probably the safest medium for storing data.

All those features combine to make the Spectrum highly suitable as the basis of a cheap dedicated system - such as for stock control, where it needs to be turned on first thing in the morning and will be left running all day.

The Spectrum will continue to be used where it has already made its mark and a reduction in price could renew interest at the time of writing Asda is selling the Spectrum Plus for £70. It may also be that as a generation of young gameplayers grow up either they, or their parents, will start using their old forgotten Spectrums in business. Undoubtedly, the Spectrum is not dead where the business market is concerned.

Mike Wright

#### Numbers at Work

THIS IS another in the Brainpower series published by Collins Soft. The motto of the Learning' and each title has an introduction to the basics of a manual which also doubles as a text book, a teaching program and an applications program.

The teaching module is some 180K long and spread over seven programs. It is designed to develop those numeracy skills most often used in day-today business.

Each section is followed by a test. At the start you are asked to decide whether you want to set a pass rate, if so it must be achieved before you can proceed to the next section. One option of the teaching program is a calculator which can be displayed and used on the screen; it seems rather pointless, since it is either not available when you need it, particularly during the tests, or you are moved on to another example after using it.

Though Numbers at Work is targeted for use in business, and not school, the teaching module resembles the sort of programs which gave educational computing a bad name. The overall impression is not helped by a Backpage prompt which seems almost impossible to get rid of, and a Finish option which simply freezes the

screen, leaving the user to reset manually.

The applications program series is 'Application through provides an easy way of using the techniques learnt earlier. Options offered include Dis-count Margin Mark-up & VAT, Salary & PAYE, Commission & Brokerage, and Interest. Each option displays a one screen chart on which you can enter numbers. Once enough numbers have been entered the remaining entries are calculated automatically. A hard copy of the chart can be printed. Changing tax and allowance rates affect some calculations and while the program is set up for rates following the 1984 budget they can be changed. Unfortunately, the program cannot be saved with the new rates and you must enter them every time the program is loaded.

In summary, the teaching package is uninteresting, and the loading time for the applications package is likely to deter people from using it. This is the most disappointing of the Brainpower series, especially in dealing with a topic which, arguably, needs to be made much more lively and interest-Mike Wright

**Publisher Collins Soft** Price £14.95 Memory 48K

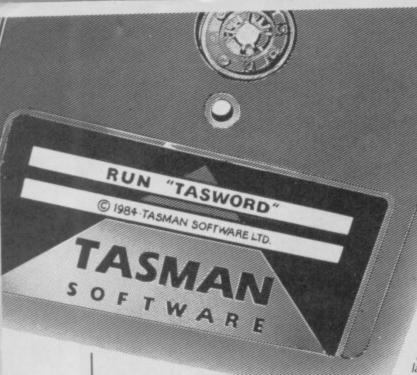

#### ZX SPECTRUM

#### TASWORD TWO

TASWORD TWO for the ZX 48K Spectrum cassette £13.90 microdrive cartridge £15.40

"Without doubt the best utility I have reviewed for

HOME COMPUTING WEEKLY APRIL 1984 "If you have been looking for a word processor, then look no further" CRASH JUNE 1984 With 64 characters per line on the screen and a host of useful features TASWORD TWO is the ideal word processing package for the Spectrum owner.

#### TASPRINT

TASPRINT for the ZX 48K Spectrum cassette £9.90 microdrive cartridge £11.40

A must for dot matrix printer owners! Print your program output and listings in a choice of five impressive print styles. TASPRINT utilises the graphics capabilities of dot matrix printers to form, with a double pass of the printhead, output in a range of five fonts varying from the futuristic Data-Run to the hand writing simulation of Palace Script. A the hand writing simulation of Palace Script. A
TASPRINT gives your output originality and style!
The TASPRINT fonts are shown below together with a list of compatible printers.

#### TASMAN PRINTER

TASPRINT PRINTER INTERFACE for the

ZX Spectrum £39.90 RS232 Cable for ZX Interface 1 £14.50

Plug into your Spectrum and drive any printer fitted with the Centronics standard parallel interface.
Supplied complete with ribbon cable and driving software. The user changeable interface software makes it easy to send control codes to your printer using the method so successfully pioneered with TASWORD TWO. The cassette contains fast machine code high resolution full width SCREEN COPY SOFTWARE for Epson, Mannesmann Tally, Shings Star Tandy Colour Graphic (in colour). Shinwa, Star, Tandy Colour Graphic (in colour!) printers. TASCOPY shaded screen copy software for this interface (value £9.90) is INCLUDED in this package

The TASCOPIES and TASPRINTS drive all Epson compatible eight pin dot-matrix

printers e.g. AMSTRAD DMP2000 FPSONFX-80 EPSONRX-80

NECPC-80238-N MANNESMANNTALLYMT-80 STAR DMP501/515/5610 COSMOS-80

BROTHERM1009 BROTHER HRS SHINWACP-80 DATACPANTHER

COMPACTA - bold and heavy, good for emphasis DATA-AUC - A FUTURISTIC SCRIPT

LECTURA LIGHT - clean and pleasing to read MEDIAN - a serious business-like script PAINTS OTRIPS - a distinctive Howing font

TASPRINT output shown at less than half size

#### TASMERGE

HE MAIL MERGER

TASMERGE for the ZX 48K Spectrum cassette **£10.90** 

Transfer data from MASTERFILE to TASWORD TWO! Letters and forms typed on TASWORD TWO can be printed with addresses and data taken from MASTERFILE. The mail merge facility allows, for example, multiple copies of a letter to be printed, each containing a different name and address taken from your MASTERFILE data. To use TASMERGE you must have one or more microdrives as well as TASWORD TWO and MASTERFILE by Campbell Systems (version 9 or

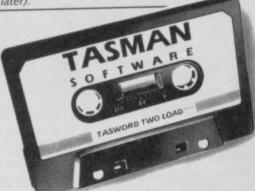

#### TASWIDE

TASWIDE for the ZX 48K Spectrum cassette £5.50

With this machine code utility you can write your own Basic programs that will, with normal PRINT statements, print onto the screen in the compact lettering used by TASWORD TWO. With TASWIDE you can double the information shown on the screen!

#### AMSTRAD CPC 464-664-6128

With the exception of TASWORD 6128 all the programs described below run on all of the 464, the 664, and the 6128.

#### TASWORD 464 THE WORD PROCESSOR

TASWORD 464 for the Amstrad CPC 464, 664, and 6128 cassette £19.95

"There is no better justification for buying a 464 than this program'

POPULAR COMPUTING WEEKL NOVEMBER 1984

# ZX SPECTRUM

# ASX HASTEA

#### TASCOPY

THE SCREEN COPIER

TASCOPY for the ZX Spectrum with Interface 1 cassette £9.90 microdrive cartridge £11.40

The Spectrum TASCOPY is for use with the RS232 output on ZX Interface 1. It produces both monochrome (in a choice of two sizes) and large copies in which the different screen colours are printed as different shades. With TASCOPY you can keep a permanent and impressive record of your screen pictures and diagrams. A list of printers supported by TASCOPY is given to the left.

#### TAS-DIARY THE ELECTRONIC DIARY

TAS-DIARY for the ZX 48K Spectrum and microdrives.

Cassette £9.90

Keep an electronic day-to-day diary on microdrive! TAS-DIARY includes a clock, calender, and a separate screen display for every day of the year. Invaluable for reminders, appointments, and for keeping a record of your day. The data for each month is stored as a separate mirodrive file so that your data for a year is only constrained by the microdrive capacity. TAS-DIARY will work for this year, next year, and every year up to 2100! Supplied on cassette for automatic transfer to microdrive.

#### TAS-SPELL THE SPELLING CHECKER

TAS-SPELL for the Amstrad CPC 464 and 664 running TASWORD 464-D and for the CPC 612 running TASWORD 6128 disc £16.50

TAS-SPELL checks the spelling of TASWORD 464 and TASWORD 6128 text files. TAS-SPELL has a dictionary of well over twenty thousand words wh are compared with the words in your text file. You can add your own specialised words to the TAS-SPELL dictionary. Please note that TAS-SPELL will only work with TASWORD 464-D and TASWORD 464-D.

Available from go

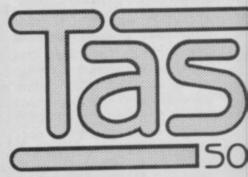

Springfield House, Hyde Terr

#### TASWORD 464-D

THE WORD PROCESSOR

TASWORD 464-D for the Amstrad CPC 464, 664, and 6128 disc £24.95

This is the new TASWORD especially developed to utilise the capabilities of the Amstrad disc drives. A major new feature is a powerful mail merge facility. TASWORD 464-D will only run on, and is only supplied on, disc.

#### TASWORD 6128

THE WORD PROCESSOR

TASWORD 6128 for the Amstrad CPC 6128 disc £24.95

TASWORD 6128 utilises the additional 64K of memory in the CPC 6128. This gives text files that are over 60K long. TASWORD 6128 includes mail merge and all the other features of TASWORD 464-D. With

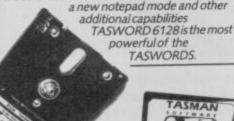

nd

n

28

4-D

nich

u

RD

ood

86

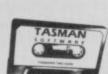

#### TASPRINT 464

THE STYLE WRITER

TASPRINT 464 for the Amstrad CPC 464, 664, & 6128 cassette £9.90 disc £12.90

Can be used to print AMSWORD and TASWORD text files in addition to output from your own Basic programs. Drives the Amstrad DMP-1 in addition to the printers listed on the opposite page

PRINTER CABLE FOR AMSTRAD CPC 464, 664, and 6128 £9.90

#### COMMODORE 64

#### TASWORD 64

THE WORD PROCESSOR

TASWORD 64 for the Commodore 64 cassette £17.95 disc £19.95

Many Commodore 64 owners have asked for this product which is now available. All the well known TASWORD features plus eighty characters per line on the screen! This is the only word processor for the Commodore 64 giving eighty characters per line on the screen – so that "what you see is what you get" on eighty column printers.

# MSTRAD · UL MMODORE

#### TASCOPY 464

THE SCREEN COPIER

TASCOPY 464 for the Amstrad CPC 464, 664, and 6128 cassette £9.90 disc £12.90

Adds two new Basic commands to give both a standard shaded screen copy as well as a "poster size" copy which is printed onto two or four sheets which can be cut and joined to make the poster. Drives the Amstrad DMP-1 in addition to the printers isted on the opposite page.

stockists and direct from:

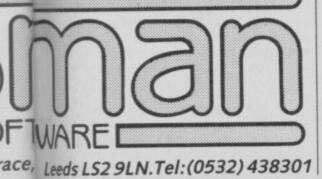

#### TATUNG EINSTEIN

#### TASWORD EINSTEIN

THE WORD PROCESSOR

TASWORD EINSTEIN for the Tatung Einstein disc £19.95

A sixty four character line display and the ability to hold over five hundred lines of text at any time are just some of the features of this TASWORD for the Tatung Einstein. Full interaction with the disc system—e.g. TASWORD detects the presence of added drives and allows their use.

#### TASPRINT EINSTEIN

TASPRINT EINSTEIN for the Tatung Einstein disc £14.95

Print TASWORD EINSTEIN text files in one or more of the TASPRINT fonts

### Sinclair OL

ASCOPY QL

TASCOPY QL for the Sinclair QL microdrive cartridge £12.90

TASCOPY QL adds new commands to QL Superbasic. Execute these commands to print a shaded copy of the screen. Print the entire screen or just a specified window. TASCOPY QL also produces large "poster size" screen copies on more than one sheet of paper which can be cut and joined to make

#### TASPRINT QL THE STYLE WRITER

TASPRINT QL for the Sinclair QL microdrive cartridge £19.95

TASPRINT QL includes a screen editor used to modify files created by other programs, such as QUILL, or by the user from Basic. These modified files include TASPRINT control characters and may be printed, using TASPRINT, in one or more of the unique TASPRINT fonts.

# MSX 64K

#### TASWORD MSX

THE WORD PROCESSOR

TASWORD MSX for 64K MSX computers cassette £13.90 MSX PRINTER CABLE £8.00

With all the features of the Spectrum TASWORD TWO including the amazing sixty four character per line display. The TASWORD MSX machine code program utilises the 32K of memory not normally available to Basic allowing over five hundred lines of text to be held in memory. The cassette includes a version of the program that can be transferred to disc.

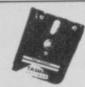

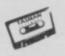

If you do not want to cut this magazine simply write out your order and post to: ASMAN SOFTWARE, DEPT SU, SPRINGFIELD HOUSE, HYDE TERRACE, LEEDS LS2 9LN

|                                                   | ITEM                                | PRICE    |
|---------------------------------------------------|-------------------------------------|----------|
| IME                                               |                                     | _ £      |
| DDRESS                                            |                                     | _ f      |
|                                                   |                                     |          |
|                                                   | Outside Europe add £1.50 airmail pe | er dem £ |
| Telephone Access/Visa orders: Leeds (0532) 438301 |                                     | TAL £    |

# Death reports are much exaggerated

THE DEATH of the QL is imminent! cry the prophets of doom who like to think the demise of the much maligned machine is just around the corner.

However, the QL is not sunk yet. Despite the rumours, I have it on good authority that the official Sinclair Research sales figure is 150,000 which is a marked increase on sales of 70,000 six months ago.

I would be more conservative in my estimates, but from talking to retailers, such as Transform, East London Robotics and Digital Precision, it seems that sales have breached the 100,000 mark since the price dropped to £199.

An estimated 20 per cent of those units is going abroad where the market is substantial. All I can say is any more advances on 100,000? Answers on a postcard please.

The truth is, however, that QL sales and support are more healthy than at any time during its troubled life. Sinclair has released six products, ranging from arcade games to an upgraded version of Talent's **GraphiQL**. **Bounder** is a levels and ladders game with 59 locations. You must collect as many objects as you can, and for every object you pick up you get an extra

'em game with 26 screens full of disease and potential death. You must fight off the deadly viruses and bacteria, protecting your body with packets of antibiotics.

Quboids is similar in concept, but consists of four platforms on which you are constantly under attack from manic monsters. To stop them, dig holes which they

should fall

On a more

down.

serious

21.Bounder

REALTIME SOF

Macro Assembler, produced for Sinclair by those Cambridge GST giants, makes assembly of 68008 machine code easy with full screen editor, and a macro library which allows you to tap into the heart of ODOS.

QL Paint is a suped-up version of GraphiQL, produced for Sinclair Research by Glasgow software house Talent. The package uses icons and drop down windows, turning the QL into a coloured Apple Macintosh. There are 50 individual shape and pixel manipulation commands which can be combined to produce 4,000 graphics operations.

Sinclair is also releasing some serious games. QL Classic Adventure may be familiar to those who own a Spectrum. It is a two-program package which includes The Adventure and Mordon's Quest, both written by Abersoft from the original Crowther and Woods adventure. They are set in a fantasy world of dwarfs, serpents, and strange objects.

QL Fictionary is for those who like word puzzles. It has an 18,000 word dictionary which is used to provide two types of game. The first is Call my Bluff where you are given four definitions of a randomly selected word, you must then select the correct definition. The other game, Word Hoard sets up anagrams for you to solve.

All the packages will be available from computer shops or on order from WH Smith and Dixons.

SINCLAIR QL

Realtime adventure

Several independents

have brought out complex games which use the full resources of the QL memory. One such product is QL Adventure, a game from Optimus Software, a new software house. It concerns the trials and tribulations of the troubled machine and contains a mixture of text and reasonably good static location graphics. If you are

#### **Transact**

TRANSACT, a book keeping system for small businesses, is not designed as a complete accounting system like Integrated Accounts as there is no sales ledger or purchase ledger. It is designed to control a company's day books and nominal ledger.

As with all book keeping systems, transactions are assigned to various types and names of accounts. The 100 accounts available are divided into ten sections of ten accounts. The ten accounts in the first section are pre-assigned as control accounts. The remaining 90 can be named by the user. Obviously, professional advice on the grouping and naming of accounts should be sought beforehand.

Naming and subsequently amending the account headings — except for the control accounts which cannot be changed — is done easily via the

interested in arcade graphics but prefer strategy games, then **Knight Flight** from Realtime Software will have you in fits of ecstasy.

Written by the programmers of
Starstrike — available for the Spectrum —
it uses full colour sprites to depict a
knight's quest for glory over a shifting
landscape. For £14.95 it represents good
value for money and can be obtained from

#### Super Arcadia

DIGITAL PRECISION has set the games market back three years with a two-package offering, called Super Arcadia. It is notable for its awful graphics, flat music, and the appalling use of English in the instructions.

The instructions are held on a Quill file, so you have to access the word processor before you can read them. One consolation is that you can print them out and keep a hard copy. However, it would have been easier to include them in the games or on the packaging.

The package provides a two option menu from which you can select the game BMX Burner or Grid Racer. When I first saw BMX Burner I could not believe my eyes, and when I started to play it my suspicions were confirmed. The game is just about playable but would anybody who owned a QL want to?

Mr Mercury takes his supercharged
— surely not! — BMX bike for a trip
around a universe of screens which
look as if they have been created for
retired Binetone Games Console
players. He must move carefully past
the luridly coloured obstacles, avoiding
moving rockets and picking up
stationary bombs which he can drop on
the evil guardian of each screen.

The idea is to collect a series of objects in the correct order. Once you have found the motley array of keys, learner plates, copyright symbols and little cases — to name but a few — you

SINCLAIR USER February 1986

Account File Handling option of the main menu. Account headings, balances and a trial balance can be displayed or printed. Balances in accounts can also be transferred to the profit and loss account. This will produce a sort of balance sheet when completed.

Data for the transactions is entered as one of five types — cash, bank, sales, purchase or journal. The date, name of debtor or creditor and a reference, described as transaction folio, are entered together with the total amount, which is automatically assigned to one of the control accounts. The total is then broken down into different account headings, the account number being entered before the amount.

The list of account headings can be displayed instantly on-screen. That saves having to stop every time to look up the account number from a printed list in the way that many packages

seem to expect. As an aid to getting the double entry right, the sum of the separate amounts must equal the total before you are allowed to enter another transaction. A reducing balance, showing how much of the total is still outstanding, would be a helpful addition.

A wide range of reports can be displayed or printed. The utility option allows the parameters to be set for your printer and, should you forget, you are then given the opportunity to set it when you try to print your first report. The transactions can be reported on individually, as a summarised list including the breakdown between accounts, a list by amount and control account, or those in a given account.

The amounts, details and account posted to are also available. However, once the balances are updated — which should happen at the end of each session — the individual transaction details are lost. In addition, all accounts

and balances can be listed on the screen.

Transact has many features to commend it. It is relatively easy to use, the screen layouts are clear and easy to read and, in general, the error trapping is good. Although not a problem in itself, the program is written in SuperBasic which means that loading seems to take forever, and it does crash if CTRL and SPACE are pressed together.

However, I found the biggest problem was the manual. Apart from being written originally for another version — an amendment slip is added for the QL version — I found it difficult to read and follow.

Mike Wright

Publisher Dialog Software, 20 New Row, London WC2N 4LA Price £34.95

\*\*\*

Realtime Games Software Ltd, Prospect House, 32 Sovereign Street, Leeds LS1 4RT

#### Into print

Tasman, the company responsible for the Tasword wordprocessor on the Spectrum, has produced two print utilities for the QL.

can move onto the next screen. If, however, you are hit by a missile or guardian you will lose one of your nine lives

It is a blessing in disguise that you are more likely to run out of lives than finish all the screens. I certainly could not handle more than three screens.

Grid Racer is a different proposition
— not much different, but different
enough. It does not involve cars, bikes
or even C5s. You must use Shankses
Donkey to get around a field and
defuse a bomb before it explodes. You
can only move sideways and cannot
recross your path which is marked with
a thick black line.

Beware of the mines, they will blow up. I'm not sure if they do as I was stopped early on in the game by what looked like pixel sized rocks. You can also shuffle left and right although that didn't get me any nearer the bomb which provides a countdown from 50 to zero.

If anybody has managed to defuse the bomb in time I would like to hear from them — if only to send their name to the mental health council.

to the mental health council.

Firebird should buy this package from Digital Precision to provide a QL version of their infamous package of Basic Spectrum games — Don't Buy This.

John Gilbert

Publisher Digital Precision Price £15.95 Joystick Tascopy adds new commands to SuperBasic which will copy a screen through the RS232 interface onto an Epson compatible printer. It can also be used to print a specified window and create poster size prints which can be put onto several sheets of paper.

Tasprint QL is called The Style Writer by Tasman. It includes a screen editor which can be used to modify files which have been created by word processor programs, or your own Basic. These files can then be printed in a number of fonts using special control codes.

#### Supercharge

Software launch of the year, so far, is from Digital Precision which has just released four new packages.

Supercharge is the major release. It is a powerful SuperBasic compiler which turns the high level language into machine code, using a procedure which is simpler than

Whoopee

any other compiler on the market. It will compile all SuperBasic commands including graphics, sound,

all SuperBasic
commands —
including
graphics,
sound,
procedure,
and loop
instructions

using four passes. When the package is booted a set of SuperBasic extensions, dealing with multi-tasking, are loaded. You can then load in your own SuperBasic listing and merge Supercharge with it, ready for compilation.

The compiler automatically saves compiled code to microdrive and you can run any of them as tasks, adjusting their QDOS priorities using the SuperBasic extensions.

The package can, and has been used by professional software companies for a one-off payment of £250. Users include Eidersoft, Talent, and Strathclyde University.

QL Astrology, also from Digital Precision, is the most interesting launch of the month. It provides accurate birth charts and correlates aspects using the Placidus and Equal House systems. New versions of both products are soon to be released, and next month's Sinclair User will include an indepth review of Supercharge.

Name that utility

Those who dislike icon driven programs have

argued that they cannot understand what the icons mean. WD Software, a relative newcomer to the QL market, has got around the problem by producing a front end utility which uses not icons, but words. IOSS - Joystick Operated Software System - can be

#### QLink

operated from the keyboard, freeing you from typing in long file handling commands such as COPY . . . TO . . .

It uses menus of SuperBasic commands which can be selected and implemented using a cross-hair cursor. Also included is a realtime clock and a facility which allows you to check on the files stored on microdrive and disc.

Two versions are available, one for microdrive and the other for disc. The disc version can access microdrive but the microdrive version will not access disc.

The screen display initially looked a little confusing but, with the aid of the tightly worded manual I could see that the utility would be of some use to people who do not like typing in long commands.

On the other hand, **Q-Calc**, from Psientific Software, is utterly useless unless you want to turn your QL into a glorified calculator. Not surprisingly, the main display is of a digital calculator which has all the functions one would expect of a digital calculator.

It can be used to add, subtract, multiply and divide. It even has memorise and recall buttons which are controlled from the keyboard. Hmmm, interesting, but certainly not worth its exorbitant price tag.

Whatever the size of your company, if you have any QL products which you want reviewed, or tips for fellow QL users, or perhaps queries about your machine, send them to John Gilbert, QLink, Sinclair User, Priory Court, 30-32 Farringdon Lane, London ECIR 3AU.

QL Bounder
QL Jabber
QL Macro Assembler
QL Paint
QL Classic Adventure
QL Fictionary

Sinclair Research, Freepost, Camberley, Surrey GU15 3BR

QL Adventure £3.50 Optimus Software, Cheddars, Little Horkesley, Colchester, Essex CD6 4DJ

Knight Flight £14.95 Realtime Games, Prospect House, 32 Sovereign Street, Leeds SL1 4BT

Tascopy QL £12.90
Tasprint QL £19.95
Tasman Software, Springfield House,
Hyde Terrace, Leeds LS2 9LN

Supercharge £56.95 Digital Precision Ltd, 222 The Avenue, Chingford, London E4 9SE

JOSS £15.00 (microdrive, 51/4in disc), £17.00 (31/2in disc) WD Software, Hilltop, St Mary, Jersey, Channel Islands

**Q-Calc** £9.95 Psientific Software, 37 Cottesmore Road, Hessle, North Humberside HU13 9JQ

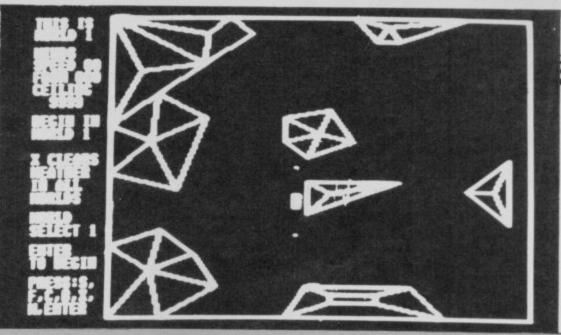

#### QL Flight Simulator

AS THE QL is still widely thought of as a semi-serious machine, it is not surprising that Microdeal should bring out a flight simulator in the hope that enthusiastic potential pilots buy the micro.

The package simulates a light aircraft and, Microdeal reliably informs me, has been tested by a pilot. The instruction manual advises beginners to try Circuit Flying which is described in chapter seven. So, flicking through the pages I set myself up on the runway.

Before letting rip you must select the type of world you want to fly in. Each world, and there are ten, contains different terrains and conditions. They are shown as a block and you can choose your route through them at the beginning of the simulation. I chose world five and set the wind ceiling to zero (coward! Ed), started the ignition, set the flaps down, released the brakes and applied full throttle.

The engine noise is realistic, even down to the splutter of the propellers. The booklet takes you through an entire circuit of the airport and lets you down lightly with an easy landing — no cross winds.

Each world is portrayed using wire frame graphics. Those look fairly tacky but move in perspective with only a small amount of line break-up. Unfortunately, the speed at which the aircraft travels is not realistic, but what can you expect of a 16-bit chip computer on which the screen is difficult to manipulate, especially when trying to scroll?

If, unlike me, you are able to gain more than a basic control of the aircraft, you can climb to 1,500 feet, achieve 70 knots of airspeed and do some aerobatics.

Because of the elementary nature of the graphics and the lack of colour it is difficult to tell whether you are in the upward thrust of a loop or the downward bend without continually referring to your instruments. That rather defeats the purpose of the graphics window.

The most attractive and innovative aspect of **QL Flight Simulator** is the worlds environment system. Maps of each flying world are shown at the back of the instruction booklet and include the Arabian Gulf, Panama City, Island Bay and three mountain worlds of increasing complexity.

Although the software provides the best flight simulator for the QL, the presentation of the package leaves a lot to be desired. The booklet is inexpensively produced and some of the screen shots are a mixture of photographs overlayed with handwritten printing.

It is a pity that the presentation is so scruffy but, if you can put up with it, the program compensates for Microdeal's lack of polish.

John Gilbert

Publisher Microdeal Price £19.95 Joystick

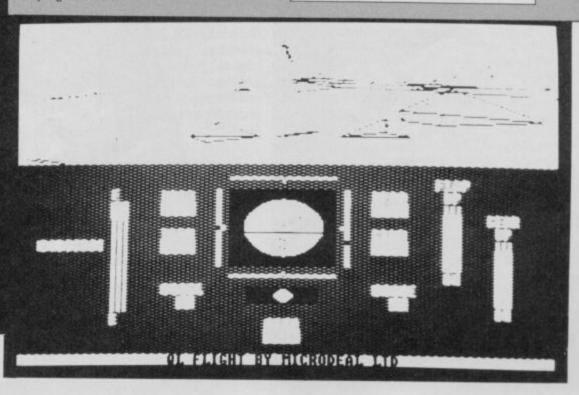

# PUT ON YOUR

Your data is worth a lot to you. Source programs, text, scientific information, records, all represent hours of time and effort. The CARTRIDGE DOCTOR will, in most cases enable you to:

- Recover files from damaged or suspect cartridges, even files inaccessible to BASIC
- Recover newly-deleted files
- Recover files with lost or damaged blocks (in BASIC, QUILL etc.) using the FILE PATCH UTILITY.

The CARTRIDGE DOCTOR is easy to use. It incorporates a powerful rule-based expert system which can make sensible decisions and automate much of the labour needed to recover lost data. An extensive set of tools is also provided for the informed user. Full instructions are included.

Available from selected branches of W H Smiths and Boots

(Please add 50p postage and packing)

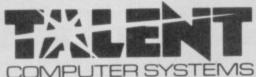

THE LOST KINGDOM OF ZKUL WEST (text adventures)

Explore the ancient dwelling place of Dwarves — or pit your wits and reflexes against a gang of robbers in a Western ghost town. These challenging text adventures are stimulating, addictive — and highly enjoyable.

WEST will please not only adventure addicts but anyone who ever frowned into a puzzle of any sort'

The quality of the game is superb — this is the standard the others have to MICRO ADVENTURER on ZKUL

Available from selected branches of W H Smiths or direct from TALENT

(Please add 50p postage and packing)

#### COSMOS by G F Cornwell

Identify over 500 stars and planets with this impressive astronomy program. COSMOS displays your choice of star maps for any date and time and for any part of the world.

View the solar system, the moons of Jupiter, the rings of Saturneven Halley's Comet. Call up comprehensive information on any visible object in the sky. Menu-driven, easy to use addition to your QL software library.

Available direct from TALENT

(Please add 50p postage and packing)

CURRAN BUILDING, 101 ST JAMES ROAD, **GLASGOW G4 ONS** 

24 Hour Credit Card Hot-Line 041-552 2128

SOFTWARE FROM SCOTLAND

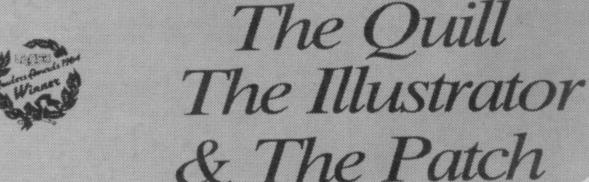

The Graphic Adventure Writing System For The 48K Spectrum

The Ouill £14.95

The Patch £5.99

The Illustrator £14.95

Please send order form & details of these and other i products in your range. I enclose an S.A.E. Name

From Computer shops Nationwide Or direct from us by post or phone Credit Card Order Line Staffed 24 Hours Daily

- 41361 Ext 430

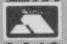

Send to; GILSOFT 2 Park Crescent, Barry, South Glam. Tel; 0446 732765

# A different menu every month.

The very best restaurant would never dream of running the same menu for more than a month.

After all, variety is the spice of life.

So too with Educational Computing. Each month we reflect the latest developments in the market. Hardware, software and peripherals, the latest books and courses...as every new day changes the face of computers in education, **Educational Computing** is always one step ahead.

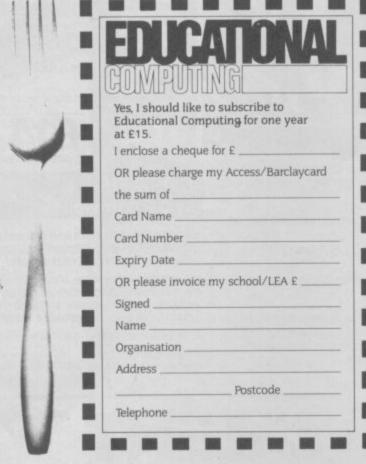

We are always up-to-date, often provocative and never dull or repetitive.

Send us your completed subscription form today, and we'll ensure that your personal copy of **Educational Computing** is delivered direct to you in the first week of every month.

Please return the coupon to:

**Educational Computing** Subscriptions Dept, Priory Court, 30-32 Farringdon Lane, London ECIR 3AU.

#### J & M SOFTWARE

The new discount software supplyer for your Spectrum

We also offer a unique buy back option!!! For full details and software list send s.a.e.

J & M Software, Unit 1, Haven Mill, Garth Lane, Grimsby South, Humberside, **DN34 1RS** 

#### PREMIER LEAGUE and EUROPEAN TROPHY

FOOTBALL MANAGEMENT STRATEGY GAMES FROM E & J SOFTWARE

#### PREMIER LEAGUE

OUR POPULAR LEAGUE GAME — FEATURES INCLUDE: Training, Team Selection, Substitutes, Half-Time Scores, Full Squad Details, Named Goal Scorers, Team Styles, Save Game, Financial Problems, PLUS MANY, MANY MORE!

#### **EUROPEAN TROPHY**

A SUPERB EUROPEAN COMPETITION STYLE GAME WITH THESE GENUINE FEATURES: Home & Away Legs, Away Goals Count Double, 2 Substitutes Allowed, Extra Time, Penalty Shoot-Outs (with sudden death), Match Injuries, Injury Time, Match Penalties, PLUS MANY, MANY MORE!

#### SPECIAL FEATURE

Transfer your PREMIER LEAGUE Winning side into EUROPEAN TROPHY

#### **48K SPECTRUM**

Both these top quality games use the Full Memory of your Spectrum and can be played separately or as companion games so STOP SPECULATING — START MANAGING.

Both games are available by MAIL ORDER ONLY at the UNBEATABLE VALUE of £5.25 each. Or send SAE for full details.

SPECIAL TWIN PRESENTATION PACK OF BOTH GAMES AVAILABLE AT ONLY — £9.95.

es postage & packing (add £1.00 outside UK)

**E&JSOFTWARE** 34 Lordship Road, Cheshunt, Herts EN7 5DP

| MONING TELES                                                                                                    |                                                      | 6 inch extension cable                                                                                                    |
|----------------------------------------------------------------------------------------------------|------------------------------------------------------|----------------------------------------------------------------------------------------------------|
| BBC to Microvited £2.20 TV to Computer £1.25                                                                                                    |                                                      | M to F £10.50                                                                                                    |
| TV to Computer £1.25<br>Green Screen £2.95                                                                                                    | Val. auditioned                                      | 6 inch F to 2M's £14.75                                                                                                    |
| BBC to Fidelity etc. £4.95                                                                                                    | Same L. T.                                           | 12 inch extension cable<br>M to F £10.75                                                                                                    |
| QL to Fidelity etc. £4.95                                                                                                    |                                                      |                                                                                                    |
| Commodore to Fidelity £4.95<br>Phono to Phone £1.25                                                                                                    | 0                                                    | IDC SHROUDED HEADERS                                                                                                    |
| BBC to Ferguson £2.50                                                                                                    | 6//                                                  | WITH EJECTING                                                                                                    |
| QL to Microvitec £2.50                                                                                                    | U                                                    | LOCKING ARMS                                                                                                    |
| QL to mono monitor £1.50                                                                                                    | Grey Rainbow                                         | Right                                                                                                    |
| BBC to Sony/Kaga £5.95<br>BNC to BNC £2.95                                                                                                    | 9-way .13 .24                                        | Straight Angle                                                                                                    |
| Commodore to Ferguson £2.50                                                                                                    | 10-way .15 .28<br>14-way .18 .32                     | 14-way £1.00 £1.20                                                                                                    |
| BBC to Hitachi £2.50                                                                                                    | 15-way .20 .36                                       | 16-way £1.25 £1.45                                                                                                    |
| SONY to Fidelity etc. £6.50                                                                                                    | 16-way .22 .40                                       | 20-way £1.40 £1.60                                                                                                    |
| MSX to Ferguson £2.50<br>QL to Ferguson £2.50                                                                                                    | 20-way .30 .50                                       | 26-way £1.70 £1.95<br>34-way £2.00 £2.30                                                                                                    |
| QL to reignson £2.50                                                                                                    | 24-way .36 .60<br>25-way .40 .65                     | 40-way £2.15 £2.45                                                                                                    |
| PRINTER LEADS                                                                                                    | 26-way 45 .70                                        | 50-way £2.30 £2.65                                                                                                    |
| THE RESIDENCE OF THE PERSON NAMED IN COLUMN TWO IS NOT THE PERSON NAMED IN COLUMN TWO IS NOT THE PERSON NAMED IN COLUMN TWO IS NAMED IN COLUMN TWO IS NAMED IN COLUMN TWO IS NAMED IN COLUMN TWO IS NAMED IN COLUMN TWO IS NAMED IN COLUMN TWO IS NAMED IN COLUMN TWO IS NAMED IN COLUMN TWO IS NAMED IN C | 34-way .60 .80                                       | 60-way £2.45 £2.85                                                                                                    |
| ALL 1 METRE LENGTH<br>BBC £9.95                                                                                                    | 37-way .65 .85<br>50-way .70 .90                     | D CONNECTORS                                                                                                    |
| BBC serial £8.95                                                                                                    | 50-way .70 .90<br>50-way .95 £1.25                   | Solder Bucket Male Female                                                                                                    |
| AMSTRAD £10.75                                                                                                    | 60-way £1.10 £1.40                                   | 9-way .75 £1.00                                                                                                    |
| MEMOTECH £12.75<br>EINSTEIN £12.75                                                                                                    | 64-way £1.15 £1.50                                   | 15-way .95 £1.50<br>25-way £1.50 £1.90                                                                                                    |
| EINSTEIN £12.75<br>IBM PC £15.75                                                                                                    | EDGE CONNECTORS                                      | 37-way £2.40 £3.25                                                                                                    |
| SPECTRUM interface One                                                                                                    | 2 x 23-way (ZX-81) £1.85                             | HOODS .95                                                                                                    |
| to RS 232 £9.75                                                                                                    | 2 x 28-way (Spectrum) £2.10                          | TELEPHONE CONNS                                                                                                    |
| ATARI £15.25<br>MSX £13.95                                                                                                    | DOUBLE SIDED PLUG                                    | Surface master                                                                                                    |
| APRICOT £15.20                                                                                                    | BOARDS<br>ZX-81 23-way £1.25                         | jack socket £3.75                                                                                                    |
| DRAGON £9.95                                                                                                    | Spectrum 28-way £1.50                                | Surface extn socket £2.50                                                                                                    |
| QL £10.75                                                                                                    | ADDITIONAL IDC                                       | Dual outlet adaptor £4.25<br>Line jack cord 3 mtr £1.85                                                                                                    |
| ANY COMBINATION OF                                                                                                    | 56-way Card Edge for<br>Extension lead £4.25         | 4 core cable per metre 15p                                                                                                    |
| LEADS MADE TO ORDER                                                                                                    | RANGE HIGH QUALITY BLACK                             | PT Plugs each 48p.                                                                                                    |
|                                                                                                    | Dust Covers. Anti-Stat, Anti-Flame.                  | IDC AMPHENOL                                                                                                    |
| MISCELLANEOUS                                                                                                    | rugged, Incl. Spectrum £3.25.                        | 36-way plug £4.95                                                                                                    |
| TV Aerial Leads                                                                                                    | Spectrum + £4.50                                     |                                                                                                    |
| 1.2m £1.25<br>2m £1.50                                                                                                    | QL £4.95 etc                                         | 36-way plug (solder type) £4.95                                                                                                    |
| 2m £1.50<br>3m £1.75                                                                                                    | CONNECTORS IDC                                       | SPECTRUM DRIVES                                                                                                    |
| 4m £2.00                                                                                                    | Card Trans 2 Row<br>Edge PCB Socket                  | RS232 WAFA lead 1m. £10.50                                                                                                    |
| "Y" piece Switched TV Splitter.                                                                                                    | 10-way 21.20 20.85 20.80                             | Centronics WAFA lead                                                                                                    |
| TV & Aerial leads plugged in<br>without loss of signal £1.95                                                                                                    | 14-way £0.90                                         | Micro Extr. lead 12" \$6.00                                                                                                    |
| Spectrum Power Supply re-                                                                                                    | 16-way £1.60 £1.20 £1.00<br>20-way £1.90 £1.35 £1.20 | IDC D CONNECTORS                                                                                                    |
| placement lead £2.50                                                                                                    | 20-way £1.90 £1.35 £1.20<br>26-way £2.40 £1.60 £1.45 | Male Female                                                                                                    |
| TOP QUALITY                                                                                                    | 34-way £3.10 £1.95 £1.60                             | 9-way £2.70 £3.20                                                                                                    |
| C15 Computer Cassettes                                                                                                    | 40-way £3.40 £2.00 £1.85                             | 15-way £3.20 £3.70                                                                                                    |
| Boxes of 10 £3.00                                                                                                    | 50-way £3.85 £2.25 £2.00<br>60-way £4.80 £2.60 £2.25 | 25-way £3.80 £4.45<br>37-way £5.90 £6.80                                                                                                    |
| Control Control                                                                                                    |                                                      |                                                                                                    |
|                                                                                                    | DE ENQUIRIES WEL                                     |                                                                                                    |
|                                                                                                    | ess & Visa accepted. Ad                              |                                                                                                    |
|                                                                                                    | Cheques made payable                                 |                                                                                                    |
| 500                                                                                                    | Constitute payable                                   | CHO CHO                                                                                                    |
| RSD                                                                                                    | Connections Ltd. De                                  | ept SU2                                                                                                    |
|                                                                                                    | PO Box 1, Ware, He                                   | rts.                                                                                                    |
|                                                                                                    | Tel: 0920 5285                                       | STATE OF THE STATE OF THE STATE OF                                                                                                    |
| A STATE OF THE STATE OF THE STATE OF                                                                                                    | 161. 0920 5265                                       | CONTRACTOR OF THE PARTY OF THE PARTY OF THE |
|                                                                                                    |                                                      |                                                                                                    |

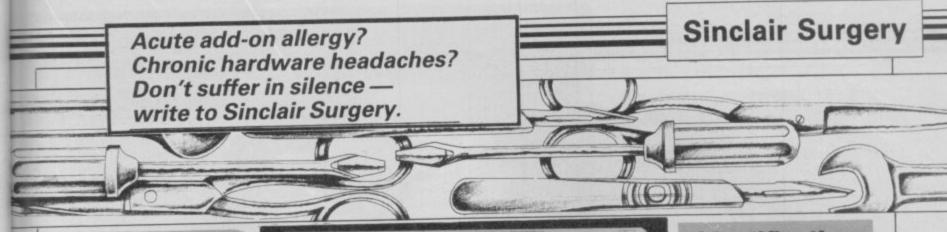

#### Single key commands

AFTER reading your review of the Saga 3 Elite keyboard, I've decided to upgrade.

Unfortunately, this poses a problem - single key commands. I can't stand typing commands and DATA statements in full using the springy/ squidgey keyboard but with a real keyboard, single key commands will be annoying.

Could you please print a fairly short program which would deal with this problem enabling me to type out commands in Mike Lynch,

Woking, Surrey Such a routine would be too large for this page. Instead I would recommend the excellent Beta Basic from Betasoft. Among its many features is the facility to type in keywords in

#### Spectrum will take a lead

I OWN an RGB monitor/TV with a seven-pin DIN socket and I am having a problem finding an interface to connect my Spectrum Plus.

you mention a firm called Adapt Electronics but its interface has a six-pin DIN socket.

Transform also does an RGB interface costing £45, while the Adapt interface is only £29.95, plus p&p.

Please could you advise me.

Co Durham Both interfaces can drive an with the Alphacom 32.

RGB monitor. The Transform interface has, by coincidence, a seven-pin socket but it is more important to connect the correct . The Alphacom 32, Timex and many there are.

a better position to choose.

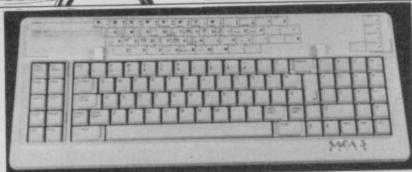

Saga Elite 3: In need of single key entry

#### **Printer needs** electrodes

I HAVE a ZX printer. Recently it broke due to one of the pair of electrodes which makes contact with the paper. Can you tell me where I can get hold of one of these electrodes?

Robert Douglas, Sedgefield, Co Durham

• The official distributors of Sinclair spares is CPC - Tel: 0772-555034. The parts you need cost 10p but as CPC has a minimum order charge of £5.00 your best bet would be to order the electrodes through a company which repairs Spectrums.

#### The interface connection

In one of your back issues, I'M INTERESTED in buying a cheap printer for my 48K Spectrum. I am thinking about the Alpahcom 32, the ZX printer or one of the Timex machines.

Which type of interface should I get, the Centronics or the RS232, and will those prin-P Curtis, ters work with Tasword 2? In Barnard Castle, your October '85 issue, you said Tasprint wouldn't work

Shaun Carpenter, Great Bookham, Surrey

pins together, rather than how ZX Printer only work on the ZX 81 and Spectrum and do not Contact both companies, telling require an interface. Which interthem which monitor you have, face you get for other printers and ask if they can supply a depends on whether they are suitable lead. Then you will be in RS232 or Centronics. Tasword 2 will work with virtually any

printer, but Tasprint - generally speaking - will only work with a printer which requires an interface.

Which printer you get depends very much on what you want it to do, and so I cannot recommend one. You will have least problems, however, if it is Epson compatible.

#### Interference on monitor

I'VE BOUGHT a Philips 80 monitor and after connecting it directly to the Spectrum, the result is worse than with my television.

I see on the monitor some shadowing lines, and with Tasword 2 I see the 64 columns in the background.

Marc Rossey, Kraainem, Belgium

• Try using the Y signal rather than video as that can sometimes give a clearer picture on a monochrome monitor.

#### No need to get heated

I HAVE a Spectrum Plus which is still under guarantee. Whenever I switch it on the number three appears on the TV screen. Could it be possible that the Spectrum should be left for a while to get heated up?

George Buchan, Peterhead

 In all cases of something you buy not working properly, be it computer-based or not, take it back to where you bought it and get it fixed before the guarantee runs out.

#### Identification is resisted

WITH REFERENCE to the Spectrum issue 3 could you please let me know the resistor value of R55?

I have to know the value of this resistor to complete a repair on my Spectrum. The original is so badly overheated as to make colour identification impossible, and in any case a meter measurement would perhaps not give the true value.

I wrote to Sinclair Research and was informed that due to copyright restriction they were not prepared to disclose such information!

Some friends of mine have offered to open their models to find the value of the resistor but that will be a last resort as the membrane connection ribbon is rather fragile and liable to fracture quite easily if distorted. If you cannot help - no hard feelings, yours will still be my favourite computer mag!

H C Hemmons, Swansea

• At the risk of annoying Sinclair Research - R55 is 56 ohm.

#### Speaker poses a problem

WHEN I bought my computer I also purchased a Protek joystick interface. I am thinking of purchasing a Currah Micro speech.

Is there any way of connecting the two together?

B F Taylor, Reading

 You need a three-way connector. The Currah Micro Slot is suitable, or you can get a flexible one from CLPS, (Tel: 0325-313131) priced £12.50.

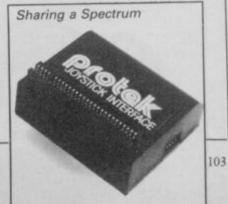

INDOWS, icons, mice and pointers — WIMPs for short — have always struck me as just so much of a gimmick. I take it all back. The AMX Mouse from Advanced Memory Systems for the Spectrum has changed my life.

Mice are fun, easy to use, and for some things the only way to fly.

AMS has had plenty of practice in building mice. It has produced mice for the BBC and Amstrad which have become the standard. The Spectrum version looks set to become a standard too.

The package is highly professional. You get the mouse, interface — which also has a parallel printer port — and some very good software. Full marks to AMS for including a save-to-microdrive option for the software. Why can't other people do the same?

Two of the four programs come under the AMX Art banner and are as good as anything yet produced for the Spectrum — including Art Studio, which is in the process of being converted for the mouse.

You also get an AMX Control Language, a set of Basic extensions to control windows, icons, the mouse and pointers — everything you need to write your own mouse-driven programs. Lastly, there is a demo program using those extensions.

Who needs a Macintosh, ST, or Amiga when you can use the Spectrum?

AMX Art must be the easiest drawing program to use. On the right of the screen are a series of icons; you move the mouse to position the pointer over the one you want, press a button and then move over to the drawing window.

That window does not cover the entire screen, or even the entire drawing area — which is four times the size of a normal screen. The window can be scrolled in all four directions, using the mouse, and so some pretty impressive pictures can be built up. If you get lost there is a Showpage option which compresses the four screens into one, to give you an impression of the overall picture.

Attribute problems do not occur as **AMX** Art only works in black and white. Once the picture is complete it can be exported to the **Colour Palette** program and the colours added.

All the usual drawing facilities are available — see figure one — for lines, boxes, circles, zoom etc, plus 40 types of shading; you can also design your own. Text can be added in any position and four styles are included in the program.

When you've finished, there are various options to save part or all of the picture to tape or microdrive, or print it to the ZX printer, RS232 port on Interface 1 or the built-in port.

Colour Palette is, by comparison, fairly simple. It allows you to fill in the colours, set Bright or Flash, and save the finished picture to tape or drive.

Those drawing programs on their own would make the mouse an excellent product, but what really brings it to life are the Basic extensions to use the mouse in your own programs.

The Control program adds 28 commands to Spectrum Basic — see figure two — including

windows, pull-down menus and icons as well as a very useful On Error Goto, and commands to drive the printer port. It adds two new proportional typefaces, bold and condensed.

The best example of the power of those commands is shown in the Demo program. It has a pull-down calculator and sliding block puzzle — shades of the Macintosh — which are very well done.

It could easily be adapted to form the heart of a GEM-like system and is as easily accessible from code as from Basic.

With the Control program is an Icon designer program. Naturally that is icon-driven and so very easy to use. There is space to add 32 icons to the 64 already defined — although the original 64 could be redesigned if required. As with UDG designers there are facilities to mirror in both axes, rotate and reflect, and the icon can be scrolled in all directions.

The AMX Mouse is a complete, professional package that stands amongst the best on any computer. It is certainly not cheap at £79.95, but when you consider that it is half the price of an IBM mouse (for which you then have to buy software) it is remarkable value. John Lambert

Advanced Memory Systems Ltd, Green Lane, Appleton, Warrington WA4 5NG.

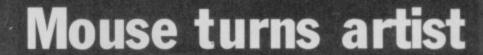

#### Figure 1. AMX ART Icons Alpha (numeric — Text)

Box

Circle

Erase

Paintbrush

Paintroller

Pencil

Scroll

Shaded Box

Shaded Circle

Spray Can

Zoom

#### Figure 2. Basic Extensions

- \* Desk
- \* Find (Status)
- \* Font
- \* Header \* H (Help)

- \* Help I. \* Hide (Pointer)
- ★ IC. (Icon)
  ★ LF (Line Feed)
- Loop
- Make (Pull down Menu)
- Mouse On/Off
- On (Error Goto)
- Patt. (Pattern)
- \* Poi. (Pointer)
- \* Pos (Position Pointer)
- \* Print
- Pull
- Res. (Restore Window)
- Sens. (Sensitivity)
- Show (Pointer) Status
- Stor. (Store Window)
- Tokens
- Untrap (On Error Off)
- Upda. (Update) Window

## Back up your troubles

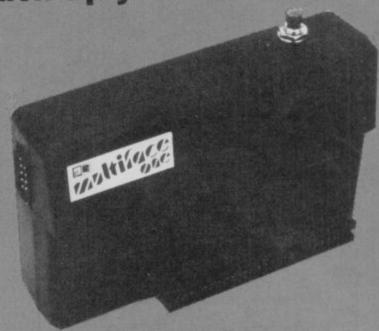

ACKUP DEVICES are at the best of times controversial and the new Multiface One from Romantic Robot is set to be the most controversial of all.

At the push of a button it allows you to backup your programs to disc (Discovery One or Beta), microdrive, or Wafadrive, with other disc systems to follow. It also provides facilities to POKE areas of memory for high score POKEs or to see what is there.

Multiface is so called because it can do more than just backup programs. It has a built-in Kempston compatible joystick port and a composite video monitor socket. Inside there is 8K of RAM which is available as, for example, a RAM disc or somewhere to keep a monitor or short machine code routines.

Its main use, however, will be as a backup device and as such it is very successful. It cannot backup programs to hardware where the program specifically looks for that hardware and does not run properly if it is connected — such as Elite and the Beta Plus — but it can, for example, backup the same program to microdrive.

To be able to get more programs onto one microdrive cartridge the Multiface uses some impressive compression techniques. Compression rates of over 50 per cent are possible with some programs.

Given the wide range of hardware which the Multiface can work with, and the extra facilities it provides, the price of £39.95 John Lambert is reasonable.

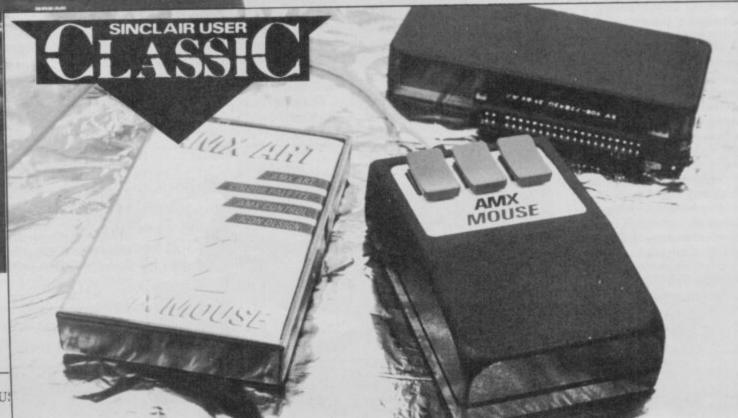

#### Hardware

THE SPECTRUM 128 is here.

Try as I might, I could not persuade the editor to cough up for a trip to Spain, and so I had to track one down to a very wet and windy part of Surrey.

The 128 I saw was still warm from Spain, complete with Spanish manuals.

The excitement of getting my hands on this elusive machine soon turned to disappointment. It is hardly a quantum leap for the Spectrum — more like a marketing exercise to get the maximum publicity for the minimum of outlay.

According to sources inside Sinclair Research most of the design work on the 128 was carried out at Cambridge. The reason for launching it in Spain hinged on three things.

The deal with Dixons which prevented, apparently, the launch of a Spectrum rival in the UK before the end of December '85; the readiness of the Spanish government to provide production facilities at minimal cost, to build up its electronics industry prior to its entry into the EEC; a law, due to be introduced in Spain at the end of November which would have effectively banned Sinclair from exporting Spectrums to Spain, its biggest market after the UK.

Choosing a 128K machine appears to be largely a matter of fashion. Amstrad, Commodore, Acorn, Enterprise and Sinclair have decreed that 128K will be the norm for 1986, and so that's what we get whether we want it or not.

Sinclair paved the way with the QL, but soon found that with no software, sales were well below expectation.

The solution, reached by all the manufacturers, was to take a standard machine and add a bit extra, while still being able to run all the existing software.

In Sinclair's case 'adding a little bit extra' meant another 64K of memory, a new sound chip, a superfluous cursor pad and a few extensions to Basic.

To outward appearances the 128 looks like a Plus with a large heat sink on the right-hand side. That might be because it is a Plus case with a large heat sink on the right-hand side.

The raised ZX Spectrum Plus logo is still there — '128K' has been added — and the hole at the back where the EAR and MIC sockets have been untidily blanked off and an RGB socket added. That socket has the same pin-outs as the QL, so, in theory, you can plug your QL monitor straight in.

The cassette sockets have been moved to the left-hand

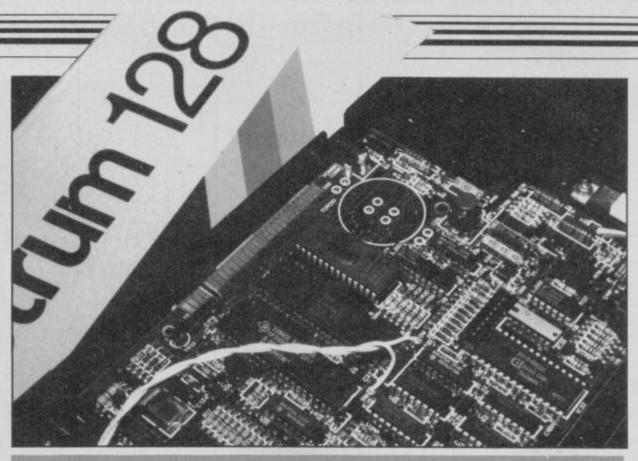

## Hands on the 128

side along with a new RS232 socket. That is billed as a MIDI interface, but that appears to be more wishful thinking than the industry standard. Its main use will be as a printer port but, as with the QL, it is a phone type socket and so you will need a special lead . . .

At the front another phone socket accepts the separate numeric keypad. That is used for editing in 128 mode, a sort of poor man's mouse.

The TV socket is in the same place at the back of the computer and, unlike normal Spectrums, gives a rock-steady picture. That is due to more care being taken in arranging the circuitry around the modulator.

When the 128 is powered up it goes straight into 128 mode. In that mode all keywords must be typed in full using the screen editor.

The syntax of the lines is checked as they are entered, with the flashing figure of a bug used in place of the normal question mark for errors.

The screen editor can be used as a primitive word processor, but with 32 characters to the

line, no formatting commands, block moves or search its uses are limited. The cursor pad provides extensive cursor control and, compared to the old Spectrum method of entering Basic, it is easy to use.

As with the whole machine, however, a little more effort could have made a lot of difference.

Apart from the few additions, 128 Basic is the same as Spectrum Basic. You can move to Spectrum mode, retaining the program in memory, by typing 'SPECTRUM'. Once in it you cannot return to 128 mode.

In Spectrum mode all existing 48K software should be compatible.

Apart from Interface One anything with ROM in it has problems, due to the way in which memory is paged in and out. The 128 has a 32K ROM—in early models an EPROM. The machine I looked at had an EPROM with 'Derby' scrawled across the top, Sinclair's early code name for it.

The other major difference is the sound chip — the evergreen AY-3-8912. That is controlled in 128 mode by the new command Play. A string is filled with a number of parameters, then played by the command 'PLAY a\$'. The chip has three voices, white noise and eight preset envelopes built in so quite complex sounds can be made. Sound is output via the TV.

The other additions to Basic allow you to use to extra RAM as a RAM disc. Those are similar to the Interface 1 microdrive commands LOAD!, SAVE!, FORMAT!, CAT!.

Naturally, none of these extra facilities, including the RS232 port, are available when in SPECTRUM mode.

The lack of tangible additions to the Spectrum Plus is highlighted by the slimness of the new manual. You get the old Plus manual, and a new one giving full details of the 128—16 pages.

At the time of writing it was not known how the UK version of the 128 will compare with the Spanish model. It seems unlikely that there will be any major differences, to ensure software compatibility.

It is difficult to see what Sinclair is attempting with the 128. While compatibility is undoubtedly important, the 128 mode is a disappointment. At least there should have been a joystick port, a parallel port and possibly a disc interface. An enhanced Basic, such as Beta Basic, would have been relatively simple to implement or even, as Commodore has done, the option to run CP/M.

Too little too late?

John Lambert

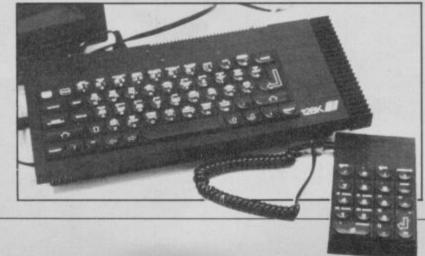

# Add a new dimension to the Spectrum

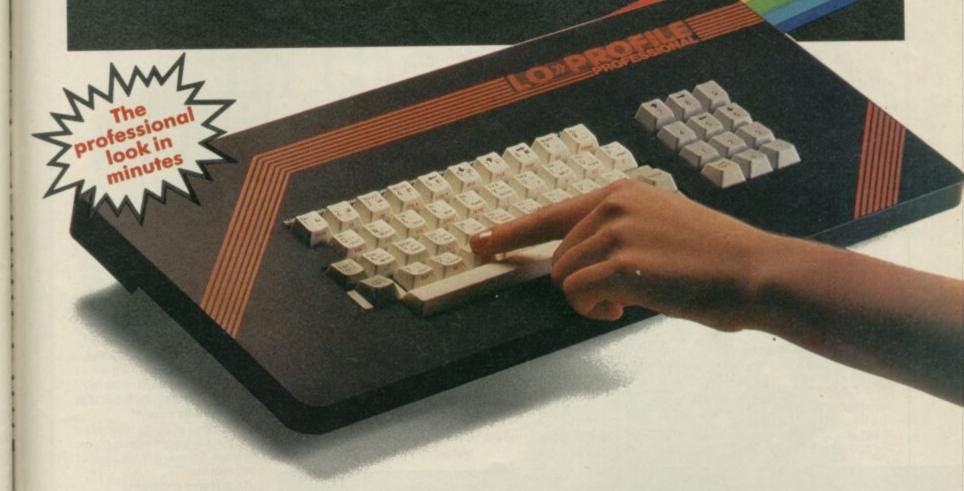

- QWERTY key layout
- Professional, full size space bar
- Large enter key
- Simplicity itself to transform your
   Spectrum

Turn your Spectrum into a professional machine with the Lo-Profile keyboard. Offered direct from the manufacturer, Pear Tree Computers, it must be the lowest priced professional keyboard available today. We are holding substantial stocks in readiness, but demand is sure to be heavy. Send your order today and we will despatch your Lo-Profile keyboard within 7 days.

Only £28.95 inc. VAT & P&P

is this the lowest price?

**How to Order** 

MAKE YOUR CHEQUE/P.O. PAYABLE TO PEAR TREE COMPUTERS LIMITED AND SENT IT TOGETHER WITH THE COUPON TO: PEAR TREE COMPUTERS LTD, FALCON HOUSE, HIGH STREET, HUNTINGDON CAMBS. PE1 8 6SS TELEPHONE (0480) 50595

| Please send n<br>I enclose my | che  | que | e/F | P.C | ). f | or  | £ | 28. | 9 | 5. |    |     |
|-------------------------------|------|-----|-----|-----|------|-----|---|-----|---|----|----|-----|
| I would prefer                | to p | ay  | by  | A   | CCE  | ess |   |     |   |    |    |     |
| my number is                  |      |     |     |     |      |     |   |     |   |    |    |     |
| Address                       |      |     |     |     |      |     |   |     |   |    |    |     |
|                               |      |     |     |     |      |     |   |     |   | -  |    |     |
|                               |      |     |     |     |      |     |   |     |   |    | SH | 1/8 |

# Saga 2+ — the cut-price sequel

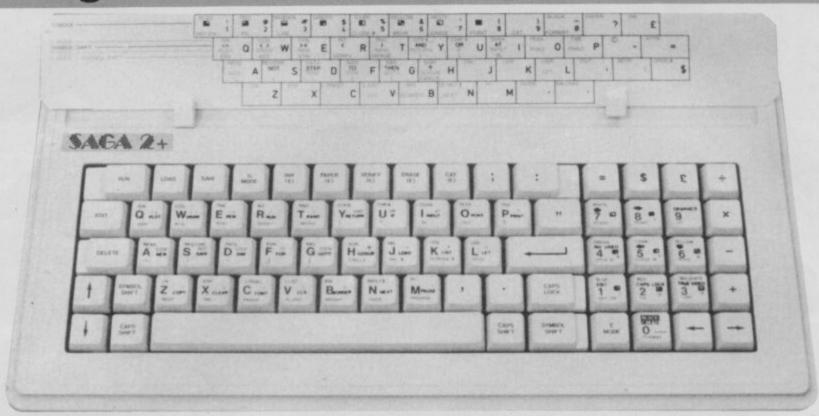

FOLLOWING its huge success with the Saga 3 Elite keyboard for the Spectrum — a Sinclair User Classic — Saga has released a cut-down version, the Saga 2+, which retains most worthy features but sells for £20 less, £54.95.

Sporting 71 keys, 22 of them single functions — see figure one — the Saga 2+ caters for most tastes. Fifty-one of the keys are in the main block with additional shift keys and a full-sized space bar, the other 20 keys are to the right in a

numeric pad with all the mathematical functions.

Surprisingly, the 1 to 0 keys are only to be found on the numeric pad, not above the QUERTY layout. That is a little confusing but with familiarity is not a problem.

All the key caps are printed, in dark grey, with none of the usual Sinclair keyword clutter on them. If you really want that, Saga supplies a set of three-colour stick-on legends with the keyboard which go on the keys. So you get the best of both worlds.

If you have problems remembering all the key positions but don't want the sticky labels, there is a three-colour card which sits above the keys with all the positions — similar to that supplied with the Saga 3. That card can be angled for better viewing and when in the up positions reveals a pen tray.

Compatability with add-ons should not be a problem as the base of the original Spectrum — 48K or Plus — is retained and bolted to the base of the keyboard. The top of the keyboard is a little higher than a Plus but angled slightly to give more room.

If I had not already seen the Saga 3 Elite, I would have awarded the 2+ a Sinclair User Classic. As it is, I'll simply say 'Well done, Saga'.

John Lambert

Saga Systems Ltd, 2 Eve Road, Woking, Surrey GU21 4JT. Tel: 04862-22977.

Figure 1. Single key functions ;:".,=\$£+-★(times)/ (divide) Edit Delete Caps Lock G Mode E Mode

E Mode functions Ink Paper Verify Erase Cat

#### Watch this space . . .

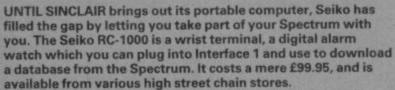

Other functions allow you to set alarms daily, weekly, or yearly, each with a line of text to remind you of what you set the alarm for in the first place, and you can tell the time anywhere in the world. It certainly beats a knotted hankerchief.

I have never owned a digital watch, although I still think they are a pretty neat idea. Having the day, month, year — and the time — constantly available beats working out what time it is when the big hand is on the five and the little hand is on the six.

Under the  $12 \times 2$  character display are six buttons which you use to set the time and daily alarm, download information, or scan through the database. Only if the time is being shown can the display be illuminated.

The database consists of 80 pages, each of which is given a specific meaning when the watch is programmed. They can be a menu page, from which other pages are accessed, a weekly or yearly alarm page with one line of text, a World Time page where the country is shown on the top line and the current time on the bottom one, or just two lines of text. Each of those is configured using the tape-based software supplied.

Once the database is filled, downloading to the watch via the cable supplied is straightforward. Accessing the database is, however, a little awkward. Two arrow buttons are used to scan forwards and backwards through the menu pages, and then through the pages on that menu.

How useful you will find the watch is debatable; if you remember to reprogram it, you would probably remember its contents. If you are forgetful you might not remember to wear it. If nothing else, it is a great conversation piece and you can impress the hell out of your friends (speak for yourself, Ed.)

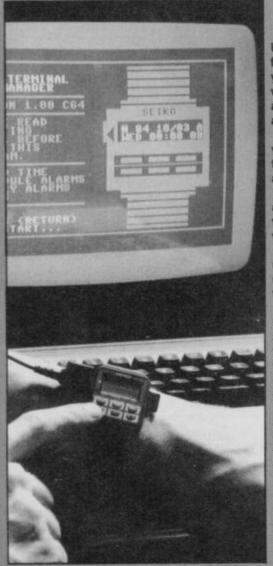

# We thought it was about time we put you in the picture.

When we introduced our AMX Mouse to micro-users, the response was phenomenal.

And no wonder!

Hailed by the press as 'probably the best input device that has arrived recently', the AMX Mouse brings to Spectrum 48K users, the same sophisticated, positive control that has, until now, been the province of more expensive computers - like the Macintosh.

The fantastic AMX Mouse Package opens up an entirely new and exciting world to Spectrum users and comes complete with Mouse, interface, which also includes a Centronics printer interface, and all these fabulous programs.

AMX ART This computer aided, drawing program has to be seen to be believed. Making full use of on-screen windows, icons, pull-down menus and pointers, you'll be astonished at the quality of the work you can produce, save and print using either ZX or Epson compatible printers. It's a program ideal for both hours of family fun or for serious professional applications.

AMX COLOUR PALETTE

The wonderful pictures you create with AMX ART can be brought vividly to life with rich vibrant colours — using AMX COLOUR PALETTE. And with 8 Foreground and 8 Background colours you won't be short of inspiration.

AMX CONTROL Now you can create a 'Mouse environment' in your own programs, AMX Control adds 28 commands to normal Sinclair Basic and contains three programs.

1. The machine code program to extend the Basic interpreter, which gives you full use of windows, icons, pull down menus, pointers and also supports AMX printer interface.

2. An Icon designer, an individual program for creating and storing icons for use in your own programs. The number and variety of icons you can create is limited only by your needs and imagination.

3. A demonstration program containing on screen calculator and

This fabulous AMX Mouse Package costs only £69.95, a price as remarkable as the package itself and it includes a fully illustrated operating manual.

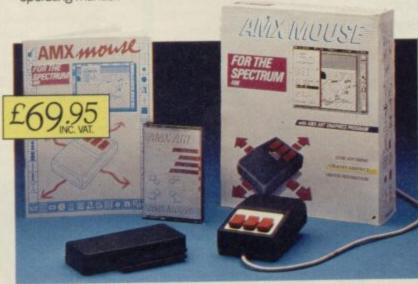

TOR INSTANT ACCESS OR VISA ORDERS RING (0925) 602959/602690

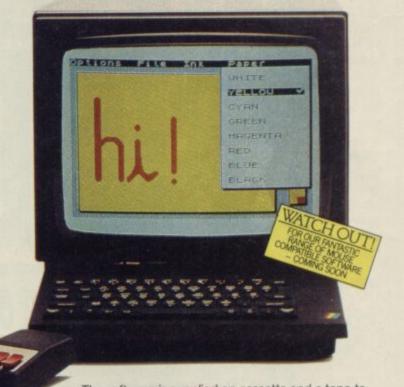

The software is supplied on cassette and a tape-tomicrodrive transfer facility is included. The AMX Mouse package is compatible with the Spectrum 48K and

Ordering couldn't be easier.

This superb package is available from all good computer dealers or direct using the freepost order form below.

So what are you waiting for? Get into the picture now!

| det into the plottere novi                                                                                                    | _   |
|----------------------------------------------------------------------------------------------------|-----|
| PLEASE RUSH ME POST FREE (Quantity)  AMX MOUSE SPECTRUM 48K PACKAGE/S  AT £69.95 EACH INCL. VAT AND P & P.  I ENCLOSE CHEQUE/POSTAL ORDER FOR £  OR DEBIT MY ACCESS  (TICK AS APPROPRIATE) VISA |     |
| CARD NO.                                                                                                    |     |
| EXPIRY DATE                                                                                                    |     |
| SIGNATURE                                                                                                    | - i |
| NAME<br>IBLOOK CAPITALS PLEASE)<br>ADDRESS                                                                                                    | -   |
| POSTCODE                                                                                                    | -   |
| AMX MOUSE                                                                                                    |     |
| IMAGINATION AT YOUR FINGERTIPS                                                                                                    |     |

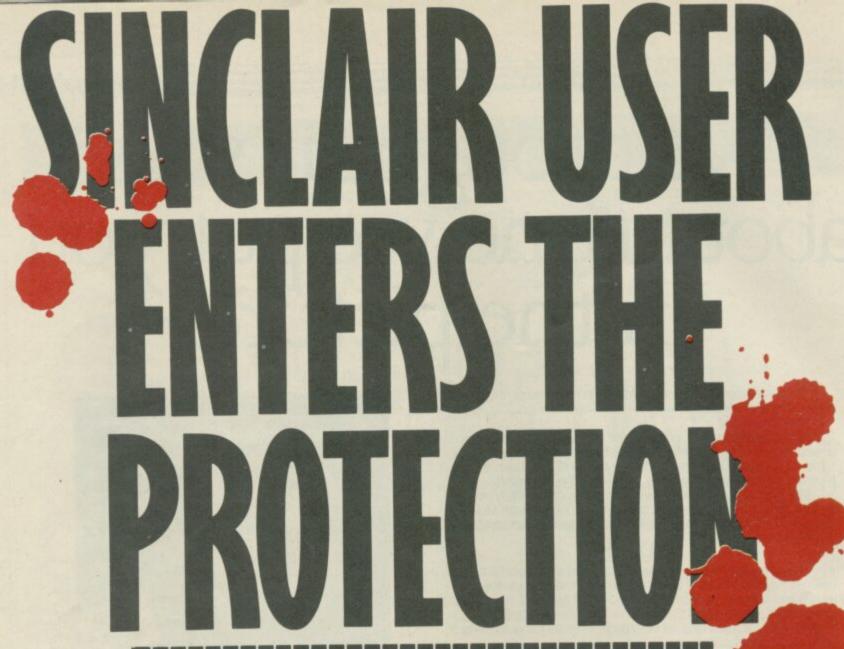

Nobody's gonna give your copies of Sinclair User a tough time. Not when you get a sturdy FREE binder with every subscription. Big enough to take 12 issues and strong enough to keep thieving hands away.

Every month Sinclair User is packed full of game reviews, letters, hints and tips, hardware reviews, competitions and everything else you want to know about Sinclair Computing. Simply fill in the form below, and we will deliver direct to your door 12 pristine copies of Sinclair User, and your FREE binder.

I enclose a cheque/postal order for

Tick box

U.K. £15 European £28

(Surface) Rest of world £35

(Airmail) Rest of world £60

Please debit my Access/Visa Account Amount £

Expiry date\_

Number.

Name\_

Signed\_

Address\_

Post code\_

Make cheques payable to Sinclair User. Allow 28 days for binder delivery. Return to: Carl Dunne, Sinclair User Subs, Mag Services, EMAP, 30-32 Farringdon Lane, London EC1R 3AU.

## CALLing all CODE

IN THIS, the final instalment of the series, we're going to dig deep into the Spectrum innards, to see how we can make use of what Sinclair has already given us.

Until now, every machine code program we've written has done everything for itself. If we've wanted to put a character onto the screen, we've written a piece of code which loads the first byte into the initial location, then moves on to process the second byte, and so on.

However, have you ever stopped to wonder how the Spectrum normally places characters onto the screen? It can't do it directly from Basic, and so the Basic is interpreted, and a machine code routine does all the work. If we know where that machine code routine is, and how it works, there is no reason why we shouldn't CALL it from our own programs.

The Spectrum operating system, Basic interpreter and standard character set, occupies the lowest 16K of the Spectrum memory. That is all in ROM, as opposed to the subsequent 48K of memory which is addressable RAM. Any program which can be written in Basic can also be written in machine code, with CALLs to this ROM area to decrease the size of the userwritten code. For instance, any printable character can be printed using the two statements:

LD A,(ascii code) RST 10H

That is one of the 'Restart' routines at the very beginning of the ROM area.

As an example of how useful these routines can be, have a look at this month's program, the assembly code of which is shown in figure one. Its function is to perform a Block Delete — in other words, it will allow you to delete a range of lines in a Basic program.

The first CALL (location 1C79 hex) is to a routine which will evaluate two expressions,

In his final article
Marcus Jeffrey shows how
machine code routines can
be used to save time

Figure 1.

ORG 60000

|              |              |         | LOAD      | 60000       |                                   |
|--------------|--------------|---------|-----------|-------------|-----------------------------------|
| EA60         | CD791C       | DELETE  | CALL      | 1C79H       | ;Evaluate next two<br>expressions |
| EA63         | CDA22D       |         | CALL      | 2DA2H       | ;Get 2nd number<br>in BC          |
| EA66         | 3803         |         | JR        | C,ERR2      | ;Jump to error if<br>BC:65535     |
| EA68         | B0           |         | OR        | В           |                                   |
| EA69         | 2007         |         | JR        | NZ,OKAY2    | ;Jump on if 2nd<br>number o zero  |
| EA6B         | CDA22D       | ERR2    | CALL      | 2DA2H       | ;Unstack 1st<br>number            |
| EA6E         | 010200       |         | LD        | BC,2        | ;Indicate error in<br>2nd number  |
| EA71         | C9           |         | RET       |             | ; and return                      |
| EA72         |              | OKAY2   |           | H,B         | ;HL=BC                            |
| EA73         |              |         | LD        | L,C         |                                   |
| EA74         |              |         | INC       | HL          | ;HL = Line after                  |
|              |              |         |           |             | the line                          |
| EA75         | CD6E19       |         |           | 196EH       | ; required                        |
| EA78         |              |         | PUSH      |             | ;Stack this address               |
| EA79         | CDA22D       |         | CALL      | 2DA2H       | ;Get 1st number<br>in BC          |
| EA7C         | 3803         |         | JR        | C,ERR1      | ;Jump to error if<br>BC:65535     |
| EA7E         | B0           |         | OR        | В           |                                   |
| EA7F         |              |         | JR        | NZ,OKAYI    | ;Jump on if 1st                   |
|              |              |         |           |             | number o zero                     |
| EA81         | C1           | ERR1    | POP       | BC          | ;Unstack address                  |
|              | 010100       |         | LD        | BC,1        | ;Indicate error in<br>1st number  |
| EA85         | C9           |         | RET       |             | ; and return                      |
| EA86         |              | OKAY1   | LD        | H,B         | ;HL = BC                          |
| EA87         |              | Catalan | LD        | L,C         |                                   |
|              | CD6E19       |         |           | 196EH       | ;HL = Address of 1st line         |
| EA8B         | 54           |         | LD        | D,H         | ;DE = HL                          |
| EA8C         |              |         | LD        | E,L         |                                   |
| EA8D         |              |         | POP       | HL          | ;HL = Address of 2nd line         |
| EA8E         | A7           |         | AND       | A           | ;Set Carry flag to                |
| EADE         | 175          |         | Diterr    | III         | zero                              |
| EA8F         |              |         | PUSH      | HL DE       | ;HL = HL - DE                     |
|              | ED52         |         | SBC       | HL,DE<br>HL | ,IL - HL - DE                     |
| EA92         | El           |         | CALL      |             | ·Paclaim mamore                   |
| EA93         | D4E519       |         |           |             | ;Reclaim memory,<br>only if HLDE  |
| EA96<br>EA99 | 010000<br>C9 |         | LD<br>RET | BC,0        | ;Indicate success                 |
| 10-2-1       |              |         |           |             |                                   |

END

separated by a comma, and place the resulting two numbers onto the calculator stack, with the last at the top. The routine expects to find those expressions immediately after the last executed command, entered either directly or from Basic. This location is referenced by the system variable CH ADD - locations 23645 and 23646. Using this routine gives us yet another way of passing values to machine code routines. We've already seen how to pass them by Poking into locations, then loading these into registers, and through the use of a function. We can now specify the range of lines to delete as part of the machine code call from Basic, in the form:

PRINT USR location, first line, last line and the CALL will automati-

and the CALL will automatically place the values of 'first line' and 'last line' onto the calculator stack.

The next problem is to retrieve the values from the calculator stack. We've seen how easily that can be done before - Sinclair User October - by making a CALL to location 2DA2 hex, which places the top value into the BC register pair. A couple of points we didn't mention is that the routine will also set the Carry flag if the top value is greater than 65535 the maximum value holdable in two bytes - and that it also places a copy of the low byte into the Accumulator. This is why the two conditions following the CALL work correctly.

Once we've got the line number from the stack, and checked it, we need to convert it into an address in memory. One way to do this, assuming we know how the Spectrum holds a Basic program, is to search through memory for the required sequence of bytes. Here again, however, by transferring the number from BC to the HL register pair, we can simply CALL location 196E hex, and the Spectrum operating system

112 ▶

#### Machine Code

```
Figure 2.
  10 CLEAR 59999
                                     i) <= "9") OR (h$(i) >= "A" AND h$(i
                                     ) <= "F")) THEN PRINT "Illegal h
  20 60 SUB 1000
  30 REM This program initially
                                     ex digit: ";h$(i): STOP
  40 REM loads the machine code
                                     1100 NEXT i
  50 REM Block Delete routine.
                                     1110 FOR i=1 TO LEN h$ STEP 2
  60 REM Then, just to prove it
                                     1120 POKE start+byte, 16*FN p(i)+
  70 REM works, it deletes these
                                     FN p(i+1)
  80 REM REMark statements, and
                                     1130 LET byte=byte+1
  90 REM lists the program.
                                     1140 NEXT i
 100 PRINT USR 60000,30,90
                                     1150 GO TO 1050
 110 LIST
                                     1160 PRINT "Code entered"
 120:
                                     1170 PAUSE 150
1000 REM HEX LOAD ROUTINE
                                     1180 RETURN
1010 DEF FN p(x)=CODE h$(x)-48-7
                                     2000 DATA 60000, "CD791C"
*(CDDE h$(x)>=65)
                                     2010 DATA "CDA22D", "3803", "BO"
1020 LET byte=0
                                     2020 DATA "2007", "CDA22D"
.1030 RESTORE 2000
                                     2030 DATA "010200", "C9", "60"
1040 READ start
                                     2040 DATA "69", "23", "CD6E19"
1050 READ h$
                                     2050 DATA "E5", "CDA22D", "3803"
1060 IF h$="*" THEN GO TO 1160
                                     2060 DATA "BO", "2005", "C1"
1070 IF LEN h$<>2*INT (LEN h$/2)
                                     2070 DATA "010100", "C9", "60"
                                     2080 DATA "69", "CD6E19", "54"
 THEN PRINT "Odd number of hex
digits in: ";h$: STOP
                                     2090 DATA "5D", "E1", "A7", "E5"
1080 FOR i=1 TO LEN h$
                                     2100 DATA "ED52", "E1", "D4E519"
1090 IF NOT ((h$(i)>="0" AND h$(
                                     2110 DATA "010000"."C9"."*"
```

will do the work for us.

HL, or the first line after this, line into the DE register pair. The first time we CALL this routine in our program, we initially increment HL. That is just so that we can make use of the 'Reclaim' routine (19E5 hex), further on in the code. The routine will close up the program area, starting at the address in the DE register pair, and finishing with the address in the HL register pair as the first unchanged location. This routine will also carry out the messy work of amending all the necessary system variable pointers for us.

To see how the routine works, just type in the Basic loader program in figure two. This will load the code into memory, then delete the block of REM statements near the beginning of the program, before Listing itself.

This sort of utility program can prove very useful. For instance, if you want to use a Basic loader to enter machine code into a REM statement at the start of the program, as ex-

That line-to-address conver- then you'll need to delete all the place it anywhere in memory. sion routine will place the start- lines following the initial REM, ing address of the line held in before rewriting the program. Spectrum ROM routines which A utility such as this Block may prove useful. October's into the HL register pair, and Delete will do that in a fraction article showed how to use the places the start of the previous of the normal time. You'll also 'RST 28H' instruction to make notice that the routine is com- use of the ROM calculating

There are a wide variety of

plained in January's article, pletely relocatable, so you can routines, and figure three shows a few other generally useful CALLs. For anybody wanting to dig further into the Spectrum ROM, The Complete Spectrum ROM Disassembly, by Dr Ian Logan and Dr Frank O'Hara is recommended.

Figure 3. useful ROM routines

(CALL OD6BH)

This will clear the whole display, resetting all the pixels, and placing the current value of the system variable ATTR P (location 23693) into the attribute bytes.

CLS-LOWER (CALL OD6EH)

This will clear just the lower part of the screen.

(CALL 196EH)

This routine expects a line number in the HL register pair. It will return with HL containing the start location of either the given line or the next line, if the first doesn't exist. The start of the previous line will be in DE. If, on return, the zero flag is set, then the given line exists.

RECLAIM-1 (CALL 19E5H)

This will 'reclaim' the area of memory starting at the location in DE, and continuing up to, but not including, the location in HL. System variable pointers will also be corrected.

(CALL 19E8H) RECLAIM-2

This works in a similar way to RECLAIM-1, but on entry, HL should hold the first location, and BC should contain the number of bytes to be reclaimed.

NEXT-2NUM (CALL 1C79H)

This will advance the value in the system variable CH-ADD, to point to the next item. It then evaluates the next two items, which should be separated by a comma, placing the results onto the calculator stack.

**EXPT-2NUM** 

As for NEXT-2NUM, but this doesn't advance the value of CH-ADD before evaluation.

**EXPT-1NUM** (CALL 1C82H)

As for EXPT-2NUM, but only evaluates a single expression.

FREE-MEM (CALL 1F1AH)

Calculates the amount of memory currently in use, including ROM space, placing the result in both the BC and HL register pairs. Subtracting this from 65536 will estimate free memory. ALPHA (CALL 2C8DH)

On return, the Carry flag will be set if the present value in the A register denotes the ASCII code of a valid alphabetic character.

PRINT-FP (CALL 2DE3H)

This will perform the horrendous task of printing a floating point number from the top of the calculator stack.

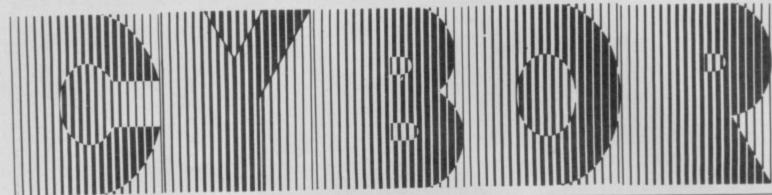

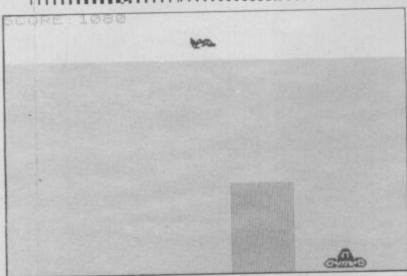

DEFEND THE planet Cybor against Alec the Malevolent and his army of droids in a fast moving game by Andrew Clark of Yorkey's Knob in Queensland, Australia. Dodge the citadels which rush towards you across the flat surface of the planet and try to shoot down as many droids as you can in the meantime.

Cybor runs on any Spectrum, and in-

cludes a high score feature.

The game uses our special abbreviations for graphics characters, so please read the instructions below before typing in the listing.

## TRIPODS

Defeat The evil Tripods with your new rocket launcher and save humanity in an excellent machine-code game by Anthony Magrath of Rugby in Warwickshire. Tripods is for the 48K Spectrum or Spectrum Plus. Use either a Kempston joystick or keys 5 and 6 to rotate and 0 to fire. The code makes it a very fast game indeed, and you'll need swift reactions to get beyond the first two or three levels.

The program uses our special instructions for graphics characters, so please read the instructions below before entering the listing.

#### GRAPHICS INSTRUCTIONS

IN GENERAL, graphics abbreviations are enclosed in brackets, which should not be entered. A string of the same graphics character is represented in the form (3\*A) which would be entered as AAA, where A is the graphics character. A space, where it is important to have the correct number of spaces, is indicated by (sp). Spaces in text will not normally be indicated. Where several graphics characters are used, they are separated by commas, which should not be entered. With Spectrum and QL listings the letter I has a flat top and the numeral 1 has a sloping top.

The above applies to all Sinclair machines. The following instructions are for specific machines.

Spectrum: User-defined graphics are represented by underlined letters, without brackets. Type the appropriate letter while in graphics mode. The underline does not appear on the screen.

Inverse characters have the letter i before them, e.g. iZ, iA, iP. Block graphic characters are indicated by g followed by the number of the appropriate key: g4 would mean the block graphics on key 4, ig4 the inverse of that graphic.

Control codes are indicated by cc before the character, and are obtained by pressing CAPS SHIFT while in extended mode. They do not appear on the screen but may change the colour of the cursor and will affect what is printed after them: cc3,i\* would thus have the effect of printing an inverse asterisk in red.

QL: User-defined graphics on the QL are indicated by a description of the keys pressed to obtain them, underlined and in brackets. Thus (CTRL + 9) means press CTRL and 9 together. The same applies for unusual characters within the QL character set, which our printer is unable to reproduce.

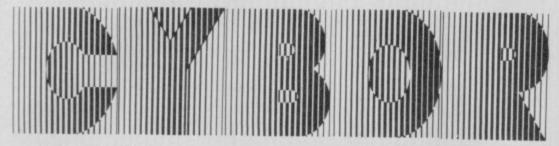

- REM \*\*\*CYBOR\*\* REM \*byA. Clark\*
- 3 POKE 23658,8: GO SUB 7000

Line 3. The POKE in line three changes the cursor to CAPS mode, so that all further letters typed will appear in capitals. The program then goes to the subroutine at line 7000 which sets up the userdefined graphics.

- 4 PAPER 6: BORDER 5: INK Ø: C LS : PRINT AT 11,0; "DO YOU NEED OPERATIONS BRIEFING?"
  5 IF INKEY\*="" THEN GO TO 5
- 6 IF INKEY\$="Y" THEN GO SUB 4000
- 9 LET hi=0: LET n\$="..." 10 LET y=14: LET men=3: LET sc =0: LET ship=0: LET x=0

20 LET block=15: LET stage=100

Lines 4 to 20. The instructions are held in subroutine 6000, and the program prints those if you want them. Important variables are set up and then subroutine 9000 is called, which draws the basic screen - sky and land.

0: LET block1=0: LET as="(5 + sp)" 80 GO SUB 9000 B5 PRINT AT 0,17; PAPER 5; "KKK "( TO men-1) 100 PRINT AT 20, y; INK 0; "ABCD" ;AT 19,y+1; "EF" 105 PRINT AT 0,0; PAPER 5; INK 1; "SCORE: "; sc: IF sc=1000 THEN GO SUB BOOM 106 IF sc=2000 THEN GO SUB 801 107 IF sc=3000 THEN GD SUB 802 Ø 108 IF sc=4000 THEN GO SUB 803 0 109 IF sc=5000 THEN GO SUB 804 0 110 IF sc>=6000 THEN GO TO 805

Lines 85 to 110. The lives are drawn in at the top of the screen, along with the current score and your spacecraft at the bottom. Remember to input the underlined letters in graphics mode! If the score is of any size, the program goes to a series of congratulation routines at line 8000 onwards.

112 IF INKEY\$="" THEN GO TO 16 0 114 IF CODE INKEY\$=13 THEN GO SUB 2000 115 PRINT AT 20,y;"(4\*sp)";AT 1 9,y+1;"(2\*sp)" 120 LET 1 = INKEY = 125 IF 1 = "Z" THEN LET y=y-2: F y<3 THEN LET y=3 130 IF i \$="X" THEN LET y=y+2: F y>25 THEN LET y=25 150 PRINT AT 20,y; "ABCD"; AT 19, y+1; "EF"

Lines 112 to 150. If you press a key, the program checks to see if it's the ENTER key (with code 13). If it is, it sends you to the shoot routine at line 2000. Otherwise, blank spaces are printed over your ship, the co-ordinates of the ship changed, and the new ship printed according to which way you moved. The co-ordinate is held in variable y.

160 IF NOT ship THEN IF INT (R ND\*100) >94 THEN LET ship=1 170 IF ship THEN LET x=x+1: PR INT AT 2,x; PAPER 5; "(sp)GH": IF x=29 THEN PRINT AT 2,x; PAPER 5; "(3\*sp)": LET x=0: LET ship=0

Lines 160 to 170. Regardless of what you pressed, the program checks to see if it wants to put a droid on the screen. Variable ship is set to 0 if there's no ship and 1 if there is.

Line 160 is complicated. The expression NOT ship will be 1 if ship = 0 and 0 if ship = 1. IF NOT ship is the same as IF NOT ship = 1, so if there's a ship on the screen nothing new happens, but if there isn't the program uses the random number generator to see if one will appear this time.

At line 170 that has been decided, and IF ship works the same way. That is, if the variable ship is equal to 1, then it's co-ordinate, x, is increased and the ship is printed at a new position on the screen. The reason Andrew uses this shorthand version of the normal IF statement is because it works a little faster, thus speeding the game up.

800 GO SUB stage

805 IF stage=1040 AND (y=block-5 OR y=block-4 OR y=block-3 OR y
=block-2 OR y=block-1 OR y=block
OR y=block+1 OR y=block+2) THEN GO TO 4000 810 LET stage=stage+10: IF stag e=1050 THEN LET stage=1000: LET block1=block-2: LET sc=sc+20: G O SUB 910 900 GO TO 100 910 LET block=INT (RND\*20)+5 920 RETURN 1000 IF block1 THEN PRINT AT 14 ,block1;a\$;AT 15,block1;a\$;AT 16,block1;a\$;AT 18 ,block1;a\$;AT 19,block1;a\$;AT 20 ,block1;a#;AT 21,block1;a# 1004 PRINT AT 3,block; INK 1; PA PER 5; "(ig5)" 1005 RETURN

1010 PRINT AT 3, block; PAPER 5:"

1012 PRINT AT 4,block; INK 1;"(i g8)";AT 5,block;"(ig8)"

(sp)

1015 RETURN 1020 PRINT AT 4, block; "(sp)"; AT 5,block; "(sp) 1022 PRINT INK 1;AT 6,block-1;"
(2\*ig8)";AT 7,block-1;"(2\*ig8)";
AT 8,block-1;"(2\*ig8)" 1025 RETURN 1030 PRINT AT 6,block-1; "(2\*sp)" ;AT 7,block-1;"(2\*sp)";AT 8,bloc -1;"(2\*sp)" 1032 PRINT INK 1; AT 9, block-1; "
(3\*ig8)"; AT 10, block-1; "(3\*ig8)"; AT 11, block-1; "(3\*ig8)"; AT 12, block-1; "(3\*ig8)"; AT 13, block-1; " (3\*igB)" 1035 RETURN 1040 PRINT AT 9,block-1;"(3\*sp)" ;AT 10,block-1;"(3\*sp)";AT 11,bl ock-1;"(3\*sp)";AT 12,block-1;"(3 \*sp)";AT 13,block-1;"(3\*sp)"

Lines 800 to 1040. The variable stage contains a number from 1000 to 1040, and controls the way in which the citadels which come towards you are printed. Each separate subroutine prints a larger citadel on the screen - the variable block fixes it's position. Line 805 checks to see if any part of the block touches your spacecraft, and line 810 increases the value of stage.

1042 PRINT INK 1; AT 14, block-2; "(5\*ig8)"; AT 15, block-2; "(5\*ig8)"; AT 17, block-2; "(5\*ig8)"; AT 17, block-2; "(5\*ig8)"; AT 18, block-2; "(5\*ig8)"; AT 19, block-2; "(5\*ig8)"; AT 20, block-2; "(5\*ig8)"; AT 21, block-2; "(5\*ig8)" 1045 RETURN 2000 REM Fire 2004 BEEP .01,0: BEEP .01,0: BEE .01,0 2005 INK 2: PLOT y\*8+4,16: DRAW 12,138 2010 FLOT (y+4) \*8-4,16: DRAW -12 2015 BEEP .01,0: BEEP .01,0: BEE P .01,0: BEEP .01,0 2020 OVER 1: PLOT y\*8+4,16: DRAW 12,138: PLOT (y+4)\*8-4,16: DRAW -12,138: OVER 0
2025 BEEP .01,0: INK 0
2030 PRINT AT 2,y+1; PAPER 5;"(2 \*sp)";AT 3,y+1; "(2\*sp)" 2035 IF ship THEN IF y+1=x OR y +1=x+1 THEN GO SUB 3000 2999 RETURN

Lines 2000 to 2999. This is really just a combination of BEEPs and lines on the screen to simulate the laser. At 2035 the program checks to see if an enemy ship is on screen and if you have hit it.

3000 REM Destroy plane 3010 PAPER 2: BRIGHT 1: OVER 1: 3020 BRIGHT 0: OVER 0: PAPER 4 3025 PRINT AT 0,0: PAPER 5,,,,, 3030 LET sc=sc+100: LET x=0: LET ship=0 3040 PRINT AT 0,17; PAPER 5; "KKK ( TO men-1) 3099 RETURN

Lines 3000 to 3099. The enemy plane is destroyed. All those commas have the effect of overprinting the three lines containing the plane.

#### Program Printout

By using different BRIGHT and PAPER values in succession, a flashing effect is achieved. This sort of thing can only be done by experimentation.

4000 REM DEATH 4005 PRINT AT 20, y; PAPER 4; "(4\* Sp)"; AT 19, y+1; "(2\*sp)"

4010 FOR f=19 TO 10 STEP -1: PRI
NT AT f, y; PAPER 4; INK 2; "ABCD"
; AT f-1, y+1; "EF": BEEP .004, 30:
PRINT AT f, y; PAPER 4; "(4\*sp)": 4020 FOR f=10 TO 5 STEP -1: PRIN T AT f,y; PAPER 4; "JIIJ"; AT f-1, y+1; "IJ": BEEP .1,40: PRINT AT f y+1;" y: PAPER 4: "(4\*sp)": NEXT f 4023 FOR f=4 TO 2 STEP -1: PRINT AT f,y+1: PAPER 8: "IJ": PRINT A T f+1,y+1; PAPER 8: "(2\*sp)": BEE .1,40: NEXT 4025 FOR f=40 TO 20 STEP -1: BEE .1,f: NEXT f 4030 BORDER 1: FOR f=4 TO 21: PR

Lines 4000 to 4030. More graphical pyrotechnics as your ship is destroyed.

INT AT f,0; PAPER 4; "(32\*sp)": N 4040 LET men=men-1: FOR f=25 TO 40: BEEP .02,f: NEXT f: IF men=0 THEN GO TO 4100 4050 GO TO 20 4100 PRINT AT 11,10; PAPER 4; IN Ø; "-GAME OVER-4120 IF schi THEN LET hi=sc: P RINT PAPER 4; INK 7; AT 13,0; "Yo u have achieved the high score": INPUT "Enter your initials:": L INE n#: IF LEN n#>1 THEN LET n# =n#( TO 3) 4125 PRINT AT 15,0; PAPER 4; INK 0;"(4\*sp)SCORE(8\*sp)HI(7\*sp)BY( 4\*sp)";AT 16,4;sc;AT 16,17;hi;AT 4130 PRINT AT 19.0; PAPER 3; INK 7;"(4\*sp)Another game ? (Yes/No ) (5\*sp) 4135 PAUSE Ø

4140 IF INKEY#="" THEN GO TO 41 4145 IF INKEYI="Y" THEN PRINT A 21.8: "PRESS ANY KEY": PAUSE 0: PAUSE 0: 60 TO 10

415Ø IF INKEY\$="N" THEN RANDOMI ZE USR Ø 4155 GO TO 4140 4199 STDP

Lines 4040 to 4199. One life is deducted, and if you have lost the lot then you go to the score feature. If your score is the hi-score, you are asked to enter your initials. At 4130 to 4155 you are asked if you want another game. RANDOMIZE USR 0 is called a soft reset and has the effect of zapping out the entire program from memory, plus all user-defined graphics.

6000 REM Instructions 6010 PAPER 2: INK 7: BORDER 3: C LS : GO SUB 6020: GO TO 6025 6020 PRINT AT 3.0; PAPER 3; "(7\*s p,3\*ig8,sp,ig8,sp,ig8,sp,3\*ig8,s p,3\*ig8,sp,3\*ig8,13\*sp,ig8,3\*sp, ig8,sp,ig8,sp,ig8,sp,ig8,sp,ig8, sp,ig8,sp,ig8,sp,ig8,13\*sp,ig8,4 \*sp,2\*ig8,sp,2\*ig8,2\*sp,ig8,sp,i g8,sp,2\*ig8,14\*sp,ig8,5\*sp,ig8,s p,ig8,sp,ig8,sp,ig8,sp,ig8,sp,ig 8,sp,ig8,13\*sp,3\*ig8,sp,3\*ig8,sp ,3\*ig8,sp,3\*ig8,sp,ig8,sp,ig8,6\*

6023 RETURN

6025 PRINT AT 9,0; "(2\*sp) You are the last remaining (4\*sp) weapons robot on the planet (5\*sp) CYBOR, a totally flat world fullof tow ering citadels that has (3\*sp) fal len prey to the evil grasp of THE LEC THE MALEVOLANT and his (3\*sp) army of ruthless combat droids. (

6030 PRINT "(2\*sp)You must speed between the (4\*sp) citadels and b last the overhead droids with yo powerful laser torpedoes. 6035 PRINT AT 21,9; FLASH 1; "PRE SS ANY KEY": PAUSE 0: CLS 6040 GO SUB 6020: PRINT AT 9,0;" (2\*sp) The border will change col our as you progress to indicate

how far you have penetrated into theenemies defence. (16\*sp) You h ave 3 men with which to(4\*sp)sav e your planet."

6050 PRINT AT 16,10; "CONTROLS"; A T 17,0;"[7].....LEFT(16\*sp)[
X].....RIGHT(15\*sp)[ENTER]..
...FIRE"

6060 PRINT AT 21,1; "PRESS ANY KE Y TO SAVE CYBOR !": PAUSE 0: RET LIRN

AM7M STOP

Lines 6000 to 6070. This section prints out the instructions on the screen.

7000 REM Graphics 7000 REM Graphics 7010 FOR f=USR "a" TO USR "k"+7: READ a: POKE f,a: NEXT f 7020 DATA 0,0,7,8,18,38,16,15,25 ,29,223,255,16,133,234,223,176,1 84,251,255,8,65,71,251,0,0,224,1 6,72,104,8,240 7030 DATA 0,0,0,0,3,7,4,13,0,0,0,0,0,192,224,32,176,0,128,198,235, 255,120,81,60,0,0,112,216,164,25 5,159,0

7040 DATA 48,74,85,143,192,141,8 7,122,12,82,170,241,3,177,234,94 ,24,60,102,126,60,60,255,195 7999 RETURN

Lines 7000 to 7999. This routine loads in the data for the userdefined graphics of spaceships, enemy planes and so on.

BØØØ BORDER 2: INPUT "": BEEP .6 1: RETURN 8010 BORDER 3: INPUT "": BEEP .6 3: RETURN

Lines 8000 to 8100. This plays a congratulatory tune and gives you a message if you complete the game.

8020 BORDER 6: INPUT "": BEEP .6 5: RETURN 8030 BORDER 7: INPUT "": BEEP .6 ,7: RETURN 8040 BORDER 0: INPUT "": BEEP .9 ,10: RETURN 8050 FOR f=0 TO 7: FOR n=0 TO 7: BEEP .1,f: BORDER n: INPUT "": NEXT n: NEXT f 8060 PRINT AT 3,0; PAPER 5; INK 0; "(0\*sp)CONGRATULATIONS(9\*sp)" 8070 PRINT AT 4,0; PAPER 4; INK 7; "(8\*sp)CONGRATULATIONS(9\*sp) 8080 PRINT AT 7,0; PAPER 3; INK 7; "(2\*sp) Thanks to you, brave wa rrior, the planet CYBOR is safe for thetime being. Thelec has re treated to the dark world of Zorg on to(2\*sp)gather his power, so be sure (4\*sp) that he will be bac k in even(4\*sp)greater force in the future. Theplanet CYBOR cele brates and (5\*sp)proclaims you a hero. (16\*sp) Well Done! (16\*sp)" 8090 LET sc=sc+1000 8100 PRINT AT 21,0; FLASH 1; "(8\* sp)PRESS ANY KEY(11\*sp)": PAUSE 0: PAUSE 0: CLS : GO TO 4120 8999 STOP

9000 PAPER 4: INK 0: BORDER 1: C LS : FOR f=0 TO 3: PRINT AT f,0; PAPER 5, .: NEXT f

9020 RETURN

9999 SAVE "CYBOR" LINE 1

Lines 9000 to 9020. Sets the background screen up. Line 9999 saves the game if you want to auto-run.

## TRIPO

IF NOT PEEK 40000 THEN GO TO 5090

3 LET h=0: LET j=0: LET k=1: LET r=9001

10 LET t=1: BRIGHT 1: BORDER 6

PAPER 1: INK 7: CLS
20 PRINT AT 2,10; "THE TRIPODS"
INK 4; TAB 10; "(11\*g3)"; BRIGHT
0; AT 5,5; INK 6; INVERSE 1; " BY
ANTHONY MAGRATH "

30 PRINT AT 8,9; FLASH J; "1.KE MPSTON"

40 PRINT AT 10,9; FLASH k;"2.C URSOR KEYS" 50 PRINT AT 12,9; "3. START GAME

55 IF t THEN GO SUB 4000 60 IF INKEY#="1" THEN LET j=1 LET k=0: LET r=9000

70 IF INKEY#="2" THEN LET k=1 : LET j=0: LET r=9001 80 IF INKEY#<>"3" THEN GO TO

110 RESTORE r: FOR f=50633 TO 5 0670: READ a: POKE f,a: NEXT f

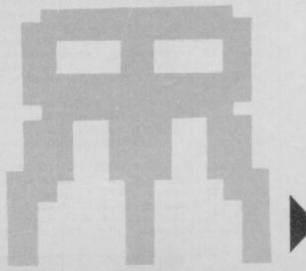

#### **Program Printout**

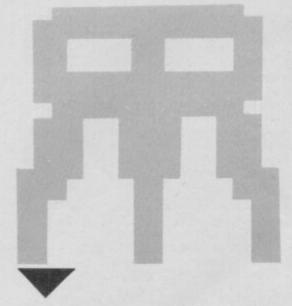

1020 LET sc=1: LET li=5: BORDER 1: CLS

1021 FOR f=65112 TO 65117: POKE

f,129: NEXT f

1025 LET 1=USR 40200: FOR f=6440 8 TO 64438: POKE f,145: NEXT f: FOR f=65080 TO 65111: POKE f,145 : NEXT f: FOR f=64439 TO 65079 S TEP 32: POKE f,145: POKE f+1,145

1027 PAPER 0: BORDER 0: CLS : PR INT AT 10,3; "PREPARE FOR ATTACK STAGE ";sc 1030 FOR f=0 TO RND\*7: GO SUB 20

00: POKE a,145: POKE a+1,145: POKE a+32,145: POKE a+33,145: NEXT f: FOR f=0 TO RND\*6: GO SUB 200

0: POKE a,145: NEXT f 1032 FOR f=1 TO sc+RND\*2: GO SUB 2000: POKE a,154: POKE a+1,163: POKE a+32,172: POKE a+33,181: N

1033 FOR f=0 TO 2: GO SUB 2000:

POKE a,64: NEXT f

1034 FOR f=0 TO RND\*sc: GO SUB 2

000: POKE a,199: NEXT f 1035 BORDER 1: PAPER 1: CLS

1040 POKE 65076,73 1053 RANDOMIZE: POKE 23659,1: P RINT AT 22,0; PAPER 1; INK 7;"(4 \*sp) SCORE: 000000 (5\*sp) LIVES: "; 1i

: POKE 23659,2 1070 BEEP .1,USR 50007 1080 IF PEEK 49996 THEN FOR f=4 Ø TO Ø STEP -8: BEEP .1,f: NEXT f: LET li=li-1: GO TO 1090 1081 FOR f=0 TO 40 STEP 8: BEEP

.1,f: NEXT f: LET sc=sc+1: FOR f =65116 TO 65112 STEP -1: POKE f, (PEEK f)+8: IF PEEK f=209 THEN

POKE f,129: NEXT f 1082 GO TO 1025 1090 IF NOT 1: THEN GO TO 2020 1091 FOR f=0 TO 200: NEXT f: GO TO 1040

2000 LET a=64408+INT (RND\*28)+1+ 32\*INT (RND\*19)+1: IF PEEK a<>19 0 OR PEEK (a+1)<>190 OR PEEK (a+ 32)<>190 OR PEEK (a+33)<>190 THE GD TO 2000

2010 RETURN

2020 LET a\$="": FOR f=65112 TO 6 5117: LET a=(PEEK f)-129: LET a\$ =a\$+STR\$ (a/8): NEXT f: LET a\$=a \$+"0": LET s=VAL a\$

2030 FOR f=0 TO 200: NEXT f: IF

2040 BORDER 6: CLS : PRINT AT 7, 8; "G A M E O V E R"; TAB 8; INK 4; "(16\*g3)"; AT 11,9; INK 7; "You scored ";s; AT 14,9; "High score="

2050 RESTORE 2060: FOR f=0 TO 28 READ a: BEEP .03,a-12: BEEP .0 8,a: BEEP .05,a: NEXT f 2060 DATA 5,12,4,12,2,12,0,12,5, 12,4,12,2,12,0,9,7,14,5,14,4,14,

.14.5.0.9.0.5

TRIPOD:

4000 DIM z (18): RESTORE 4030: FO R f=1 TO 6: READ a: LET z(f)=a: LET z(f+6)=a: LET z(f+12)=a: NEX

4010 LET t=0: RESTORE 4100: FOR f=0 TO 35: READ a,b: FOR g=1 TO a: BEEP .03,b-z(g): IF INKEY\$<>"
" THEN RETURN

4020 NEXT g: NEXT f: RETURN 4030 DATA 12,0,24,0,24,0,12 4100 DATA 6,0,9,1,9,8,6,13,18,12

,6,12,3,10,6,12,3,13,6,15,6,17,1

4120 DATA 6,7,9,8,9,12,6,20,18,1 9,6,17,3,19,6,17,3,15,6,13,6,15,

4130 DATA 6,7,9,8,9,12,6,20,18,1 9,6,17,6,19,6,20,3,22,6,24,3,27,

5000 DATA "7EDBFF7EDB99999947001 B18187EFFFFFF46070F0F7F7F0F0F074 6FFFFF7E18181800046E0F0F0FEFEF0F ØEØ46ØØØØ18181818ØØØØ45ØØØØØØØ3C3 CØØØØØØ45ØØØØ18181818ØØØØ45ØØØØØ 03C3C000000457EFFC3DBDBC3FF7E443 F7F61617F7F3F7342FCFEB686FEFEFC E427373F3E1C1C1C1C1C142CECECF87838 383834200000000000000000000187E7EF FFF7E7E18422198F836BE237DFE5720F 87CFEFECB18F2F32100002268FE2267F

5010 DATA "4CC33E68324FC32198FB1 6001E00E57EFEBE282DFEC7CA8BC6FEB 5CA67C6FE40CA5AC4FE49CAB6C5FE52C AADC5FE6DCA3AC6FE76CA42C618Ø83A4 FC3FE78CA3ØC4E11C237BFE2Ø2ØC5147 AFE1620BD2158FE11CA500E0523D5E56 E263D0606147E122310FAE1D1130D20E C3E78324FC32157FE16161E204EC5D5E 54305152100405A193EF8A467CB0DCB0 DCBØD3EEØA5BØ6FØ69C16Ø8ØA7724Ø3" 5020 DATA "1520F90AE1E51197A337E D5277E1D1C1E57EFEBE281EFEC7CA9BC 6FE4ØCAB7C4FE5BCAA4C5FE64CA9BC5F E7FCA3EC6FE88CA36C6E12B1D20A4152 Ø9F3A69FEFEØØ28163A4CC3FEØØ28ØF2 A67FE1105007CFE00C4B503C358C3010 000FBC93E01324CC33E00326FFE3EB0C D26C538133A6FFEFEØ1CA9BC33EØ1326 FFE3A52C393382D3A53C3923ØE73E423 254C33E6D3255C33EØACD26C53B6Ø3E" 5030 DATA "043268FECD07C57ECD3CC 5C29BC33A55C377C39BC33E003254C33 E763255C31BD73E00FD226FFE3E80CD2 6C538133A6FFEFEØ1CA9BC33EØ1326FF

4C33E7F3255C31BA53EØ13254C33E8B3 255C31899CDØ7C57EFEBEC29BC3364ØE 136BEE5C39BC33A54C3FE00280FFE012 80DFE21280B011F0037ED42C92BC923C 901200009C9E5D52A765CED5B775C19" 5040 DATA "ED5B785C1922765C95D1E 1C9FE40280DFE6D3807FE913803FEBEC 936BEFE00C93A6AFECB4FC2E8C5CBCF3 26AFE7EC60977FE6DC29BC33649C39BC 33A6AFECB472076CBC7326AFE7ED6097 7FE40C29BC33664C39BC3D53A4FC3FE7 BCC9BC57A3253C37B3252C3D1C91D15C 93E88324EC33EØ118193E7F324EC33E2 118103E76324EC33E0018073E6D324EC 33E423254C3CD85C53E013269FE3E00" 5050 DATA "DB01CB4F20803A6AFECB8 F326AFE3E00DB01CB47208B3A6AFECB8 7326AFE3E00DB01CB67201C3A6AFECBA 7326AFE3E005007C5C17EFEBEC29BC37 0E136BEE5C39BC33A6AFECB67C29BC3C BE7326AFE3E02326BFECD07C57ECD3CC 520073A4EC377C39BC3FE40CCF9C6C39 BC33EØ118ØA3E4218Ø63E2118Ø23EØØ3 54C3460E02C5CD07C5C17ECD3CC5200 BØD20F270E136BEE5C39BC3FE40CCF9" 5060 DATA "C61BF23E01324CC33E06C D26C5DA9BC336402B3640012000ED423 6BE2336BE216BFE36Ø1C39BC33A6BFEF EFFCA9BC34FØ6ØØ37ED4218ØC3A6CFEF EFFCA9BC34FØ6ØØØ97ECD3CC52ØØ936C E3A52C3933Ø123A53C3923BE73E21325 7E136BEE5C39BC33EFF326BFE326CFE3 EBØCD26C53BØACDDBC63D326BFEC39BC 3CDD8C6326CFEC39BC33E41CD26C5381 43E41CD26C5380A3E41CD26C538093E2 1C93E20C93E1FC93E01C93A4EC3773E" 5070 DATA "033268FEE5215DFE7EC60 8FED1200536812818F477E1C9

5090 CLEAR 39999: PRINT AT 10,9; FLASH 1; PLEASE WAIT " 6000 LET a=10: LET b=11: LET c=1 2: LET d=13: LET e=14: LET f=15 6010 RESTORE 5000: LET a#="": FO R g=0 TO 7: READ b\$: LET a\$=a\$+b \$: NEXT g

6020 FOR h=40000 TO 50964; LET i =16\*VAL a\$(1)+VAL a\$(2): IF h=40 144 THEN LET h=40200

6030 IF h=40217 THEN LET h=5000

6040 POKE h,i: LET a = a = (3 TO ):

NEXT h: GO TO 3 9000 DATA 0,219,31,203,79,32,128 ,58,106,254,203,143,50,106,254,6 2,0,219,31,203,71,32,139,58,106, 254,203,135,50,106,254,62,0,219,

31,203,103,32 9001 DATA 247,219,254,203,103,40 ,128,58,106,254,203,143,50,106,2 54,62,239,219,254,203,87,40,139, 58,106,254,203,135,50,106,254,62 ,239,219,254,203,71,40

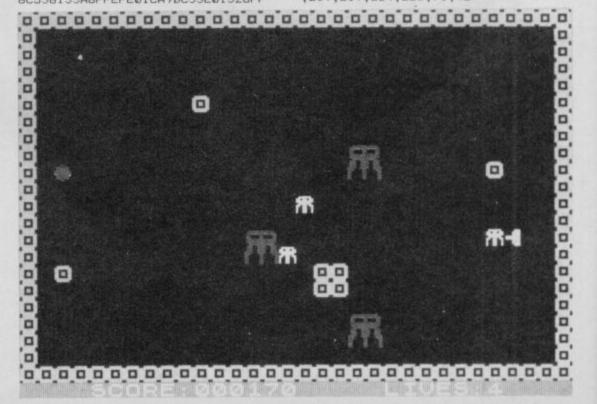

#### **Software Directory**

US Gold

US Gold

EACH GAME has been awarded a star rating, the basis of which is value for money. Programming, graphics, speed, presentation and addictive qualities are taken into account.

Guide to ratings:

\*\*\*\*\*24 carat. Buy it

\*\*\*\*Value for money

\*\*Nothing special

\*\*Over-priced

\*A rip-off

#### SPECTRUM 48K

| Adventure                                 |                                                         |        |
|-------------------------------------------|---------------------------------------------------------|--------|
| Abyss                                     | CCS                                                     | 3:     |
| Adventureland/Secret                      |                                                         | 4      |
| Mission                                   | They are served and and an area of the served and area. | 4      |
| Ancient Quests                            |                                                         | 3      |
| Ashkeron<br>Assignment East Berlin        | Sterling Software                                       | 2      |
| Atlas Assignment                          | Virgin                                                  | 244524 |
| Black Crystal                             | Mastervision                                            | 4      |
| Bored of the Rings                        | Silversoft                                              | 5      |
| Caesar's Travels                          | Mirrorsoft                                              | 2      |
| Classic Adventure                         |                                                         | 4      |
| Colossal Caves                            | CP Software                                             | 4      |
| Confidential                              | Radar Games<br>Pocket Money                             | 5      |
| Crystal Quest<br>Curse of the Seven Faces | Imperial Software                                       | 3      |
| D. Mouse in Black Forest                  | Creative Sparks                                         |        |
| Dead at the Controls                      | Artic                                                   | 42424  |
| Detective                                 | Arcade                                                  | 4      |
| Diamond Quest                             | CCS                                                     | 3      |
| Diamond Trail                             | Gilsoft                                                 | 4      |
| Doomdark's Revenge                        | Beyond                                                  | -      |
| Dun Darach                                | Gargoyle<br>Crystal Comp.                               |        |
| Dungeon Master                            | Atlantis                                                | 4      |
| El Dorado<br>Emerald Isle                 | Level Nine                                              | 1      |
| Erik the Viking                           | Level Nine                                              |        |
| Espionage                                 | Modular Resources                                       |        |
| Espionage Island                          | Artic                                                   |        |
| Eureka                                    | Domark                                                  |        |
| Eye of Bain                               | Artic                                                   |        |
| Fairlight                                 | The Edge                                                |        |
| Fantasia Diamond                          | Hewson<br>Incentive                                     |        |
| The Final Mission<br>Flight from the Dark | Hutchinson                                              |        |
| The Fourth Protocol                       | Century/Hutchinson                                      | n      |
| Frankie goes to Hollywood                 |                                                         |        |
| Frog Face                                 | Positive Image                                          |        |
| Ghoulies                                  | IMS Software                                            |        |
| Golden Apple                              | Artic                                                   |        |
| Gremlins                                  | Adventure Int                                           |        |
| Halls of Things                           | Crystal Comp.<br>Melbourne House                        |        |
| Hampstead<br>The Helm                     | Firebird                                                |        |
| Here comes the sun                        | Alligata                                                |        |
| Heroes of Karn                            | Interceptor                                             |        |
| Hobbit                                    | Melbourne House                                         |        |
| Ice Station Zero                          | 8th Day                                                 |        |
| Inca Curse                                | Artic                                                   |        |
| Island                                    | Crystal                                                 |        |
| Jericho Road                              | Shards<br>Slogger Software                              |        |
| The Jewel of Power                        | Interceptor                                             |        |
| Jewels of Babylon<br>Jungle Adventure     | CCS                                                     |        |
| Kentilla                                  | Micromega                                               |        |
| Key of Hope                               | Games Workshop                                          |        |
| King Arthur's Quest                       | Hill MacGibbon                                          |        |
| London Adventure                          | Fridaysoft                                              |        |
| Lords of Midnight                         | Beyond                                                  |        |
| Lords of Time                             | Level Nine                                              |        |
| Mad Martha                                | Mikro-Gen<br>Gilsoft                                    |        |
| Madcap Manor<br>Malice in Wonderland      | Sentient Software                                       |        |
| The Magic Sword                           | Database Pubs                                           |        |
| Marsport                                  | Gargoyle                                                |        |
| Merlock the Mede                          | Terminal Softwar                                        | e      |
| Mountains of Ket                          | Incentive                                               |        |
| Morden's Quest                            | Melbourne House                                         |        |
| Murder at Manor                           | Gemtime                                                 |        |
| Neverending Story                         | Ocean                                                   |        |
| Odyssey of Hope                           | Martech<br>Softly Softly                                |        |
| Operation Nightingale<br>Orc Slayer       | Gamma Software                                          |        |
| Paradox                                   | Runesoft                                                |        |

| 10       | Pay Off, The                                                                                                    | I   |
|----------|----------------------------------------------------------------------------------------------------|-----|
| 8        | Perseus and Andromeda                                                                                                    | (   |
| 9        | Phineas Frogg<br>Pimania                                                                                                    | 1   |
| а.       | The Prince                                                                                                    | (   |
|          | The Prisoner                                                                                                    | 5   |
|          | Project X                                                                                                    | 1   |
|          | The Quest for the Holy Gra                                                                                                    | ail |
|          | Quetzalcoatl                                                                                                    | ,   |
|          | The Rats                                                                                                    | 1   |
|          | Red Moon                                                                                                    | 1   |
|          | Return of the Joystick                                                                                                    | 1   |
|          | Return to Eden<br>Robin of Sherlock                                                                                                    | 3   |
| -        | Robin of Sherwood                                                                                                    | - 3 |
|          | Runes of Zendos                                                                                                    | 7   |
| 3★       | The Sandman Cometh                                                                                                    |     |
| 4*       | Satan's Pendulum                                                                                                    |     |
| 4*       | Scoop<br>Seas of Blood                                                                                                    |     |
| 3*       | Secret Diary of A. Mole                                                                                                    |     |
| 2*       | The Secrets of St Bride's                                                                                                    |     |
| 4*       | Se-Kaa of Assiah                                                                                                    |     |
| 4*<br>5* | Shadow of the Unicorn                                                                                                    |     |
| 2*       | Sherlock<br>Ship of Doom                                                                                                    |     |
| 4*       | Snowball                                                                                                    |     |
| 4*       | Sorderon's Shadow                                                                                                    |     |
| 4*       | Spoof                                                                                                    |     |
| 5±<br>3± | Subsunk                                                                                                    |     |
| 4*       | System 15000<br>The Talisman                                                                                                    |     |
| 2*       | Temple of Vran                                                                                                    |     |
| 4*       | Terrormolinos                                                                                                    |     |
| 2*       | Timesearch                                                                                                    |     |
| 4±<br>5± | Tir Na Nog                                                                                                    |     |
| 5*       | Tower of Despair<br>Twin Kingdom Valley                                                                                                    |     |
| 4*       | Underworld                                                                                                    |     |
| 4*       | Vampire Village                                                                                                    |     |
| 4*       | Velnor's Lair                                                                                                    |     |
| 4*       | Volcanic Dungeon                                                                                                    |     |
| 3*       | Warlord<br>War of the Worlds                                                                                                    |     |
| 3*       | Waydor                                                                                                    |     |
| 4*       | Width of the World                                                                                                    |     |
| 5*       | The Wild Bunch                                                                                                    |     |
| 4★<br>4★ | Arcade                                                                                                    |     |
| 4*       | Abu Simbel Profanation                                                                                                    |     |
| n 5*     |                                                                                                    |     |
| 5*       | A Day in the Life                                                                                                    |     |
| 4*       |                                                                                                    |     |
| 4×<br>4× | and the second second s |     |
| 3*       |                                                                                                    |     |
| 5*       | Alcatraz Harry                                                                                                    |     |
| 5*       |                                                                                                    |     |
| 4*       |                                                                                                    |     |
| 4±<br>3± |                                                                                                    |     |
| 5*       |                                                                                                    |     |
| 3*       | Arena 3000                                                                                                    |     |
| 3*       |                                                                                                    |     |
| 2*       |                                                                                                    |     |
| 4 *      |                                                                                                    |     |
| 2 1      |                                                                                                    |     |
| 2+       |                                                                                                    |     |
| 34       |                                                                                                    |     |
| 44       |                                                                                                    |     |
| 51       | The second second secon |     |
| 51       |                                                                                                    |     |
| 41       | Bear Bovver                                                                                                    |     |
| 41       |                                                                                                    |     |
| 51       |                                                                                                    |     |
| 31       |                                                                                                    |     |
| 51       |                                                                                                    |     |
| e 1      | * Blue Max                                                                                                    |     |
| 41       |                                                                                                    |     |
| 5        |                                                                                                    |     |
| 4:       |                                                                                                    | k   |
| 3        |                                                                                                    |     |

Brainstorm Brian Bloodaxe

Bristles

Brian Jack's Challenge

3\*

1\*

Runesoft

|                            |          | Bruce Lee                    |
|----------------------------|----------|------------------------------|
| Bignose<br>Channel 8       | 2*       | Buck Rogers                  |
| Mirrorsoft                 | 4*       | Bugaboo                      |
| Automata                   | 4*       | Buzz Off                     |
| CCS                        | 4*       | Caesar the C<br>Carpet Caper |
| Spoof Software             | 3*       | Cauldron                     |
| Compass Software<br>Hewson | 4*       | Cavelon                      |
| ail Mastertronic           | 4*       | Chaos                        |
| Virgin                     | 4*       | Chequered F                  |
| Hodder/Stoughton           | 5*       | Chinese Jugg                 |
| Level 9<br>Delta 4         | 5*<br>3* | Chocolate Fa                 |
| Level Nine                 | 4*       | Chuckie Egg                  |
| Silversoft                 | 5*       | Chuckie Egg                  |
| Adventure Int              | 5*       | Close-In                     |
| Dorcas Software            | 3*       | Codename N                   |
| Star Dreams<br>Minatron    | 4*       | Confuzion                    |
| Sentient Software          | 3*       | Corridors of                 |
| Adventure Int              | 4*       | The Covena                   |
| Mosaic                     | 3*       | Critical Mas<br>Crusoe       |
| St Bride's                 | 5*       | Custard Kid                  |
| Mastervision<br>Mikro-Gen  | 5*       | Cyclone                      |
| Melbourne House            | 5*       | Cylu                         |
| Artic                      | 4*       | Daley's Dec                  |
| Level 9                    | 5*       | Daley's Sup<br>Dangermous    |
| Beyond                     | 5*       | Death Ches                   |
| Runesoft<br>Firebird       | 4*       | Death Star                   |
| Craig Comm.                | 5*       | Defusion                     |
| Games Workshop             | 4*       | Deus Ex Ma                   |
| Incentive                  | 4*       | Devil Rides                  |
| Melbourne House            | 5*       | Dimension Don't Buy          |
| Millenium<br>Gargoyle      | 3*<br>5* | Dr Franky                    |
| Gargoyle<br>Games Workshop | 3*       | Dragonfire                   |
| Bug-Byte                   | 4*       | Dragontorc                   |
| Orpheus                    | 3*       | Driller Tan                  |
| Terminal                   | 2*       | Dynamite I<br>Energy 30,0    |
| Quicksilva<br>Mastervision | 4*<br>3* | Eric and the                 |
| Interceptor                | 3*       | Everyone's                   |
| CRL                        | 2*       | Exodus                       |
| IMS Software               | 2*       | Falcon Patr<br>Falklands C   |
| Mosaic<br>Firebird         | 2*<br>2* | Fantastic V                  |
| rirebira                   |          | Fighting W                   |
|                            | 2000     | Frankenste                   |
| Gremlin Graphics           | 4*       | Frank N St                   |
| Mastertronic<br>Micromega  | 4*       | Fred<br>Froot Loop           |
| Domark                     | 4*       | Galaxy Att                   |
| Gargoyle Games             | 4*       | Ghostbuste                   |
| Mastertronic               | 4*       | Ghost Ride                   |
| Elite                      | 2*       | Giant's Re                   |
| Mastertronic<br>Ultimate   | 5*       | Gilligan's                   |
| Vortex                     | 5*       |                              |
| Quicksilva                 | 5*       |                              |
| Interceptor                | 4*       |                              |
| Ariolasoft                 | 2*<br>3* |                              |
| Microdeal<br>Silversoft    | 2*       |                              |
| Artic                      | 4*       |                              |
| Hewson                     | 5*       |                              |
| Software Projects          |          |                              |
| Ultimate<br>Mikro-Gen      | 5*<br>3* |                              |
| Hewson                     | 5*       |                              |
| Microsphere                | 5*       |                              |
| Quicksilva                 | 3 1      |                              |
| Software projects          |          |                              |
| US Gold                    | 44       |                              |
| Artic<br>Artic             | 31       |                              |
| Bug-Byte                   | 41       | I, of the A                  |
| Macmillan                  | 41       | Icicle Wor                   |
| Creative Sparks            | 31       |                              |
| PSS<br>US Gold             | 31       | -                            |
| Lainlan Software           |          |                              |
| Firebird                   | 41       |                              |

Firebird Front Runner US Gold

**Bubble Bus** 

The Edge

Martech

Statesoft

| 4*      | ar mB m m m                                                                                                    | American         | 9.4 |
|---------|----------------------------------------------------------------------------------------------------|------------------|-----|
| 4*      | APRILL CAS                                                                                                    | Electric         | 3*  |
| 4*      | Caesar the Cut                                                                                                    | Mirrorsoft       | 4*  |
| 3*      | Carber cubers                                                                                                    | Terminal         | 3*  |
| 4*      | Cauldron                                                                                                    | Palace           | 5*  |
| 4*      |                                                                                                    | Ocean            | 4*  |
| 4*      | Chaos                                                                                                    | Games Workshop   | 4*  |
| 4*      | Chequered Flag                                                                                                    | Sinclair         | 5*  |
| 5*      | Chimera                                                                                                    | Firebird         | 5*  |
| 5*      | Chinese Juggler                                                                                                    | Ocean            | 3*  |
| 3*      | Chocolate Factory                                                                                                    | Hill MacGibbon   | 3*  |
| 4*      | Chuckie Egg                                                                                                    | A&F              | 5*  |
|         | Chuckie Egg II                                                                                                    | A&F              | 3*  |
| 5*      | Close-In                                                                                                    | Pulsonic         | 2*  |
| 5*      | Codename Mat                                                                                                    | Micromega        | 5*  |
| 3*      | Codename MAT II                                                                                                    | Domark           | 3★  |
| 4*      | Confuzion                                                                                                    | Incentive        | 4*  |
| 4*      | Corridors of Genon                                                                                                    | New Generation   | 5*  |
| 3*      |                                                                                                    | PSS              | 2*  |
| 4*      | The Covenant                                                                                                    | Durell           | 4*  |
| 3*      | Critical Mass                                                                                                    |                  | 3*  |
| 5*      | Crusoe                                                                                                    | Automata         | 3*  |
| 2*      | Custard Kid                                                                                                    | New Generation   | 4*  |
| 5*      | Cyclone                                                                                                    | Vortex           | 4*  |
| 5*      | Cylu                                                                                                    | Firebird         |     |
| 4*      | Daley's Decathlon                                                                                                    | Ocean            | 5*  |
| 5*      | Daley's Super-Test                                                                                                    | Ocean            | 4*  |
| 5*      | Dangermouse in D. Trouble                                                                                                    | Creative Sparks  | 4*  |
| 4*      | Death Chess 5000                                                                                                    | Artic            | 4*  |
| 4*      | Death Star Interceptor                                                                                                    | System 3         | 1*  |
| 5*      | Defusion                                                                                                    | Incentive        | 3*  |
| 4*      | Deus Ex Machina                                                                                                    | Automata         | 5*  |
| 4*      | Devil Rides In                                                                                                    | Mastertronic     | 4*  |
| 10.000  | Dimension Destructors                                                                                                    | Artic            | 4*  |
| 5*      | Don't Buy This                                                                                                    | Firebird         | 2*  |
| 3*      | Dr Franky and the Monster                                                                                                    |                  | 3*  |
| 5*      |                                                                                                    | *Cheetahsoft     | 3*  |
| 3*      | Dragonfire                                                                                                    | Hewson           | 4*  |
| 4*      | Dragontore                                                                                                    | Sinclair         | 2*  |
| 3*      | Driller Tanks                                                                                                    |                  | 5*  |
| 2*      | Dynamite Dan                                                                                                    | Mirrorsoft       | 2*  |
| 4*      | Energy 30,000                                                                                                    | Elm              | 3*  |
| 3*      | Eric and the Floaters                                                                                                    | Sinclair         |     |
| 3*      | Everyone's a Wally                                                                                                    | Mikro-Gen        | 4*  |
| 2*      | Exodus                                                                                                    | Firebird         | 2*  |
| 2*      | Falcon Patrol II                                                                                                    | Virgin           | 3*  |
| 2*      | Falklands Crisis                                                                                                    | Lainlan Software | 2*  |
| 2*      | Fantastic Voyage                                                                                                    | Quicksilva       | 4*  |
|         | Fighting Warrior                                                                                                    | Melbourne House  | 4*  |
|         | Frankenstein 2000                                                                                                    | Icon             | 2*  |
| 4*      | Frank N Stein                                                                                                    | PSS              | 4*  |
| 1*      | Fred                                                                                                    | Quicksilva       | 3*  |
| 4*      |                                                                                                    | NTD Software     | 3*  |
| 4*      | Galaxy Attack                                                                                                    | Sunshine         | 2*  |
| 4*      |                                                                                                    | Activision       | 4*  |
| 4*      |                                                                                                    | Positive Image   | 2*  |
| - 53.50 | OHOUS NORTH                                                                                                    | Thor             | 2*  |
| 2*      |                                                                                                    |                  | 3*  |
| 2*      |                                                                                                    | Ocean            | 3*  |
| 5*      | - Control of the control of the cont | Ocean            | 4*  |
| 5*      |                                                                                                    | Domark           | 4*  |
| 5*      |                                                                                                    | Quicksilva       | 7   |
| 4*      | and the same of the same of th | CRL              | 3*  |
| 2*      |                                                                                                    | 666              | 3*  |
| 3*      |                                                                                                    | Rabbit           | 3*  |
| 2*      | Grumphy Gumphrey                                                                                                    | Gremlin Graphics |     |
| 4*      | The Guardian                                                                                                    | PSS              | 3*  |
| 5*      | Gyroscope                                                                                                    | Melbourne House  |     |
| 4*      | Havoc                                                                                                    | Dynavision       | 1*  |
| 5*      |                                                                                                    | Pulsonic         | 3*  |
| 3*      |                                                                                                    | Firebird         | 2*  |
| 5*      |                                                                                                    | Melbourne House  | 4*  |
| 54      |                                                                                                    | Mikro-Gen        | 4*  |
| 31      |                                                                                                    | CCS              | 2*  |
| 44      |                                                                                                    | Vortex           | 5*  |
| 44      |                                                                                                    | Ocean            | 4*  |
| 47      |                                                                                                    | Ocean            | 3*  |
| 100     |                                                                                                    | Imagine          | 4*  |
| 31      |                                                                                                    | Electric Dreams  | 4*  |
| 41      |                                                                                                    |                  | 2*  |
| 41      | The second of the second of th | Statesoft        | 4*  |
| 41      |                                                                                                    | US Gold          |     |
| 31      |                                                                                                    | System 3         | 5*  |
| 31      |                                                                                                    | Crystal          | 5*  |
| 21      | Jack and the Beanstalk                                                                                                    | Thor             | 3*  |
| 41      |                                                                                                    | Micromega        | 3*  |
| 3       | * Jet Set Willy                                                                                                    | Software Project |     |
| 3       |                                                                                                    | Software Project |     |
| 4       |                                                                                                    | Martech          | 3*  |
| 4       |                                                                                                    | Ultimate         | 5*  |
| 2       |                                                                                                    | Alligata         | 2*  |
|         | * Kokotoni Wilf                                                                                                    | Elite            | 3*  |
| -       | asunotom mm                                                                                                    |                  |     |

Paradox

| Komplex                       | Legend                        | 2*       | Stagecoach                             | Creative Sparks            | 4*       | Plumbers' Price                    | J Redman                                | 3     |
|-------------------------------|-------------------------------|----------|----------------------------------------|----------------------------|----------|------------------------------------|-----------------------------------------|-------|
| Kung-Fu                       | Bug-Byte                      | 3*       | Starbike                               | The Edge                   | 3*       | Profile 2                          | McGraw-Hill                             | 3     |
| Laser Zone                    | Quicksilva                    | 4*       | Star Firebirds                         | Insight                    | 2*       | Projector 1                        | McGraw-Hill                             | 4     |
| Laserwarp                     | Mikro-Gen                     | 3*       | Starion                                | Melbourne House            | 4*       | Sales Ledger                       | Hestacrest                              | 4     |
| Lazy Jones                    | Terminal Software             | 2*       | Starquake                              | Bubble Bus                 | 5*       | Spectext                           | McGraw Hill                             | 4     |
| Les Flics                     | PSS                           | 3*       | Stop the Express                       | Sinclair                   | 4*       | Stock Manager                      | OCP                                     | 4     |
| Locomotion                    | Mastertronic                  | 4*       | Strangeloop                            | Virgin                     | 5*       | Superfile                          | Transform Ltd                           | 3     |
| Lode Runner                   | Software Projects             | 3*       | Submarine Strike                       | Pulsonic                   | 3*       | Tasprint                           | Tasman Software                         | 4     |
| Lunar Jetman                  | Ultimate                      | 5*       | Super Pipeline II                      | Taskset                    | 3*       | Tasword                            | Tasman<br>Tasman                        | 4     |
| Macadam Bumper                | PSS                           | 4*       | Tachyon Command                        | Century Software           | 1*       | Tasword II<br>The Unitrust Program |                                         | 41.13 |
|                               | Bug-Byte                      | 5*       | Talos<br>Tank Trax                     | Silversoft<br>Mastertronic | 4*       | UNISTAT                            | Michael Slatford<br>University Software |       |
| Maziacs                       | DK'tronics                    | 4*       | Tank 1 rax<br>Tapper                   | US Gold                    | 2*       | Va£Track                           | Morley Davies                           | 4     |
| Maze Craze<br>Metabolis       | Partyline<br>Gremlin Graphics | 4*       | Tau Ceti                               | CRL                        | 5*       | V-notch                            | Transform                               | -     |
|                               | Quicksilva                    | 2*       | Technician Ted                         | Hewson                     | 4*       | Word Manager                       | OCP                                     | 4     |
| Mighty Magus<br>Minder        | DK'tronics                    | 4*       | 10 Pack Volume Two                     | Automata                   | 4*       | Word Processor                     | Quicksilva                              | j     |
| Mission Impossible            | Silversoft                    | 3*       | Terrahawks                             | CRL                        | 3*       |                                    | Quickstiva                              |       |
| Mission Omega                 | Pulsonic                      | 2*       | That's the Spirit                      | The Edge                   | 4*       | Education                          |                                         |       |
| Monkey Biznes                 | Artic                         | 4*       | Therbo                                 | Arcade Software            | 2*       | Angle                              | Chalksoft                               | 3     |
| Moon Cresta                   | Incentive                     | 3*       | 3D Bat Attack                          | Cheetahsoft                | 3*       | Angle Turner                       | Arnold Wheaton                          | 4     |
| Moons of Tantalus             | Cornhill                      | 3*       | 3D Lunattack                           | Hewson                     | 3*       | Antony and Cleopatra               | Akadamias                               | 4     |
| Monty is Innocent             | Gremlin Graphics              | 4*       | 3D Seiddab Attack                      | Hewson                     | 3*       | Astro Maths                        | Scisoft                                 | 3     |
| Monty on the Run              | Gremlin Graphics              | 4*       | 3D Starstrike                          | Realtime software          | 4*       | Biology                            | Longman                                 | 4     |
| Mr Wimpey                     | Ocean                         | 4*       | 3D Tank Duel                           | Real Time                  | 3*       | Blockbuster                        | Compusound                              | 4     |
| Mummy Mummy                   | Lothlorien                    | 3*       | 3D Tunnel                              | New Generation             | 5*       | Bodyworks                          | Genesis                                 | 2     |
| Munnery's Mergatroids         | Abacus                        | 3*       | Thunderbirds                           | Firebird                   | 5*       | Castle                             | L'Ensouleiado                           | 4     |
| Mutant Monty                  | Artic                         | 4*       | Tiler Tim                              | Microwish                  | 3*       | Castle of Dreams                   | Widgit                                  | 4     |
| New Cylon Attack              | A&F                           | 3*       | Time Gate                              | Quicksilva                 | 4*       | Castle Spellerous                  | Sinclair                                | 4     |
| Nicotine Nightmare            | Atlantis                      | 2*       | Timebomb                               | CDS                        | 4*       | Chess Tutor 1                      | Sinclair                                | 4     |
| Night Gunner                  | Digital Integration           | 3*       | Tobor                                  | Add-on                     | 4*       | Clown                              | Englefield Software                     |       |
| Nightshade                    | Ultimate                      | 5*       | Tornado Low Level                      | Vortex                     | 5*       | Cortes                             | L'Ensouleiado                           | 100   |
| Nodes of Yesod                | Odin                          | 4*       | Toy Bizarre                            | Activision                 | 3*       | Dinosaurs                          | Piper                                   | 17    |
| Nonterraqueous                | Mastertronics                 | 3*       | Trashman                               | New Generation             | 5*       | Disease Dodgers                    | Sinclair Research                       | 4     |
| 994                           | Visions                       | 2*       | Travel with Trashman                   | New Generation             | 4*       | Dyslexia Beater                    | Dunitz                                  | 4     |
| IITS                          | Elite                         | 1*       | Traxx                                  | Quicksilva                 | 4*       | Eiffel Tower                       | Chalksoft                               | 3     |
| Olympimania                   | Automata                      | 3*       | Tribble Trubble                        | Software Projects          | 4*       | Electronic Learner's Guide         |                                         | 3     |
| On the Run                    | Design Design                 | 3*       | Trom                                   | DK'tronics                 | 2*       | French                             | Longman                                 | 4     |
| One Man and his Droid         | Mastertronic                  | 4*       | Turtle Timewarp                        | Softstone                  | 2*       | French is Fun                      | CDS                                     | 3     |
| Orion                         | Software Projects             | 3*       | Tutankhamun                            | Micromania                 | 4*       | Friend or Foe                      | Longman                                 | 3     |
| Paws                          | Artic                         | 4*       | Two-Gun Turtle                         | Lothlorien                 | 4*       | Viking Raiders                     | Firebird                                | 3     |
| Pedro                         | Beau Jolly                    | 4*       | Valley of the Dead                     | Central Solutions          | 2*       | German is Fun                      | CDS                                     | 4     |
| Penetrator                    | Melbourne House               | 5*       | Underwurlde                            | Ultimate                   | 5*       | Highway Code                       | Learning Systems                        | 3     |
| Pi-Balled                     | Automata                      | 4*       |                                        | Melbourne House            | 5*       | Highwire                           | Englefield Software                     |       |
| Pi-Eyed                       | Automata                      | 3*       | Wheelie                                | Microsphere                | 4*       | Hotline                            | Chalksoft<br>Widget                     |       |
| Pitfall II                    | Activision                    | 3*       |                                        | Mikro-Gen                  | 4*       | Humpty Dumpty                      | Chalksoft                               | 4     |
| Popeye                        | DK Tronics                    | 4*       | Wizard's Lair                          | Bubble Bus                 | 4*       | Inkosi<br>Learn to Read 1-5        | Sinclair                                |       |
| Potty Pigeon                  | Gremlin Graphics              |          | Wizard's Warriors                      | Mastertronic               | 2*       | Light and Heat                     | Rose Software                           | 4     |
| Potty Professor               | Software Farm                 | 4*       |                                        | Imagine                    | 3*<br>4* | Linkword                           | Silversoft                              | Ġ     |
| Pssst                         | Ultimate                      | 4*       | World Series Basketball<br>Worm Attack | Imagine<br>Pulsonic        | 1*       | Look Sharp                         | Mirrorsoft                              | 1     |
| Psytron                       | Beyond<br>Mikro-Gen           | 5*       | Worse Things Happen at Sea             |                            | 4*       | Macman in the T. Caves             | Sinclair Research                       | 3     |
| Pyjamarama                    |                               | 3*       |                                        | Mastervision               | 4*       | Macman's Magic Mirror              | Sinclair Research                       | 1     |
| Quackshot                     | Creative Sparks<br>Bug-Byte   | 3*       | Wriggler Wriggler                      | Romantic Robot             | 4*       | Mansfield Park                     | Sussex                                  | 1     |
| Rapscallion                   | Gemini                        | 4±       | Xadom                                  | Quicksilva                 | 2*       | Maths                              | GCE Tutoring                            | 3     |
| Reactor<br>Riddler's Den      | Electric Dreams               | 5*       | Xavior                                 | PSS Software               | 3*       | Mathskills II                      | Griffin                                 | 4     |
|                               |                               | 3*       | XCEL                                   | Activision                 | 3×       | MDA-PCSS                           | MDA Assoc.                              | 1     |
| Rider                         | Virgin                        |          |                                        |                            | 4×       | Merchant of Venice                 | Penguin Study                           | 4     |
| River Rescue<br>Robot Messiah | Creative Sparks<br>Alphabatim | 2*<br>3* | Zenji<br>Zig-Zag                       | Activision<br>DK'tronics   | 4*       | Mr T's Measuring Games             | Ebury Ebury                             | 4     |
| Robot Messian                 | Silversoft                    | 3*       | Zombie Zombie                          | Quicksilva                 | 4*       | Mr T Meets His Match               | Ebury Software                          | 3     |
| locco                         | Gremlin                       | 3*       | Zontie Zombie                          | Bug-Byte                   | 5*       | Musicmaster                        | Sinclair                                | 3     |
| tocco<br>tockford's Riots     | Monolith                      | 3×       |                                        | Dug-Dyte                   | 7.7      | Nineteenth C. England              | Sussex                                  | 1     |
| Rocky Horror Show             | CRL                           | 3×       | Business                               |                            |          | Oil Strike                         | Sinclair Research                       | 1     |
| toland's Rat Race             | Ocean                         | 4*       | Address Manager                        | OCP                        | 4*       | Paddington's Garden Game           |                                         |       |
| lommels Revenge               | Crystal                       | 5*       | Banker                                 | Andic Software             | 3*       | Pathfinder                         | Widget                                  | 4     |
| tupert & Toymaker's Party     |                               | 4*       | Bank Account System                    | K Gouldstone               | 4*       | Physics                            | Longman                                 | 4     |
| aboteur                       | Durrell                       | 5*       | Bizzicom                               | Merlin                     | 1*       | Physics                            | Scisoft                                 | 4     |
| abre Wulf                     | Ultimate                      | 5*       | Classic Bookkeeping                    | Manx Tapes                 | 3*       | Pirate                             | Chalksoft                               | 4     |
| aimazoom                      | Silversoft                    | 3*       | Collector's Pack                       | Sinclair                   | 4*       |                                    | Longman                                 | 1     |
| hadowfire                     | Beyond                        | 5*       | Decision Maker                         | Collins                    | 3*       | Riddle of the Sphinx               | Longman                                 | 3     |
| hadowfire Tuner               | Beyond                        | 4*       | Electric Office                        | Fisher Software            | 2*       |                                    | Longman                                 | 4     |
| kooldaze                      | Microsphere                   | 5*       | Entrepreneur                           | Collins Soft               | 3*       | Sequences                          | Chalksoft                               | 1     |
| cuba Dive                     | Durrell                       | 5*       | Heathplanner                           | Heath Computing            | 4*       | Snaffle                            | Longman                                 | 4     |
| elect 1                       | Computer Records              |          | Histograph                             | Transform                  | 3*       | Speech Marks                       | Sinclair                                | 4     |
| kull                          | Games Machine                 | 3*       | Home Budget                            | Kuma Computers             | 3*       | Spelling Bee                       | Image Systems                           | 1     |
| ky Ranger                     | Microsphere                   | 2*       | Investment, Insurance,                 |                            |          | Startrucker                        | Widget                                  | 1     |
| napple Hopper                 | Macmillan                     | 3*       | Information                            | Inform                     | 3*       | Stuart Period                      | Akadamias                               | 4     |
| he Snowman                    | Quicksilva                    | 4*       | Invoicing/Accounting                   | Transform                  | 4*       | SuperTed                           | Longman                                 | 1     |
| oftware Star                  | Addictive Games               | 2*       | Keyfile                                | Keysoft                    | 4*       | Teacher Data                       | B Farris                                | 4     |
| orcery                        | Virgin                        | 4*       | Letta-Head                             | <b>Bradway Software</b>    | 3*       | Tense French                       | Sullis                                  | 4     |
| oul of the Robot              | Mastertronic                  | 3*       | Lifeline                               | William Stuart             | 2*       | Weathermaster                      | Sinclair/Macmillan                      |       |
| pace Station Zebra            | Beyond                        | 3*       | Masterfile                             | Campbell                   | 5*       | Weather Station                    | Arnold Wheaton                          | 4     |
| pectron                       | Virgin                        | 3*       | Micro Office                           | SD MICRO                   | 3*       | Words and Pictures                 | Chalksoft                               |       |
| Spellbound                    | Beyond                        | 4*       | Micropen                               | Contrast                   | 3*       | Wordsetter                         | Sinclair/Macmillan                      |       |
| Spellbound                    | Mastertronic                  | 5*       | Mini Office                            | Database Pubs              | 4*       | Word Wizard                        | Longman                                 |       |
| Splat                         | Incentive                     | 4*       | Money Manager                          | Creative Sparks            | 3*       | Worldwise                          | Conflict & Peace                        | 4     |
| Sports Hero                   | Melbourne House               | 3*       | Multi-File                             | ISP                        | 3*       | Zoo                                | L'Ensouleiado                           | 3     |
| Spy Hunter                    | US Gold                       | 4*       | Omnicale                               | Microsphere                | 5*       | Language                           |                                         |       |
|                               | Beyond                        | 5*       | Personal Banking System                | Hilton                     | 4*       | Language<br>Beta Basic             |                                         |       |
| Spy vs Spy<br>St Crippens     | Creative Sparks               | 3*       | Personal Financ.                       |                            |          |                                    | Betasoft                                | 1     |

#### Software Directory

|                                                                                                    | M . II II                                                                                                    |                                                    | Howart                                                                                                    | Wyvern                                                                                                    | 4*                         | The Colt                                                                                                    | Hisoft                                                                                                    |
|----------------------------------------------------------------------------------------------------|----------------------------------------------------------------------------------------------------|----------------------------------------------------|----------------------------------------------------------------------------------------------------|----------------------------------------------------------------------------------------------------|----------------------------|----------------------------------------------------------------------------------------------------|----------------------------------------------------------------------------------------------------|
| orth                                                                                                    | ********                                                                                                    | 5*<br>4*                                           | Howzat<br>Hunter Killer                                                                                                    |                                                                                                    |                            |                                                                                                    | Softek                                                                                                    |
| orth                                                                                                    | - Continue of the continue of the continue of  | 4*                                                 | International Rugby                                                                                                    |                                                                                                    |                            | Contributed                                                                                                    | New Generation                                                                                                    |
| /80 Forth                                                                                                    |                                                                                                    | 5*                                                 | It's Only Rock 'n' Roll                                                                                                    | A TOTAL CONTRACTOR OF THE PARTY OF THE PARTY |                            | FP Compiler                                                                                                    | Softek                                                                                                    |
| soft C                                                                                                    |                                                                                                    | -                                                  |                                                                                                    | K-161                                                                                                    | -                          |                                                                                                    | Quicksilva                                                                                                    |
| go                                                                                                    | The second second secon | 5*                                                 | Jack Charlton's Match                                                                                                    | Allianta                                                                                                    | 2+                         |                                                                                                    | Melbourne House                                                                                                    |
| cro Prolog                                                                                                    | Distriction.                                                                                                    | 4*                                                 | Fishing                                                                                                    |                                                                                                    |                            |                                                                                                    |                                                                                                    |
| ail Logo                                                                                                    | Series.                                                                                                    | 4★                                                 | Juggernaut                                                                                                    | Para la la la la la la la la la la la la la                                                                                                    | 3*                         | Illustrator                                                                                                    | Gilsoft                                                                                                    |
| ec. Forth                                                                                                    | CP                                                                                                    | 4*                                                 | Match Day                                                                                                    |                                                                                                    | 3*                         | Keyword Extension                                                                                                    | Timedata                                                                                                    |
| Forth                                                                                                    | Artic                                                                                                    | 4*                                                 | Match Point                                                                                                    |                                                                                                    |                            | man Branch Bran                                                                                                    | New Generation                                                                                                    |
|                                                                                                    |                                                                                                    |                                                    | Millionaire                                                                                                    |                                                                                                    | 4*                         | Information Handling                                                                                                    | McGraw Hill                                                                                                    |
| ractical                                                                                                    |                                                                                                    |                                                    | Mugsy                                                                                                    | Melbourne House                                                                                                    | 4*                         | Make Music                                                                                                    | Buffer Micro                                                                                                    |
|                                                                                                    | Astronale                                                                                                    | 3*                                                 | New Birkdale                                                                                                    |                                                                                                    | 4*                         | Mcoder III                                                                                                    | PSS                                                                                                    |
| trocalc                                                                                                    | INDITIONAL                                                                                                    | -                                                  | New Venture                                                                                                    |                                                                                                    | 2*                         | Melbourne Draw                                                                                                    | Melbourne House                                                                                                    |
| tronomer                                                                                                    | Or Dollman                                                                                                    | 4*                                                 | Nick Faldo's Open                                                                                                    |                                                                                                    | 3*                         | Monitor/Diss.                                                                                                    | Sinclair                                                                                                    |
| r Cure                                                                                                    | Change on other                                                                                                    | 1*                                                 |                                                                                                    |                                                                                                    |                            | The Art Control of the Control of the Control of th | Bellflower                                                                                                    |
| mputer Christmas Card                                                                                                    | Virgin                                                                                                    | 2*                                                 | 1984                                                                                                    |                                                                                                    | 4*                         | Music Maker                                                                                                    | TO TO THE OWN TO THE TAXABLE PARTY OF THE PARTY OF THE PA |
| mputer Cookbook                                                                                                    | Bug Byte                                                                                                    | 3*                                                 | Oligopoly                                                                                                    |                                                                                                    | 4*                         | Operation Caretaker                                                                                                    | Global                                                                                                    |
| cket Averages                                                                                                    | Spartan CC                                                                                                    | 4*                                                 | Olympics                                                                                                    | The state of the state of the s | 3*                         | Paintbox                                                                                                    | Print & Plotter                                                                                                    |
| sign your Garden                                                                                                    | Blandford Press                                                                                                    | 1*                                                 | Overlords                                                                                                    | Lothlorien                                                                                                    | 5*                         | The Patch                                                                                                    | Gilsoft                                                                                                    |
|                                                                                                    | Diet Master                                                                                                    | 3*                                                 | Panzadrome                                                                                                    | Arioloasoft                                                                                                    | 4*                         | Print Utilities                                                                                                    | Sinclair                                                                                                    |
| et Master                                                                                                    |                                                                                                    | - III                                              | Pole Position                                                                                                    | Datasoft                                                                                                    | 3*                         | Quill                                                                                                    | Gilsoft                                                                                                    |
| etician                                                                                                    | Keysoft                                                                                                    | 2*                                                 | Plunder                                                                                                    | The second second                                                                                                    | 4*                         | Screen Machine                                                                                                    | ISP                                                                                                    |
| st Aid                                                                                                    | Eastmead                                                                                                    | 2*                                                 |                                                                                                    |                                                                                                    | 4*                         | Softalk 1-2                                                                                                    | CP Software                                                                                                    |
| w Long have you got?                                                                                                    | Eastmead                                                                                                    | 3*                                                 | Red Arrows                                                                                                    |                                                                                                    |                            |                                                                                                    | Softek                                                                                                    |
| ow Your Personality                                                                                                    | Mirrorsoft                                                                                                    | 3*                                                 | Red Weed                                                                                                    |                                                                                                    | 4*                         | Spec. Compiler                                                                                                    |                                                                                                    |
| ve Oracle                                                                                                    | Solar Publishing                                                                                                    | 3*                                                 | Regards to Broadway                                                                                                    | Argus                                                                                                    | 3*                         | Spectre Mac/Mon                                                                                                    | Oasis                                                                                                    |
|                                                                                                    | Macmillan                                                                                                    | 4*                                                 | Reichswald                                                                                                    | MW Gamesworld                                                                                                    | 2*                         | Spectrum Extended Basic                                                                                                    | CP Software                                                                                                    |
| agic                                                                                                    | V0 <sup>2</sup>                                                                                                    | 4*                                                 | Royal Birkdale                                                                                                    | Ocean                                                                                                    | 4*                         | Spectrum Forth Converter                                                                                                    | Zero-Plus                                                                                                    |
| crofitness                                                                                                    |                                                                                                    |                                                    | Run for Gold                                                                                                    | Five Ways Software                                                                                                    |                            | Spectrum Monitor                                                                                                    | Picturesque                                                                                                    |
| ychedelia                                                                                                    | Llamasoft                                                                                                    | 2*                                                 | Scatterbrain                                                                                                    | Manor                                                                                                    | 2*                         | Spectrum Sprites                                                                                                    | ISP                                                                                                    |
| reenplay                                                                                                    | Macmillan                                                                                                    | 4*                                                 |                                                                                                    | DACC                                                                                                    | 2*                         | Spectrum Super Toolkit                                                                                                    | Nectarine                                                                                                    |
| acescan                                                                                                    | Macmillan                                                                                                    | 2*                                                 | 747 Flight Simulator                                                                                                    |                                                                                                    |                            |                                                                                                    | CP Software                                                                                                    |
| ir Gazer                                                                                                    | CRL                                                                                                    | 4*                                                 | Ski Star 2000                                                                                                    |                                                                                                    | 2*                         | Supercode II                                                                                                    |                                                                                                    |
| atistics II                                                                                                    | Bridge                                                                                                    | 1*                                                 | Southern Belle                                                                                                    | Hewson                                                                                                    | 4*                         | Varitalk                                                                                                    | ITS Software                                                                                                    |
| e Guide to Medicine                                                                                                    | Eastmead                                                                                                    | 2*                                                 | Special Operations                                                                                                    | Lothlorien                                                                                                    | 2*                         | Vu3D                                                                                                    | Sinclair                                                                                                    |
|                                                                                                    | Vega                                                                                                    | 4*                                                 | Spectrealm                                                                                                    | Runesoft                                                                                                    | 3*                         | Wham! The Music Box                                                                                                    | Melbourne House                                                                                                    |
| ga-Table                                                                                                    | vega                                                                                                    | 4 11                                               | Star Trader                                                                                                    | Bug Byte                                                                                                    | 3*                         | Zeus Assembler                                                                                                    | Sinclair                                                                                                    |
|                                                                                                    |                                                                                                    |                                                    | Steve Davis Snooker                                                                                                    | CDS                                                                                                    | 4*                         |                                                                                                    |                                                                                                    |
| uzzle                                                                                                    |                                                                                                    |                                                    |                                                                                                    |                                                                                                    |                            |                                                                                                    |                                                                                                    |
| cturus                                                                                                    | Visions                                                                                                    | 3*                                                 | Stonkers                                                                                                    | Beau Jolly                                                                                                    | 5*                         | QL                                                                                                    |                                                                                                    |
| ix .                                                                                                    | Softricks                                                                                                    | 4*                                                 | Strike Attack                                                                                                    | Micromart                                                                                                    | 2*                         | SERBORRES STATE OF THE SECOND                                                                                                    | STATE OF THE STATE OF THE STATE |
| areraiser                                                                                                    | Haresoft                                                                                                    | 2*                                                 | Comman Bant                                                                                                    | Atlantis                                                                                                    | 2*                         | Adder Assembler                                                                                                    | Adder Publishing                                                                                                    |
| NORTH COLD DEC                                                                                                    |                                                                                                    | 3*                                                 | Contract I name                                                                                                    | Cross                                                                                                    | 3*                         |                                                                                                    |                                                                                                    |
| azecube                                                                                                    | PAL                                                                                                    | 3×                                                 | Super Soccer                                                                                                    | Winters                                                                                                    | 2*                         | Archiver                                                                                                    | Eidersoft                                                                                                    |
| othmans Football Quick                                                                                                    |                                                                                                    |                                                    | Surfahama                                                                                                    | New Concepts                                                                                                    | 5*                         | Area Radar Controller                                                                                                    | Shadowsoft                                                                                                    |
| Quiz                                                                                                    | Cassell                                                                                                    | 1*                                                 |                                                                                                    | Comp. Rentals                                                                                                    | 3*                         | Assembler Dev. Package                                                                                                    | Metacomco                                                                                                    |
| uart Henry's Pop Quiz                                                                                                    | Bellflower                                                                                                    | 4*                                                 | Test Match                                                                                                    |                                                                                                    |                            | Blackjack                                                                                                    | Quest                                                                                                    |
| Strategy                                                                                                    | Quicksilva                                                                                                    | 4*                                                 | Their Finest Hour                                                                                                    | Century Comm.                                                                                                    | 5*                         | Bridge Player                                                                                                    | CP Software                                                                                                    |
|                                                                                                    |                                                                                                    |                                                    | Tomahawk                                                                                                    | Digital Integration                                                                                                    | 5*                         | Cartridge Doctor                                                                                                    | Talent                                                                                                    |
| imulation/                                                                                                    | Ctratany                                                                                                    |                                                    | Troon                                                                                                    | Hornby                                                                                                    | 4*                         |                                                                                                    | Talent                                                                                                    |
| Simulation/                                                                                                    | Jualegy                                                                                                    | 1000                                               | United                                                                                                    | CCS                                                                                                    | 2*                         | Cosmos                                                                                                    |                                                                                                    |
| irline                                                                                                    | CCS                                                                                                    | 4*                                                 | Video Pool                                                                                                    | OCP                                                                                                    | 3*                         | Crazy Painter                                                                                                    | Microdeal                                                                                                    |
| lien                                                                                                    | Mind Games                                                                                                    | 4*                                                 | Viking Raiders                                                                                                    | Firebird                                                                                                    | 3*                         | EVA                                                                                                    | Westway                                                                                                    |
| merican Football                                                                                                    | Mind Games                                                                                                    | 4*                                                 |                                                                                                    | CCS                                                                                                    | 4*                         | Expresso Coppee                                                                                                    | Total computabilit                                                                                                    |
| ngler                                                                                                    | Virgin                                                                                                    | 3*                                                 | War 70                                                                                                    |                                                                                                    | 4*                         | GraphiQL                                                                                                    | Talent                                                                                                    |
|                                                                                                    | CCS                                                                                                    | 5*                                                 | Waterioo                                                                                                    | Lothlorien                                                                                                    |                            | GST Assembler                                                                                                    | Sinclair Research                                                                                                    |
| rnhem                                                                                                    |                                                                                                    | 4*                                                 | Whodunnit                                                                                                    | CCS                                                                                                    | 4*                         | Home Finance                                                                                                    | Sinclair Research                                                                                                    |
| shes                                                                                                    | Pulsonic                                                                                                    | **                                                 | Wilfred the Hairy                                                                                                    | Microbyte                                                                                                    | 1*                         |                                                                                                    | Microdeal                                                                                                    |
| tram                                                                                                    | PD Visual                                                                                                    |                                                    | World Cup Football                                                                                                    | Artic                                                                                                    | 4*                         | Hopper                                                                                                    |                                                                                                    |
|                                                                                                    | Marketing                                                                                                    | 3*                                                 | World Cup Soccer                                                                                                    | Macmillan                                                                                                    | 3*                         | Hyperdrive                                                                                                    | English Software                                                                                                    |
| arrington's Squash                                                                                                    | New Generation                                                                                                    | 3*                                                 |                                                                                                    | Five Ways                                                                                                    | 5*                         | ICE                                                                                                    | Eidersoft                                                                                                    |
| attle for Midway                                                                                                    | PSS                                                                                                    | 3*                                                 |                                                                                                    | rive ways                                                                                                    | 2.5                        | Integrated Accounts                                                                                                    | Sinclair                                                                                                    |
|                                                                                                    | CCS                                                                                                    | 4*                                                 |                                                                                                    |                                                                                                    |                            | Keydefine                                                                                                    | Psientific                                                                                                    |
| attle 1917                                                                                                    |                                                                                                    |                                                    |                                                                                                    |                                                                                                    |                            | Land of Havoc                                                                                                    | Microdeal                                                                                                    |
| he Biz                                                                                                    | Virgin                                                                                                    | 4*                                                 | A                                                                                                    | Visions                                                                                                    | 4*                         | MicroAPL                                                                                                    | MicroAPL                                                                                                    |
| ryan Robson's S League                                                                                                    | Paul Lamond                                                                                                    | 2*                                                 | The state of the state of the s | CP Software                                                                                                    | 4*                         |                                                                                                    |                                                                                                    |
| rewery                                                                                                    | CCS                                                                                                    | 4*                                                 |                                                                                                    |                                                                                                    | 4*                         | MonQL                                                                                                    | HiSoft                                                                                                    |
| he Bulge                                                                                                    | Lothlorien                                                                                                    | 4*                                                 | Brag                                                                                                    | Turtle                                                                                                    |                            | Pascal                                                                                                    | Computer One                                                                                                    |
| aribbean Trader                                                                                                    | East Midland                                                                                                    | 4*                                                 | Bridge Master                                                                                                    | Serin                                                                                                    | 4*                         | Pascal                                                                                                    | Metacomco                                                                                                    |
|                                                                                                    | Durrell                                                                                                    | 4*                                                 | Bridge Player                                                                                                    | CP Software                                                                                                    | 4*                         | The Pawn                                                                                                    | Sinclair Research                                                                                                    |
| ombat Lynx                                                                                                    | Lothlorien                                                                                                    | 4*                                                 | D. II                                                                                                    | Mastertronic                                                                                                    | 2*                         | ODraw                                                                                                    | Psion                                                                                                    |
| onfrontation                                                                                                    |                                                                                                    |                                                    | Cit. D. J.                                                                                                    | Atlantis                                                                                                    | 4*                         | QL Agenda                                                                                                    | Q-Soft                                                                                                    |
| onfrontation Scenarios                                                                                                    | Lothlorien                                                                                                    | 4*                                                 | and a                                                                                                    | Leisure Genius                                                                                                    | 3*                         | OI Pack Assessed Cont                                                                                                    |                                                                                                    |
| onquest                                                                                                    | Cheetasoft                                                                                                    | 3*                                                 | D 1 D                                                                                                    | CRL                                                                                                    | 3*                         | QL Bank Accounts System                                                                                                    |                                                                                                    |
| ricket Captain                                                                                                    | Allanson                                                                                                    | 3*                                                 |                                                                                                    |                                                                                                    |                            | QL C Development Kit                                                                                                    | Metacomco                                                                                                    |
| am Busters                                                                                                    | US Gold                                                                                                    | 54                                                 | Double Dealer                                                                                                    | MFM Software                                                                                                    | 3*                         | QL Cash Trader                                                                                                    | Sinclair                                                                                                    |
| ix Mille                                                                                                    | CCS                                                                                                    | 3*                                                 | Draughts                                                                                                    | CP Software                                                                                                    | 4*                         | QL Caverns                                                                                                    | Sinclair                                                                                                    |
|                                                                                                    | Firebird                                                                                                    | 54                                                 |                                                                                                    | Oasis                                                                                                    | 4*                         | QL Chess                                                                                                    | Psion                                                                                                    |
| lite                                                                                                    | CRL                                                                                                    | 54                                                 |                                                                                                    | Leisure Genius                                                                                                    | 2*                         | QL Compiler                                                                                                    | GST .                                                                                                    |
| ndurance                                                                                                    |                                                                                                    |                                                    | 0. 111                                                                                                    | Sinclair                                                                                                    | 5*                         | QL Entrepreneur                                                                                                    | Sinclair Research                                                                                                    |
| vil Crown                                                                                                    | Argus/Mind Game                                                                                                    |                                                    | Conne Palden                                                                                                    | Buffer Micro                                                                                                    | 4*                         |                                                                                                    |                                                                                                    |
| all of Rome                                                                                                    | ASP                                                                                                    | 34                                                 |                                                                                                    | CP Software                                                                                                    | 4*                         | QL Gardener                                                                                                    | Sinclair                                                                                                    |
| ighter Pilot                                                                                                    | Digital Integration                                                                                                    | 54                                                 |                                                                                                    |                                                                                                    |                            | QL Match Point                                                                                                    | Psion                                                                                                    |
| light Simulation                                                                                                    | Sinclair                                                                                                    | 44                                                 | Superchess III                                                                                                    | CP Software                                                                                                    | 5*                         | QL Meteor Storm                                                                                                    | Sinclair Research                                                                                                    |
|                                                                                                    | Addictive Games                                                                                                    | 41                                                 | The Turk                                                                                                    | OCP                                                                                                    | 4*                         | QL Monitor                                                                                                    | Sinclair Research                                                                                                    |
| oothall Manager                                                                                                    | Phipps                                                                                                    | 44                                                 | Value Chann                                                                                                    | Artic                                                                                                    | 5*                         | QL Payroll                                                                                                    | TR Computer                                                                                                    |
|                                                                                                    |                                                                                                    |                                                    | ***                                                                                                    | CP Software                                                                                                    | 3*                         | 4-3-3-3-3                                                                                                    | Systems                                                                                                    |
| he Forest                                                                                                    | CDI                                                                                                    | 51                                                 | TV Dte.                                                                                                    | CP Software                                                                                                    | 4*                         | OI Passasi                                                                                                    | Sinclair Research                                                                                                    |
| he Forest<br>ormula One                                                                                                    | CRL                                                                                                    | 4+                                                 | TOTAL TO                                                                                                    | CP Software                                                                                                    | 4*                         | QL Reversi                                                                                                    |                                                                                                    |
| he Forest<br>ormula One                                                                                                    | Micromega                                                                                                    |                                                    | ZA Reversi                                                                                                    | Cr Software                                                                                                    | 4.8                        | QL Reversi                                                                                                    | Softschool                                                                                                    |
| he Forest<br>ormula One<br>ull Throttle                                                                                                    |                                                                                                    | 44                                                 |                                                                                                    |                                                                                                    |                            | QL Toolkit                                                                                                    | Sinclair                                                                                                    |
| the Forest<br>formula One<br>full Throttle<br>frank Bruno's Boxing                                                                                                    | Micromega<br>Elite                                                                                                    |                                                    |                                                                                                    |                                                                                                    |                            | QSpell                                                                                                    | Eidersoft                                                                                                    |
| The Forest<br>formula One<br>full Throttle<br>frank Bruno's Boxing<br>Galaxy Conflict                                                                                                    | Micromega<br>Elite<br>Martech                                                                                                    | 41                                                 | Utility                                                                                                    |                                                                                                    | 144                        | Quilmerge                                                                                                    | Pitch Associates                                                                                                    |
| The Forest<br>formula One<br>full Throttle<br>frank Bruno's Boxing<br>Galaxy Conflict<br>Gangsters                                                                                                    | Micromega<br>Elite<br>Martech<br>CCS                                                                                                    | 49                                                 | Utility                                                                                                    | A Firminan                                                                                                    | 100                        |                                                                                                    | THE RESIDENCE AND ADDRESS.                                                                                                    |
| The Forest Formula One Full Throttle Frank Bruno's Boxing Galaxy Conflict Gangsters Gatecrasher                                                                                                    | Micromega<br>Elite<br>Martech<br>CCS<br>Quicksilva                                                                                                    | 41                                                 | Allsort S-1                                                                                                    | A Firminger                                                                                                    | 4*                         | Cumerge<br>Constant                                                                                                    |                                                                                                    |
| The Forest Formula One Full Throttle Frank Bruno's Boxing Galaxy Conflict Gangsters Gatecrasher                                                                                                    | Micromega<br>Elite<br>Martech<br>CCS<br>Quicksilva<br>Martech                                                                                                    | 41 41 31                                           | Allsort S-1 Artist, The                                                                                                    | Softek                                                                                                    | 5*                         | Super Backgammon                                                                                                    | Digital Precision                                                                                                    |
| The Forest Formula One Full Throttle Frank Bruno's Boxing Galaxy Conflict Gangsters Gatecrasher Geoff Capes Strong Man                                                                                       | Micromega<br>Elite<br>Martech<br>CCS<br>Quicksilva<br>Martech                                                                                                    | 41                                                 | Allsort S-1 Artist, The                                                                                                    |                                                                                                    | 5*<br>5*                   | Super Backgammon<br>SuperBasic Extensions                                                                                                    | Digital Precision<br>Hi Soft                                                                                                    |
| The Forest Formula One Full Throttle Frank Bruno's Boxing Galaxy Conflict Gangsters Gatecrasher Geoff Capes Strong Man Golf                                                                                  | Micromega<br>Elite<br>Martech<br>CCS<br>Quicksilva<br>Martech<br>Virgin                                                                                                    | 41 41 41 41 41                                     | Allsort S-1 Artist, The Art Studio                                                                                                    | Softek                                                                                                    | 5*                         | Super Backgammon                                                                                                    | Digital Precision                                                                                                    |
| The Forest Formula One Full Throttle Frank Bruno's Boxing Galaxy Conflict Gangsters Gatecrasher Geoff Capes Strong Man Golf Grand National                                                                   | Micromega<br>Elite<br>Martech<br>CCS<br>Quicksilva<br>Martech<br>Virgin<br>Elite                                                                                                    | 41<br>41<br>41<br>41<br>41<br>41                   | Allsort S-1 Artist, The Art Studio Assembler                                                                                                    | Softek<br>OCP<br>Artic                                                                                                    | 5*<br>5*<br>3*             | Super Backgammon<br>SuperBasic Extensions                                                                                                    | Digital Precision<br>Hi Soft                                                                                                    |
| The Forest Formula One Full Throttle Frank Bruno's Boxing Galaxy Conflict Gangsters Gatecrasher Geoff Capes Strong Man Golf Grand National Grand Prix Manager                                                | Micromega Elite Martech CCS Quicksilva Martech Virgin Elite Silicon Joy                                                                                                    | 49<br>49<br>49<br>49<br>49<br>49<br>49<br>19       | A Allsort S-1 Artist, The Art Studio Assembler Assembler                                                                                                    | Softek<br>OCP<br>Artic<br>Roybot                                                                                                    | 5*<br>5*<br>3*<br>2*       | Super Backgammon<br>SuperBasic Extensions<br>Super Sprite Generator<br>Touch 'n' Go                                                                                                    | Digital Precision<br>Hi Soft<br>Digital Precision<br>Sinclair Research                                                                                                    |
| The Forest Formula One Full Throttle Frank Bruno's Boxing Galaxy Conflict Gangsters Gatecrasher Geoff Capes Strong Man Golf Grand National Grand Prix Manager Gyron                                          | Micromega Elite Martech CCS Quicksilva Martech Virgin Elite Silicon Joy Firebird                                                                                                    | 49<br>49<br>49<br>49<br>49<br>49<br>49<br>49<br>59 | A Allsort S-1 Artist, The Art Studio Assembler Assembler Beyond Basic                                                                                                    | Softek<br>OCP<br>Artic<br>Roybot<br>Sinclair                                                                                                    | 5*<br>5*<br>3*<br>2*<br>3* | Super Backgammon<br>SuperBasic Extensions<br>Super Sprite Generator<br>Touch 'n' Go<br>Typing Tutor                                                                                                    | Digital Precision<br>Hi Soft<br>Digital Precision<br>Sinclair Research<br>Computer One                                                                                                    |
| Football Manager The Forest Formula One Full Throttle Frank Bruno's Boxing Galaxy Conflict Gangsters Gatecrasher Geoff Capes Strong Man Golf Grand National Grand Prix Manager Gyron Hacker Heathrow Int ATC | Micromega Elite Martech CCS Quicksilva Martech Virgin Elite Silicon Joy                                                                                                    | 49<br>49<br>49<br>49<br>49<br>49<br>49<br>19       | A Allsort S-1 Artist, The Art Studio Assembler Assembler Beyond Basic Blast                                                                                                    | Softek<br>OCP<br>Artic<br>Roybot                                                                                                    | 5*<br>5*<br>3*<br>2*<br>3* | Super Backgammon<br>SuperBasic Extensions<br>Super Sprite Generator<br>Touch 'n' Go                                                                                                    | Digital Precision<br>Hi Soft<br>Digital Precision<br>Sinclair Research                                                                                                    |

## Win a real Wilkinson sword

Take a stab at our Gladiator quiz

HOOSE YOUR WEAPONS as you will—sword, shield, lance or spear, dagger or club, net or trident. Only skill and sheer stamina will enable you to survive the bloody entertainments of ancient Rome. How many opponents must you slaughter before the Emperor gives you your freedom? Play Gladiator . . . and, if you're lucky, survive.

Domark's game brings to life the horrors of the arena as no other fighting game has attempted to do — a choice of 45 weapons, with 25 joystick positions.

But no gladiator can live without a good weapon, and Domark has a special prize to give to the winner of our competition.

It's a sword.

Not just any sword, thought. Not a toy sword, made of wobbly plastic. A real sword, 28in of solid steel, ground and fired at 800 degrees centigrade, quenched in oil and tempered in molten lead.

A hand-crafted blade made by the world's leading swordsmiths at Wilkinson Sword. It will have been checked for strength by smashing it against an iron bar, polished, burnished and etched with acid before the hand-moulded grips and pommel are added.

The weapon will be mounted on a wooden base with a plaque recording the winner's name.

There are also prizes for the runners-up. The next 20 correct answers will each win a Domark T-shirt and a voucher offering a 50 per cent reduction on any game bought mail-order from Domark. A further 30 runners-up will receive the voucher alone. Domark has also offered to send every entrant a catalogue of all its games with huge discounts on each one—including Friday the 13th.

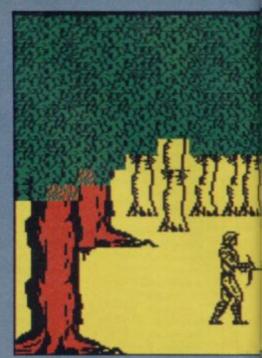

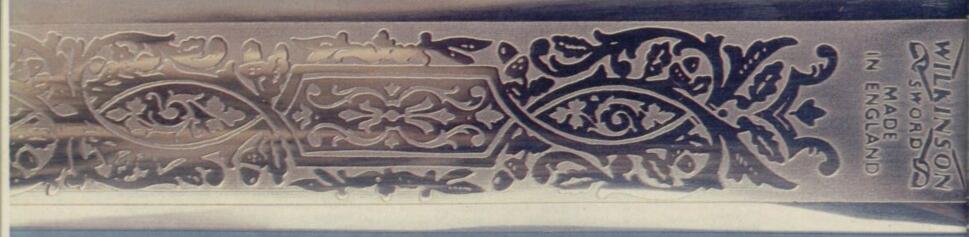

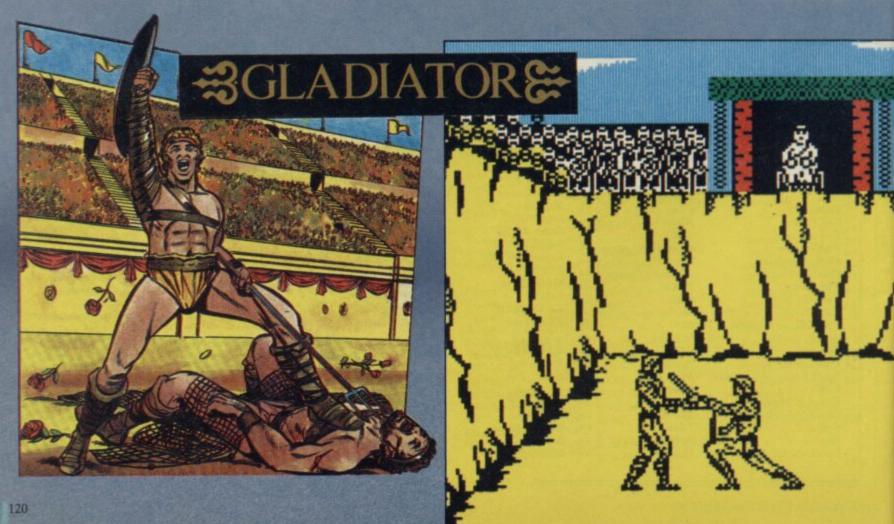

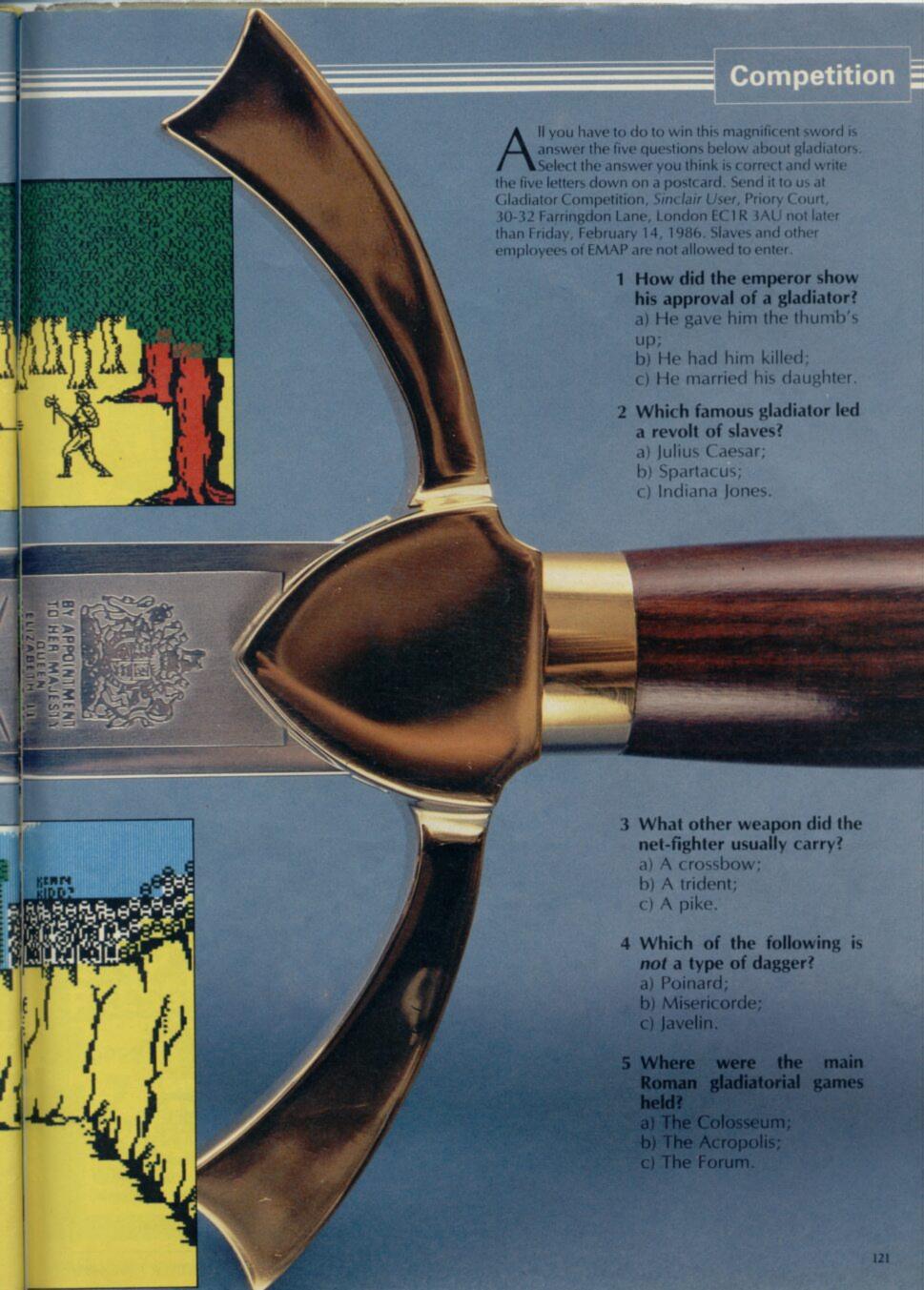

This computers' owner didn't get the FREE Book of Games inside the February issue of computer + video Games, on sale January 16th.

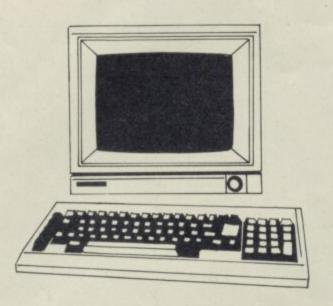

#### This one did!

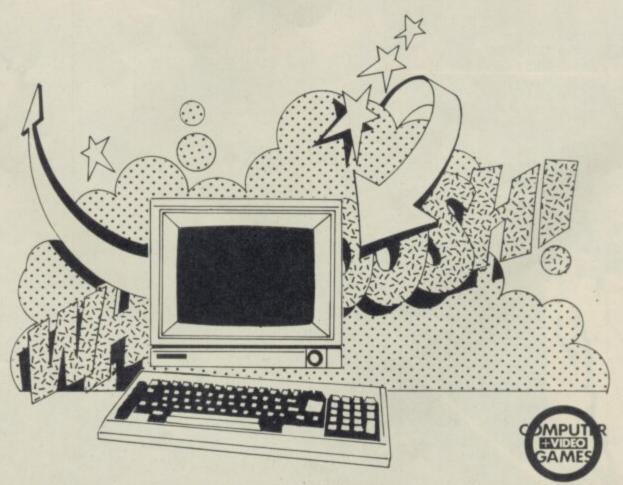

If you're the proud owner of a **Spectrum, Commodore 64, Amstrad, BBC, Atari** or **QL**, you can't afford to miss Computer & Video Games. Not only are there great listings in the **FREE Book of Games,** but it's also jam packed with software reviews, an exclusive review of MAX

HEADROOM, the chance to win a video camera in our BACK TO THE FUTURE competition, plus hundreds of pounds worth of software up for grabs.

Don't deprive your computer this January!

## T COMPUTER R

## WELCOME

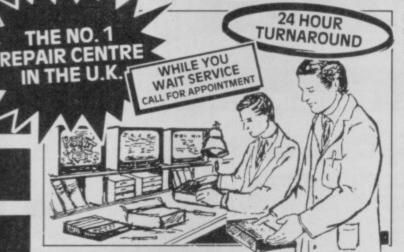

ECTRUMS REPAIRED for only £19.95 including PARTS · INSURANCE and P& P

NO HIDDEN We don't give you a between price and let you guess the bill, we give you a 100% fixed price NO extras. We don't need to boast about our service, we have 1000's of customers from all over the world highly delighted with our service and help. Only 20 minutes from Manchester Centre. BBC, Commodore 64, Vic 20, also repaired call us for details.

Don't walt weeks for your repair, we turn around all computers in 24 hrs. All repairs carry a full 3 month guarantee, plus on every Spectrum we repair, we send you a free game worth £5.95 for your enjoyment and pleasure.

- While you wait service by Professional Computer Engineers.

  3 month written guarantee on all repairs

- International Repair Company. We repair computers from all over the world. All computers sent by Mail Order turned around in 24 hrs.
- Most Spectrums repaired within 45 minutes

- All Micros insured for return journey.

  Keyboard faults only £8.95

  School repairs undertaken discount available Free software with each Spectrum repaired.

  Over 8 years experience working with computers. All computers fully tested.

HOW TO SEND

Just parcel your computer in suitable wrapping enclosing £19.95 for Spectrum repairs, please do not send power supplies. Commodore computers, just send £1.75 (U.K. Eire, I.O.M. C.I.) or £6.50 (Europe/Scandinavia) with your address or phone number and we will contact you same day by phone or letter with quote, if you prefer, please call us and we will give you a quote over the phone, we aim to please. That's what made us the most reliable service centre.

(SPARES AVAILABLE THROUGH OUR D.I.Y, SECTION.)

#### COMMODORE 64

NOW REPAIRED

Call us for details or purchase the I.C's from our D.I.Y. section

**WE ONLY USE SINCLAIR** SPARES. FITTED BY OUR QUALIFIED STAFF!

THE LOGICAL CHOICE

THERE'S NOBODY QUICKER IN THE BUSINESS AT PRICES THAT CANNOT BE BEATEN

## KEYBOARD UPGRADE

Why not upgrade your Spectrum into a new keyboard. we can upgrade your old spectrum into a new D.K. Tronics keyboard

for only £31.50 which includes fittings + return P. & P. and V.A.T.

Normal retail price £49.95 without fitting

ORDER NOW!

TRADE

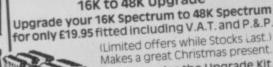

Makes a great Christmas present To order the Upgrade Kit,

We would like to wish all our customers past and present a very Merry Christmas and a Happy New Year.

YOU CAN'T REFUSE

16K to 48K Upgrade

CORNER We regret we cannot show all the components avallable. Just give us a call and we can quote you over the phone, delivery

Spectrum Parts

Z80A CPU 4116 Rams 3.50 1.00 ZTX 650 0.60 Transistor ZTX 213 Transistor ZTX 313 0.30 Power Supply Units Feet (Each) 16K to 48K Upgrade 7.95 0.25 17.95

Sockets 16-40 Pin Cassette Leads T.V. Lead 3.50

VIDEOVAULT HEALTH WARNING!!!
Sending your computer to any other Repair Centre can seriously Damage its Health

Commodore 64 Chips

23.00 23.00 6581 23.00 901227-03 901226-01 23.00 23.00 901225-01 23.00 4164 Rams Power Supply Units 29.00

All prices + P.& P. £1.50 But include V.A.T.

TRADE ORDERS WELCOME

VIDEOVAULT LTD will shortly be Manchester City Centre for while you wait computer repairs watch this space for details of

(only £17.95.)

OPEN

DAYS

Ltd

**WEEK** Telephone: Glossop (STD 04574) 66555/67761 Dept. 97,140 High St. West, Glossop, Derbyshire, England

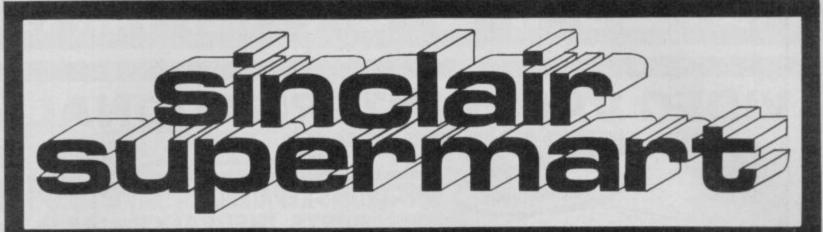

TO ADVERTISE IN THE SUPERMART CALL SINCLAIR USER ON 01-251 6222

#### TIXED PRICE SPECTRUM REPAIRS

Our fast, efficient repair service provides you with a safe and easy method of getting your Spectrum repaired. Every Spectrum receives our 5 star service:-

- Repaired for only £19.95 inc. VAT, parts & labour and P & P. Full return insurance. No hidden extras
- ☆ 24 hr. turnaround
- Serviced by trained and experienced 公 engineers
- Only genuine Sinclair spares used 公
- 3 Month written guarantee on repair

We have over 4 years experience and 1000's of satisfied customers Send your Spectrum to us with a brief note describing fault and a cheque/PO for £19.95.

#### FIRST BYTE

10 Main Centre, Derby, DE1 2PE. Tel: 0332: 365280

Open 6 days a week for personal callers.

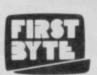

#### **QL BUT NO PRINTER?**

We print your Quill documents on top quality paper (100 gsm bond) using Diablo daisy wheel Printers with carbon ribbon.

Prices: 1-5 Pages 19p/page

Dot matrix Quill drafts and QL Program listings: 12p/page. Please add 45p post and handling charge for orders under £3. Send for full details or QL microdrive cartridg with clear instructions to

DATA PRINTING SERVICES

25 Seymour Road, Bath, BR1 6DY
Please note: we suggest that, in keeping with good software practice, you send only backed-up microdrive cassettes, clearly labelled.

The essential Microdrive utility.

 Find, load and repair bad sectors, and hence load damaged files
 Full status reports pinpoint faults quickly . Monitor-type sector editing . Full printer support • "Filter data" option for Tasword Two files • Separate program makes corrupted BASIC programs editable • Only £6.95

Spectrum 48K/Plus only. Fast mail order (UK post free, Europe add £1, overseas add £2 airmail) with seven-day "money back if not entirely satisfied" guarantee (statutory rights not affected). Also available from computer shops and Micronet (dealers phone R&R Distribution on 0977 795544). C-Doc upgrade £2.50 (please return cassette only).

SEVEN STARS

Seven Stars Publishing, Dept U, 34 Squirrel Rise,
Marlow, Bucks SL7 3PN. Tel: 06284 3445.

#### SINCLAIR SERVICE CENTRE

Fast repair service Spectrum: ZX81 Interface 1; Microdrive. All units repaired to original standard by our HNC qualified staff Average repair cost £15.00 but for free estimate send £1.95 return postage with a brief discription of your fault.

Turnround approx 24 hours: established international service: our work is fully guaranteed Personal callers welcomed.

QUANTUM. 33 City Arcade, Coventry CV1 3HX Phone (0203) 24632 or (0203) 714080

#### LEARN **PROGRAMMING**

We'll develop your skills more quickly and professionally with our home study. Programming Course, based on Spectrum. Write today for FREE BROCHURE - NO OBLIGATION

**IDEAL SCHOOLS** FREEPOST, Woking, Surrey GU21 4BR Tel. 041-248 5200

#### THE BEST BACK-UP INTERFACE £32.95

£32.95

SPEC-MATE

automatic one touch transfer to: \* MICRODRIVE \* WAFADRIVE \* BETA-DISK \* \* TAPE DOUBLE-SPEED \* SPRINT \*OPUS

Opus Users £3 extra. Opus & Sprint Users contact us for details

"The transfer procedure is simplicity itself" CRASH Magazine

- 1. Makes independent back-ups/transfers of ANY program.
  2. Expansion port included. (You can keep SPEC-MATE attached if you want but you do not have to)
  3. No additional software required. Fast, direct auto-transfer.
  4. "Freeze" program at any point. (Can be used as save-game opt).
  5. Findshelm Spectrum style black case.

Add pokes with ease.

7. Convert any program into a 2 minute reliable Turbo loader.

A.T. and Y. Computing Ltd.

35 Villa Road, London SW9 7NS.

Information: Phone 01-733 6175 or send SAE

Fully inclusive price: £32.95 (OPUS plus £3) (Europe +£2 other countries +£4)

#### SPECTRUM SOFTWARE HIRE FREE MEMBERSHIP

We offer prompt personal service, all top titles. Send SAE for Hire Details to:

SSH (SU), 21 Chaceley Way, Wilford Nottingham NG11 7EG

#### **SPECTRUM REPAIRS**

Spectrum repairs £18.95 including parts insurance and P/P.

Send your computer with cheque or PO for £18.95 and description of the fault to:

#### SUREDATA (SU)

45 Wychwood Avenue Edgware, Middlesex. Tel: 01-951 0124

#### SPECTRUM REPAIRS

repairs at fixed prices, regardless of fault by our fully qualified staff.

Spectrums 15.00
Keyboard fault 12.00
ZX Printer 15.00
Interface I 18.00
Interface I 15.00
Microdrive 18.00
48K Upgrades 28.50
Pease enclose \$1.50 p+p for each item sent. and a brief description of fault lo:
Micro : Men, The Old School, Main Street,
Farcet, Peterborough, PE7 3DB.

Other makes quoted on request

#### COMPUTER REPAIRS IN SOUTHEND

Spectrum / plus \$19.95
Spectrum K/B touts £12.95
Interface 1/2 \$14.95
New spectrum power supply \$9.95
C64/Vic 20 from \$12.95
Above prices include parts, post 8
packing All reports are guaranteed 3
months.

oil in or phone for more detail MINNIE MICRO ELECTRONICS, 12 EASTERN ESPLANADE, SOUTHEND, ESSEX. TEL: (0702) 62033/615809 OPEN 7 DAYS A WEEK

### EXPRESS SPECTRUM, BBC & COMMODORE REPA

WITH EVERY GAME\*

FIRST to provide 'while-u-wait' service.

FIRST with international repairs. FIRST to provide Insured/ Recorded Delivery on return journey.

FIRST with LOW CHARGES

(e.g. £9 for keyboard faults). FIRST with discounts for Schools, Hospitals and H.M. Forces. FIRST to charge prices that are

FAIR to you!, we do NOT charge **HIGH FIXED** prices!

FIRST for PROFESSIONALISM 'Of all the repair companies 'Sinclair User' spoke to, MANCOMP seemed the most professional when it came to advice and a helpful attitude'. AUGUST '85.

FIRST for LOW PRICES 'My Spectrum blew recently. I took it to MANCOMP, who fixed it in 8 mins and for less than £10. They are local, 'clued-up' and blindingly efficientl'. COMPUTER COLUMN, '4 HEATONS DIGEST', (Vol. 1, No. 11)

FIRST for ADVICE AND HELP 'I have come across a firm that will be more than willing to advise you as to how to remedy your problem. They are called MANCOMP, and as well as repairing faulty Spectrums, are also quite willing to discuss your problems with you, and offer reasonably cheap and (MORE IMPORTANTLY) CORRECT cures. Phil Rogers 'POPULAR COMPUTING WEEKLY' JAN. '85.

FIRST for SPEED 'One firm, at least, can usually effect any necessary repair 'over-thecounter' in 45 minutes. Based in Manchester, MANCOMP can offer what is arguably the fastest turnaround in the business, the personal callers.

CRASH' Magazine, June 1985

FIRST for HONESTY. We let you watch your computer being repaired. Our engineers don't disappear into another room!

SPECTRUM REPAIRS
BETWEEN E9 and E20

BBC REPAIRS
BETWEEN E14 and E45 COMMODORE REPAIRS BETWEEN

When we say NO HIDDEN COSTS we mean it!

WHY PAY HIGH FIXED PRICES? N.B. OUR

PRICES INCLUDE VAT, P&P and INSURED Delivery!

REMEMBER WE HAVE A
REPUTATION TO LIVE UP TO! If you must insist on paying a HIGH FIXED price of £19.95+VAT=£22.95, we will donate the difference between that price and our charge, to the charity of your choicel

WE set the

STANDARDS and PRICES

others follow!

PHONE or SEND computer (without power supply or leads) for FREE NO-OBLIGATION estimate! If you don't like our estimate we will return your computer AND refund the

#### MANCOMPLTD

postage incurred.

Printworks Lane, Levenshulme, Manchester M19 3JP.

Tel: 061-224 1888 061-224 9888

otherwise our supplies get cut off and then we would go out of business. COMPARE OUR
GUARANTEE TERMS
YOU DON'T FIND ANY
HIDDEN CATCHES'
AFTER THE REPAIR!

ATTENTION ALL

MANCOMP CUSTOMERS:

All repair companies have a legal obligation NOT to sell Sinclair spares to the public,

#### MANCOMP GUARANTEE

If the same fault occurs within 90 days of our repair, we will repair it FREE of charge AND refund the postage.

FAST, REPUTABLE HELPFUL, LOW-PRICE SERVICE WHICH REMAINS THE BEST!!

#### THE BEST KEYBOARD for YOUR SPECTRUM

The SAGA 1 EMPEROR

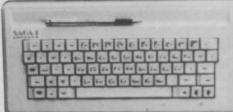

£39-95 inclusive!

We repair hundreds of computers every week, so we can pass on our 'bulk-buying' discount to you . .

Z80A CPU - £1.50 4116 RAM - £0.50 SPECTRUM UPGRADE FITTED - £18

DANGER: Mancomp Wealth WARNING FIXED HIGH PRICES CAN SERIOUSLY DAMAGE YOUR WEALTH!

1st by Popular Choice!

#### HOBBY SOFTWARE

HOBBY SOFTWARE

An exciting new range of utility programs

For Footboal Fons.

LEAGUE TABLE — A program that follows the fortunes of your team and the league in which they play.

Calculated any league table — Easy to enter results — Current form table — Analysis of league ups and downs — End of season predictions. Price 56-95.

CHAMPIONS — This program has all the winness of the major European and domestic competitions (including Divs. 1 to 4). The winners of a competition can be shown in year order or by most number of wins. Enter a teams name and the program will fell you what trophiles they have won and in which year. Update each year with new winners. Price 54-95.

TEAM RESULTS — For Spectrums with microdrives — A program to save all your teams results. Solies date, apponents, competition, result, venue and attendance. To inspect the records just select opponents and the computer will display your beams results against them. Price 54-95.

For Cricket Lovers.

AVERAGES — A program to adjuste the statistics to important to players and followers of cricket. Calculates bailing overages, bowling directopes best first. Add or delete players. Price 56-95.

For Shareholders.

SHAREHOLDER — This program heips you to keep a

best first. Add or detelle players. Price 56.49.

For Shareholders

EHAREHOLDER — This program helps you to keep a watch an your share investments even if you only have 81 shares. Enter shares bought or sold — Update prices as often as you wish — Graphs will display their performance enabling you to spot trends.

\*\*SPECIAL OFFER\*\* Buy any 2 programs and save 52. All prices include plap. Make cheque Pophylobe to Hobby Software and send to:

Hobby Software, 4 Bramphon Court, Bowerhill, Melksham, Willis 1941 2 61H.

#### RACING LEAGUE

If you think that computer games are mostly variations on the same old themes their join the famous personalities in the RACING LEAGUE! This refreshing simulation game is for one to four players. Features include buying and selling of horses, betting, jockeys, loans, racing sequence etc. As in real life you will need skill and luck to succeed. Can you become Top Owner? A Save Option keeps the game going as long as you like. For 48K Spectrum and Spectrum Plus and only 63.50 post fee from:

CAN YOU PROGRAM in 280 M/C? I need help on a control project. Call Pat on 405 0978 anytime, (East London area).

MICRODRIVE STORAGE. Professional-style loose leaf filing system. Transparent plastic storage units for 20 cartridges £1 each. Loose leaf file — holds up to four units, £2 each. Postage £1. 11 Beverley Road, Dibden Purlieu, Southampton, SO4 5HR.

#### AZED WORD GAMES

All our games for the 48k SPECTRUM include a 20,000 word in-memory dictionary. They are fast and very challenging.

TAPE 1

XO WORD: Try to beat the computer at composing anagrams in this challenging game of strategy.

ANAGRAMS: Make amusing anagrams of friends names etc. e.g. Clive Marles Sinclair - Cries in small vile car (the C5?).

WORDLIST: Powerful facility for searching for letter patterns. Ideal for crossword solvers and

WORDSEARCH: An infinite number of word-search puzzles each composed in a few seconds. Up to 60 words in each puzzle with 4 levels of difficulty, or use the program to create your own

CHALLENGE: From its large store of 9-letter words, the computer selects one and jumbles its letters. The challenge is for you to make more words from the letters than the computer (which may find up to 100).

Send £5.95 for each tape or £10 for both to:

Azed Software, Silicon House, 3 Victoria Gardens, Henstridge, Templecom Somerset.

SPECTRUM SOFTWARE at discount prices. Hundreds of titles available. New releases every week. SAE for price list to: Alphasoft (SU), 115 Parsonage Road, Withington, Manchester, M20 9WZ.

ENGLISH LANGUAGE 'O' Levell'CSE worries? 5 programs help increase knowledge and develop exam techniques. Spectrum 48K Cassette. Send £4 to S. Gibbons, 25 Ashurst Avenue, Saltdean, Brighton, East Sussex.

KEMPSTON 'E' Centronics Printer Interface for Spectrum, £20.00. Spectext word processor £6.00. Tasword 2 word processor £7.00. O.C.P. full screen editor/assembler and machine code test tool. £11.00 the set. Phone 04203 5969.

FREE MEMBERSHIP Spectrum Software hire, latest titles, originals only. Send a SAE for your mem-bership kit to: Spectrohire, 27 Colville Terrace, Nottingham NG1 4HL.

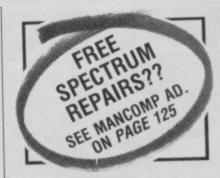

#### SINCLAIR COMPUTER REPAIRS

All machines dispatched within 72

Spectrum: £17.00
ZX-81: £12.50
Spectrum 16-48k Upgrade: £25.00
includes parts, VAT, and return postage!
For a fast and reliable service, send machine, brief description of fault and cheque or postal order to the experts:

CAPITAL COMPUTATION

CAPITAL COMPUTER SERVICES
Unit K2, Cardiff Workshops, Lewis Road
East Mourts, Cardiff CF1 461 5EG
Tel: (0222) 461801

#### SUPERDRAW 2

Produce superb screen graphics for both arcade & adventure games on your Spectrum & Spectrum +.

Thirty routines including Graphic Designer which allows 704 UDG's to be placed on one SCREEN/attrubite fill/shape fill/save/store & invoke from memory, etc.

Cheques/PO's/£4.95 to: Pearl Software, Ivy House, Corwen, Clwyd LL21 0AB.

#### POOLS PREDICTION

Process Prediction

Perfected over 6 seasons. Outputs best draws, homes 6 aways. Holds form comparison graphs. Analyses 6 graphs results. Takes hall account of red week games 6. "Out" matches between main league tearns. Proenotion relegation option (can be used from season to season). Easy to use, even for beguners. 56 wans (355 dividends) received by author so far.

The best and most scientific of any Program 1 have seen." — Mr R.A.P. Secretary Orpanyton Computer Club. "Once again, thank you for one of the best towest-meets 1 have made" — Mr D.J.R. Feltham. "I would like to congratulage you on your excellent service. It is a rare thing these days." — Mr L.G.P. Shrewbury. "I found your Program very professional and user friendly, 1 am very satisfied with "— Mr B.D. Spalding. Ask for Berinsh Pools 60 E11.96

Allow T days for delivery. Checques. POs payable to Rombest or quote Access card number.

Rombest Dept SU, 2 Welland Creft, Bicester, Oxon, OX5 6GD, (869) 248002.

Available for 48% Spectrum & Commodore 64. Add £2 for Seclair microdrive or 1541 Disk Drive.

#### **FREEPOST** SPECTRUM REPAIRS

**GUARANTEED SIX MONTHS** 

We have been maintaining all types of computer systems from mainframes to micros for over 15 years and offer you:

Full overhaul and update with each repair.

Six month warranty on whole computer – not only on repair.

FREEPOST – We pay the postage both ways (UK).

Returned to you by 1st class post. Fully insured.

All inclusive prices for any fault \$20.

MP ELECTRONICS, FREEPOST, DEREHAM, NORFOLK NR19 2BR TEL: 036287 327

| Maximum 30 words. |             | Tour advert wil | таррош птино ош | liest possible edition. |
|-------------------|-------------|-----------------|-----------------|-------------------------|
|                   | The same of |                 |                 |                         |
|                   |             |                 |                 |                         |
|                   |             |                 |                 |                         |
|                   |             |                 |                 |                         |
|                   |             |                 |                 |                         |
|                   |             |                 |                 |                         |
| Name              | <br>        |                 |                 |                         |

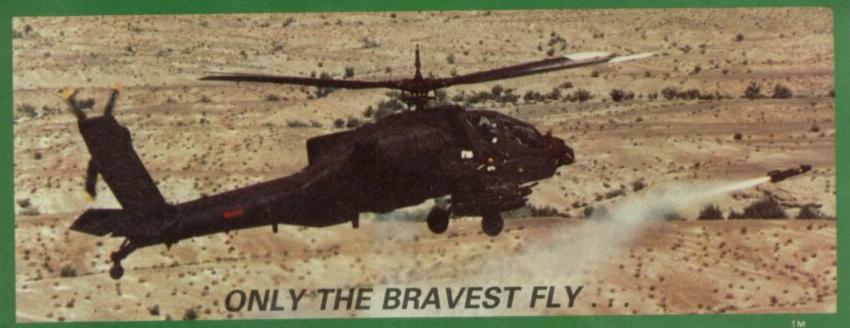

Chris Bourne plucks up courage for a spin in the war machine

LIGHT SIMULATION enthusiasts need no introduction to Digital Integration, publishers of Fighter Pilot, which has been acclaimed as far and away the best simulation of a conventional aircraft on the Spectrum market, with its dogfight options and realistic controls.

Since then, programmers Dave Marshall and Rod Swift have been quietly working on Tomahawk, a simulation of the USAF Apache helicopter, as vicious a beast as ever darkened the skies of modern

The first thing you notice about Tomahawk - and if you don't Dave will point it out soon enough - is the staggering amount of detail on the screen. Trees, mountains, artillery, tanks, buildings, pylonspicked out in wireframe graphics which, while at times may seem distorted, are nevertheless well in advance of anything you've ever seen before on a simulation.

'A helicopter is quite slow," says Dave, "but it's designed to fly low. 150kts at ten feet is quite exciting, so we needed to have ground content to simulate speed." After some false starts, he decided on a pattern of dots which stream towards you as you fly, and which you can visualise as small bushes or hummocks.

They tend to confuse you when searching for targets on the horizon, which also look like small dots - you are thus forced back on your instruments for accurate information, as a real pilot

Apart from the usual training mode, where nothing fires at you - although the enemy

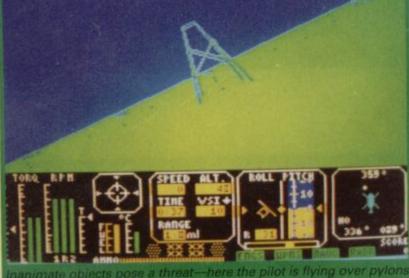

helicopter will play a kamikaze role and attempt to collide with - the program includes several options for games of varying length. The full version s played across the whole of he map. Some of the squares ou control, others are controlled by the enemy, and you must drive the enemy out of those while making sure he doesn't overrun your own territory in the process. Since each square contains eight ground targets, that's a long

"Rod cleared the whole thing the other day," says Dave awed. "That was about 200 tanks, 200 field guns and about eight helicopters, I think." Rod sits back and looks very

Dave prefers option two, where you have to clear just four squares of map. He say the record is about 22 minutes though he clearly hasn't reckened with the godlike skills of Sinclair User readers, how about it, guys? Anyone done better than that yet? And how

about the masochist's delight clearing the whole of the map from just one sector? Dave reckons that takes about twenty

"You start suffering from battle fatigue eventually," says Rod. "After all, real pilots would only be airborne for two-and-a-half to three hours."

For real horrors, try flying at night - and with cloud cover, which means, at the toughest option, that you can't see anything unless you're low enough to collide with it. The night option blots out the horizon so that all you can see are the outlines of the features and those hypnotic dots. It becomes difficult to tell whether you're upside down or flying level or crashing towards the ground. It becomes difficult to do anything at all except gibber and dribble and die, smashed into fifty thousand little pieces against the side of a mountain.

'Slowing down is the biggest problem," says Dave, helpfully. 'In a real helicopter it would take you about two miles". One way of slowing down is to stick the nose up in the air, which is fine but tends to gain height. It would, wouldn't it? And if you're too high to see your targets, you have to dive, and then you gain speed, and before you know where you are you've ripped your rotor blades off. C'mon Dave, there's got to be an easier way of making the world safe for democracy.

'Look," says Dave, infuriatingly calm. "Most people try to control an aircraft with the joystick alone, but you have to use both throttle and stick." Right, so the throttle controls your speed and the joystick sends you up and down, OK?

Wrong. The throttle controls

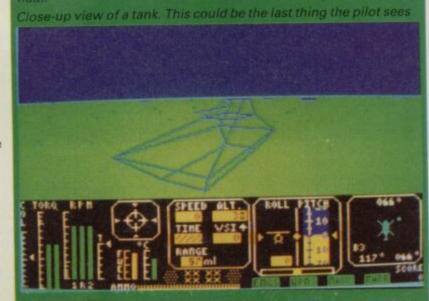

your height and you use the joystick to accelerate or slow down."

Just when we think we've got used to that idea, Dave introduces the subject of turbulence. Yes, you can inflict crosswinds and turbulence on yourself, if you want.

"In real life a
helicopter behaves quite
differently from a
fixed-wing aircraft in
turbulence. You experience
a visual oscillation but as
you've got a weight hanging
below your rotors you're much
more stable. Don't fight the
turbulence — let it ride."

In fact, as in real life, below a certain height the turbulence and wind have no effect at all, so you could always drop down into the calm if you find yourself in trouble.
Only then it's pylon-dodging time again . . .

The stability of the Apache, which has advanced computerised auto-stabilisers, is one of the reasons why Dave and Rod chose it for a simulation in the first place. In effect, because it's easy to control. "It was the first problem we had," says Dave. "Initially the Apache isn't actually controllable. A pilot could never fly it without all the stabilisers."

Another reason for choosing the Apache is all the lethal weaponry it carries. The original manages 16 Hellfire missiles, a 30mm cannon and four 19-round pods of 70mm rockets. Dave seemed to think that was a bit much, so the Spectrum version only has eight missiles and two pods of rockets to go with the cannon. On the other hand, you can always land at a helipad to stock up with more.

The map shows the hostile helicopter.

The rockets and cannon have to be aimed, and the target kept within the sights at all times, but the missiles can be instructed to home in on a target. They're particularly useful for blasting the enemy helicopter out of the sky, although it's much more fun to get in close and use the cannon.

The real Apache has a laser sight on the nose which automatically tracks targets. It can also be controlled by the pilot's helmet, a frightening thing called an Integrated Helmet and Display Sight System. Simply move your head, and the laser sights move with you.

"You can pop up from behind a hill," says Dave, "take a video of your target, pop down again and examine the video to select a target, then go up again to illuminate it with the laser, fire, and hide again. The video uses computer-enhanced imagery."

And you can do all that in the middle of the night using infra-red cameras. Fighting with a real Apache is really just like playing a computer game — a comparison with which Dave readily agrees. He thinks it's disturbing as well.

Apart from the helmet feature, the weapons on the game work in the same way. When you zero in on a target, it pops up in the centre of the Range-finder display as a field gun or a tank or enemy helicopter, sometimes well before you can see it on the main screen. The missile target square changes from dotted lines to solid, and as long as that solid square remains on the screen you can fire the missile.

It even works from within cloud cover or behind trees and

mountains, although Dave confesses that you can also shoot your guns through the mountains, which is not quite so realistic. "Still, you can't have everything for £9.95," he

says. The enemy helicopter in the game - there's only ever one at a time, but a new one comes on the minute you destroy the old - is not an Apache, you'll be relieved to know. Mind you, it's a brave machine, which always comes after you, and in trainee mode is actually suicidal, ramming you if you don't attempt to kill it. It always matches your height, and carries rockets with a range of 4,000 feet. Your Hellfire missiles have a range of up to three miles, so the battle is fairly one-sided, but then again, there's only one of you.

Given the propensity of tanks

COL/TORQ: These control the amount of lift you have.

RPM/T: The two outer columns, 1 and 2, give the engine rpm, and the central one the speed of the rotors. It's possible to cut power completely, bringing T down to zero, and still maintain R because of upward air-pressure.

Speed: In knots

ALT: In feet

Time: Time taken to reach your target at current speed.

VSI: In feet per second. It's currently downwards, and at 1 f/sec.

ENGS/WPNS/NAVG/TADS: These indicators change colour when you are damaged, and show you which part of the helicopter has been hit. TADS is the automatic laser targetting system.

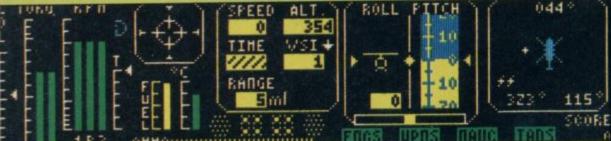

Range Finder: The central circle holds your target with the range given underneath.

Fuel/°C: The engines will overheat if you rev them too hard, so keep an ear open for tell tale bleeps.

Ammo: Refers to the 30mm cannon. Above are the eight Hellfire missiles with the two pods of rockets.

Range: Gives the range of the current item on the visual display — far right.

Roll and Pitch: Define the attitude of the aircraft.

Navigational Display: Used to select between beacons, landing pads, enemy targets and the enemy helicopter. The top figure is the actual heading, bottom right shows the direction of your nose—you could be moving sideways—and the bottom left figure is the bearing of the target.

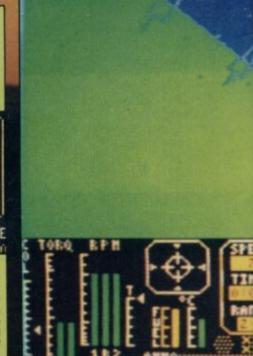

#### About the programmers

DAVE MARSHALL and Rod Swift formed Digital Integration in January 1982. At the time they both worked for the Royal Aircraft Establishment at Farnborough. Dave was

involved with flight simulations for the RAF, working on adapting US Air Force simulators for British use. Rod was more involved with hardware design, and the initial idea was that Digital Integration should produce both.

By September 1983 most of

their spare time was taken up with running DI, and they chucked in their full-time jobs, preferring to make money on their own account rather than remain part of a large, bureaucratic organisation like the Ministry of Defence.

The first version of Fighter
Pilot was actually written for the
ZX81, but it was the launch of
the Spectrum which saw the
company take off, in
conjunction with Rod's
program Night Gunner, a much
more arcade-orientated flight
program. Dave says he's still
working on even more
advanced techniques for flight
simulators.

In love with big motorcycles, Rod is currently doing a simulation of Grand Prix TT racing, simulating a monster Suzuki bike. The screen will be a 'rider's eye' view, with a genuine race and mysterious new graphics system.

All the programming is done on two CAL micros, under the CP/M operating system. Dave explains that that particular micro, while using the 16-bit 6088 chip, also has a Z80 making it possible to prepare code for the Spectrum.

Although **Tomahawk** is the first DI product for 18 months, Dave and Rod swear they won't take anything like as long over the next one. More programmers have been employed, and the results, if promises are anything to go by, should be spectacular.

Neither admit to any regrets in giving up the world of professional aviation for writing entertainment software. Well, maybe one. "I do miss one of the perks," says Dave. "I used to get the chance to fly RAF combat aircraft occasionally. It would be nice to spend more time in the air again."

and artillery to fire back at you whenever within range, it's amazing how much damage a well-piloted Apache can do. I was less surprised after watching the Hughes-McDonnell sales video for the real thing.

The sight of a camouflaged Apache rearing up over the crest of a hill like the Indians of old, to blast tanks in the Arizona desert is awe-inspiring. As the syrupy commentary — as nasty a piece of war-glorification as I've ever heard — points out "It is a whimsical thought that the Battle of the Bulge could have been won with two Apaches armed only with Hellfire missiles".

Doubtless the whole of the Second World War could have been won with six. If you don't believe it, play the game.

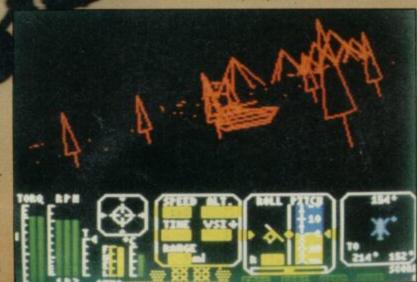

III-met by moonlight — trees make a welcome guide to the horizon.

#### 10 tips for novice pilots

1 For a flash take-off in combat mode you want to get up speed fast. Take the controls up to 100 per cent torque and push the nose down to 30° — you'll go from 0-100 in less than six seconds. "Not bad for eight tons of aircraft," says Dave.

2 Don't worry too much about landing. You can land anywhere, and then taxi up to the pad using the rudder to steer.

3 It's a good idea not to be too high or low when attacking. You always have to point the nose down, and if you're too high you'll find yourself diving too fast.

4 You can't shoot the tanks with guns, only with rockets and missiles.

5 The conventional way to slow down is to roll left and right, which generates more drag.

To make a tight turn, pull the nose up as you roll.

7 It's easier to hit the enemy helicopter when it's on the turn. It can't fly through the mountains, so if you sit behind them it'll have to come over the top and then dive.

8 At the beginning of a proper game, set your weapons to missiles and take off to above 512ft. Use the rudder to turn round on your axis and pick off all the targets under three miles away. Then you can descend to the pad directly beneath you and replenish the missiles, which gives you some spares for the enemy helicopter.

9 In the strategy game, option four, the division of territory is always different. If you want an easier game, keep breaking out until you get one you like.

10 Also in the full strategy game, take out a whole row of the enemy positions if you can, as they will not be able to recapture any once the row is complete. But be careful—they can do the same to you!

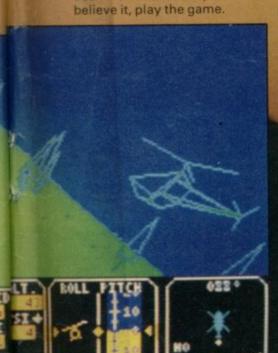

## MORE FIRE POWER THAN JOHN WAYNE

AND CLINT EASTWOOD PUT TOGETHER

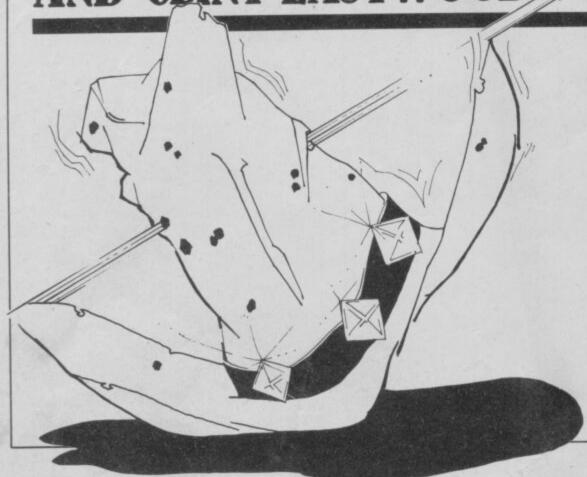

Sinclair User always packs more punches than a saloon brawl...and **NEXT MONTH** is no exception. There'll be lead flying when our reviewers get hold of GUNFRIGHT; knives drawn when they tackle RAMBO and no prisoners with TRANSFORMERS.

Plus a bounty of pistol packing regulars including a bigger and more colourful SOFTWARE SCENE, extensive ZAP CHAT and up-to-date HARDWARE WORLD.

NEXT MONTH's SINCLAIR USER ON SALE February 18th...it won't cost you a Fistful of Dollars.

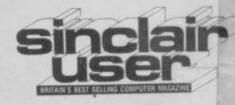

#### ADVERTISEMENT INDEX

| AMS                     | 109        |
|-------------------------|------------|
| ARIOLASOFT              | 57         |
| ARTIC                   | 25         |
| BARGAIN SOFTWARE        | 32         |
| BARGAIN SOFTWARE        | 41         |
| BETASOFT                |            |
| CASCADE                 |            |
| CHEETAH MARKETING       | 49, 86     |
| CROSS                   | 20         |
| DATABASE PUBLICATIONS   |            |
| DATABASE PUBLICATIONS   | 99         |
| DATEL                   | 53         |
| DIGITAL INTEGRATON      | ВС         |
| DIGITAL PRECISION       | 11, 24     |
| DUR ELL.                | 77, 87     |
| E & J SOFTWARE          |            |
| EIDERSOFT               | 41         |
|                         |            |
| FIREBIRD SOFTWARE       | 11, 23, 65 |
| FREL                    | 19         |
|                         |            |
| GCE TUTORING            | 85         |
| GILSOFT                 |            |
| GOOD BYTE               | 85         |
|                         |            |
| IMAGINE                 |            |
| J&M SOFTWARE            | 16         |
|                         |            |
| KEMPSTON                | 17         |
| KONIX COMPUTER PRODUCTS | 9          |
| LMT.                    |            |
| LERM                    |            |
| LEVEL 9                 | 22         |
| LOGIC SALES             | 28         |
|                         |            |
| MC LOTHLORIEN           |            |
| MACWAY                  |            |
| MANCOMP                 |            |
| MANNESMAN TALLY         |            |
| MEGASAVE                | 93         |
| MEGASAYE                |            |
|                         |            |

| MELBOURNE HOUSE           | 61                                      |
|---------------------------|-----------------------------------------|
| MICRONET                  | 91                                      |
| MIRRORSOFT                | 59                                      |
| MR SOFTWARE               | 71                                      |
| MR SOFT WARE              |                                         |
| NATIONAL SOFTWARE LIBRARY | 18                                      |
| NIDD VALLEY               | 40                                      |
| NIDD VALLEY               | *************************************** |
| OCEAN                     | 14 51 75 82                             |
| OCEAN                     |                                         |
| P W MARKETING             | 35                                      |
| PEARTREE                  | 107                                     |
| PRINT N PLOTTER           | 47                                      |
| PRINT N PLOTTER           | *************************************** |
| RSD                       |                                         |
| RAINBIRD                  | 6                                       |
| RAM                       | 79                                      |
| ROMANTIC ROBOT            | 21                                      |
|                           |                                         |
| SAGA SYSTEMS              |                                         |
| SELEC                     |                                         |
| SHAKANA                   | 32                                      |
| SPECTRUM HOLDINGS         | 85                                      |
| SPEEDY SOFT               |                                         |
| SOFTWARE LIBRARY          | 40                                      |
|                           |                                         |
| TALENT                    | 101                                     |
| TASMAN                    | 96, 97                                  |
| TEC PUBLICATIONS          | 32                                      |
| TECHNOLOGY RESEARCH       | 102                                     |
| THOUGHTS & CROSSES        |                                         |
| TRANSFORM                 | 30, 94                                  |
|                           |                                         |
| US GOLD                   | 34, IFC                                 |
| UNITSOFT                  | 19                                      |
| VIDEO VAULT               | 199                                     |
| VIDEO VAULT               | 183                                     |
| VOLEX                     |                                         |
| WD SOFTWARE               | 32                                      |
| WIZARD                    | 24                                      |
|                           |                                         |
| ZX MICROFAIR              | 38                                      |
|                           |                                         |
|                           |                                         |